# **UNIVERSIDADE DE BRASÍLIA INSTITUTO DE ARTE PROGRAMA DE PÓS-GRADUAÇÃO EM ARTE**

**CLEBER CARDOSO XAVIER**

# **ESCOLAS PARQUE DE BRASÍLIA:**

USO DO LABORATÓRIO DE INFORMÁTICA PELOS PROFESSORES DE ARTE

Brasília 2013

**CLEBER CARDOSO XAVIER**

## **ESCOLAS PARQUE DE BRASÍLIA:**

USO DO LABORATÓRIO DE INFORMÁTICA PELOS PROFESSORES DE ARTE

Dissertação de Mestrado apresentada ao Programa de Pós-Graduação em Arte da Universidade de Brasília como requisito parcial para a obtenção do título de MESTRE EM ARTE, sob orientação da Profª. Drª. Thérèse Hofmann Gatti Rodrigues da Costa. Área de concentração: Arte Contemporânea Linha de Pesquisa: Educação em Artes Visuais

Para Darci e Luane, pertencimento.

O meu amor é seu O meu desejo é meu (...) E agradeça se um dia encontrar Um amor, um lugar Pra sonhar Pra que a dor possa sempre mostrar Algo de bom<sup>1</sup>

Para Flávio Monteiro Ayres que foi meu companheiro neste percurso.

 1 Techo de Um amor, um lugar de Hebert Vianna.

#### <span id="page-4-0"></span>**AGRADECIMENTOS**

Agradeço as professoras Thérèse Hofmann e Bia Medeiros que me acolheram e possibilitaram alcançar esta meta.

À Simone Oliveira – amiga incondicional, pela parceria e crescimento mútuo.

Aos colegas de mestrado: Anésio Azevedo Costa Neto e Edson Morais Ferreira.

Aos amigos que por força maior, reduzi o tempo de convívio, mas não o sentimento e carinho: Alex Suares, Vinícius Máximo, Hugo Oliveira, Cherlayne Silva, Aline Pereira, Erine Brito, Margarida do Egyto.

Aos colegas de trabalho das Escolas Parque de Brasília, a quem tanto admiro e acredito, que transformam a vida de muitos alunos: Maria Andresa, Luciana Dutra, Márcia Mármori, Léo Thilé, Raissa, Marina, Ana Maria Araújo, Renata Valls, Célia, Alzeni, Neuza Ribeiro, Maria Cristina, Shirlei Castro, Maristela, Ana Cristina Alcântara, Edite Pacífico, Wanessa Richelly, Olívia Marques, dentre outros.

Ao Rui, Leonardo e Isabela pelo apoio, atenção e presteza durante todos estes anos.

À Professora Dra. Suzete Venturelli e Lygia Sabóia (*in memorian*) por me proporcionarem transformar a paixão pela arte em amor.

Ao casal 20 mais visitado de Goiânia, Thiago e Mauricélia, que me fortalecem com amor, carinho e sobrinhos lindos e inteligentes.

À Ana Paula Del Bosco e Chase Stanley, que dedicaram tempo e atenção aos meus questionamentos.

À equipe da Escola Parque 313/314 Sul, especialmente à Regina D´Arc Guedes, por ser fonte inspiradora de boas práticas na rede pública de ensino do Distrito Federal. Aos membros da banca de qualificação que me ajudaram com as correções e contribuições para alcançar um trabalho melhor: Dra. Ana Beatriz Barroso e Dr. Moisés Lucas.

A escola é o retrato da sociedade a que serve. Anísio Teixeira

#### <span id="page-6-0"></span>**RESUMO**

É inegável a presença das Tecnologias de Informação e Comunicação (TIC's) no ambiente escolar brasileiro, tanto urbano quanto rural. Mais do que o acesso a televisores e DVD *players*, se tem laboratórios com computadores conectados a internet. Por outro lado as TIC's também estão presentes no cotidiano dos alunos e professores, por meio de seus telefones celulares, *smartphones*, *laptops* e *notebooks*. As políticas públicas de promoção do acesso e capacitação de professores e alunos quanto às TIC's acontecem há alguns anos e modificou as práticas de ensino no ambiente educacional e social. Estas mudanças já foram e continuam a ser amplamente estudadas. Entretanto existe um recorte específico situado na cidade de Brasília, que são as Escolas Parque, as quais ainda não foram pesquisadas quanto à intervenção do uso das TIC's enfocando aqui o Programa de Informatização das Escolas Públicas do Governo Federal que distribui e instala laboratórios de informática nas escolas públicas brasileiras, além de capacitar os professores para fazerem uso destas ferramentas. Assim, é objetivo desta pesquisa conhecer a situação de uso dos laboratórios de informática nas Escolas Parque de Brasília, bem como o perfil dos profissionais que ali atuam, quanto a capacitação técnica para uso deste recurso, bem como conhecer o impacto do Programa ProInfo nestas escolas e na comunidade escolar ali atuante.

PALAVRAS-CHAVE: Escola Parque, ProInfo, Brasília, Anísio Teixeira, Tecnologia de Informação, Professores de Arte.

#### <span id="page-7-0"></span>**ABSTRACT**

There is no denying the presence of Information and Communication Technologies (ICTs) in Brazilian school environment, both urban and rural. More than access to televisions and DVD players, has computer labs connected to the internet. Moreover ICTs are also present in the daily lives of students and teachers through their mobile phones, smartphones, laptops and notebooks. Public policies to promote access and empowerment of teachers and students regarding ICT are happening a few years ago and what has changed in teaching practices in social and educational environment. These changes have been and continue to be extensively studied. However there is a specific clipping located in Brasília, which are the Schools Park, which have not yet been screened for the intervention of the use of ICTs focusing here Program Computerisation of Public Schools of the Federal Government that distributes and installs computer labs in Brazilian public schools, and train teachers to make use of these tools. Thus, aim of this research is to know the situation of use of computer labs in Schools Park of Brasilia, as well as the profile of the professionals who work there, as the technical expertise to use this feature, as well as understand the impact of the program in these schools ProInfo and active in the school community there.

KEYWORDS: Escola Parque, ProInfo, Brasília, Anísio Teixeira, Information Technology, Art Teacher.

## <span id="page-8-0"></span>**LISTA DE FIGURAS**

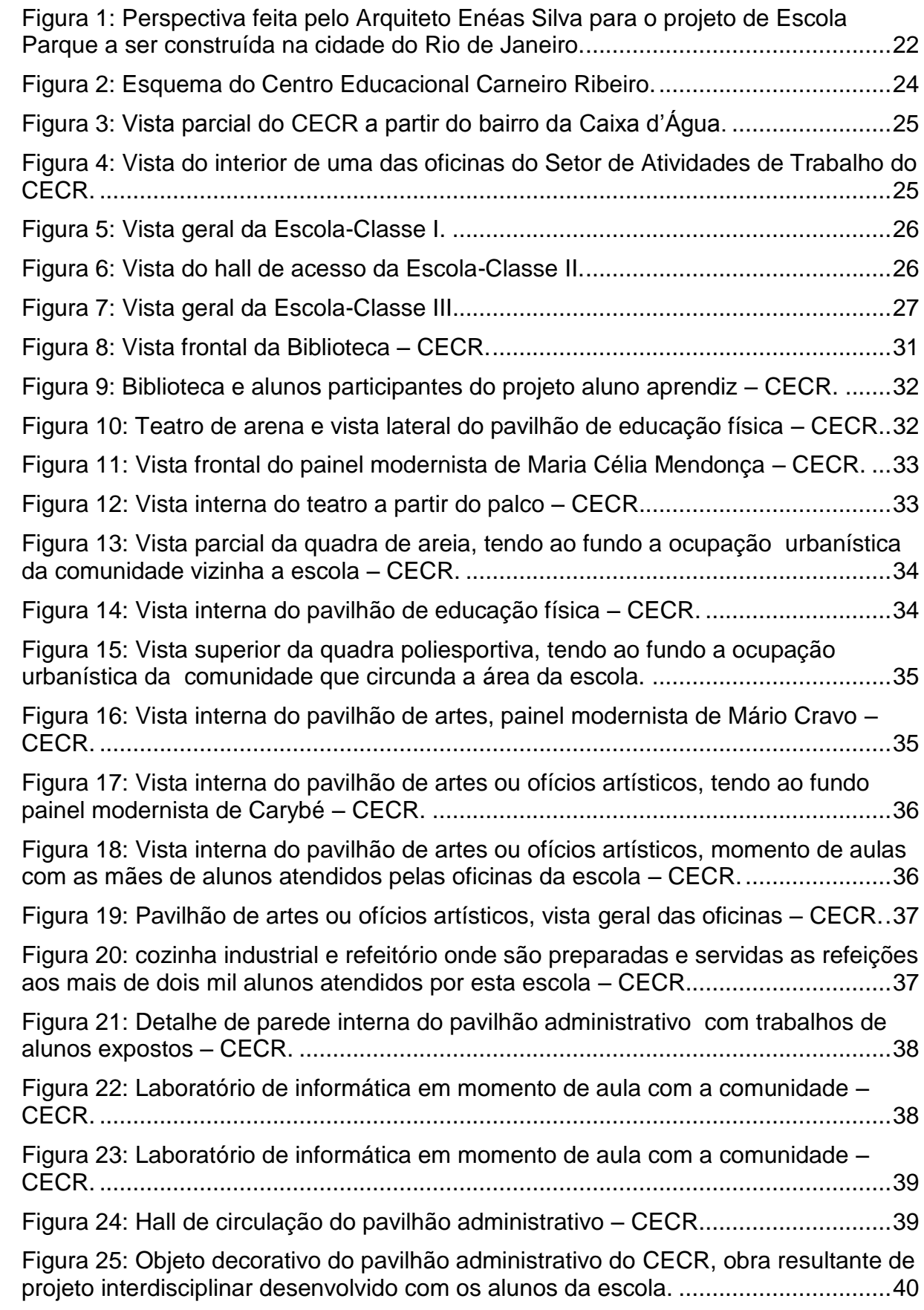

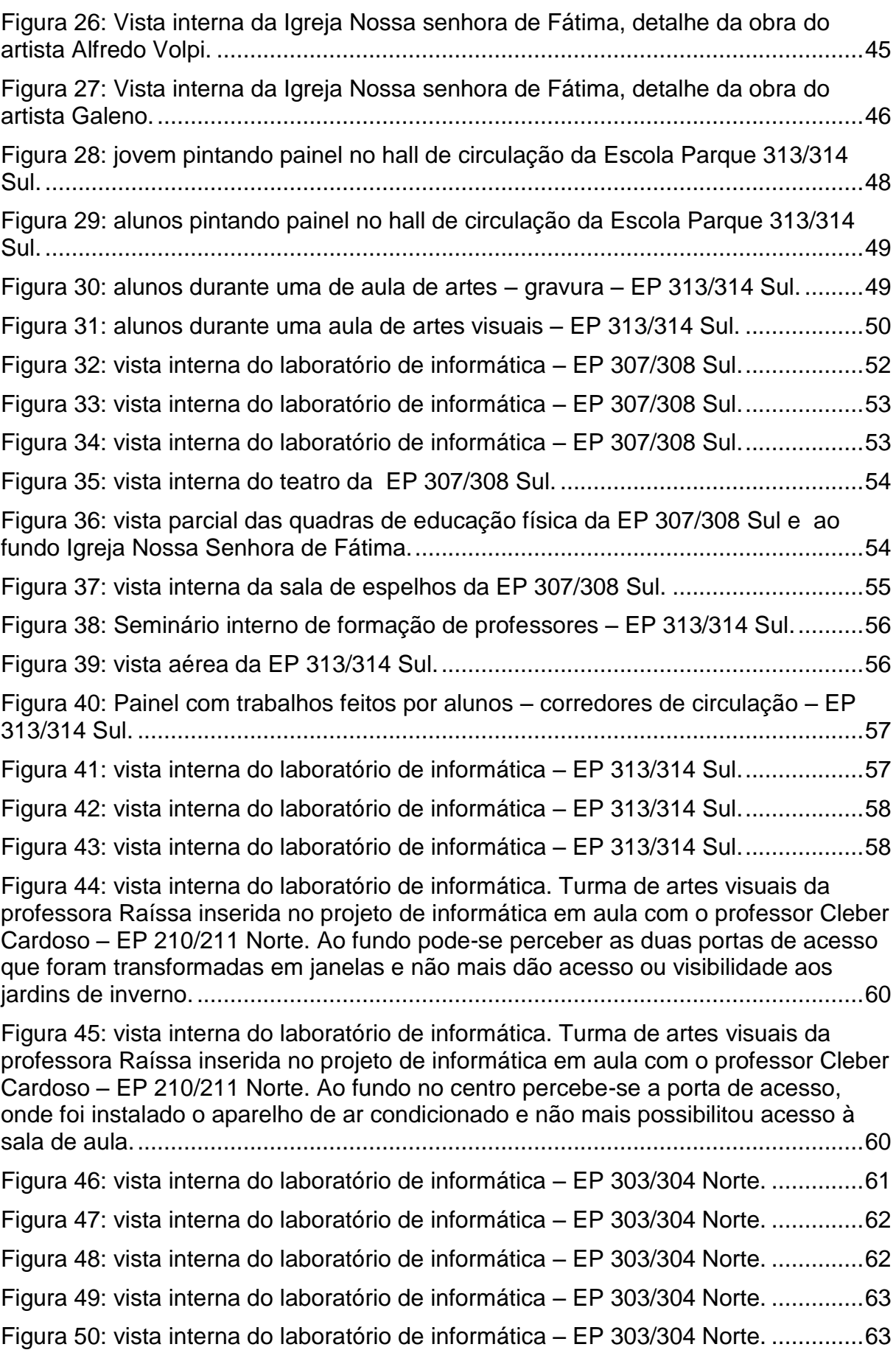

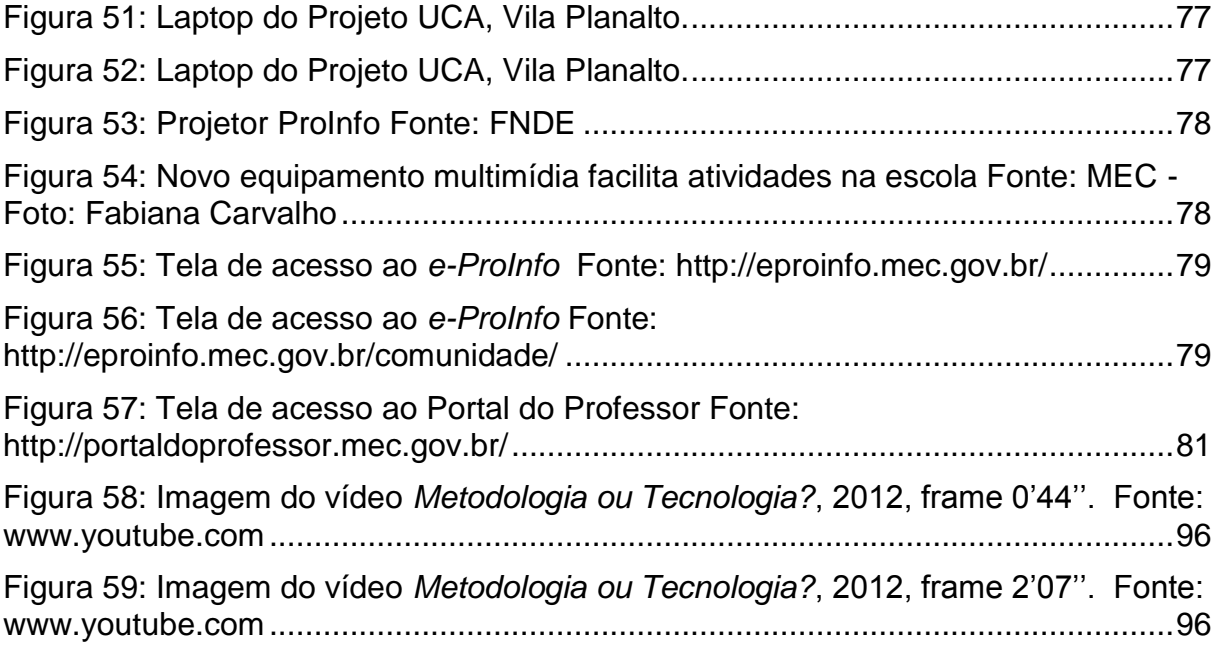

### <span id="page-11-0"></span>**LISTA DE TABELAS**

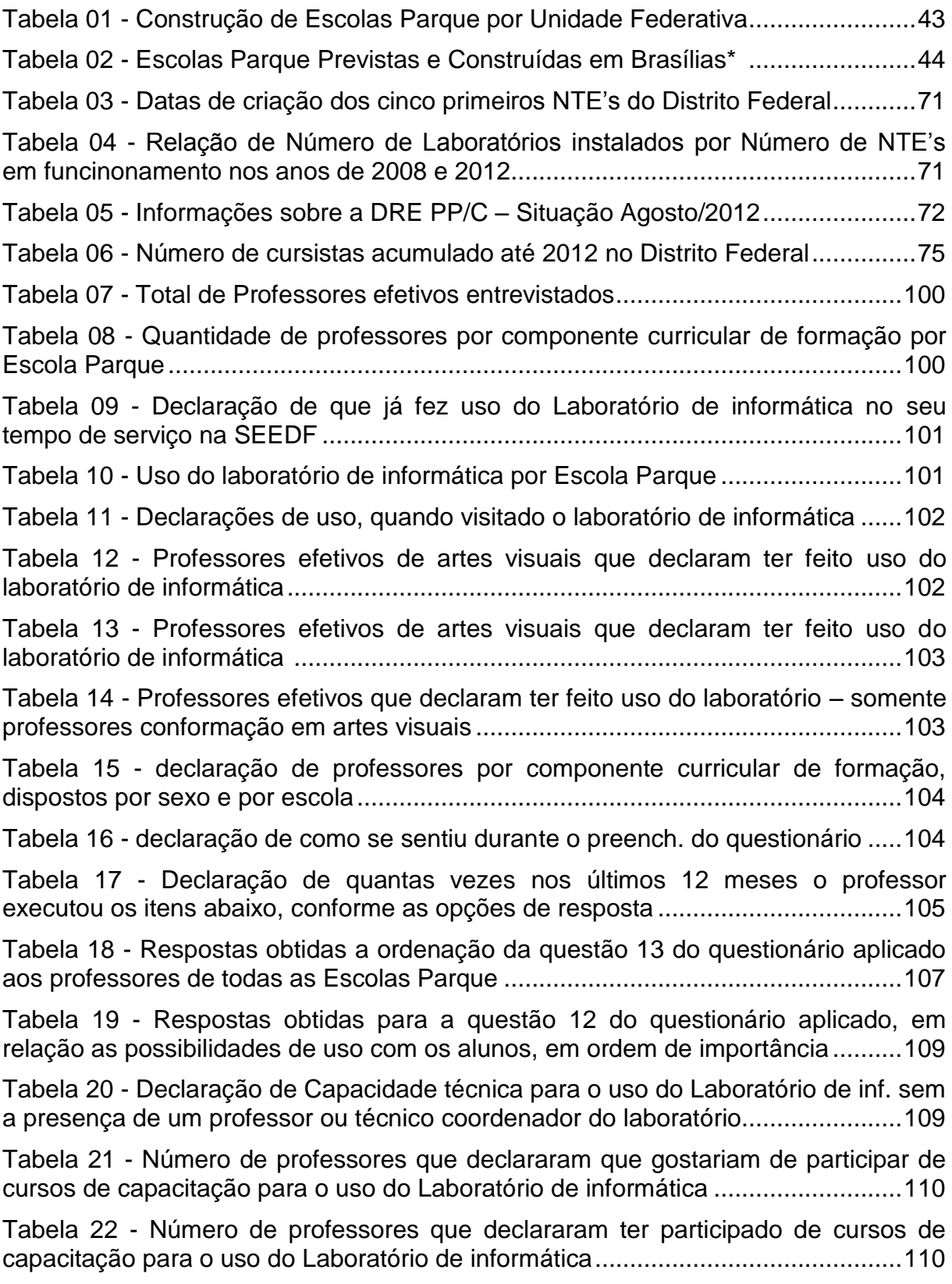

# <span id="page-12-0"></span>**LISTA DE SIGLAS**

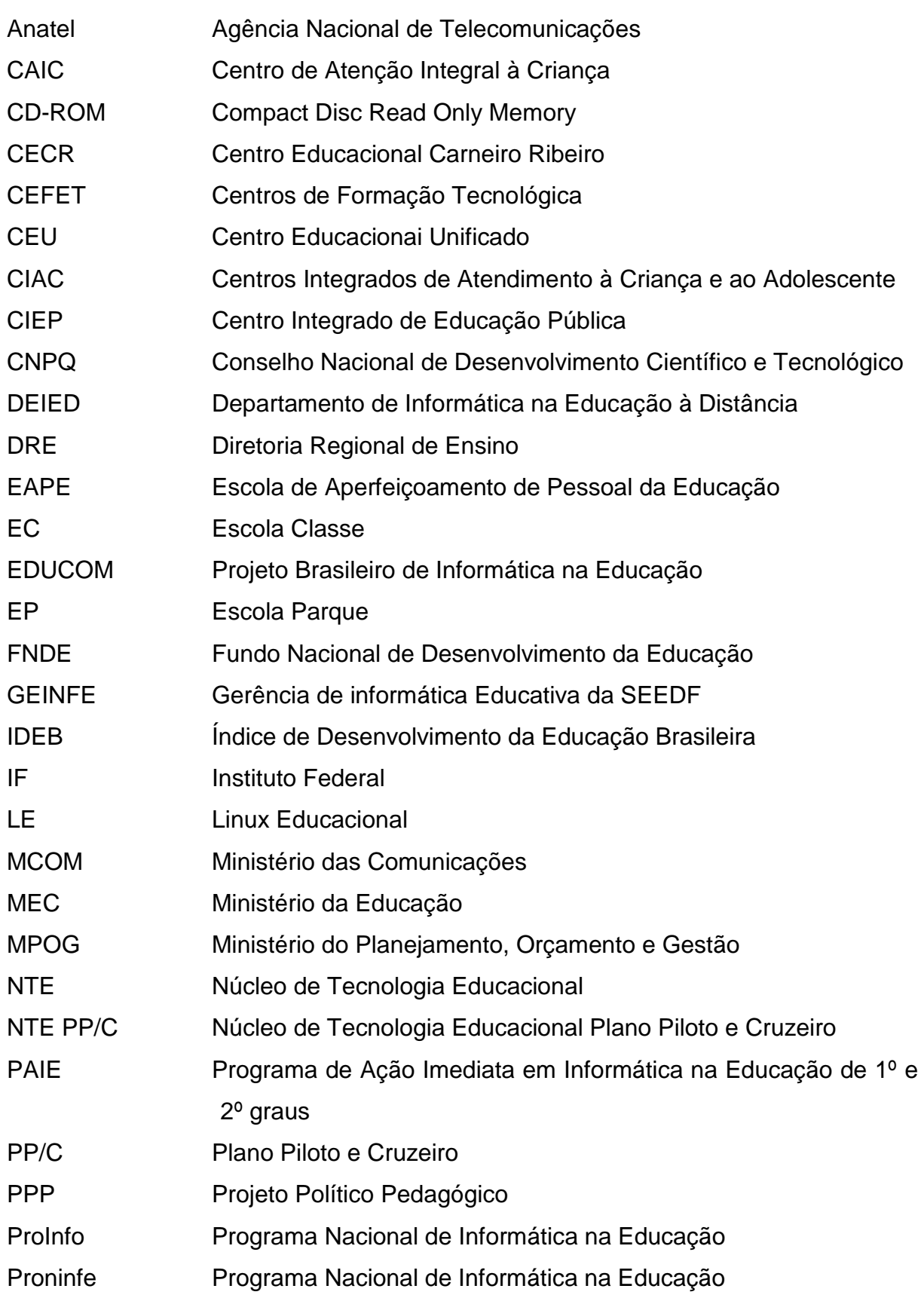

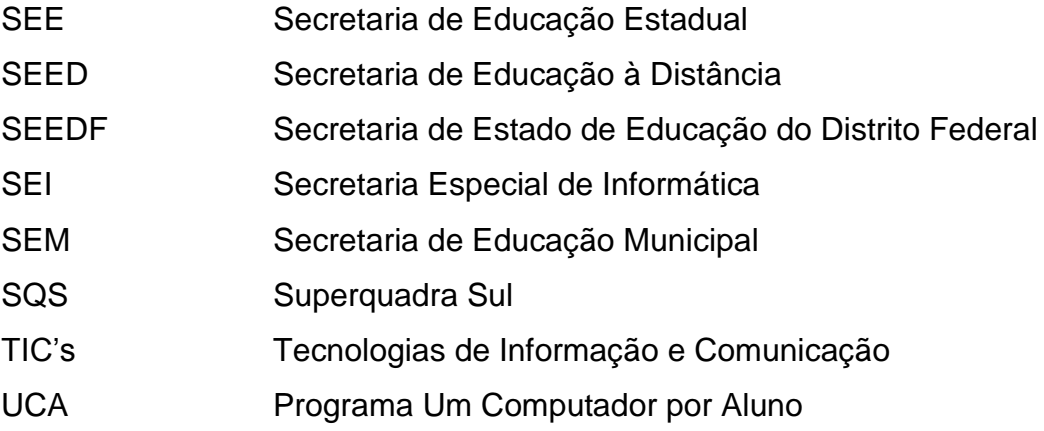

# <span id="page-14-0"></span>**SUMÁRIO**

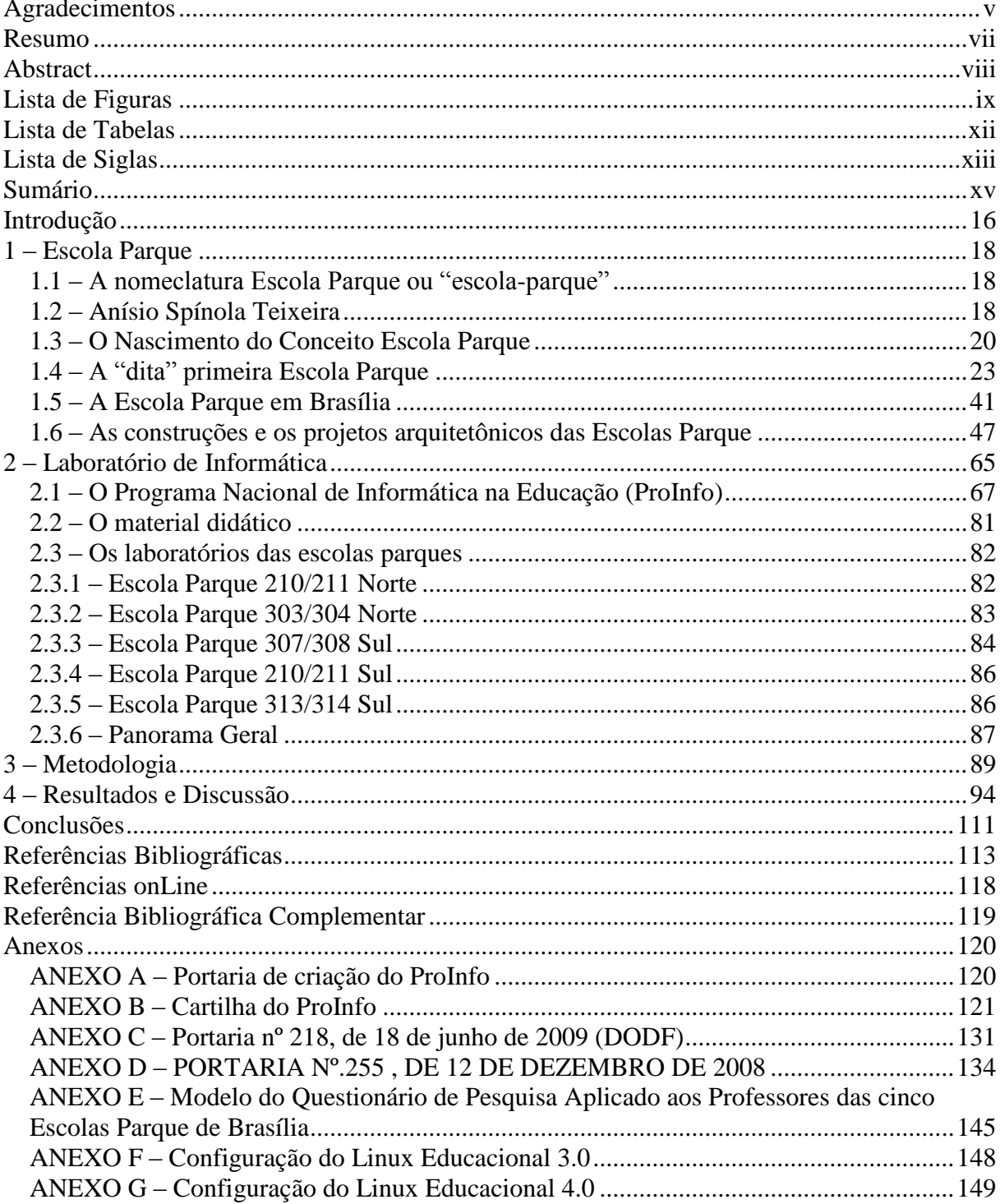

### <span id="page-15-0"></span>**INTRODUÇÃO**

Ana Mae (BARBOSA, 1982), na década de 1980, publicou a solicitação que se fizesse a análise e registro mais acurado quanto à prática e as experiências em arte-educação nas Escolas Parque de Salvador e de Brasília. Consideradas, pela autora, "o único modelo educacional que pode ser considerado realmente brasileiro" (p.21).

As Tecnologias de Informação e Comunicação (TIC's) estão presentes no ambiente escolar, tanto urbano quanto rural. Bem como no ambiente das Escolas Parque de Brasília. Apresento esta pesquisa que aborda a origem do conceito de Escola Parque. Até a situação atual das Escolas Parque de Brasília. Tendo como enfoque os laboratórios de informática destas escolas, quando este existir. Constatar o uso ou não uso desta TIC por parte do professor de arte é o objetivo específico desta pesquisa (CASTRO, 1977).

A primeira seção, denominada Escola Parque, apresenta um histórico da proposta de Escola Parque, idealizada por Anísio Teixeira. Resgata acontecimentos da década de 1930 até 1950, com a inauguração da Escola Parque de Salvador: Centro Educacional Carneiro Ribeiro (CECR). Reporta a inserção do conceito de Escolas Parque e Escolas Classe no sistema educacional brasiliense. Finalizando com a situação atual das Escolas Parque em Brasília.

A segunda seção, denominada Laboratório de Informática, contextualiza a situação do Programa de Informatização das Escolas Públicas do Governo Federal (ProInfo). Os Núcleos de Tecnologia Educacional (NTE's) são a ponte entre o ProInfo e as escolas e seus professores. Esta seção é finalizada com um relato situacional quanto aos laboratórios instalados nas Escolas Parque de Brasília.

A metodologia adotada, expressa na terceira seção desta dissertação, tem como base os preceitos de John Creswell (2010), Cláudio Moura de Castro (1977) e Alfredo Galliano (1979). Também são descritos os procedimentos e instrumento adotados para a coleta de dados. Bem como a tabulação e organização dos mesmos.

Na quarta e última seção os dados coletados e tabulados, por métodos já abordados na seção anterior, são exibidos. São exibidos os critérios de inclusão e exclusão de dados, e quando necessário, o método estatístico utilizado. Nesta seção, são discutidos os dados com relação à capacitação técnica e a formação

continuada em relação ao uso das TIC's. Também é promovida uma análise dos dados coletados visando conhecer o perfil cultural do corpo docente. Quando possível, conhecer o que estes professores utilizaram das TICs em suas aulas, se receberão capacitação para o uso do laboratório de informática e se fazem o uso desta ferramenta.

Finalizando este trabalho, apresento as considerações finais quanto ao uso dos laboratórios de informática das Escolas Parque de Brasília por parte dos professores ali atuantes, com enfoque especial à possível utilização por parte dos professores de arte.

Por ser uma pesquisa singular, que aborda o meu universo pessoal e profissional, a construção do texto se dará em primeira pessoa do singular, expressando as ações que eu desempenhei ao longo do processo, bem como as minhas conclusões e pontos de vista. Exceto quando eu utilizar, por meio de empréstimo a fala de outros autores.

### <span id="page-17-0"></span>**1 – ESCOLA PARQUE**

Nesta seção será abordado o conceito de Escola Parque. Os aspectos gerais do seu surgimento entre as décadas de 1930 e 1950, perpassando a utilização desta proposta educacional no Plano de Construções Escolares de Brasília, até os dias atuais.

### <span id="page-17-1"></span>1.1 – A NOMECLATURA ESCOLA PARQUE OU "ESCOLA-PARQUE"

Durante a execução desta pesquisa foram encontradas diferentes formas de grafar a proposta escolar de Anísio Teixeira. Nos diversos documentos que foram consultados (ex. discursos políticos, livros, artigos científicos), apareceram termos com e sem aspas – "escola-parque"; com e sem hífen – Escola-Parque; grafados com letras minúsculas (escola parque, parque-escola) e outros com as primeiras letras maiúsculas (Escola Parque); como também variações de palavras que visavam reproduzir o conceito de Escola Parque, como é o caso de parque-escola e *Playground*.

Optei por adotar para esta pesquisa a grafia Escola Parque, sendo o plural Escolas Parque. Na forma concisa – EP ou EPs no plural. O mesmo formato será utilizado para a terminologia da Escola Classe, quanto ao uso de aspas e hífen. A opção adotada é grafar com letra maiúscula as duas palavras – Escola Classe, e no plural – Escolas Classe, e na forma concisa – EC ou ECs no plural.

Entretanto, esclareço que ao fazer referência direta a fala de alguns autores, foi mantido o uso expresso de sua grafia para o melhor entendimento da referência ao texto original, mantendo a voz do autor intacta. Para tal entendimento fez-se o uso de aspas.

### <span id="page-17-2"></span>1.2 – ANÍSIO SPÍNOLA TEIXEIRA

Antes mesmo de adentrar o assunto nominativo desta seção, é necessário contextualizar o leitor acerca do criador do conceito que exploro – Escolas Parque. Pois não existe criação sem criador. O responsável pelo conceito de Escola Parque no Brasil foi Anísio Spínola Teixeira (1900–1971), baiano de Caetité, bacharel em Direito, administrador, professor, filósofo e escritor. Ocupou ao longo de sua trajetória profissional diferentes cargos nas três esferas do poder público brasileiro (TARGINO, 2001; LIMA, 1978).

Teixeira que sempre defendeu a escola pública, gratuita e de qualidade (NUNES, 2000), após o contato com os ideais de John Dewey (1859-1952), de  $\text{contaminado}^2$ , passa a contaminar os seus pares, personalidades da história cultural e educacional brasileira, como: Monteiro Lobato, Gilberto Freyre e Villa-Lobos (TARGINO, 2001).

Visando ilustrar essa contaminação de pensamento na obra e conduta dos pares referidos anteriormente, cito o caso de Monteiro Lobato. Segundo afirmação de Cilza Carla Bignotto (1999), Lobato aplica de maneira radical o método de ensino proposto por Teixeira. Onde o interesse e os desejos do aluno orientam o processo de aprendizado (TEIXEIRA, 1934; 1968). Isto é constatado por Bignotto no texto de Lobato, "o desejo de aprender astronomia nasce nas crianças em uma noite de verão, quando brincam em torno de D. Benta que olha fixamente as estrelas" (idem). A autora relata ainda que Lobato

> leva a turminha do sítio ao país da gramática, para aprender experimentando – conversando com as palavras, conhecendo suas peculiaridades, observando a aplicação das normas que regem a língua. Nessas histórias, as crianças são ativas e decidem que assuntos querem aprender, depois de terem o interesse despertado por D. Benta. (BIGNOTTO, 1999)

Itapuan Targino (2001, p. 46) se utiliza das idéias de Teixeira para afirmar que não existe educação dissociada do trabalho. Consolidando assim o pensamento Anisiano de que é preciso "preparar o homem para indagar e resolver por si os seus problemas". Onde o trabalho é a forma pela qual o homem poderá prover o seu sustento e de sua família, dando condições a cada um de lidar com o seu futuro, por mais imprevisível que ele seja (TEIXEIRA, 1930).

Após este preâmbulo, é possível compreender o cenário desta *persona* que revolucionou a educação brasileira. Que trouxe à discussão conceitos e práticas inovadoras. Criticou medidas aplicadas no cenário local, como também propôs mudanças a estas práticas, tanto em nível de municípios quanto em nível estadual e federal.

1

 $2$  Utilizo a palavra contaminar no aspecto de poder influenciar, misturar nas bordas, de acordo com o pensamento atual nas artes e área de humanas; fronteiras que se misturam e se alteram.

Na ótica de Teixeira, baseado em Dewey, algumas exigências sociais e pedagógicas devem ser cumpridas para que se possa ter uma verdadeira escola. Dentre elas, "uma escola de vida e de experiências para que sejam possíveis as verdadeiras condições do ato de aprender" (TARGINO, 2001, p.75), contando com alunos ativos e não somente alunos receptivos e inertes no processo de aprendizagem. Uma escola onde os projetos inter e/ou trans disciplinares se formem numa unidade deste mesmo processo. Ação esta que projetada e vivida com a participação do aluno e pelo aluno, promove a vida escolar em uma vida que eles sintam que vale a pena ser vivida. Essa consciência se dá com o crescimento por parte dos alunos. Alunos que contam com professores que acreditam que crescer, para o aluno seja "ganhar cada vez melhores e mais adequados meios de realizar a própria personalidade dentro do meio social onde vive" (TARGINO, 2001, p.75).

#### <span id="page-19-0"></span>1.3 – O NASCIMENTO DO CONCEITO ESCOLA PARQUE

No amplo estudo de Luciano Mendes Filho e Diana Vidal (FILHO & VIDAL, 2000) sobre os espaços escolares da escola primária no Brasil, é possível perceber que na década de 1930, tanto na cidade do Rio de Janeiro quanto em São Paulo, era discutida a realidade das edificações escolares brasileiras. Neste período, quando gestor da Secretaria de Educação do Rio de Janeiro (1931–1935), Teixeira propôs a construção de prédios escolares, já que o número de escolas existentes não atendia nem a metade da população em idade escolar (TEIXEIRA, 1932) e o ensino ocorria num ambiente onde as escolas eram denominadas como "escolaspardieiros" onde repeliam tanto professores quanto alunos (TEIXEIRA, 1935). Teixeira, por ser consciente do atraso na educação do povo e da ausência de escolas, num cenário onde "a indústria agrícola caracterizava-se pelo primitivismo no nível técnico" (LIMA, 1978), propôs a construção e reforma para adequação de prédios escolares na cidade do Rio de Janeiro. Atacando assim o ponto crucial, no entendimento de Lima, a falta de uma rede de educação fundamental, "que alimenta a educação do povo" (idem).

Também, Alexandre Lipai (2004) nos informa que Teixeira visou promover a gratuidade e a acessibilidade à escola a todos. Promoveu a defesa de três pontos básicos: o lúdico (educação artística, recreação e educação física), o trabalho (atividades em oficinas, hortas, etc.) e o conhecimento acadêmico.

A proposta de adequação e construção de prédios escolares na década de 1930 no Rio de Janeiro contava com possibilidades de construções escolares diferentes que se adequavam a necessidade de cada região. Pela primeira vez foi abordada a combinação de Escola Parque com Escolas Nucleares, também denominadas Escolas Classe<sup>3</sup>. Dentre os modelos de Escola Classe, então propostos, existia o "tipo mínimo", com capacidade para três classes de aula, que pretendia atender até 240 alunos divididos em dois turnos (Filho & Vidal, 2000). Percebe-se aqui, utilizando operações aritméticas, que em cada sala de aula esperava-se contemplar o número de 40 alunos. A cada conjunto de quatro Escolas Classe deveria ser construída uma Escola Parque. Esta seria responsável, à época, pela educação física, musical, sanitária, como também pela assistência alimentar e pelo uso da leitura em bibliotecas infantis e juvenis. Sendo o atendimento aos alunos em turno contrário (TEIXEIRA, 1935), atualmente conhecido como contra turno.

Uma outra tipologia ou nomeclatura, escola tipo "*Playground"* (BARRADAS-FERNANDES, 2006), foi encontrada durante a pesquisa. Entretanto, faz referência direta ao conceito de Escola Parque proposto por Teixeira. Foi prevista a construção deste tipo de escola nos bairros de Copacabana, Tijuca, Vila Isabel, Centro e São Cristóvão. Noemia Lucia Barradas-Fernandes (2006) define escola Playground como:

> escolas-parque ou parque escolas, que funcionariam como pólo atendendo a vários bairros, apresentavam programa arquitetônico mais complexo: direção geral, serviço médico e fichamento para controle de educação física, auditório e palco, ginásio, banheiros e vestiários, refeitórios e anexos (copa, cozinha, serviços), sala de música, jardim de infância, biblioteca, salas para clubes escolares, sala de projeção, terraço-jardim, estádio para concentração e pista de corrida, campos para voleibol, equipamento completo para ginástica, *playground* (idem).

Segundo Beatriz Santos de Oliveira (1991) e Célia Rosângela Dórea (2004) ao final do ano de 1935 a cidade do Rio de Janeiro, então atual Capital Federal, contava com o total de 25 novas escolas, sendo 14 Escolas Classe e uma Escola Parque. É necessário informar que, apesar das várias referências a "escola-parque", no relatório de Teixeira de 1935 não existe registro de nenhuma construção de Escola Parque. Entretanto, é confirmado por alguns autores – Barradas-Fernandes (2006), Dórea (2004) e Oliveira (1991) – que a escola construída à praça Cardeal

1

 $3$  como tornaram-se conhecidas no universo brasiliense a partir da década de 1960.

Arcoverde, em Copacabana, hoje Escola "Dom Aquino Corrêa", do tipo *Playground*, é um exemplar de Escola Parque (figura 1), construído no Rio de Janeiro, durante a gestão de Anísio Teixeira. Atualmente, todas essas escolas, construídas no ano de 1935, pertencem à rede municipal de educação e suas informações estão disponíveis no Arquivo da Diretoria de Planejamento e Projetos (DPP), da Empresa Municipal de Urbanização (Riourbe).

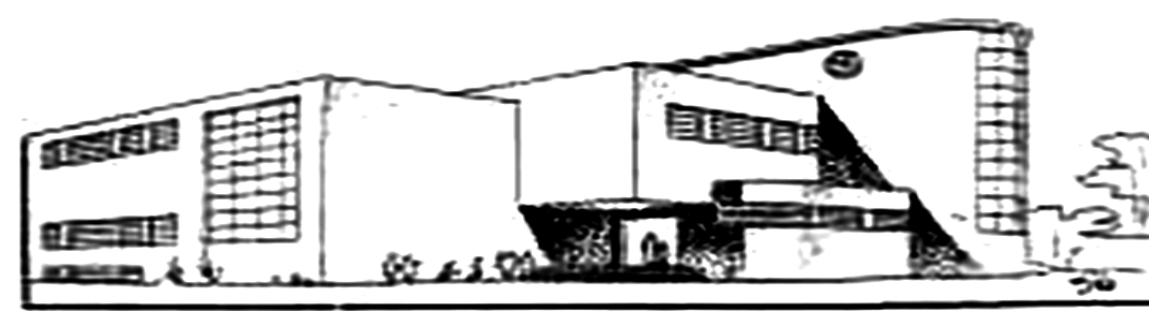

Figura 1: Perspectiva feita pelo Arquiteto Enéas Silva para o projeto de Escola Parque a ser construída na cidade do Rio de Janeiro. Fonte: Revista da Diretoria de Engenharia do Distrito Federal, 1934.

O termo Playground foi utilizado a época no relatório de Anísio Teixeira para identificar o tipo de escola ou parque-escolar a ser construído visando atender as demais Escolas Classes, conforme explicado anteriormente. Termos em inglês como: *Platoon<sup>4</sup>* e *Playground*, foram encontrados nos documentos consultados. Acredito que o uso de termos em língua estrangeira seja devido a influência norteamericana sofrida pelo idealizador destas escolas.

Informo que não foi possível até o término desta pesquisa, realizar uma visita in loco à Escola Dom Aquino Correa no intuito de promover um registro imagético desta construção, bem como conhecer mais sobre o trabalho ali desenvolvido e a história desta escola. Sendo esta uma possibilidade de desdobramento desta pesquisa.

Ainda sobre as experiências educacionais vividas no Rio de Janeiro, vale ressaltar que a "Escola Guatemala" é uma proposta diferente da proposta de Escola

1

<sup>4</sup> Importado por Anísio Teixeira da cidade de Detroit (ROCHA, 2011).

Parque. A Escola Guatemala é uma das propostas de escola experimental<sup>5</sup>, implantada no Rio de Janeiro em meados da década de 1950 (LIMA, 2004).

Dórea (2003) avalia que durante o período de sua administração no Rio de Janeiro, Teixeira desenvolveu um sistema escolar inovador, que visava à transformação da sociedade por meio da educação. Tendo como foco a Educação Primária disponível a todos os cidadãos. Principalmente às crianças denominadas "do povo", visando uma sociedade intelectual e técnica.

De acordo com Cleide Lugarini (ANDRADE, 2008) o conjunto Escola Classe e Escola Parque foi idealizado para funcionar nas regiões mais pobres de uma cidade. Tendo sido "*a instituição conscientemente planejada para educar*" (TEIXEIRA, 1997). Que teria como objetivo dar à escola "o seu programa completo de leitura, aritmética e escrita, e mais ciências físicas e sociais, e mais artes industriais, desenho, música, dança e educação física" (TEIXEIRA, 1959).

### <span id="page-22-0"></span>1.4 – A "DITA" PRIMEIRA ESCOLA PARQUE

1

Na década de 1940, durante sua administração à frente da Secretaria de Educação da Bahia, Teixeira elabora um plano de atuação para o interior e outro para a capital, baseado em seu relatório situacional (TEIXEIRA, 1949). Tal plano visava, para o interior do estado, a implementação de Centros Regionais de Educação que deveriam compreender, dentre outras edificações, um parque escolar e um centro social e de cultura. Para a capital, intentava-se a constituição de Centros de Educação Popular que,

> Localizados na periferia da cidade, funcionariam como um núcleo de articulação do bairro, e onde as funções tradicionais da escola seriam preenchidas em determinados prédios e as de educação física, social, artística e industrial, em outros. O conjunto compreenderia, assim, escolas-classe e escola-parque (TEIXEIRA, 1959).

Em 1950, Teixeira implementa novamente<sup>6</sup> o projeto de ensino em tempo integral por meio de Escola Classe e Escola Parque, que funcionou conforme as

<sup>&</sup>lt;sup>5</sup> Ana Waleska afirma que no início da década de 1960 se encontrava em construção a Escola Parque de Belo Horizonte, além de estar previstas as construções das Escolas Parque de São Paulo/SP, Porto Alegre/RS, Recife/PE, Guanabara/RJ e Campina Grande/PB. Esta última em vias de iniciar as obras (MENDONÇA, 2008 p.96). Mais detalhes sobre esta Escola Parque de Belo Horizonte são expostos nas páginas 116 e 117, entretanto são as únicas referências encontradas durante a pesquisa. Vê-se aqui um ponto de possível aprofundamento e desdobramento desta pesquisa em momento oportuno.

especificações pensadas anteriormente no Rio de Janeiro. Esperava-se que os alunos matriculados em quatro Escolas Classe, fossem atendidos no turno contrário pela Escola Parque, compreendendo assim um período de tempo escolar completo de 9 horas, sendo atendido com 4 horas/aula na Escola Classe e 4 horas/aula na Escola Parque. O intervalo de uma hora, que falta para completar o total de horas destinadas ao atendimento escolar, é voltado para o deslocamento, alimentação e descanso recreativo, que se daria na Escola Parque.

O conjunto educacional previa quatro Escolas Classe e uma Escola Parque. Esta última com 42 mil metros quadrados de área, contando com os seguintes setores: pavilhão de trabalho; setor socializante; pavilhão de educação física, jogos, recreações; biblioteca; setor administrativo geral e almoxarifado; e o teatro de arena. O setor artístico só foi finalizado em 1962. Estas informações são complementadas com as figura 2, 3, e 4.

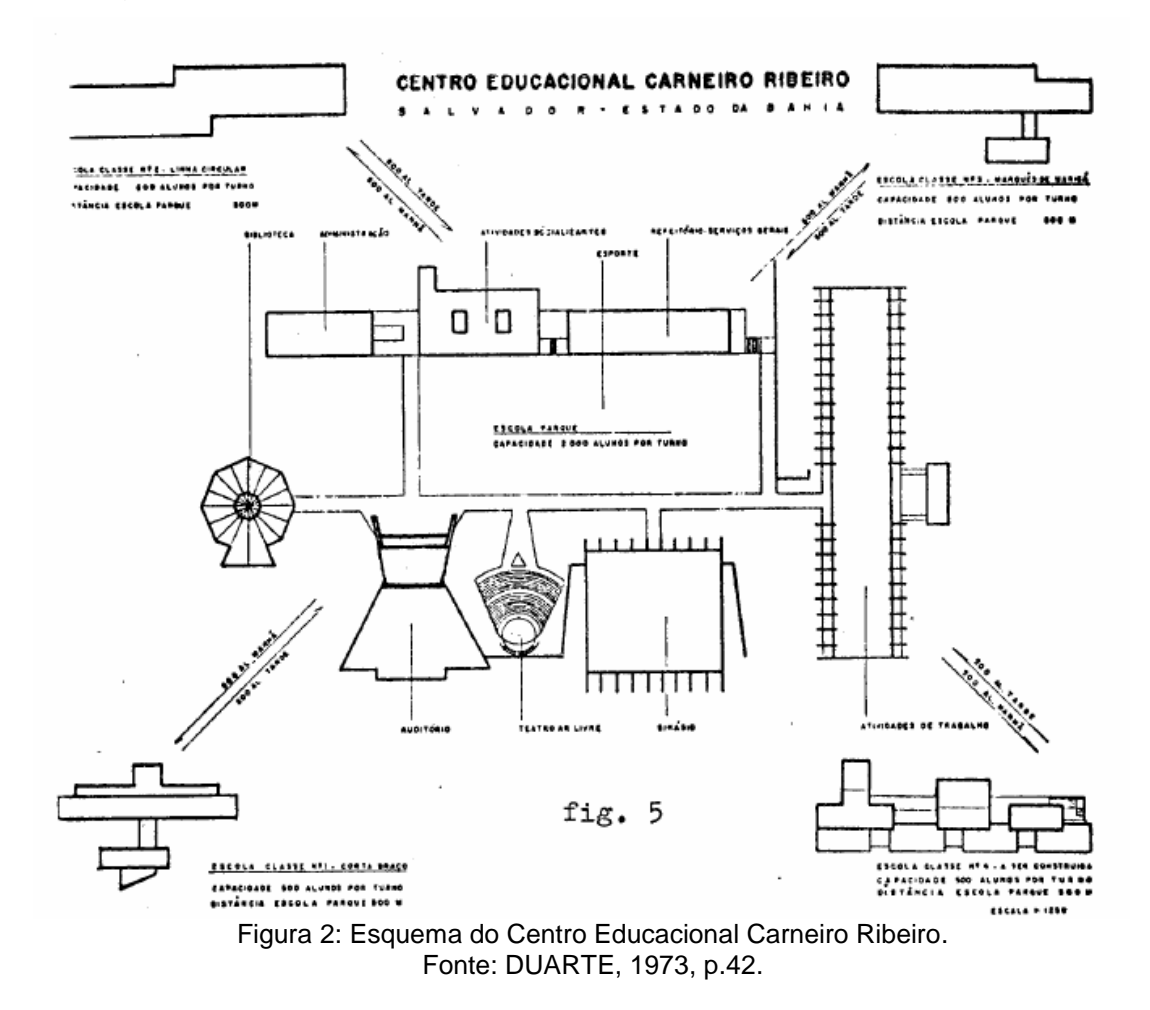

<sup>6</sup> Implementou a origem do conceito de Escola Parque ao construir a escola do tipo *playground* no bairro de Copacabana, quando a frente da Secretaria de Educação do Rio de Janeiro entre 1925 e 1930*,* conforme abordado anteriormente.

<u>.</u>

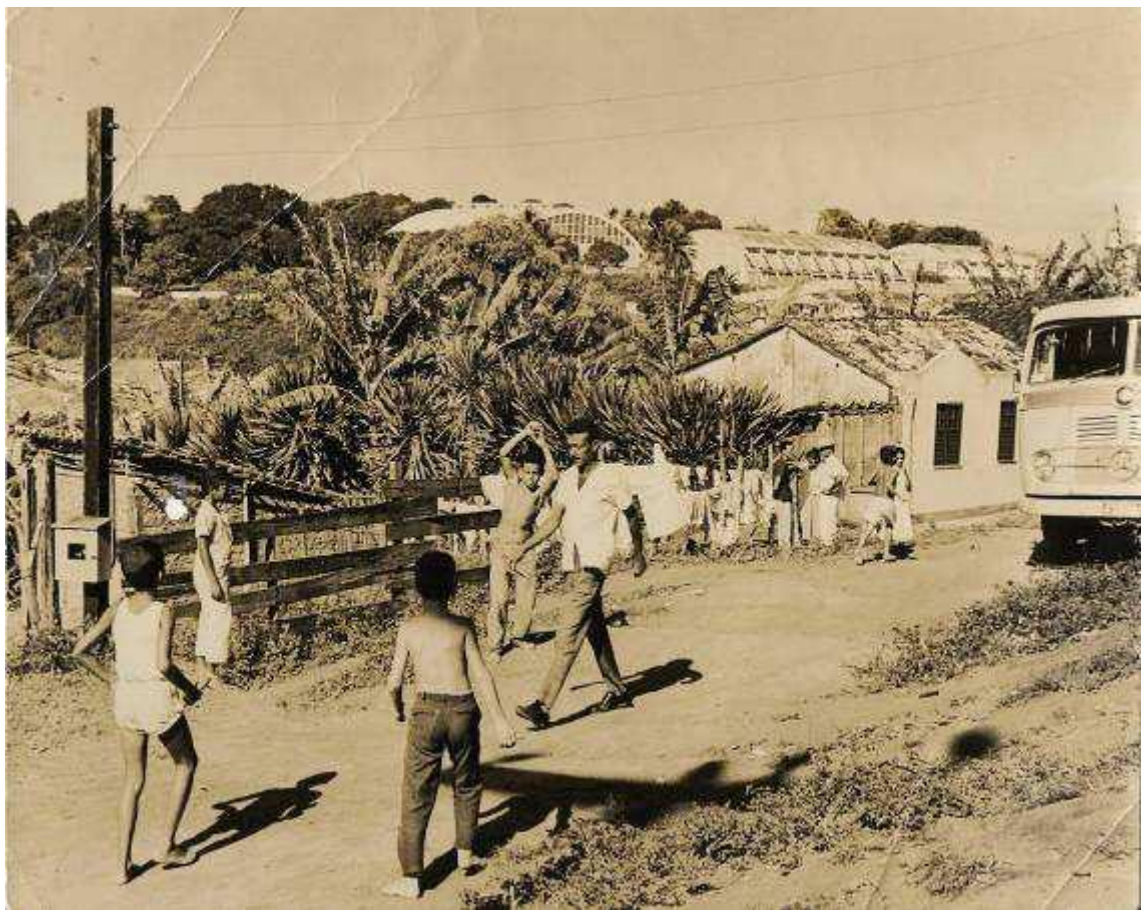

Figura 3: Vista parcial do CECR a partir do bairro da Caixa d'Água. Fonte: Biblioteca do CECR, s/d.

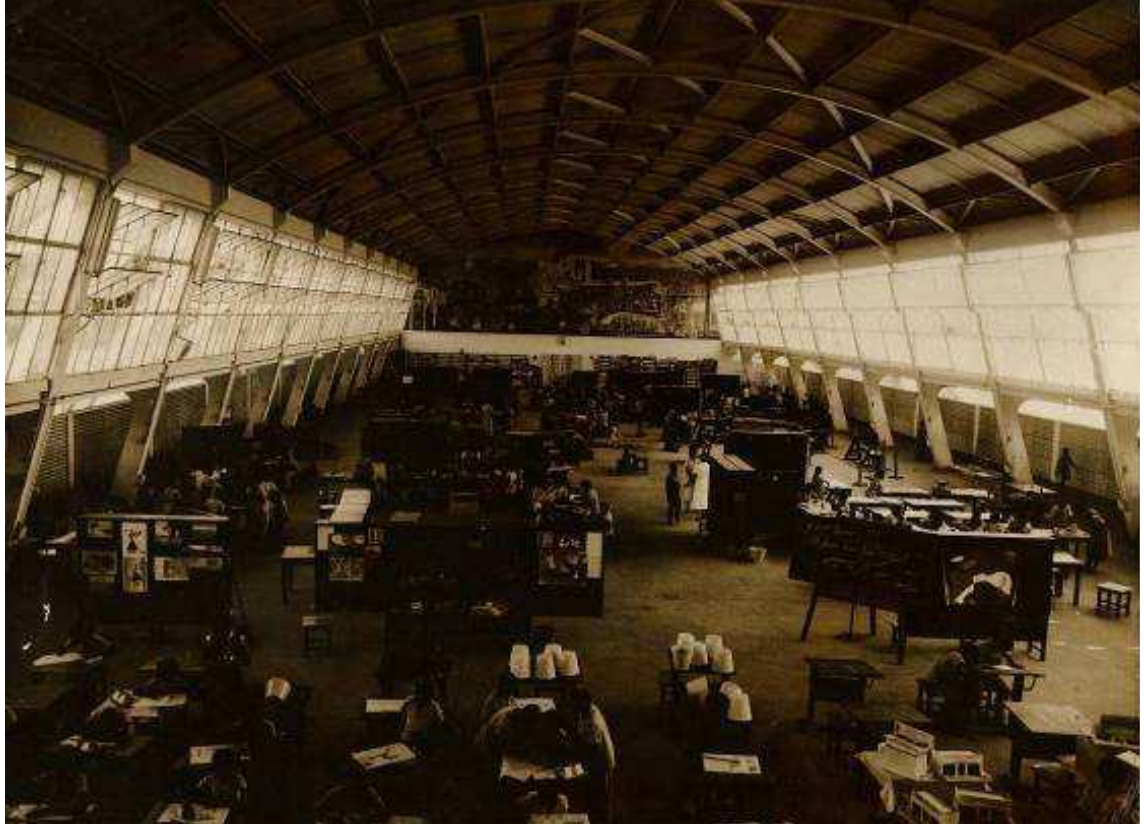

Figura 4: Vista do interior de uma das oficinas do Setor de Atividades de Trabalho do CECR. Fonte: Biblioteca do CECR, s/d.

Este projeto foi inaugurado em 21 de outubro 1950, parcialmente construído até 1961. Com somente três das Escolas Classe construídas e em funcionamento. Estas escolas são apresentadas nas figuras 5, 6 e 7, a seguir.

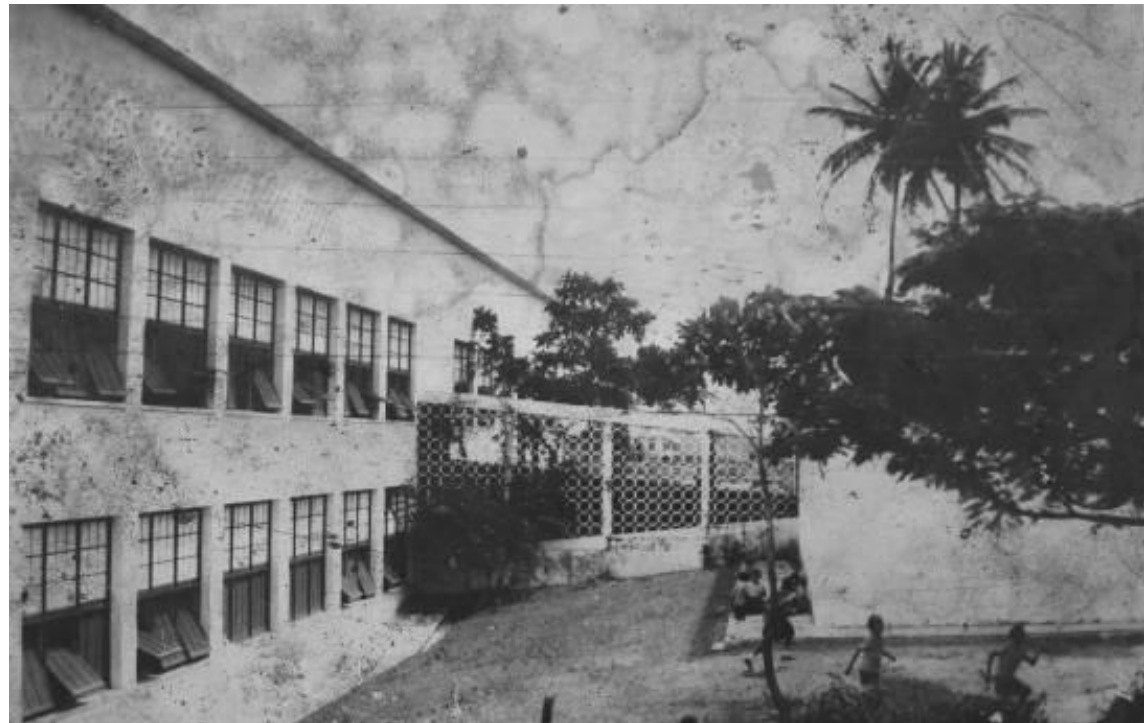

Figura 5: Vista geral da Escola-Classe I. Fonte: Biblioteca do CECR, s/d.

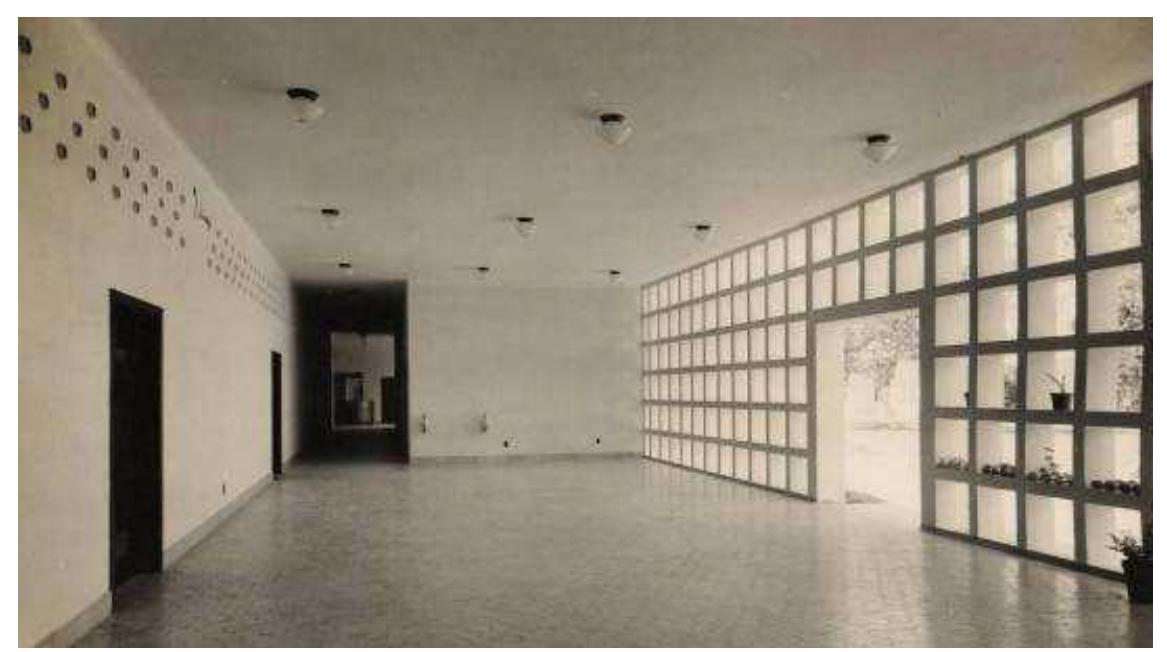

Figura 6: Vista do hall de acesso da Escola-Classe II. Fonte: Arquivo Diógenes Rebouças – CEAB/FAUFBA

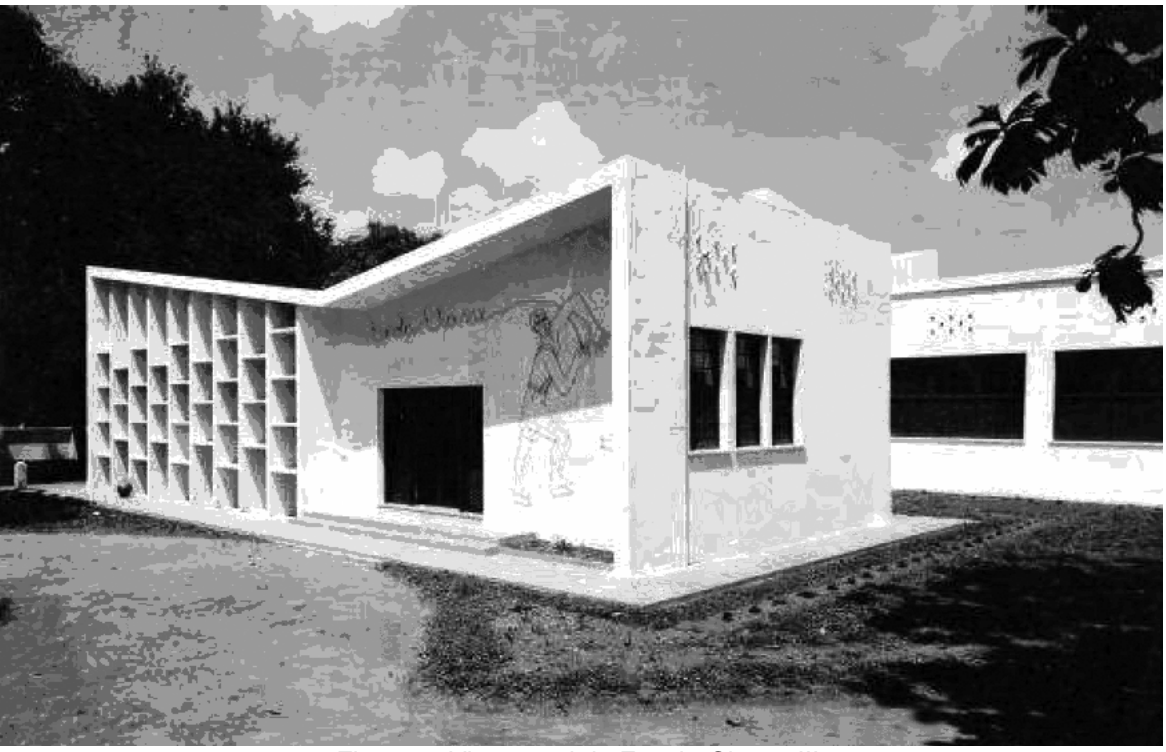

Figura 7: Vista geral da Escola-Classe III. Fonte: Arquivo Diógenes Rebouças – CEAB/FAUFBA, s/d.

Lima (1978) nos conta que a autonomia consciente dos movimentos corporais era presente durante as aulas, por conter em seu currículo a consciência corporal trabalhada nos conteúdos de teatro, educação física, dança dentre outras áreas.

> Na EC predominará o sentido preparatório para posteriores encaminhamentos e na EP, conjunto de edifícios reservados a atividades práticas e sociais, educação física e de arte, predominarão as fases em que o aluno, pelo senso de responsabilidade e trabalho material, executará coisas de valor utilitário, usufruindo ao mesmo tempo, de lazer, jogos, teatro, música, dança, leitura (idem, p.187).

No contexto histórico que é concebido e implementado o conceito do conjunto Escola Parque e Escolas Classe, as artes são voltadas à formação técnica e pensada como o ensino de artes industriais como possibilidades de desenvolvimento vocacional. Podendo ser um caminho a ser seguido e desenvolvido pelo aluno quanto a aspectos profissionais. Mesmo que Teixeira tenha afirmado que na Escola Classe o aluno seria instruído e na Escola Parque ele seria educado, à época o conhecimento deveria promover a liberdade futura do aluno, enquanto possibilidades de futuro, principalmente profissional.

A Escola Parque, num primeiro momento para os alunos atendidos pelo turno matutino, ofertaria almoço seguido de uma atividade recreativa de descanso, em seguida estes alunos se deslocariam para as suas respectivas Escolas Classe para

a continuidade de atendimento educacional, agora voltado para os conteúdos formais e diferentes componentes curriculares (TEIXEIRA, 1967).

Em seguida a Escola Parque receberia o grupo de alunos que foram atendidos no turno matutino pelas Escolas Classe, após o deslocamento de uma escola para a outra, receberiam a alimentação e participariam das mesmas atividades recreativas de descanso, se preparando em seguida para o atendimento educacional formal da Escola Parque.

Se na Escola Classe as turmas eram pensadas para 40 alunos por classe/sala de aula, na Escola Parque a realidade desde seu planejamento era diferente. As turmas seriam de 20 alunos, que deveriam ser agrupados por critérios de idade e tipo de aptidões, de acordo com o programa escolar, visando participar de atividades de trabalho e educação física, sociais, artísticas, organizacionais e biblioteca.

Mangabeira deixa claro que a Escola Parque compreenderia salas de música, dança, teatro, além das dependências ou "clubes" para o ensino e a prática de "educação artística e social", contando também com salas de desenho e artes industriais, entendida à época como "educação pré-vocacional" (MANGABEIRA, 1950, p. 11-12; LIMA, 1978, p.188).

A divisão dos alunos para o atendimento efetivo de todos se dava em três distintos grupos de aproximadamente 650 a 700 alunos que eram atendidos pelos três setores da escola<sup>7</sup>: atividades de educação física, atividades sociais e artísticas e atividades de trabalho.

> O setor de atividades de educação física corresponderia a um ginásio com capacidade para 700 crianças; o de atividades sociais e artísticas, a um teatro e salas de música, canto e dança com igual capacidade; o de atividades de trabalho, por fim, corresponderia a um conjunto de ateliês e salas de trabalho para 700 estudantes (ANDRADE JUNIOR, 2011, p.27).

Os conteúdos das atividades sociais e artísticas neste contexto, local e período, década de 1950, estavam ligados ao tecnicismo e aos aspectos de formação e capacitação técnica do corpo discente visando a criação de oportunidade de inserção e transformação do público atendido nesta unidade escolar. Atualmente, o currículo desta escola aborda muito mais que a capacitação

1

 $^7$  Esta divisão ainda é praticada em algumas das Escolas Parque de Brasília.

técnico-artística de seu alunado, atuando desde a criança ao adulto, que leva seus filhos para as oficinas desta escola.

Até os dias atuais, o Centro Educacional Primário Carneiro Ribeiro (CECR), inaugurado em 1950 na cidade de Salvador/BA, especificamente no bairro da Caixa d´água, é o único conjunto escolar composto segundo a proposta de Teixeira no Estado da Bahia e amplamente divulgado e conhecido como a primeira Escola Parque. De todos os dez centros planejados somente este vingou (DÓREA, 2000; DÓREA, 2008). Sua história conta com períodos de desativação, reforma e revitalização de sua estrutura, que atualmente atende a comunidade além das quatro EC planejadas, porém construídas em épocas diferentes. No momento de sua inauguração, contava somente com três ECs construídas.

Andrade (2008) afirma que o CECR surgiu como primeira etapa de uma reformulação geral do ensino primário na Bahia à época. Entretanto, ao contrário do que Filho & Vidal (2000) afirmam em relação ao custo das construções escolares propostas pela Administração de Teixeira no Rio de Janeiro, a construção do CECR em Salvador foi amplamente criticada quanto à onerosidade aos cofres públicos e Teixeira rebateu as críticas por meio de seu discurso de lançamento do CECR dizendo

> [...] é custoso e caro porque são custosos e caros os objetivos a que visa. Não se pode fazer educação barata (...) o seu preço nunca será demasiado caro, pois não há preço para a sobrevivência. Mas aí, exatamente, é que se ergue a grande dúvida nacional. Pode a educação garantir-nos a sobrevivência? (...) Nós todos sabemos que sem educação não há sobrevivência possível (TEIXEIRA, 1959, p.82).

A influência da escola na comunidade e principalmente na vizinhança a esta instituição estão presentes tanto nos textos e pensamentos de Teixeira quanto de Hélio Duarte, sendo este último responsável por uma definição de raio de ação ideal de aproximadamente 1.500 metros, que seria o recorte da comunidade que mais seria sensibilizada e afetada pelas atividades desempenhadas neste ambiente escolar. Diniz e Lima (2009) exploram estes aspectos, comparando tanto a mesma instituição – CECR – em diferentes momentos, como instituições ou "modelos" escolares com outros "modelos" escolares diferentes (ex. CIEPs), dentre estes projetos de Teixeira e Duarte, afirmando um desejo em manter tais estruturas arquitetônicas voltadas às praticas idealizadas para estes prédios construídos em Salvador.

O projeto arquitetônico do CECR é uma "imbricação muito fina de idéias comuns entre o propósito pedagógico e o repertório arquitetônico" (PEDRÃO, 1999), tanto no nível conceitual quanto filosófico. Finalizando como uma adequação da proposta elaborada por Anísio Teixeira (ANELLI, 2004) com a técnica dos arquitetos envolvidos.

O arquiteto Diógenes Rebouças trabalhou nas duas fases do CECR e em entrevista à revista Arquitetura e Urbanismo em 1986 afirmou que "todas as obras do plano educacional do Estado que eu fiz, todas elas, o Centro Carneiro Ribeiro, a escola-parque, apenas interpretei uma magnífica idéia que sugeria uma arquitetura sadia, modesta e séria, isso pelo programa" (apud BASTOS, 2013).

Os prédios rodeados por densa vegetação, incluindo árvores frutíferas que são mantidas ao máximo, visando aguçar e estimular os sentidos das crianças, estimulados pela variedade do entorno (PEDRÃO, 1999). Neste ambiente "a transparência das salas de aula tornava obsoletos os prédios escolares da época, até então enclausurados em suas pesadas alvenarias" (ANELLI, 2004).

Mas a admiração a arquitetura moderna também existia da parte de Anísio Teixeira que pronunciou<sup>8</sup>:

> Reconheçamos, entretanto, que nenhum outro elemento é tão fundamental, no complexo da situação educacional, depois do professor, como o **prédio e suas instalações**. Reconheçamos, também com Pascal que o homem é feito de tal modo que embora o sentimento anteceda o gesto, na sua ordem natural, o gesto pode gerar o sentimento. No Brasil, estamos a procurar este efeito. Façamos, o gesto da fé para ver se adquiriremos. **A arquitetura moderna é esse gesto**. Possam estes prédios escolares, concebidos em juventude, ardegos e elegantes como potros de raça, impacientes de dinamismo e de amor à vida, comunicar a educação e, pela educação, a existência brasileiras, as suas finas e altas qualidades de inteligência, coragem e desprendida confiança no futuro (TEIXEIRA, 1951).

Maria Alice propõe que a Escola Parque traz em si a congregação de três conceitos recorrentes em relação a projeto de escola pública: "a escola-parque como proposta de uma educação completa, princípios modernos de arquitetura e a escola como ponto de convívio da comunidade" (BASTOS, 2013).

Em visita feita a esta escola em Julho de 2011, constatei a prática pedagógica lá aplicada. Atualmente os pais que se deslocavam para levar os filhos e por lá

1

<sup>8</sup> Grifos meus.

ficavam até o horário de término das atividades, passaram a ser atendidos pela escola, em modalidade de oficinas profissionalizantes. A infra-estrutura da escola, seus prédios, os grandes vestiários, o enorme teatro, a ampla biblioteca, o imponente pavilhão de artes, a quadra poliesportiva coberta e a grande área que ocupa esta escola são de causar admiração. Pois a sua entrada se dá por uma "beiradinha da rua", quase que uma viela, onde logo após se descortina um universo, ansiosamente aguardado para conhecer.

As figuras a seguir, da figura 8 a figura 25, tem o intuito de ilustrar e também documentar, mesmo que parcialmente, esta Escola Parque. Documentação que se propõe a ser uma fonte de pesquisa. A partir da constatação de poucos registros pictóricos destas edificações, seguindo a seqüencia de execução dos registros imagéticos, efetuados durante a visita in loco, são apresentadas as estruturas arquitetônicas disponíveis. Também detalhes que fazem relação direta as Escolas Parque de Brasília, assunto que será tratado mais a frente, neste mesmo texto.

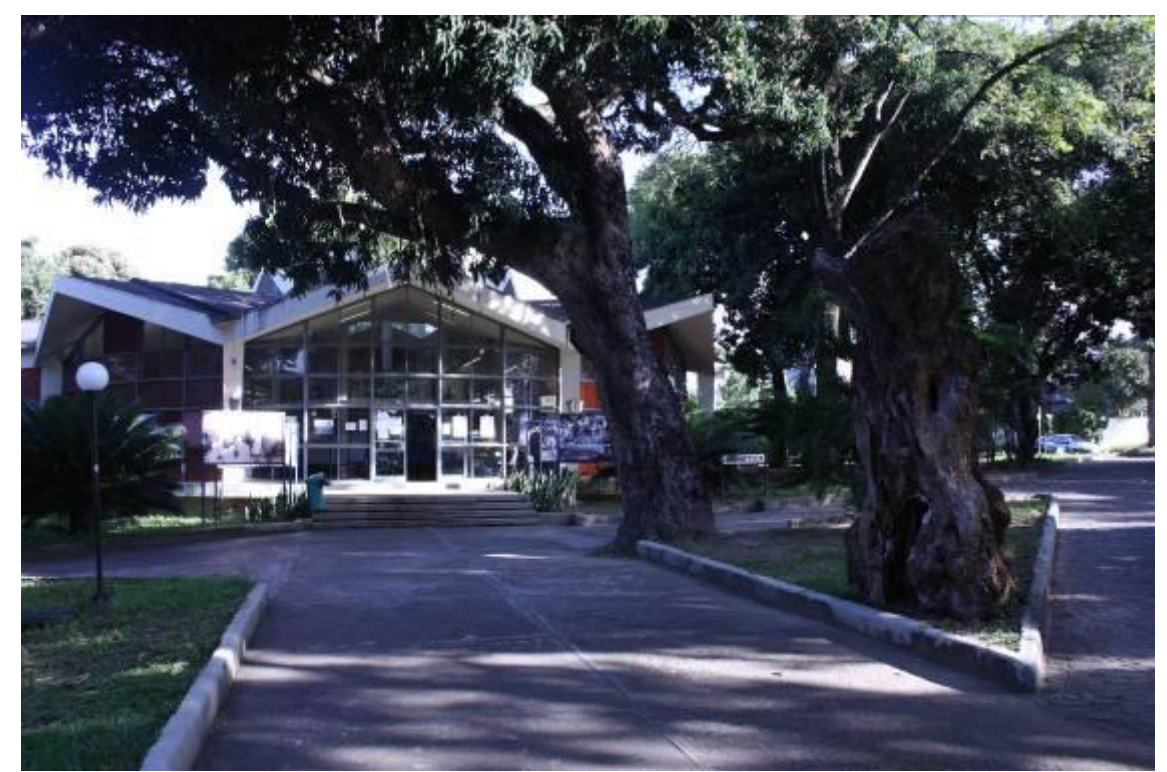

Figura 8: Vista frontal da Biblioteca – CECR. Fonte: Cleber Cardoso, 2011.

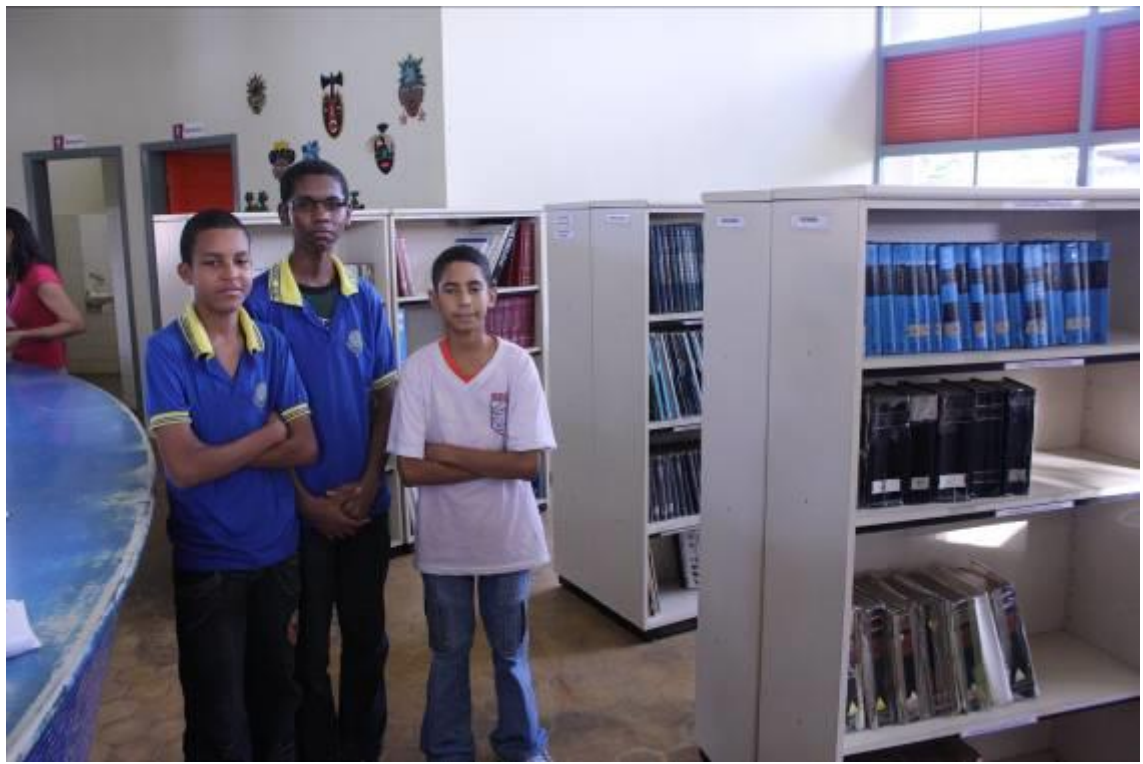

Figura 9: Biblioteca e alunos participantes do projeto aluno aprendiz – CECR. Fonte: Cleber Cardoso, 2011.

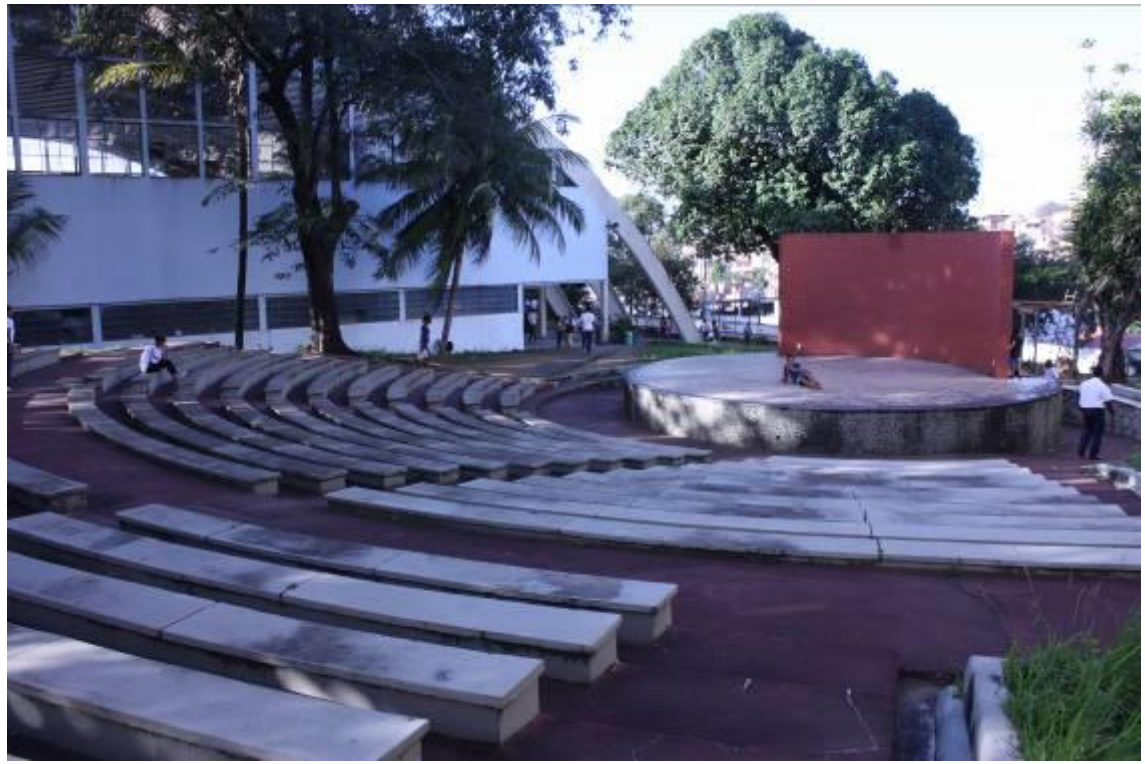

Figura 10: Teatro de arena e vista lateral do pavilhão de educação física – CECR. Fonte: Cleber Cardoso, 2011.

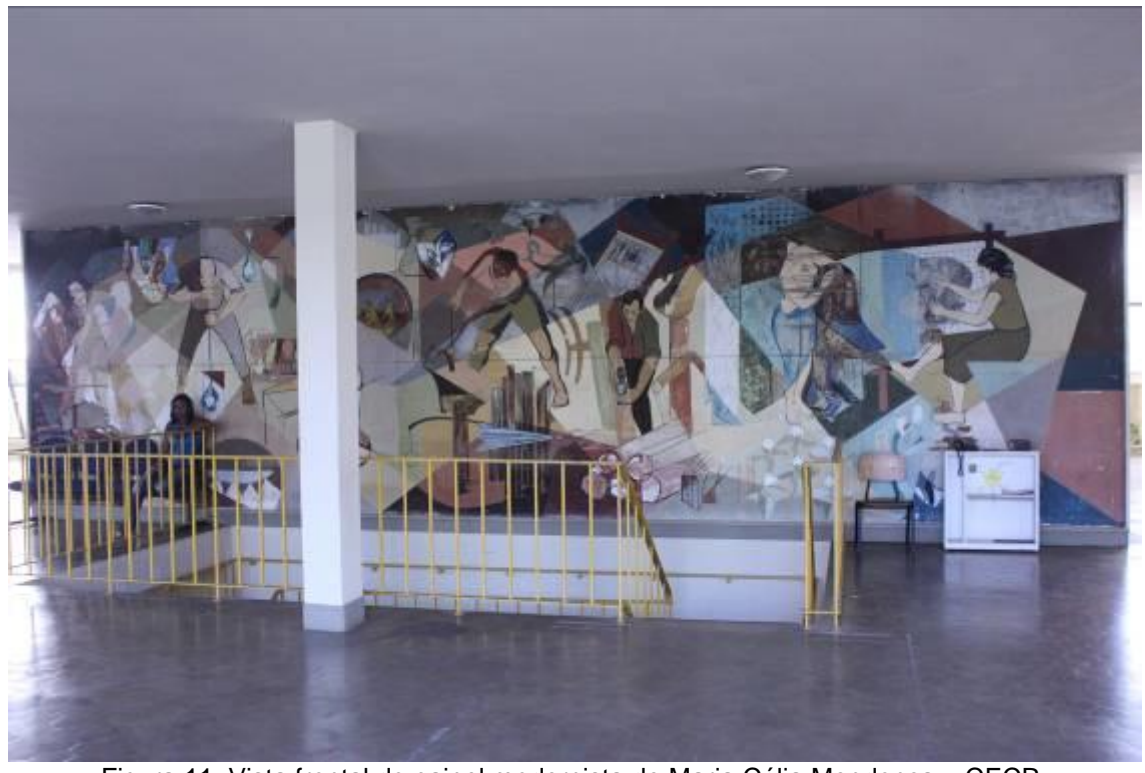

Figura 11: Vista frontal do painel modernista de Maria Célia Mendonça – CECR. Fonte: Cleber Cardoso, 2011.

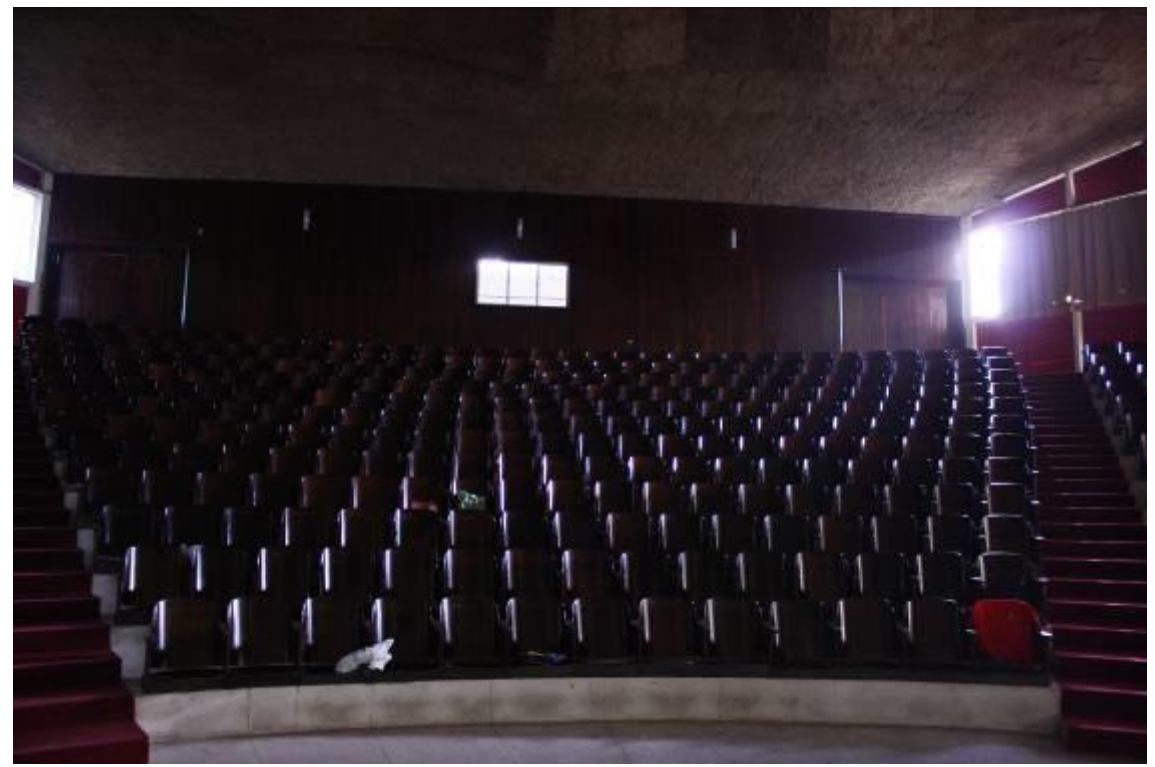

Figura 12: Vista interna do teatro a partir do palco – CECR. Fonte: Cleber Cardoso, 2011.

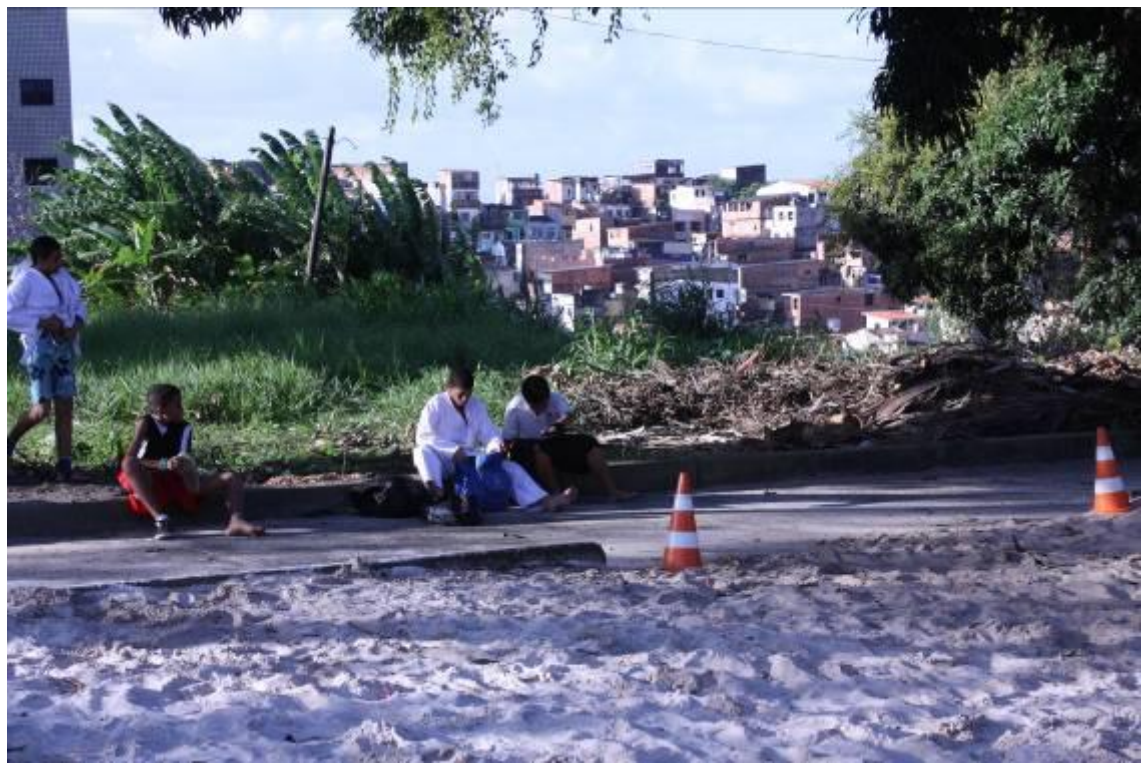

Figura 13: Vista parcial da quadra de areia, tendo ao fundo a ocupação urbanística da comunidade vizinha a escola – CECR. Fonte: Cleber Cardoso, 2011.

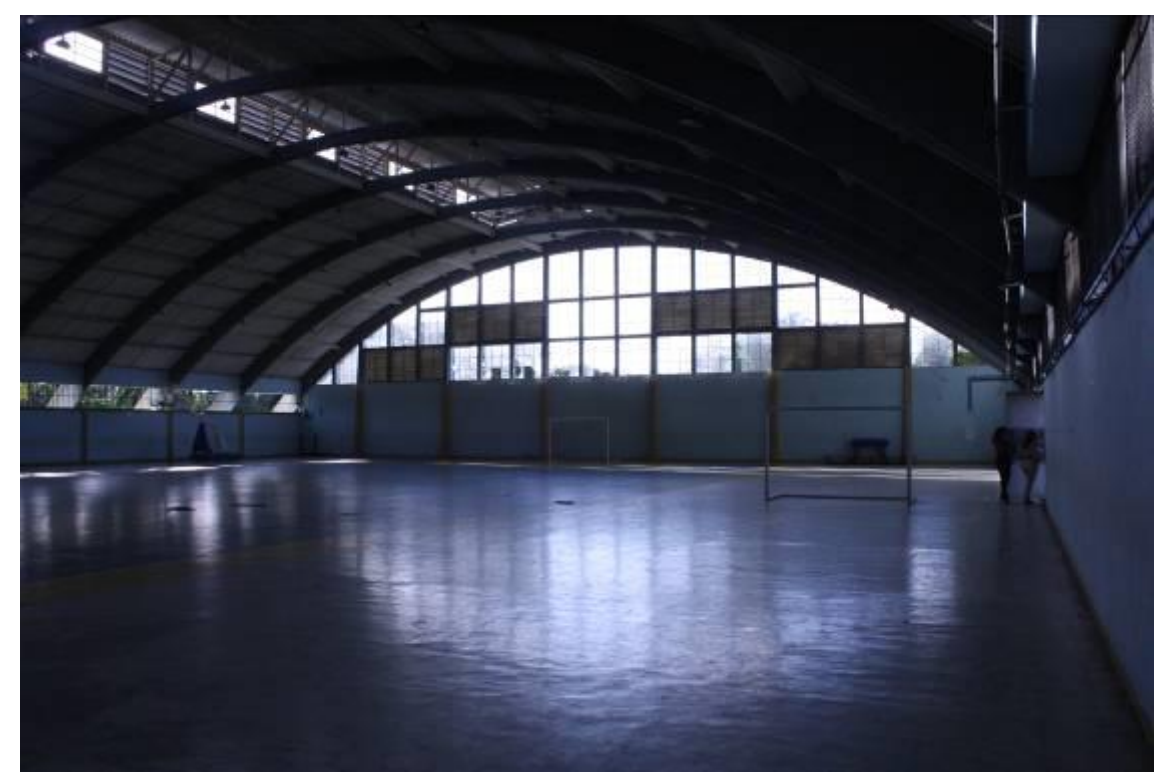

Figura 14: Vista interna do pavilhão de educação física – CECR. Fonte: Cleber Cardoso, 2011.

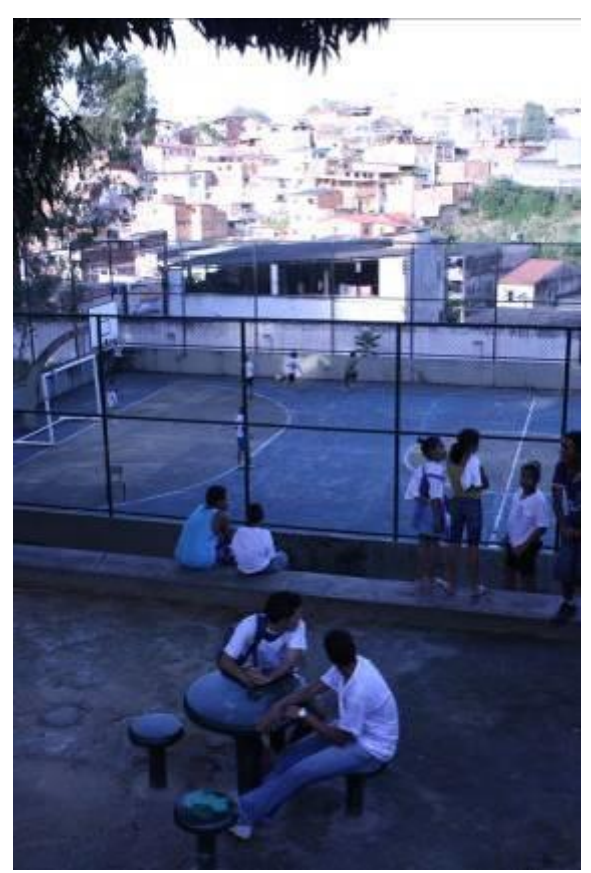

Figura 15: Vista superior da quadra poliesportiva, tendo ao fundo a ocupação urbanística da comunidade que circunda a área da escola. Fonte: Cleber Cardoso, 2011.

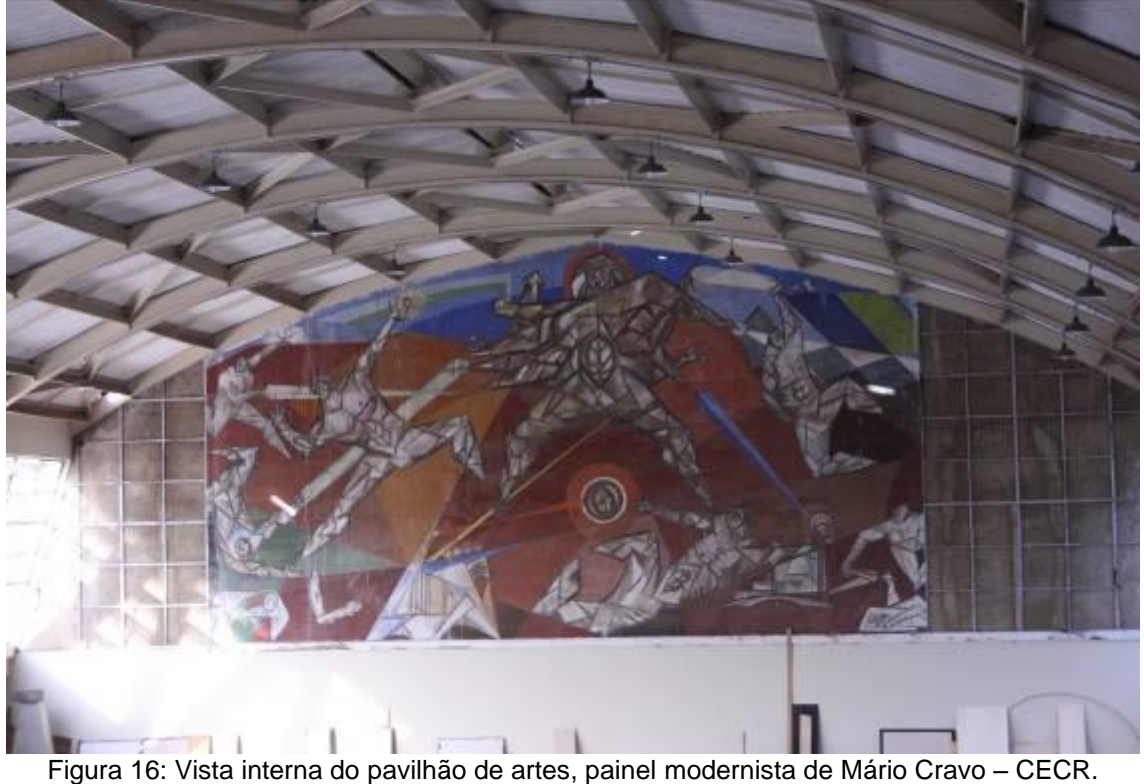

Fonte: Cleber Cardoso, 2011.

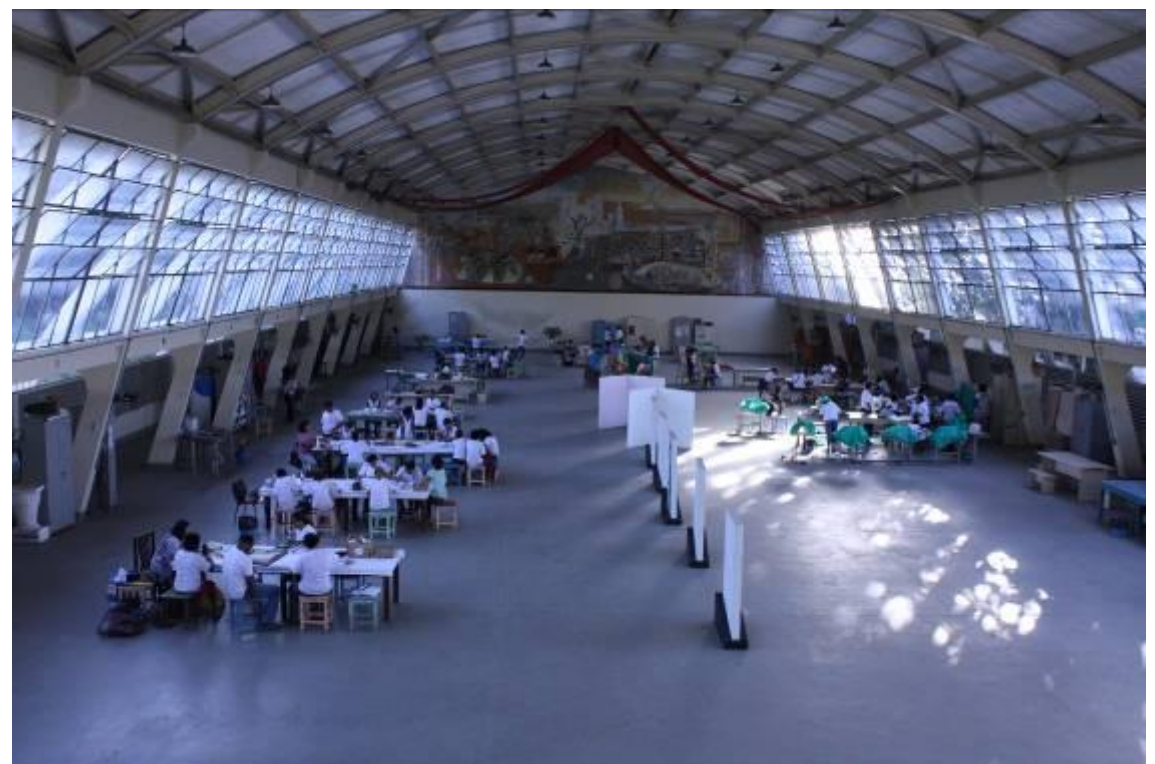

Figura 17: Vista interna do pavilhão de artes ou ofícios artísticos, tendo ao fundo painel modernista de Carybé – CECR. Fonte: Cleber Cardoso, 2011.

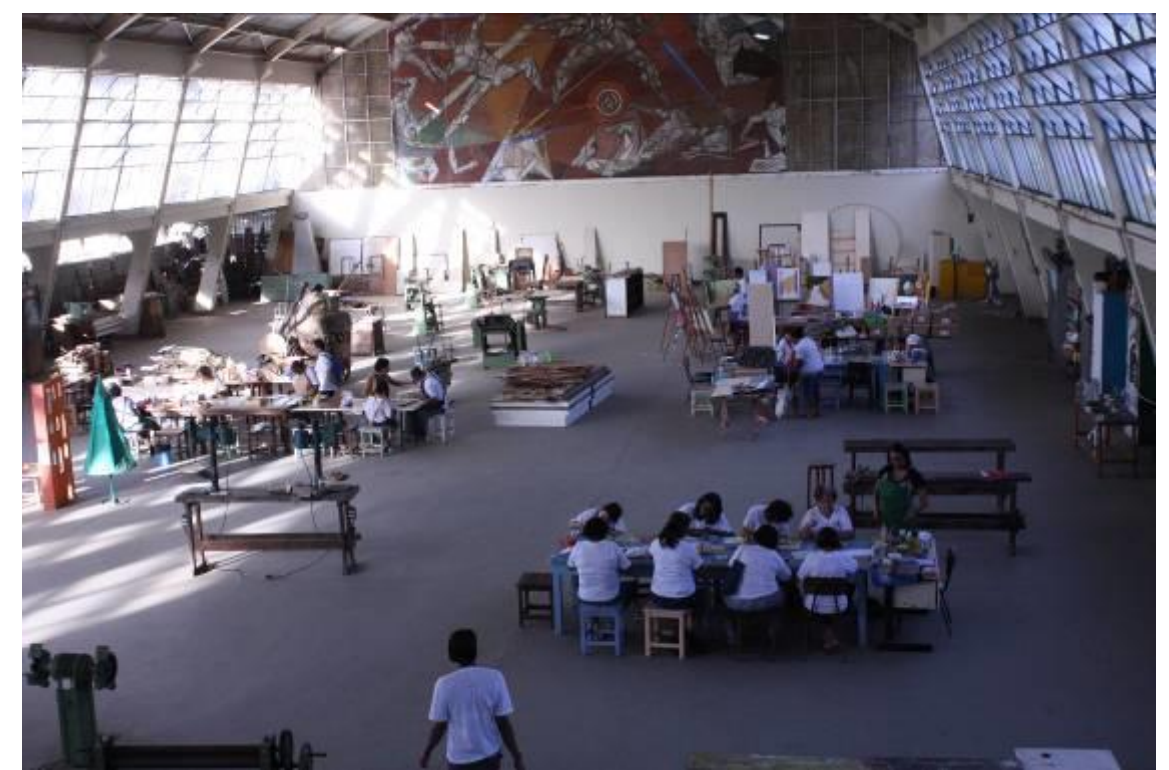

Figura 18: Vista interna do pavilhão de artes ou ofícios artísticos, momento de aulas com as mães de alunos atendidos pelas oficinas da escola – CECR. Fonte: Cleber Cardoso, 2011.
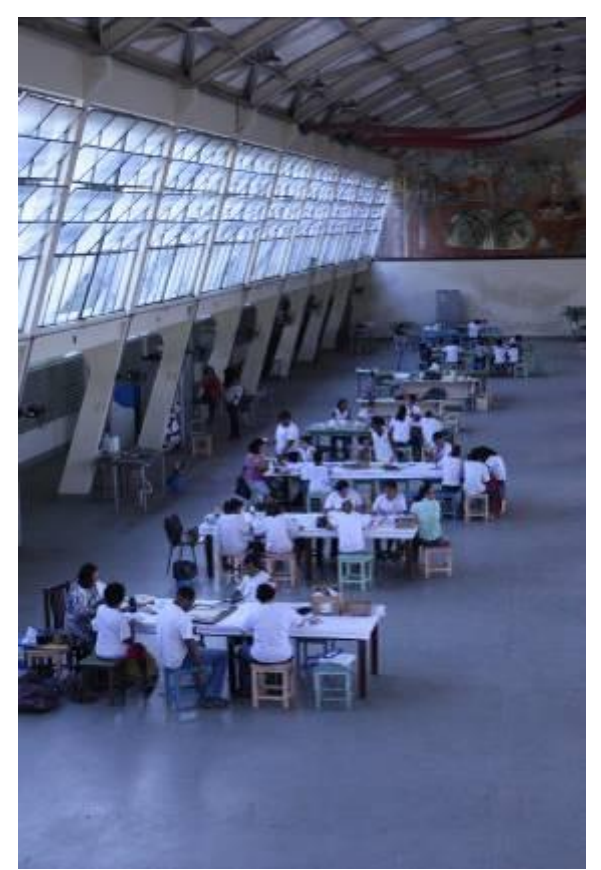

Figura 19: Pavilhão de artes ou ofícios artísticos, vista geral das oficinas – CECR. Fonte: Cleber Cardoso, 2011.

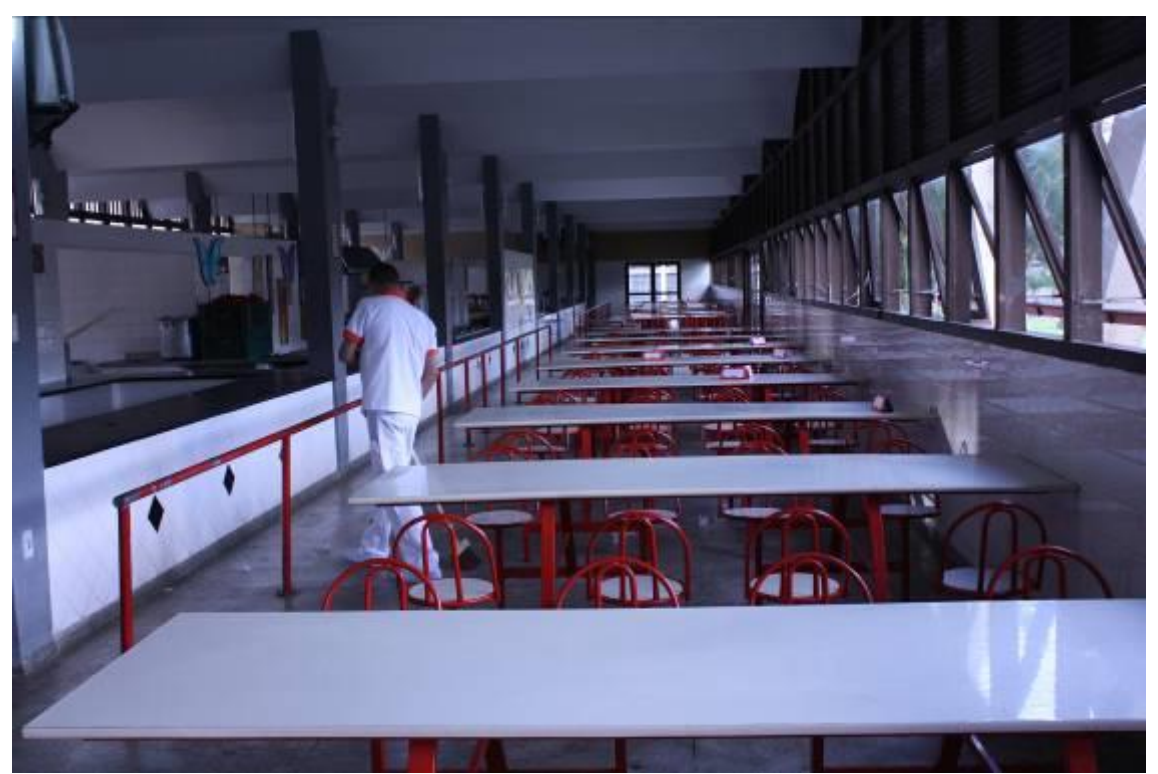

Figura 20: cozinha industrial e refeitório onde são preparadas e servidas as refeições aos mais de dois mil alunos atendidos por esta escola - CECR. Fonte: Cleber Cardoso, 2011.

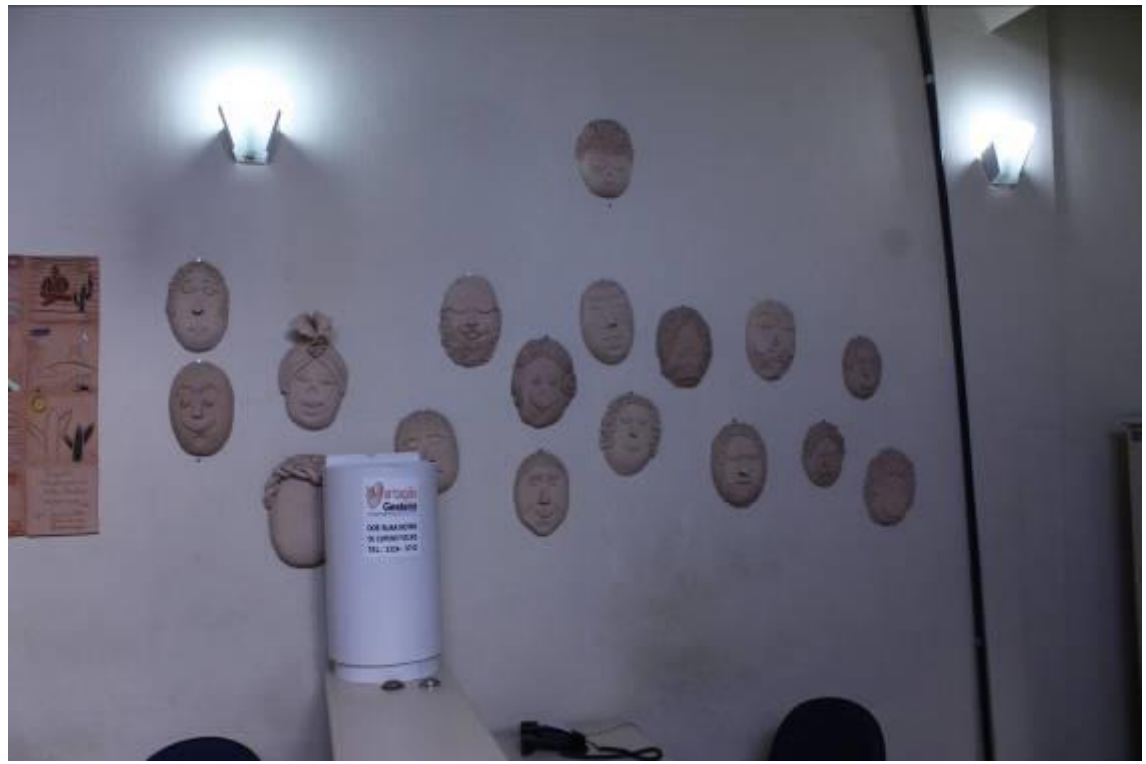

Figura 21: Detalhe de parede interna do pavilhão administrativo com trabalhos de alunos expostos – CECR. Fonte: Cleber Cardoso, 2011.

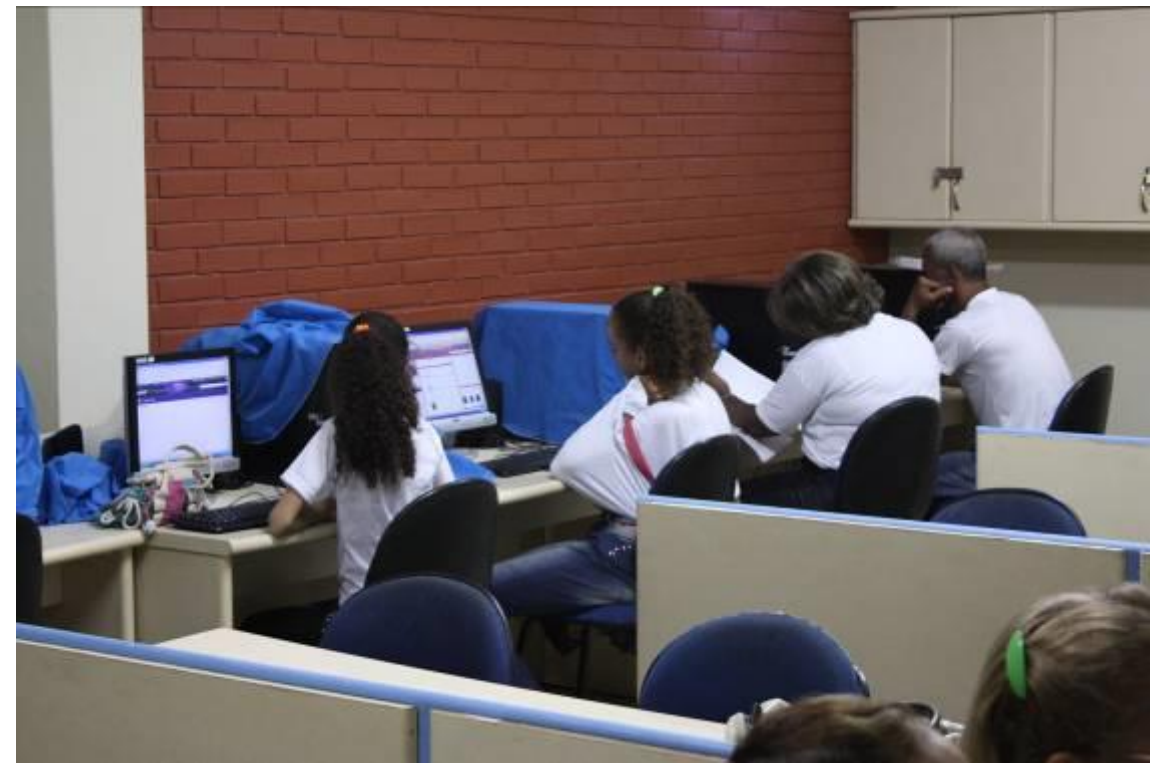

Figura 22: Laboratório de informática em momento de aula com a comunidade – CECR. Fonte: Cleber Cardoso, 2011.

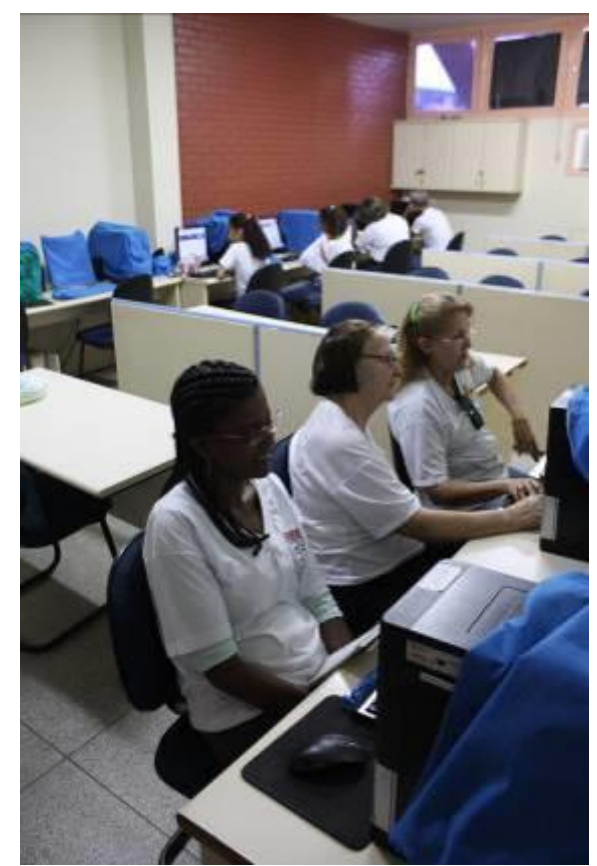

Figura 23: Laboratório de informática em momento de aula com a comunidade – CECR. Fonte: Cleber Cardoso, 2011.

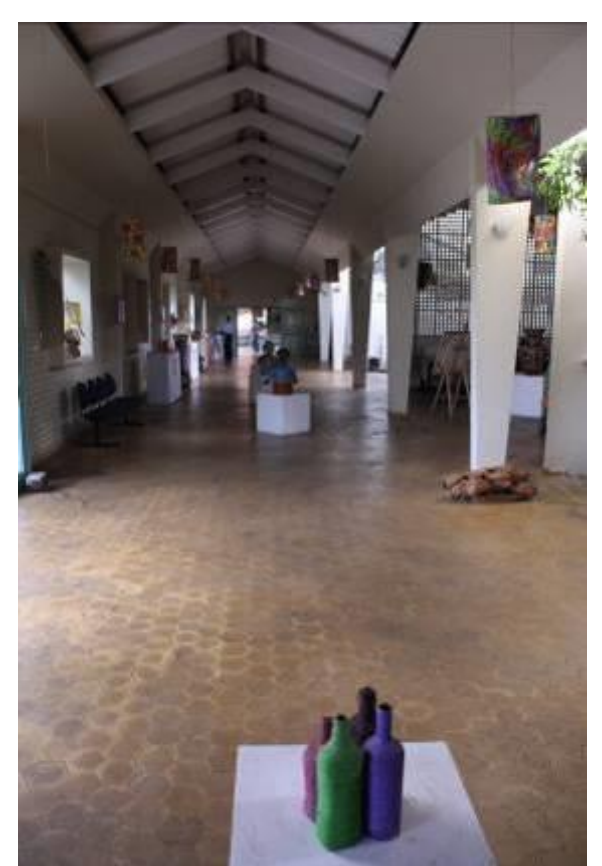

Figura 24: Hall de circulação do pavilhão administrativo – CECR. Fonte: Cleber Cardoso, 2011.

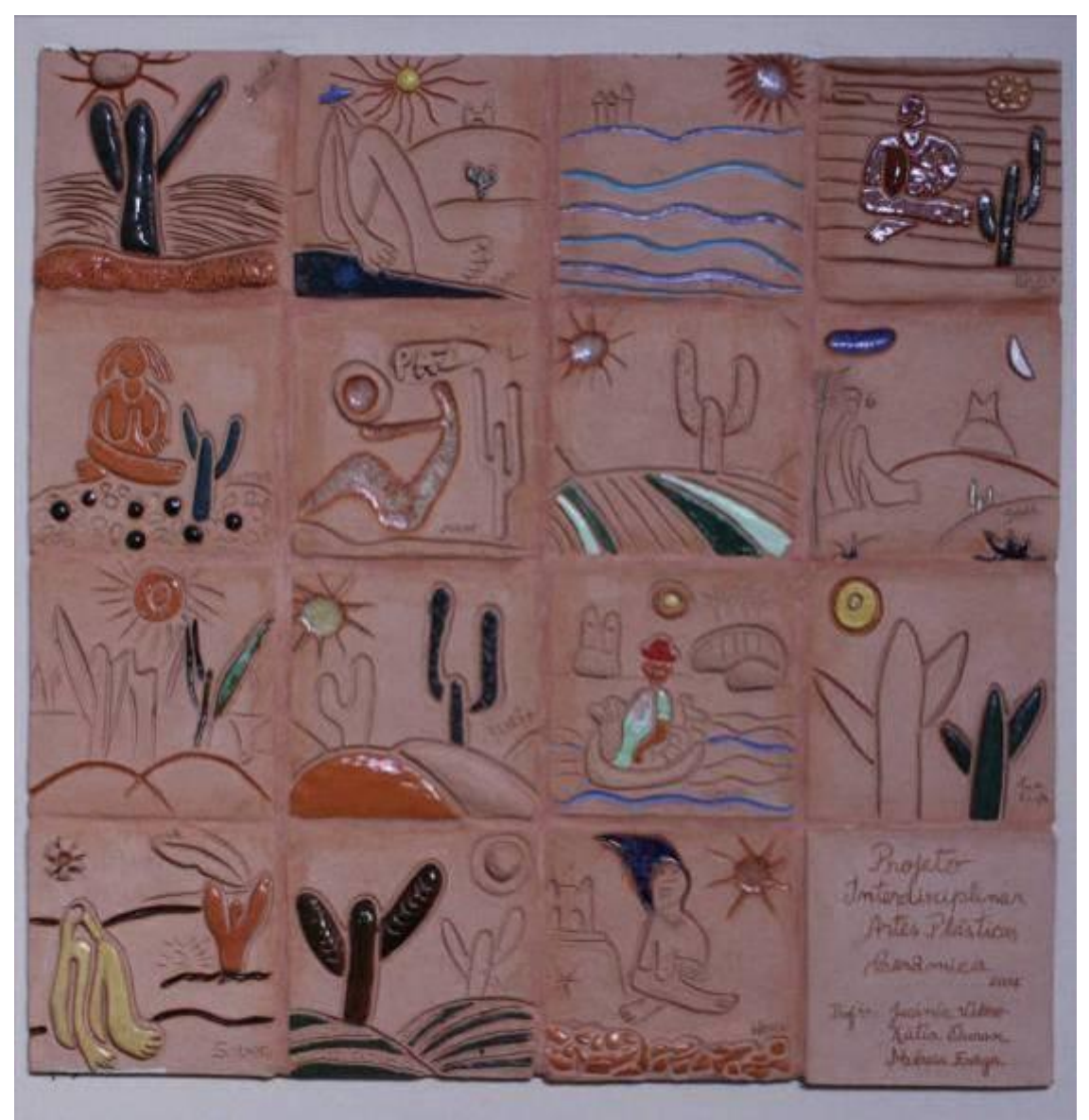

Figura 25: Objeto decorativo do pavilhão administrativo do CECR, obra resultante de projeto interdisciplinar desenvolvido com os alunos da escola. Fonte: Cleber Cardoso, 2011.

As figuras 17, 18 e 19 ilustram o pavilhão de artes, com mais de 4000 m² foi elaborado com duas alas visando atividades específicas, em cada uma delas para os distintos gêneros<sup>9</sup>. As imagens mostram estas alas com a planta livre, sem divisões internas, "em função das esperadas transformações e renovações tecnológicas das máquinas utilizadas" (PEDRÂO, 1999).

Como não possuem divisórias ou paredes de alvenaria, os espaços de aula são constituídos por mesas ou bancadas e equipamentos que configuram o espaço a ser utilizado por determinada aula ou oficina. Dentre as oficinas que presenciei no

 $9$  Hoje não existe mais esta distinção das alas e quanto aos gêneros.

momento da visita destaco: pintura óleo sobre tela, costura, serigrafia, desenho, modelagem tridimensional.

Desta visita à Escola Parque de Salvador, destaca-se o trabalho de auxílio ao corpo discente e seus familiares por meio de aconselhamento e prestação de serviços em diferentes áreas, como: direito, assistência social, psicologia, nutrição. Esta ação foi idealizada e implementada com foco a manter o aluno na escola e evitar a evasão. A prestação de serviço é desempenhada por professores com segunda formação, ou seja, se um professor de educação física também tem formação em Direito, ele promove então o aconselhamento advocatício ao público interessado, mediante agendamento e atendimento em local específico próximo a área exibida na figura 24, no pavilhão administrativo. Localizado próximo a direção da escola, é composto por pequenas salas de atendimento, para as áreas de: Direito, Assistência Social, Psicologia e Pedagogia.

Segundo explicação da coordenadora local, para a dedicação do professor a este serviço de atendimento, providencia-se outro professor para assumir suas turmas de sala de aula, e ele cumprirá parte ou a totalidade de sua carga horária de trabalho com atendimentos específicos no segmento de sua formação. Atendimentos estes que podem ser de esclarecimento e mediação para o aluno e/ou para a sua família, sendo este um exemplo das atividades desempenhadas neste setor da escola.

## 1.5 – A ESCOLA PARQUE EM BRASÍLIA

Em meados da década de 1950 Juscelino Kubitschek empreendeu a marcha rumo ao oeste brasileiro e iniciou a construção da cidade de Brasília (OLIVEIRA & XAVIER, 2011). Tendo como seus companheiros de empreitada alguns dos profissionais e intelectuais de renome à época, dentre eles Oscar Niemeyer, Darcy Ribeiro, Mário Pedrosa, Israel Pinheiro, Lúcio Costa e Anísio Teixeira.

Em 1957, à frente do Instituto Nacional de Estudos e Pesquisas do Ministério da Educação (INEP), Teixeira teve a incumbência de elaborar o plano educacional para a Nova Capital (Brasília), retomando assim a proposta de Escola Parque, ora pensada e experimentada no Rio de Janeiro, ora experimentada em Salvador. A configuração do espaço urbanístico onde estariam inseridas estas escolas é descrito por Campos (1990) e faz referência direta à estrutura de Unidade de Vizinhança (Costa, 1984), onde deveria existir em cada superquadra uma Escola Classe e um Jardim de Infância. E em cada conjunto de quatro superquadras, que é a base de uma Unidade de Vizinhança, deveria existir uma Escola Parque, que atenderia as quatro Escolas Classe anteriormente contextualizadas (KUBITSCHEK, 2000). Alcançando o total de aproximadamente 2.000 alunos, segundo o estudo de Teixeira (PEREIRA & ROCHA, 2006).

São citadas as Escolas Parque no plano de Construções Escolares de Brasília, elaborado por Anísio Teixeira, com destinação a complementar as atividades desempenhadas pelas Escolas Classe, possibilitando a criança o seu desenvolvimento artístico, físico e recreativo, bem como sua iniciação quanto a capacitação para o trabalho, dentro de uma rede de instituições interligadas, disponibilizadas na mesma área, sendo: biblioteca infantil e museu (DISTRITO FEDERAL, 2001).

Porém, vários problemas ocorreram para a implantação deste modelo escolar em Brasília. Katiene Nogueira da Silva (1999) cita que era demorada a elaboração dos diferentes projetos escolares, bem como a liberação de verbas para a construção. Assim, das 28 Escolas Parque projetadas para o Plano Piloto de Brasília, somente cinco escolas foram construídas e inauguradas, mesmo que várias outras Escolas Parque tenham sido criadas por meio de documentos oficiais, nunca existiram efetivamente.

Ressalto a não efetiva implementação do projeto de Teixeira para o sistema educacional brasiliense, sendo extintas em 1977 três escolas criadas no final da década de 1960 (Distrito Federal, 1985, p.434), são elas: Escola Parque do Centro de Ensino Elementar Nº 2, que foi criada por decreto GDF nº 1.185 de 29/10/1969 (Leg. do DF – Vol. VII) e extinta por Resolução Nº 95-CD de 21/10/1976 (DODF Nº 30, de 11/02/1977 – Suplemento e A.N. da FEDF – Vol. II); Escola Parque do Centro de Ensino Elementar Nº 3, que foi criada por decreto GDF nº 1.185 de 29/10/1969 (Leg. do DF – Vol. VII) e extinta por Resolução Nº 95-CD de 21/10/1976 (DODF Nº 30, de 11/02/1977 – Suplemento e A.N. da FEDF – Vol. II); Escola Parque do Centro de Ensino Elementar Nº 4 – Entrequadras 208/209 Norte, que foi criada por decreto GDF nº 1.185 de 29/10/1969 (Leg. do DF – Vol. VII) e extinta por Resolução Nº 95- CD de 21/10/1976 (DODF Nº 30, de 11/02/1977 – Suplemento e A.N. da FEDF – Vol. II).

Porém a construção das Escolas Classe ocorreram desassociadas das construções das Escolas Parque, desarticulando assim a organização escolar planejada para Brasília. Desde a primeira Escola Parque, situada entre a superquadra sul (SQS) 307 e SQS 308 já não contava desde o seu início de funcionamento com as suas respectivas Escolas Classe de atendimento. Esta Escola Parque deveria atender as Escolas Classes das quadras SQS 107, SQS108, SQS 307 e SQS 308. O que não aconteceu pois a Escola Classe da SQS 307 não foi construída, então substituída pela Escola Classe da SQS 106 (ROCHA, 2011).

Não foi encontrado, nas fontes consultadas, o claro motivo da não continuidade das construções escolares de Brasília conforme o plano existente. As inaugurações de Escolas Parques ocorreram entre o período de 1960 a 1992, totalizando cinco escolas ao todo. Angela Pedrão (1999) e Patrícia Alves (2007) afirmam de maneira equivocada que a única implementação da proposta Anisiana de Escola Parque é a realizada em Salvador. Conforme citado anteriormente, outras implementações ocorreram, *vide* tabela 01.

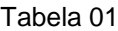

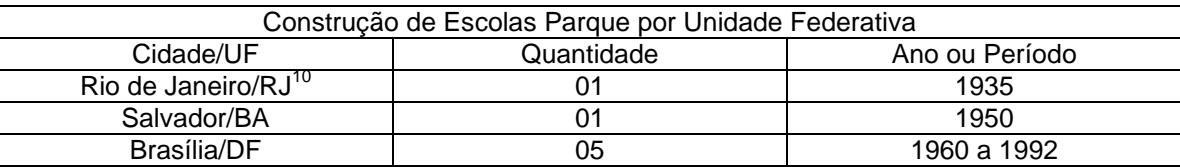

Fonte: Cleber Cardoso Xavier - 2012

De 28 escolas planejadas, é cinco o número de Escolas Parque efetivamente instaladas em Brasília (PEREIRA & ROCHA, 2006), *vide* tabela 02, atendendo atualmente a aproximadamente cinco escolas classes, cada uma com alunos provenientes do Plano Piloto e de cidades satélites. Entretanto este número de Escolas Classe atendidas é altamente variável, dependendo da política governamental adotada. De acordo com estudos anteriores (BRASIL, 2003) cada Escola Parque atendia sete Escolas Classe, o que claramente demonstra uma discordância com o Plano de Construções Escolares de Brasília, onde cada Escola Parque atenderia quatro Escolas Classe, pertencentes a sua Unidade de Vizinhança.

Lima nos informa que a estruturação da cidade em superquadras abrigaria em cada uma delas a população variável de 2.500 e 3.500 habitantes, sendo necessária

<sup>10</sup> Na cidade do Rio de Janeiro foi construída uma escola do tipo *Playground*, que alguns autores já acreditam ser um tipo de Escola Parque, ambas idealizadas e implementadas por Anísio Teixeira.

a oferta de estruturas educacionais como: jardim de infância com quatro salas; Escola Classe com oito salas para dois turnos; e a cada grupo de quatro quadras, uma Escola Parque destinada a atender em dois turnos os 2.000 alunos (LIMA, 1978, p.188).

As Escolas Parque de Brasília foram construídas espaçadamente no tempo. As Escolas Classe que deveriam ser atendidas por elas, ou seja, as Escolas Classes de suas respectivas Unidades de Vizinhança também não foram construídas conforme o planejamento original. A seguir é apresentada uma tabela que visa organizar de maneira sintética as informações relativas às Escolas Parque inauguradas. Aproveito a oportunidade para agregar a esta organização a informações em relação ao Laboratório de Informática, caso ele exista.

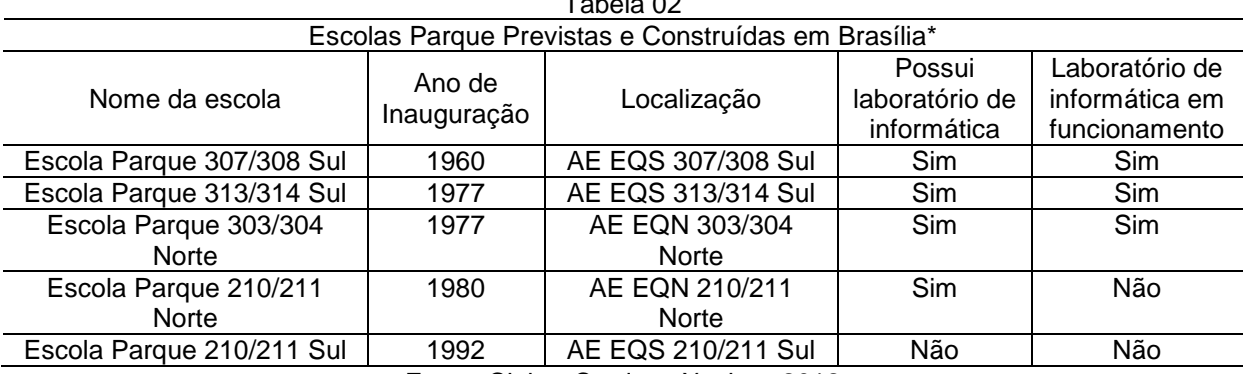

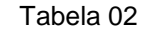

Fonte: Cleber Cardoso Xavier - 2012 \* Foram previstas, no Plano Urbanístico e no Plano Educacional de Brasília, 28 Escolas Parque,

porém somente cinco foram construídas até a presente data.

De acordo com o pensamento Anisiano as Escolas Classe não deveriam distar mais que 500 metros da Escola Parque que a atenderia. Por isso a adequação ao planejamento urbanístico de Brasília se deu de forma tão casada.

As unidades de vizinhança, compostas por quatro superquadras, possuiriam equipamentos sociais próprios e compartilhariam outros, como por exemplo, a Escola Parque, o Clube de Vizinhança, a Biblioteca, O posto de saúde, bem como os espaços religiosos.

Simone Oliveira e Cleber Xavier (2011) nos informam que um dos papéis desenvolvidos pelas Escolas Parque de Brasília é a formação de expectadores de diversas linguagens artísticas, promovendo exposições como é o caso da Escola Parque 210/211 Norte que possuiu uma galeria de artes visuais e promoveu exposições de artistas locais como Galeno e Glênio Bianchetti, bem como promoveu no Museu de Arte de Brasília, em 2007, uma mostra dos trabalhos produzidos por seus alunos.

Mostras dos trabalhos dos alunos é uma prática em todas as Escolas Parque de Brasília<sup>11</sup>, algumas mais sistematizadas, outras somente no final do ano letivo, e geralmente por todo o ambiente escolar, onde são utilizados os corredores e painéis das paredes para dispor os trabalhos produzidos ao longo dos bimestres. Vale ressaltar o trabalho desempenhado nestes ambientes escolares. Sendo a valorização e preservação do patrimônio um item recorrente nas práticas pedagógicas. O ápice destas práticas se deu no ano de 2010 com a premiação da professora Maria da Glória Bonfim Yung da Escola Parque 307/308 Sul, por parte do Prêmio José Aparecido de Oliveira. Seu projeto, desenvolvido com seus alunos, abordando a arte e o patrimônio das cercanias desta escola, destacando a obra de Alfredo Volpi (Figura 26) e Francisco Galeno (Figura 27), ambos presentes na história da Igreja de Nossa Senhora de Fátima, sendo representantes respectivos de sua época. Esta igreja está localizada na mesma quadra da escola e foi construída à mesma época.

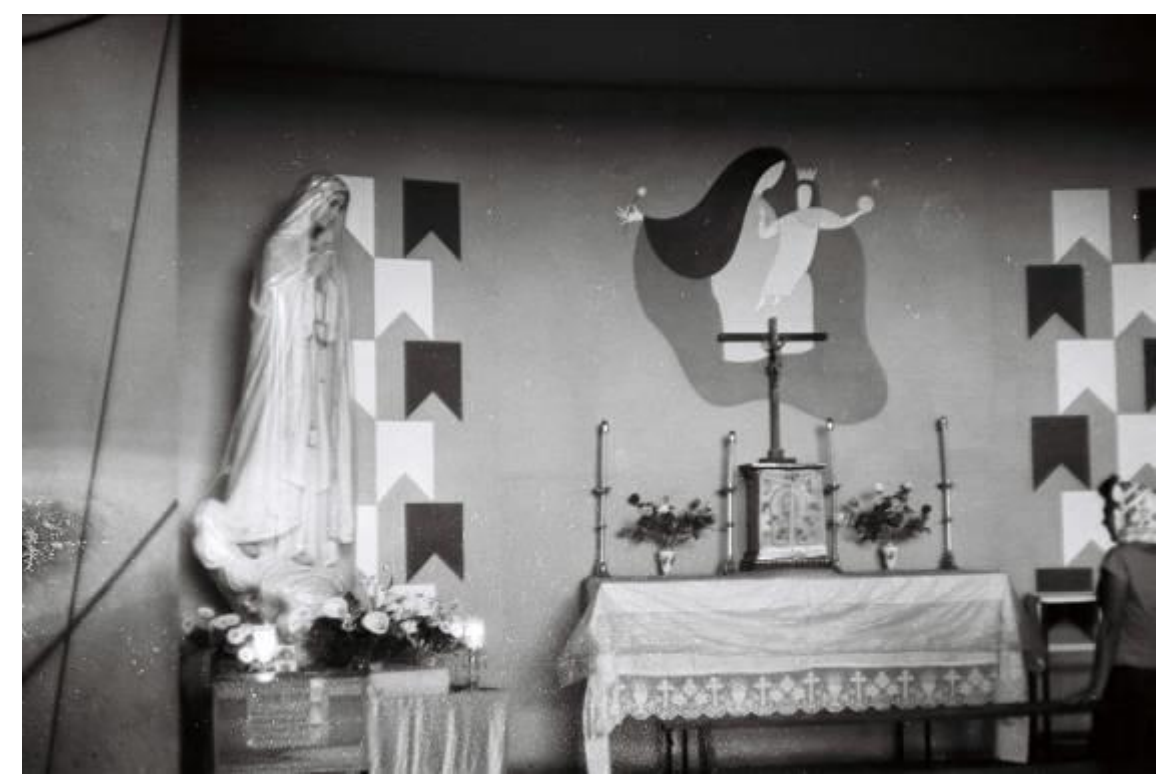

Figura 26: Vista interna da Igreja Nossa senhora de Fátima, detalhe da obra do artista Alfredo Volpi. Fonte: Arquivo Público do Distrito Federal, s/d.

<sup>11</sup> Esta prática também foi percebida na Escola Parque de Salvador – Centro Educacional Carneiro Ribeiro e exposta anteriormente, vide figuras 21, 24 e 25.

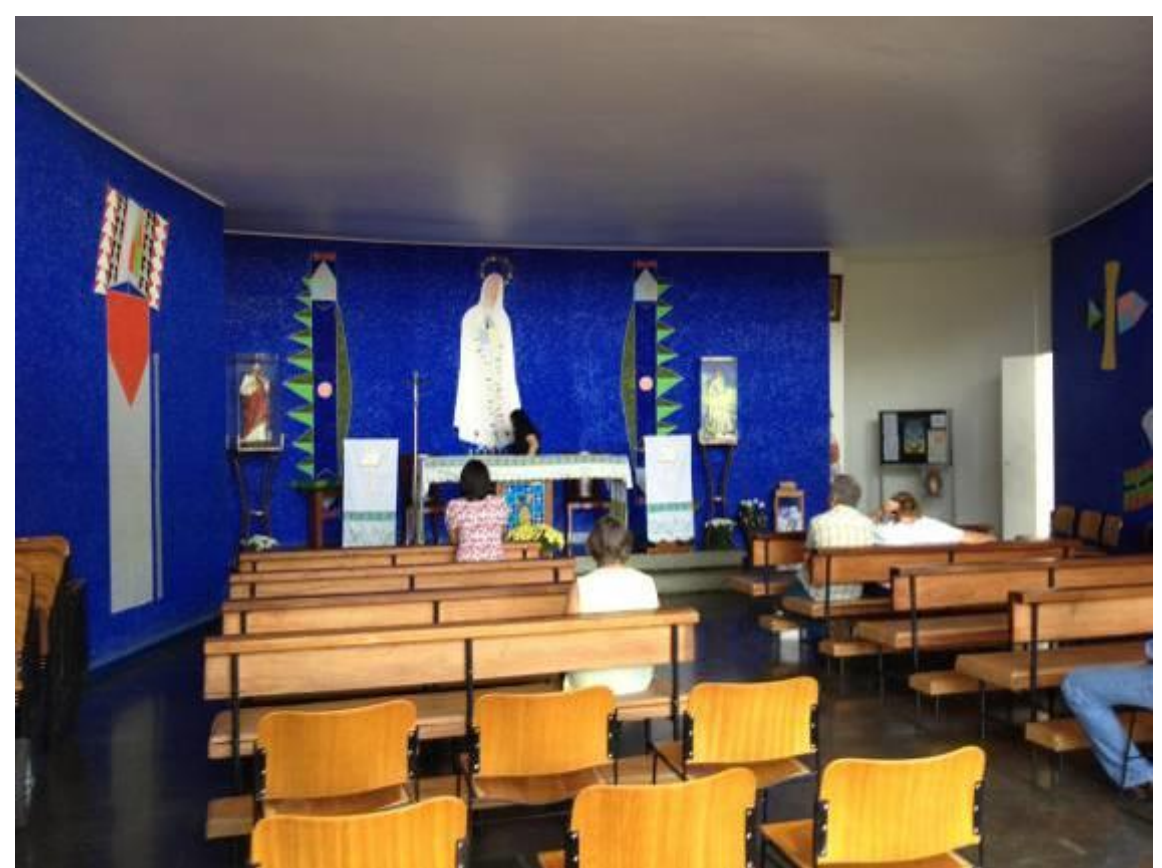

Figura 27: Vista interna da Igreja Nossa senhora de Fátima, detalhe da obra do artista Galeno. Fonte: Cleber Cardoso, 2012.

Em relação ao atendimento dos alunos, este se dá no mesmo horário ou turno de atendimento das Escolas Classe, sendo que um aluno que estuda no turno matutino em uma Escola Classe, será atendido em um dia da semana pela Escola Parque no mesmo turno supracitado, causando um momento de planejamento ou coordenação ao professor responsável por tais alunos na Escola Classe. Esta prática acontece em desacordo com os propósitos Anisianos expressos e comentados por diferentes e diversos autores, quando o atendimento do corpo discente deveria acontecer em contra-turnos ou turno invertido ou turno contrário.

A estratégia de atendimento do aluno no turno contrário vai de encontro a modalidade de educação integral. Porém há uma não continuidade deste tipo de atendimento na Secretaria de Estado de Educação do Distrito Federal (SEEDF). Alguns anos as Escolas Parques atuaram com algumas turmas de educação integral, em outros o atendimento se dá no mesmo turno da Escola Classe, sendo o aluno um dia atendido pela Escola Parque.

## 1.6 – AS CONSTRUÇÕES E OS PROJETOS ARQUITETÔNICOS DAS ESCOLAS PARQUE

Quanto às plantas e construções planejadas para Escolas Parque brasilienses, verifica-se a possibilidade de interação dos ambientes educacionais ou salas de aula com as áreas verdes existentes nos projetos, bem como a ampla circulação dos alunos. A destinação, a ocupação e a configuração arquitetônica das Escolas Parque em Brasília foram sendo modificadas desde sua implantação. Por meio da construção de muros, instalação de grades e cercas, alterações de acesso aos átrios, vedação (cimentado) das áreas verdes. Todas estas ações ocorreram ao longo dos anos, em todas as cinco escolas. Estas mudanças visaram adaptar o espaço arquitetônico escolar à realidade existente<sup>12</sup> em cada recorte de tempo. Entretanto há inexistência parcial de registros junto ao departamento de engenharia da SEEDF, quanto a estas alterações.

Filho e Vidal (2000) discorrem sobre a configuração arquitetônica das escolas, construindo assim um raciocínio sobre a constituição do aluno e o abandono da criança, que é outro aspecto do mesmo indivíduo. Descrevendo aspectos de repartição das salas e dos corredores escolares, formato e localização de portas e janelas, a distribuição dos alunos e alunas tanto no interior das salas de aula quanto nos demais espaços escolares, dentre outras descrições, remetem a equacionamentos científicos que "conformam a imagem de ensino como racional, neutro e asséptico", que afastam características lúdicas e afetivas do ambiente escolar, fundamentais no ensino da arte. Características estas últimas que são o mote principal da existência e do trabalho desempenhado em uma Escola Parque, segundo os preceitos Anisianos.

Tanto o perfil lúdico quanto a possibilidade de integração entre espaços e indivíduos existente nos projetos arquitetônicos e pedagógicos das Escolas Parque de Brasília, bem como da disposição do aluno em sala de aula, como do mobiliário e do uso da escola como um todo, possibilita a adequada e efetiva constituição do

<sup>&</sup>lt;sup>12</sup> Dentre outras razões, as alterações nos espaços arquitetônicos das escolas ocorreu a partir de necessidades distintas, como redução do acervo das bibliotecas devido a estratégia governamental de não se ter lotado nestas escolas um bibliotecário (relação direta com o número de volumes do acervo), adaptação do espaço escolar para a prática docente (geração de novas/adaptadas salas de aula), gestão do prédio escolar de acordo com a concepção de cada gestor (cimentados, impermeabilização do solo, jardinagem, equipamentos de lazer e ensino [ex. quadras, instalação de brinquedos infantis, refeitório]).

aluno, sem esquecer o cidadão que cada criança é, ao proporcionar o momento educacional e a aprendizagem sem perder de vista as possibilidades criativas e a diversidade que envolve cada indivíduo, cada turma. Percebemos nas figuras 28, 29, 30 e 31 a utilização do espaço interno da escola pelos alunos, bem como a disposição dos mesmos nos momentos de aprendizagem, como também o mobiliário e a disposição e uso pelos atores do processo de ensino/aprendizagem.

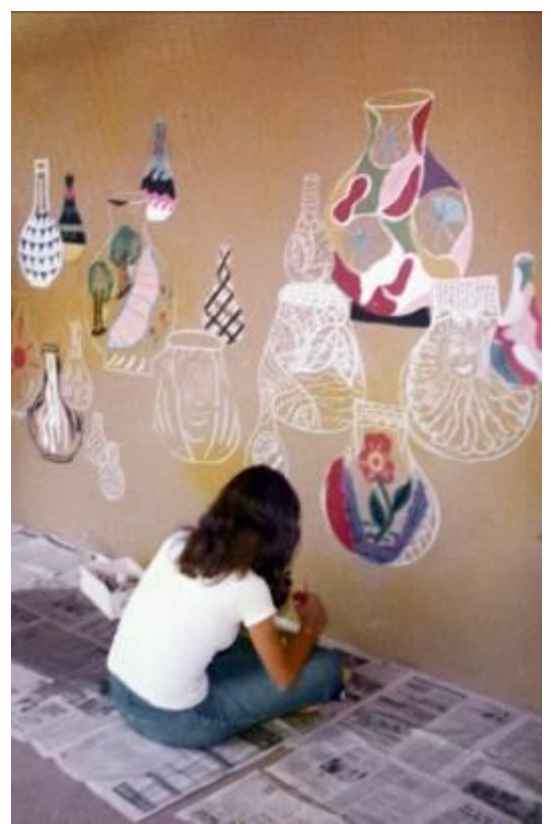

Figura 28: jovem pintando painel no hall de circulação da Escola Parque 313/314 Sul. Fonte: acervo da escola - década de 1970.

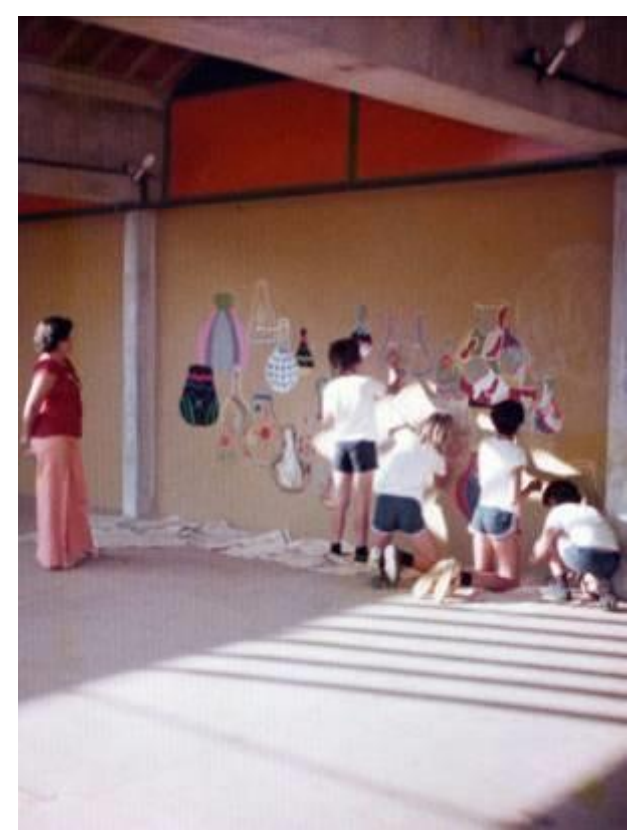

Figura 29: alunos pintando painel no hall de circulação da Escola Parque 313/314 Sul. Fonte: acervo da escola - década de 1970.

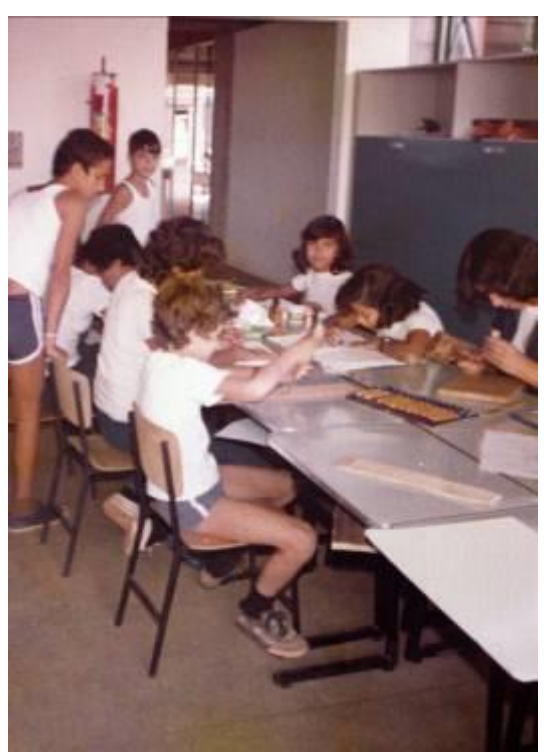

Figura 30: alunos durante uma de aula de artes – gravura – EP 313/314 Sul. Fonte: acervo da escola - década de 1970.

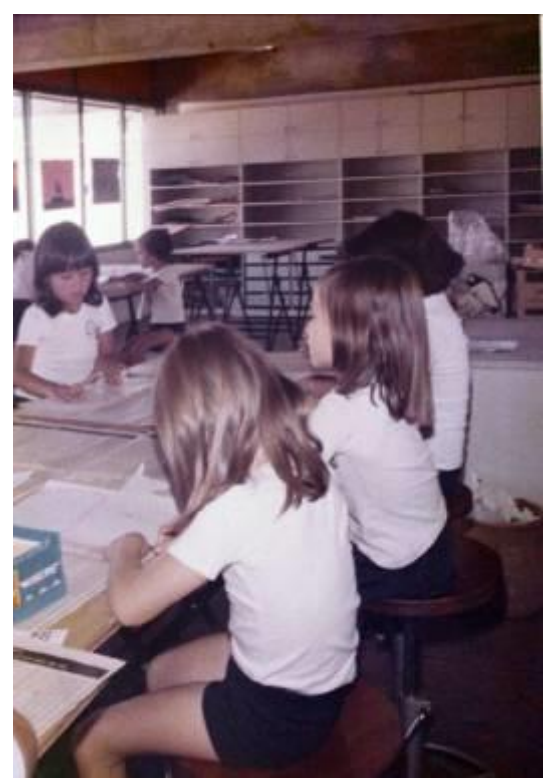

Figura 31: alunos durante uma aula de artes visuais – EP 313/314 Sul. Fonte: acervo da escola - década de 1970.

Em entrevista concedida a Rafael Cariello do jornal Folha de São Paulo, a antropóloga Eunice Durham, numa maneira equivocada, depreende da proposta de Teixeira apenas a "ocupação do tempo" dos alunos ao afirmar que "nas escolasparque pensadas por Anísio Teixeira, não havia aulas, só atividades recreativas", já que os alunos a freqüentariam no contra-turno da atividade escolar regular (PACHECO, 2009). Porém o aluno não só tem aulas, como também recebe conceitos de aprendizagem e presença, mediante estratégias pedagógicas de avaliação. Conceitos que fazem parte do histórico escolar de cada aluno, correspondendo e atendendo assim aos critérios propostos no currículo educacional da SEEDF.

Não é o fato de freqüentar a Escola Parque no contraturno que torna o momento escolar uma mera recreação. Se assim fosse, como considerar um curso de extensão um momento de aprendizagem? Deve ser levada também em consideração a prática adotada nos últimos anos pela SEEDF quanto ao atendimento das Escolas Parque, que atendem os alunos das Escolas Classe no mesmo turno de atendimento delas, ou seja, o aluno freqüenta quatro dias a Escola Classe e um dia a Escola Parque. Perceba aí mais um ponto de alteração quanto a proposta inicial de Anísio Teixeira.

A falsa impressão de que nestas escolas não se tem aula e somente ocorrem momentos de recreação se dá ao fator lúdico de aprendizagem

Necessário pontuar que quando de sua idealização, a Escola Parque era destinada às áreas pobres e visava desenvolvê-las<sup>13</sup>. Em Brasília a inserção deste conceito ocorreu de maneira diferenciada. As Escolas Parque foram inseridas nas áreas nobres<sup>14</sup>, no Plano Piloto, enquanto que a população carente se encontra nas cidades satélites, periferia do Plano Piloto. Ressalta-se que a presença de cidades satélites é uma realidade atual e também remanescente dos primórdios da construção da cidade, e não corresponde ao planejamento da "Nova Capital" executado em meados da década de 1950. Ocupações como o acampamento da Cidade Livre era esperado e necessário no período de construção de Brasília. Este acampamento tornou-se posteriormente a cidade satélite Núcleo Bandeirante.

Mesmo assim, o público atendido por estas escolas ainda comporta, em sua maioria, crianças e adolescentes carentes, que habitam áreas periféricas ou cidades satélites. Existem alunos que residem há mais de 40 quilômetros de distância da Escola Classe e da Escola Parque em que estuda. Portanto detecta-se aí uma falha do sistema de planejamento de matrículas e alocação de vagas para alunos na rede educacional pública brasiliense. Em contrapartida, se estes alunos não são matriculados e atendidos por estas parcas unidades de Escolas Parque, situadas no Plano Piloto, jamais serão atendidos nesta modalidade de ensino, pois não existem Escolas Parque fora do Plano Piloto brasiliense, decorrendo assim outra possível conclusão, a ineficiência do sistema educacional público em ofertar de maneira equivalente, efetiva e igualitária o acesso e permanência da criança e do adolescente a escola pública gratuita e de qualidade.

Dentre as primeiras Escolas Parque brasilienses, que datam das primeiras duas décadas de existência da cidade (1960 e 1970), a que mais conservou a configuração inicial, foi a EP 307/308 Sul. Partindo de uma análise imagética comparativa entre os registros da época de sua inauguração e registros atuais, sendo os anos de 1960 e 2012 respectivamente, percebe-se que a estrutura de

<u>.</u>

<sup>&</sup>lt;sup>13</sup> Proposta da Escola Parque de Salvador – Centro Educacional Carneiro Ribeiro, apresentada anteriormente.

<sup>&</sup>lt;sup>14</sup> Existe o relato da construção da primeira cidade satélite – Taguatinga, em 1958, visando abrigar os retirantes flagelados que chegaram em Brasília. Nesta cidade foi construída não só uma escola primária como também uma escola industrial visando capacitar o público para o trabalho necessário (KUBITSCHEK, 2000 p.219-220).

fachada, muros, cercamento e calçamento foram mantidos. Entretanto a divisão ou repartição espacial interna foi alterada, sendo a estrutura espacial composta de divisórias de compensado a mais utilizada para a configuração dos espaços internos. Dentre estas adaptações do espaço físico para adequação à realidade atual, percebe-se o ambiente criado para o Laboratório de Informática, montado no primeiro andar, próximo a biblioteca.

As figuras a seguir ilustram parcialmente a estrutura desta escola, com destaque para o laboratório de informática e as áreas dedicadas as práticas esportivas.

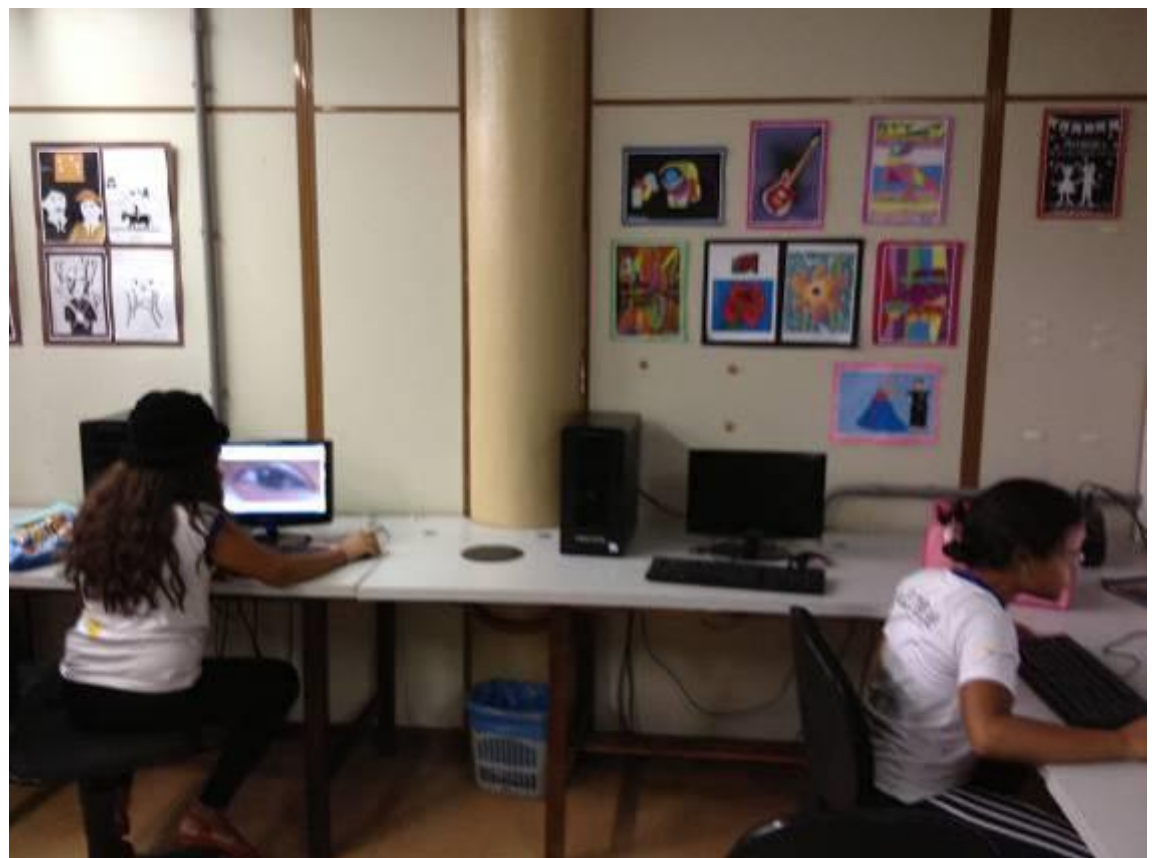

Figura 32: vista interna do laboratório de informática – EP 307/308 Sul. Fonte: Cleber Cardoso, 2012.

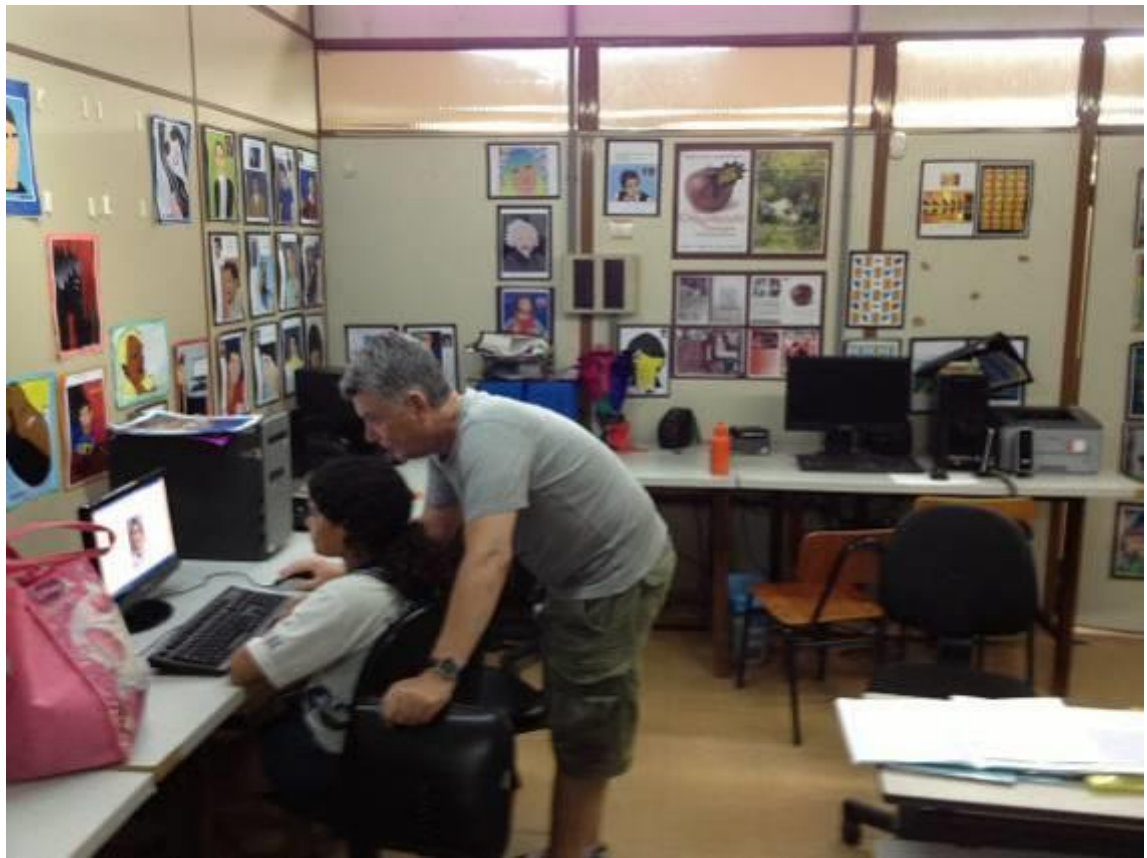

Figura 33: vista interna do laboratório de informática – EP 307/308 Sul. Fonte: Cleber Cardoso, 2012.

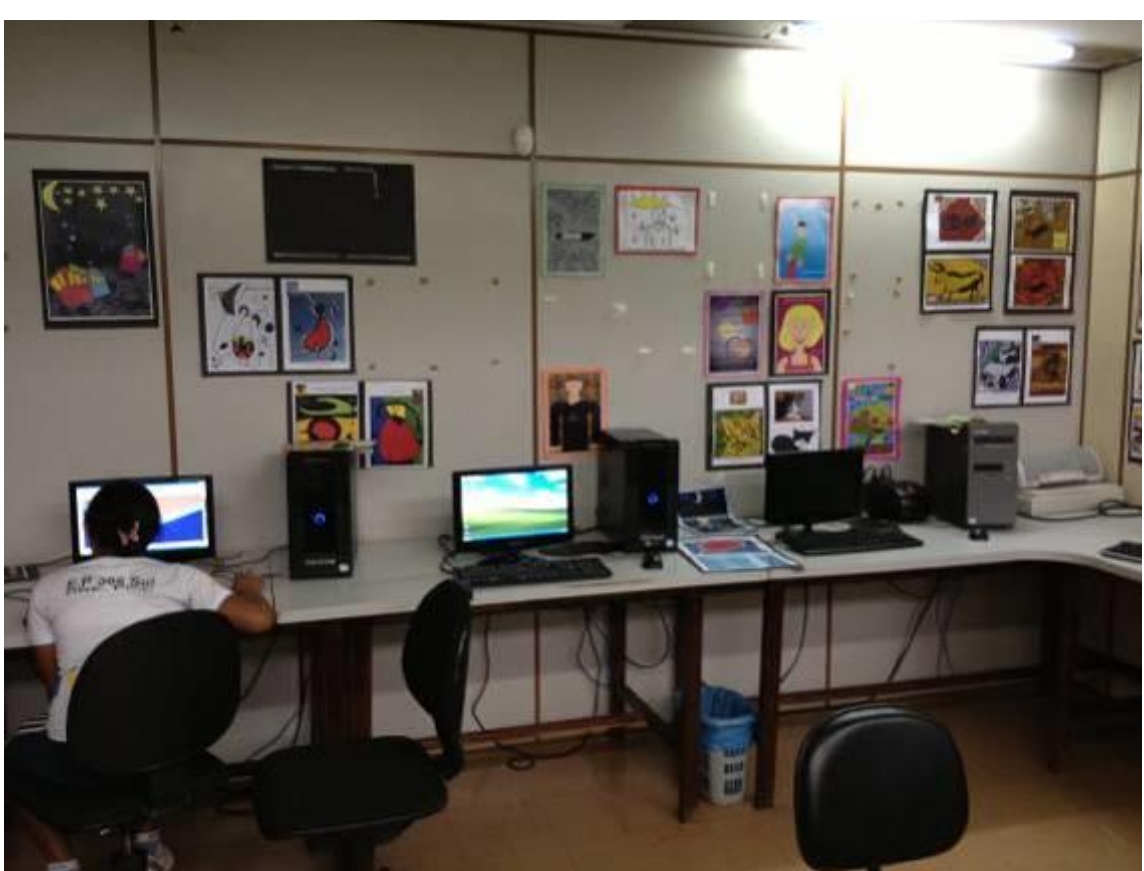

Figura 34: vista interna do laboratório de informática – EP 307/308 Sul. Fonte: Cleber Cardoso, 2012.

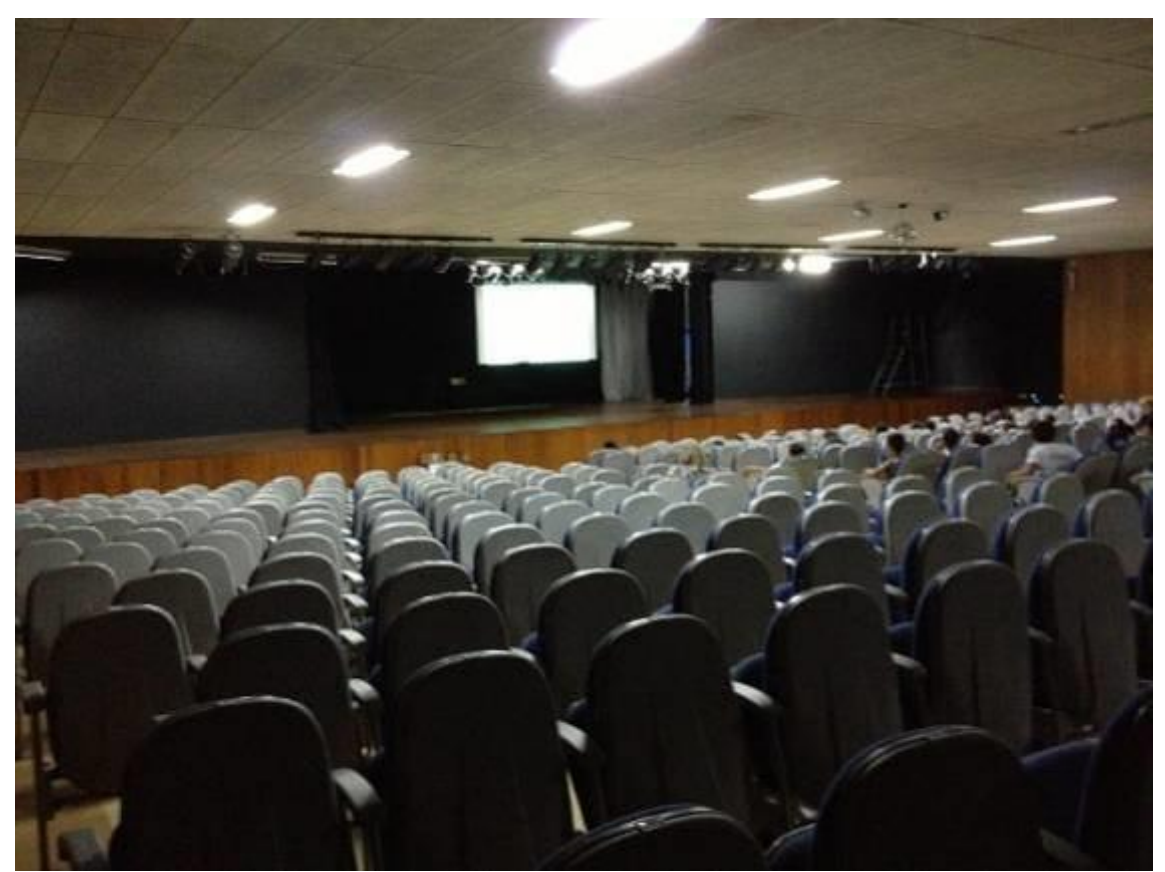

Figura 35: vista interna do teatro da EP 307/308 Sul. Fonte: Cleber Cardoso, 2012.

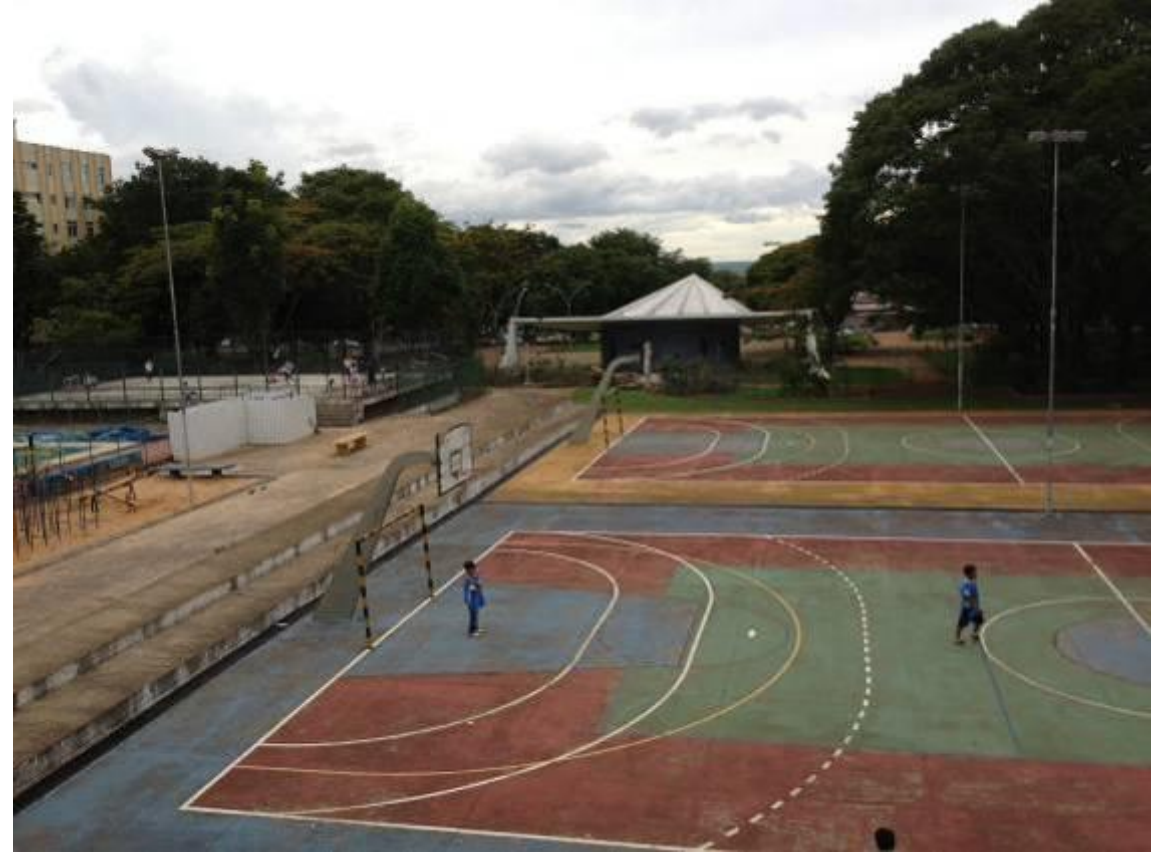

Figura 36: vista parcial das quadras de educação física da EP 307/308 Sul e ao fundo Igreja Nossa Senhora de Fátima. Fonte: Cleber Cardoso, 2012.

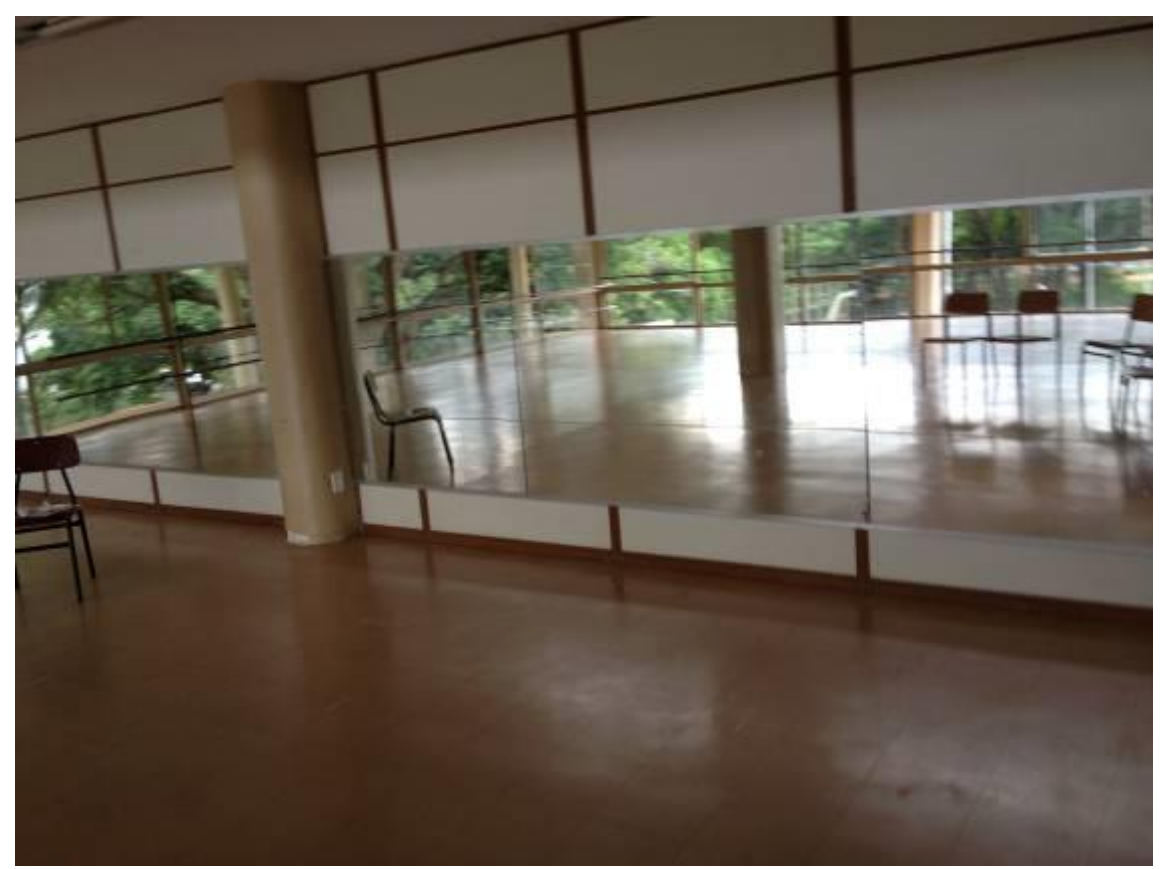

Figura 37: vista interna da sala de espelhos da EP 307/308 Sul. Fonte: Cleber Cardoso, 2012.

Quanto a Escola Parque 313/314 Sul, ao promover a mesma análise imagética supracitada, houve alteração do espaço físico escolar não só exterior quanto interno. Com a alteração das condições de segurança e conservação desta escola, a presença marcante de grades. É visível a mudança ocorrida em relação ao acesso às áreas verdes da escola. Foram efetuadas trocas das portas de correr por janelas. Excluindo assim, quase em sua maioria a possibilidade de acesso à área verde. Outro ponto de destaque é a privação do espaço de aula, sendo a maioria das janelas cobertas por tinta ou outro material que possibilite a não publicidade do ambiente escolar, promovendo assim uma ruptura ou uma compartimentalização do ambiente, entrando em desacordo com a estrutura inicial proposta de Teixeira.

Nesta escola há redução do espaço físico da biblioteca, sendo também utilizado o sistema de divisórias internas e alvenaria para a configuração de novos ambientes de trabalho, dentre eles o espaço destinado à implantação do laboratório de informática. As figuras a seguir visam ilustrar a ocupação e utilização do espaço arquitetônico escolar nas décadas de 1970 e 2010.

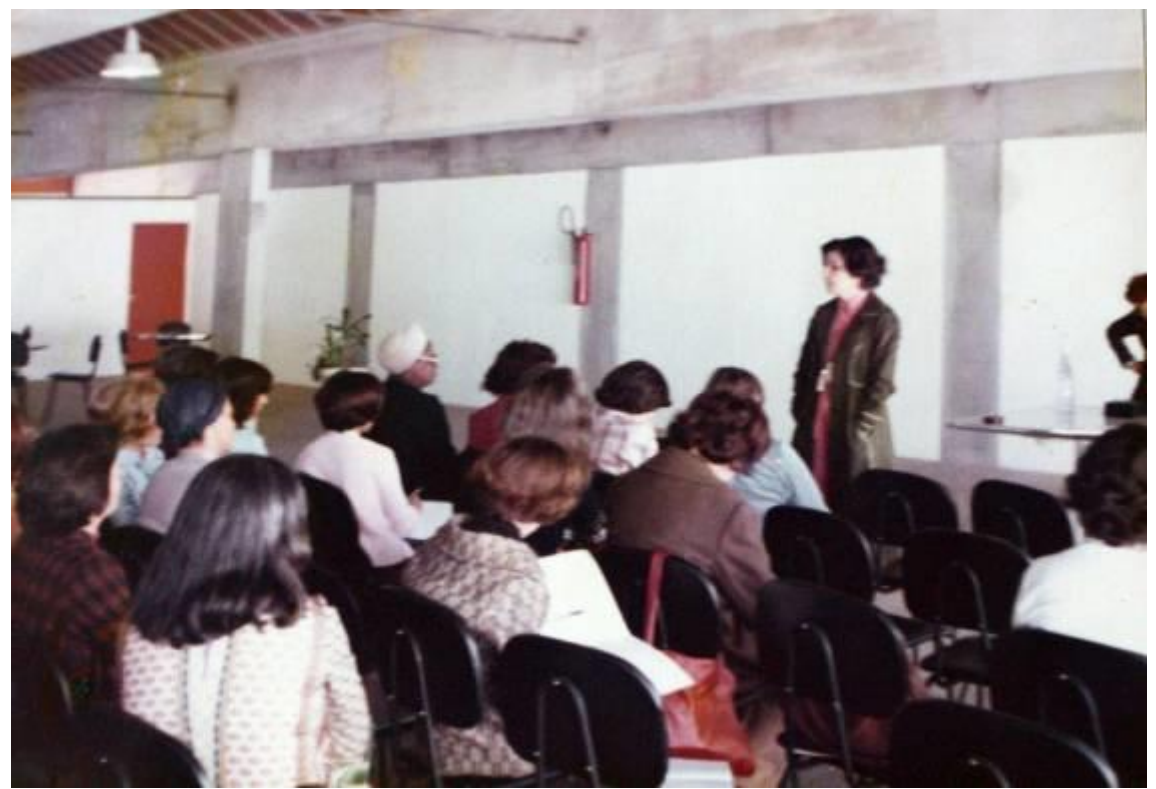

Figura 38: Seminário interno de formação de professores – EP 313/314 Sul. Fonte: acervo da escola - década de 1970.

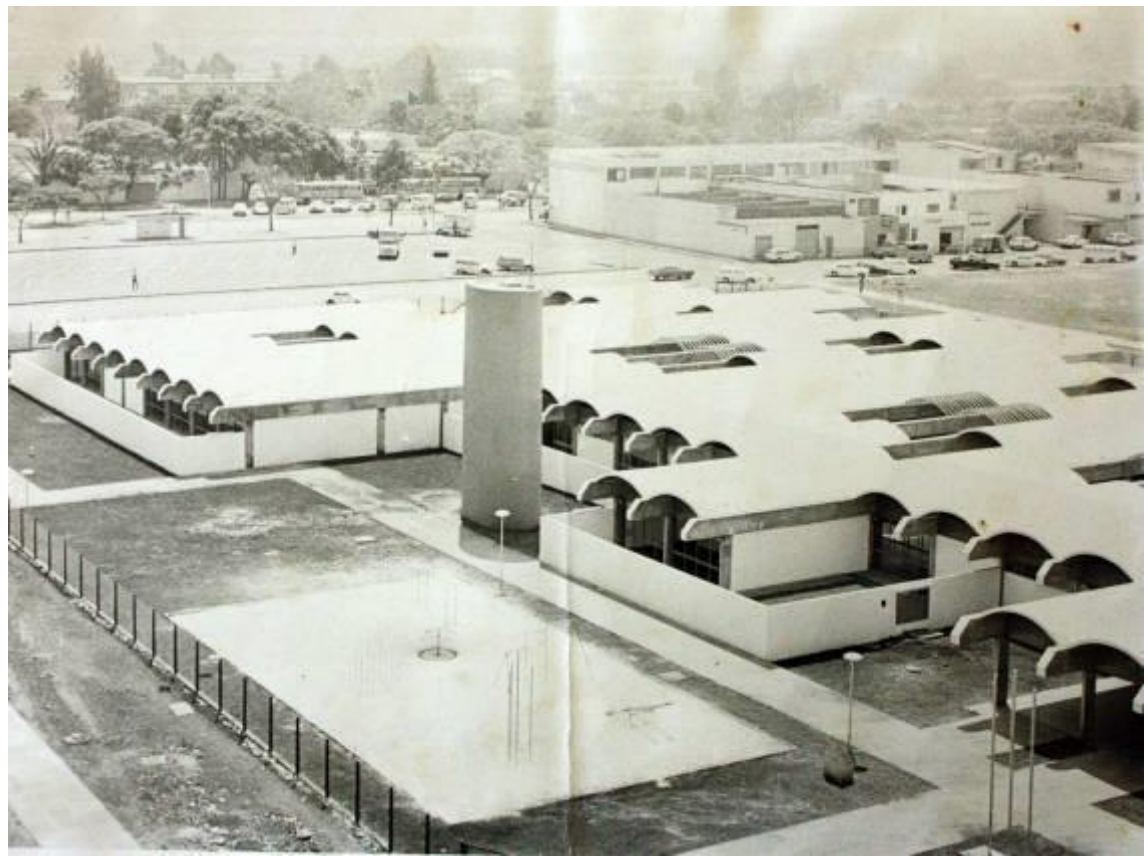

Figura 39: vista aérea da EP 313/314 Sul. Fonte: acervo da escola - década de 1970.

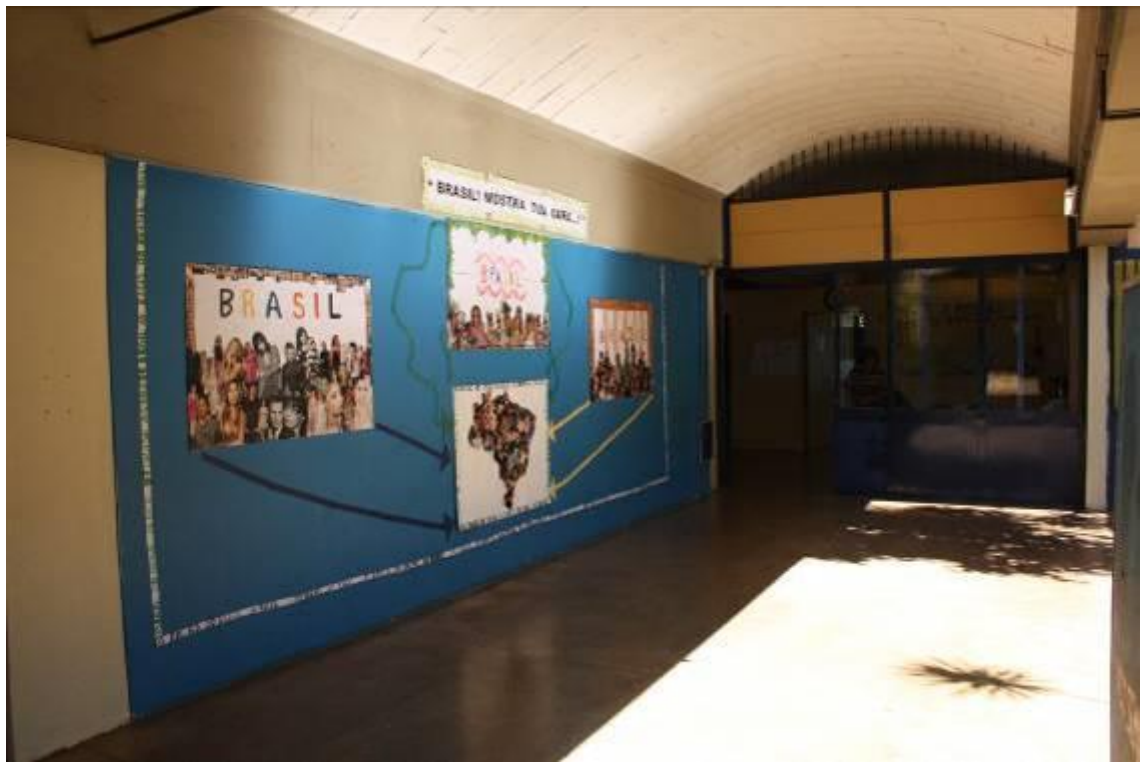

Figura 40: Painel com trabalhos feitos por alunos – corredores de circulação – EP 313/314 Sul. Fonte: Cleber Cardoso, 2012.

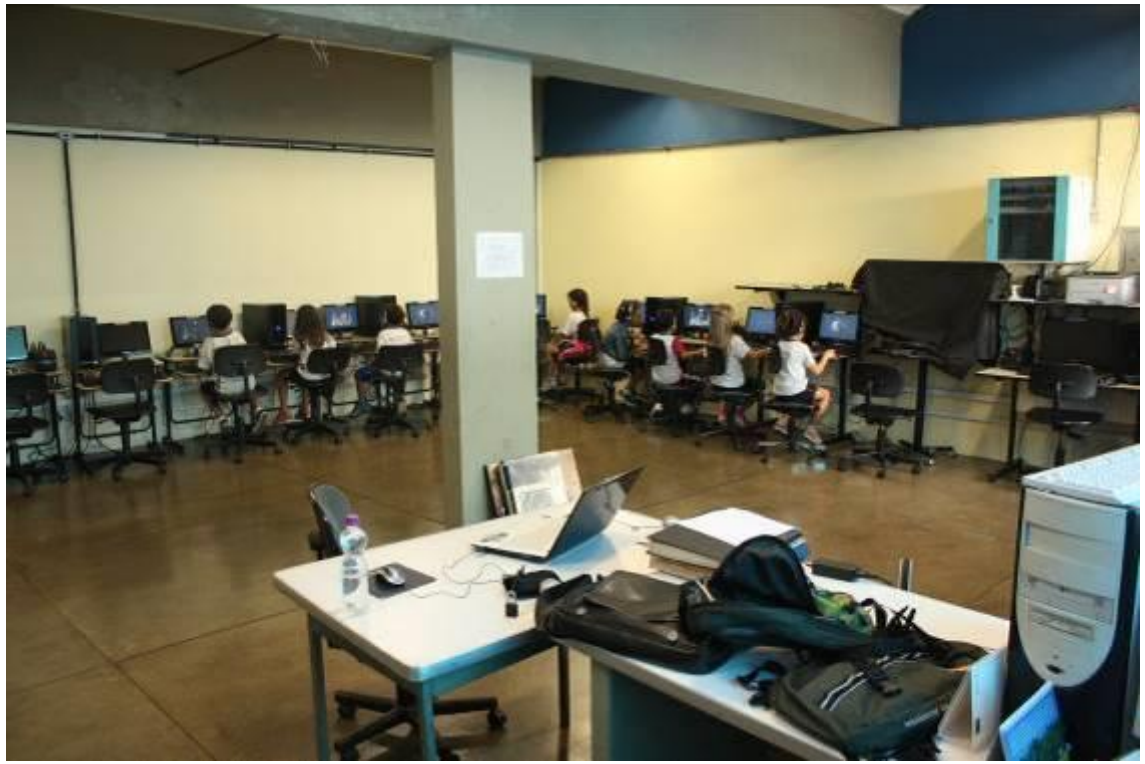

Figura 41: vista interna do laboratório de informática – EP 313/314 Sul. Fonte: Cleber Cardoso, 2012.

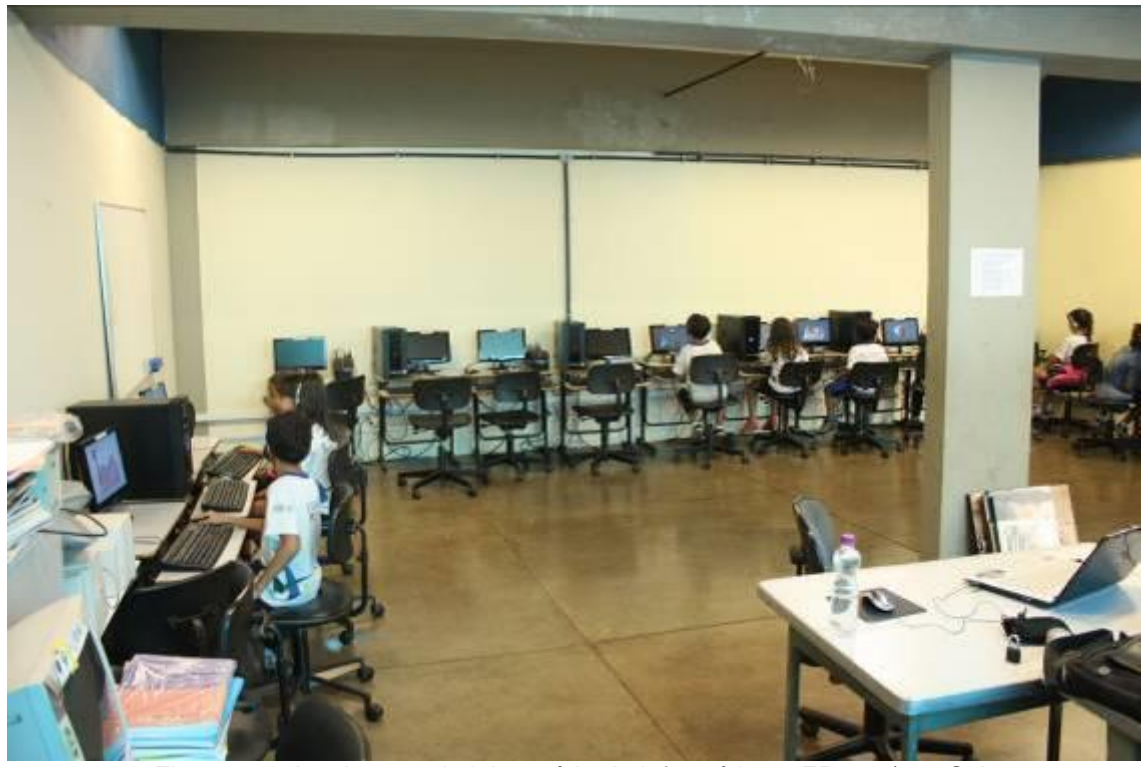

Figura 42: vista interna do laboratório de informática – EP 313/314 Sul. Fonte: Cleber Cardoso, 2012.

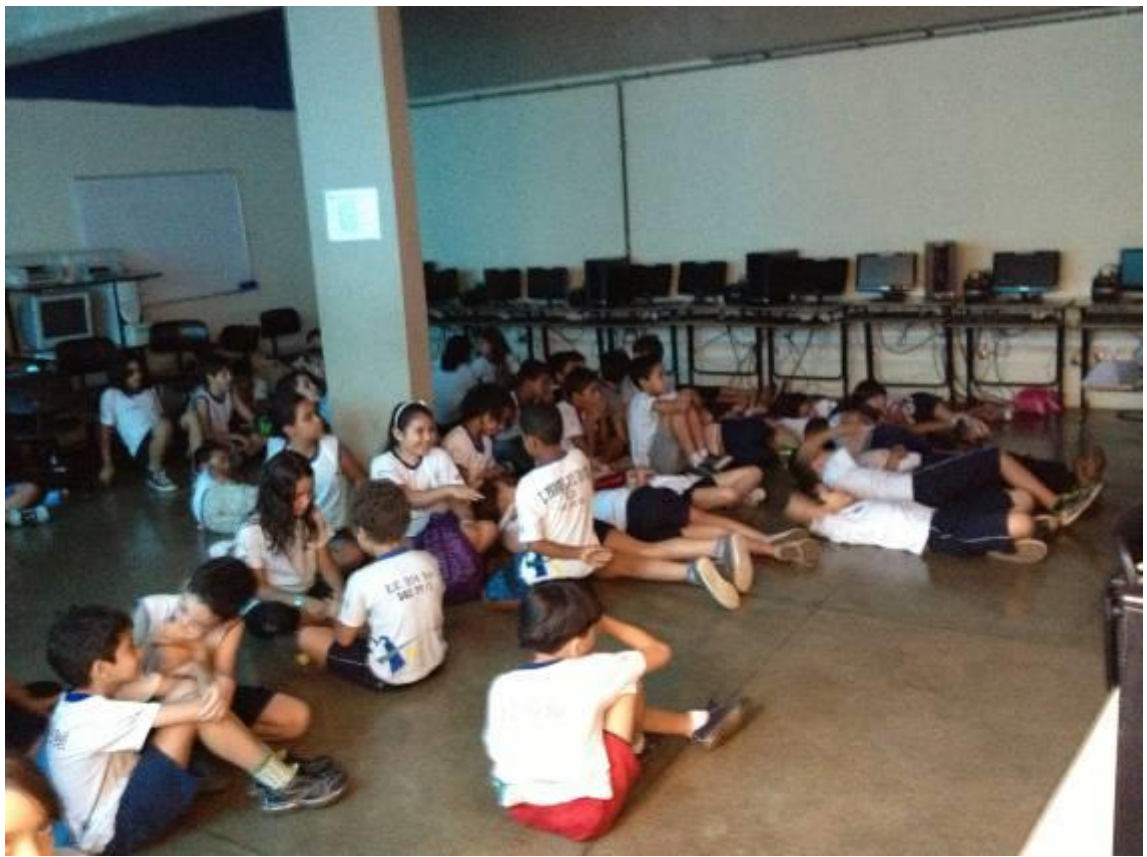

Figura 43: vista interna do laboratório de informática – EP 313/314 Sul. Fonte: Cleber Cardoso, 2012.

A estrutura física da Escola Parque 210/211 Norte percorre o mesmo caminho de alterações ocorridas ao longo dos anos. A biblioteca foi compartimentalizada. A área originalmente destinada à biblioteca – acervo e espaço de pesquisa e estudo – foi reduzida em mais de 50% do espaço original. A configuração das portas e dos acessos às áreas verdes também foi bastante interrompida com a troca das portas por janelas.

Nesta escola é presente a construção de "puxadinhos", construções adicionais a estrutura inicialmente proposta. São presentes construções destinadas a depósitos. Destaca-se a transformação de banheiros, masculino e feminino, em duas salas de aula, outrora utilizadas para aulas do componente curricular Música. Este destaque é efetuado, pois a configuração espacial arquitetônica existente destoa completamente do conjunto original, sendo o tamanho e a estrutura das salas não condizentes com a proposta de ambiente escolar de uma EP. Redução do número de banheiros disponíveis ao corpo discente.

Quanto ao laboratório de informática, este foi instalado em uma sala de aula comum, após uma reforma e adaptação da sala, conforme as solicitações<sup>15</sup> do Núcleo de Tecnologia Educacional. Nas figuras 44 e 45 pode ser percebida estas alterações principalmente nas portas que davam acesso ao jardim de inverno. Uma das portas foi transformada em janela e teve todo o seu vidro pintado, impedindo a entrada de luz ou a visualização da área externa. A porta ao lado também foi transformada em janela, porém anexo a esta porta foi construído um arquivo morto. Além destas mudanças ocorreu a instalação do aparelho de ar condicionado na porta de acesso da sala, impossibilitando assim a abertura da mesma. O acesso ao interior da sala ocorre por meio da porta de acesso ao jardim externo, perdendo assim a cobertura de acesso. Quando nos dias de chuva, os alunos e professores se molham.

<u>.</u>

<sup>&</sup>lt;sup>15</sup> Para a montagem do laboratório de informática a escola deve possuir uma sala com janelas gradeadas, porta de acesso com grade externa, aparelho de ar condicionado instalado, fiação e tomadas de energia elétrica instaladas, e em alguns casos a disponibilidade de cabeamento de rede.

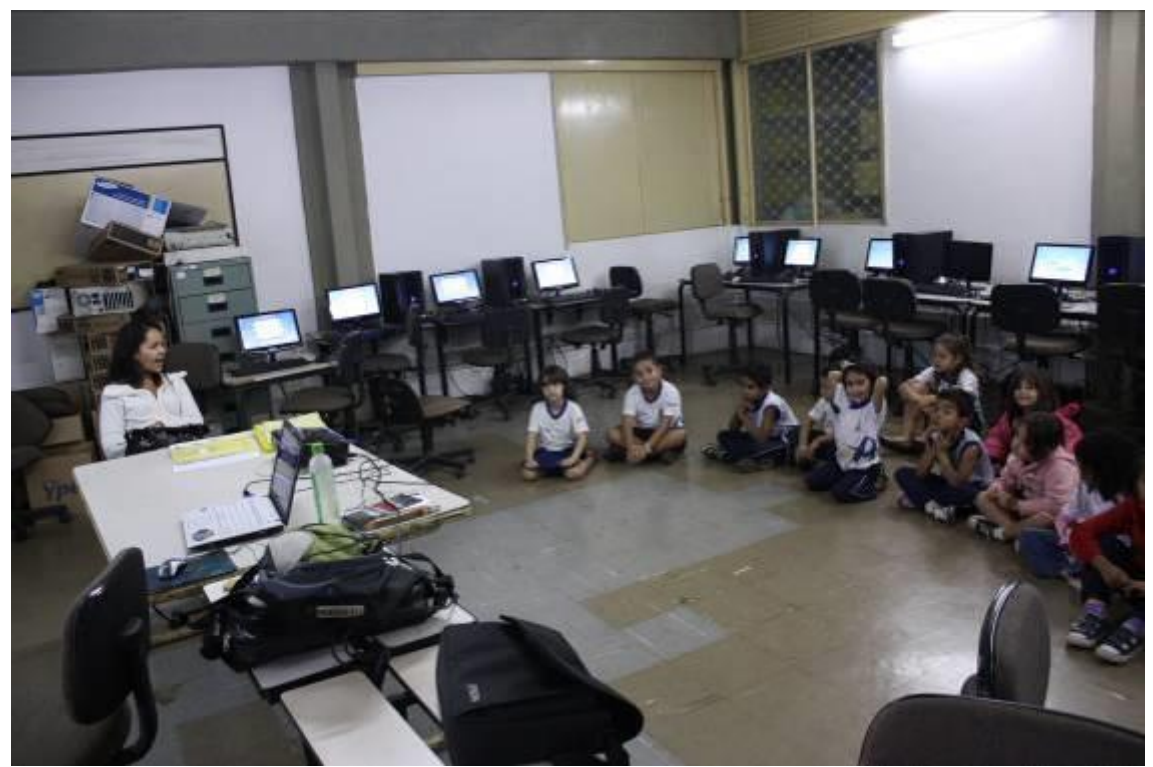

Figura 44: vista interna do laboratório de informática. Turma de artes visuais da professora Raíssa inserida no projeto de informática em aula com o professor Cleber Cardoso – EP 210/211 Norte. Ao fundo pode-se perceber as duas portas de acesso que foram transformadas em janelas e não mais dão acesso ou visibilidade aos jardins de inverno. Fonte: Cleber Cardoso, 2010.

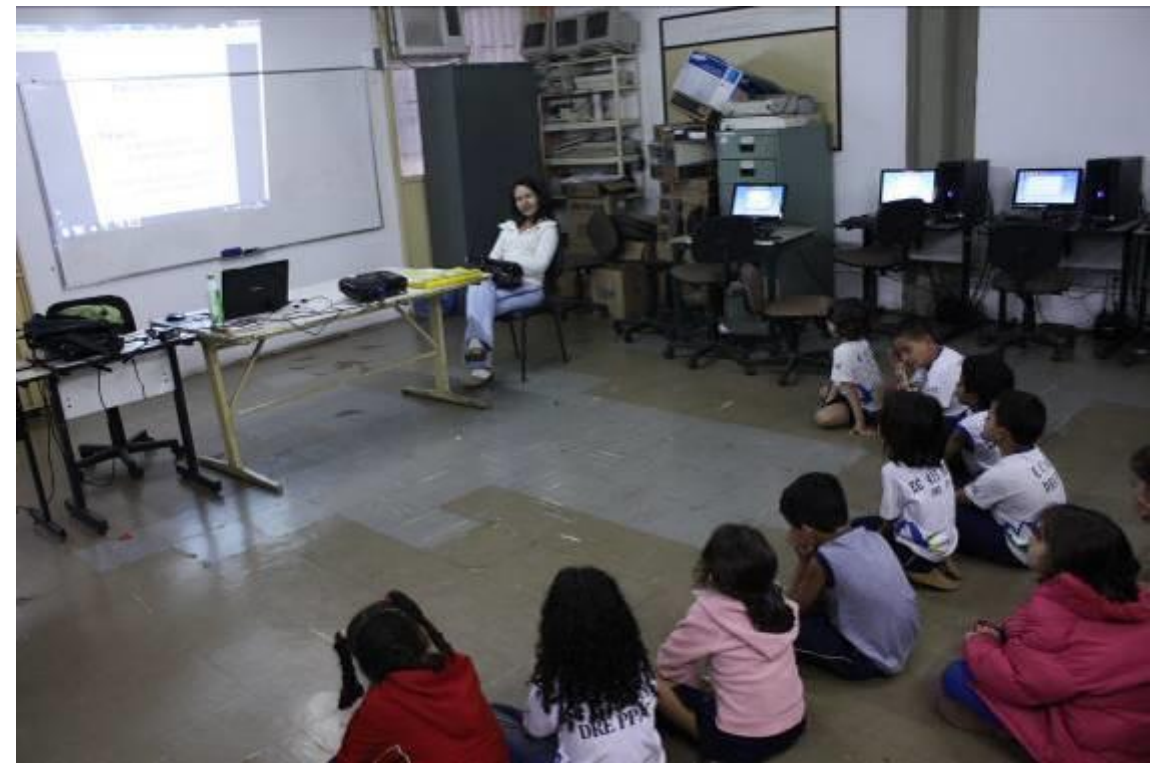

Figura 45: vista interna do laboratório de informática. Turma de artes visuais da professora Raíssa inserida no projeto de informática em aula com o professor Cleber Cardoso – EP 210/211 Norte. Ao fundo no centro percebe-se a porta de acesso, onde foi instalado o aparelho de ar condicionado e não mais possibilitou acesso à sala de aula. Fonte: Cleber Cardoso, 2010.

A Escola Parque 303/304 Norte possui alterações principalmente em relação à distribuição e ocupação interna das salas, e vedação da área verde. A instalação do laboratório de informática se dá dentro da área originalmente destinada à biblioteca. Que foi reduzida dando origem a outros espaços, dentre eles salas de aula. As imagens a seguir ilustram estas instalações.

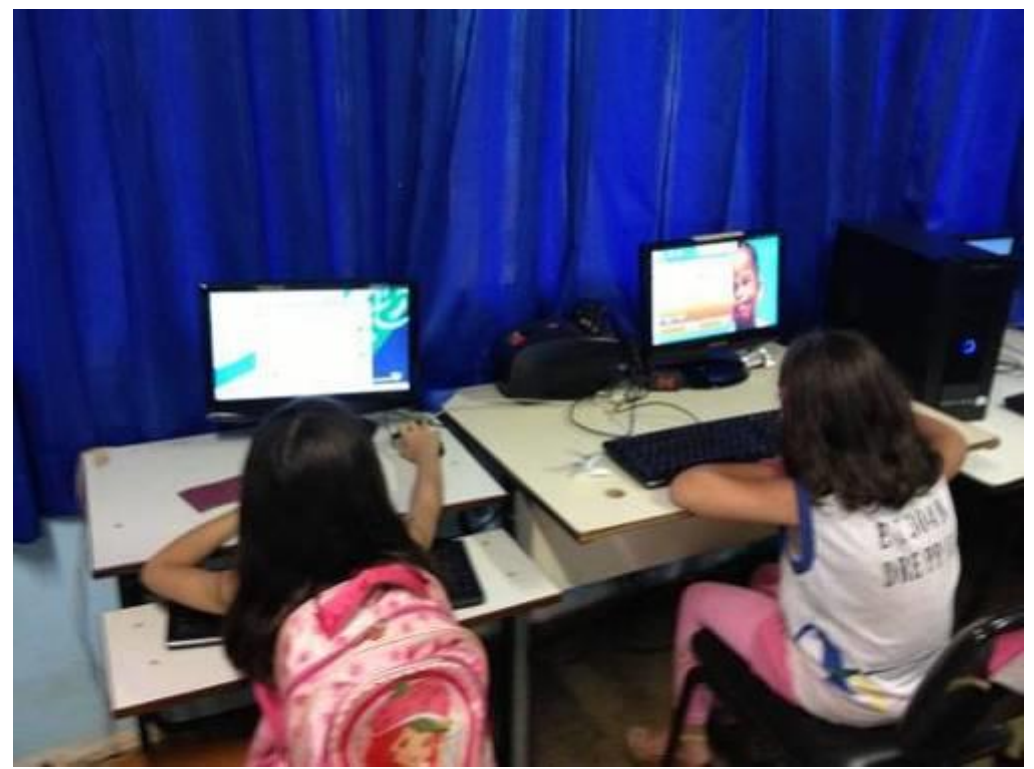

Figura 46: vista interna do laboratório de informática – EP 303/304 Norte. Fonte: Cleber Cardoso, 2012.

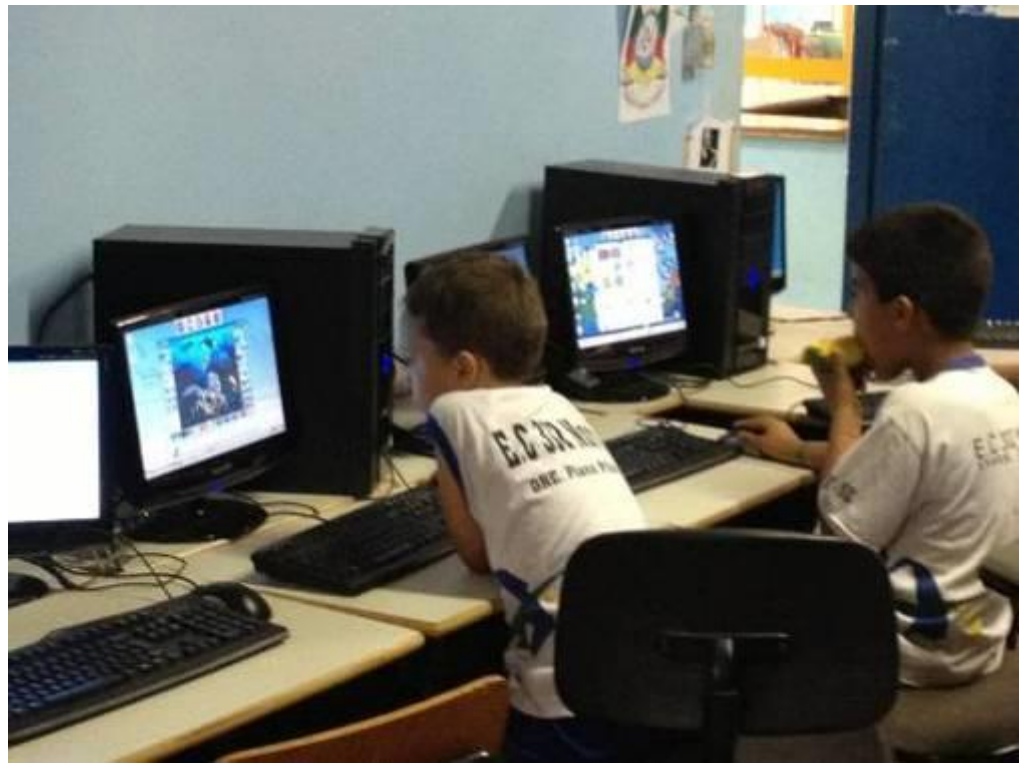

Figura 47: vista interna do laboratório de informática – EP 303/304 Norte. Fonte: Cleber Cardoso, 2012.

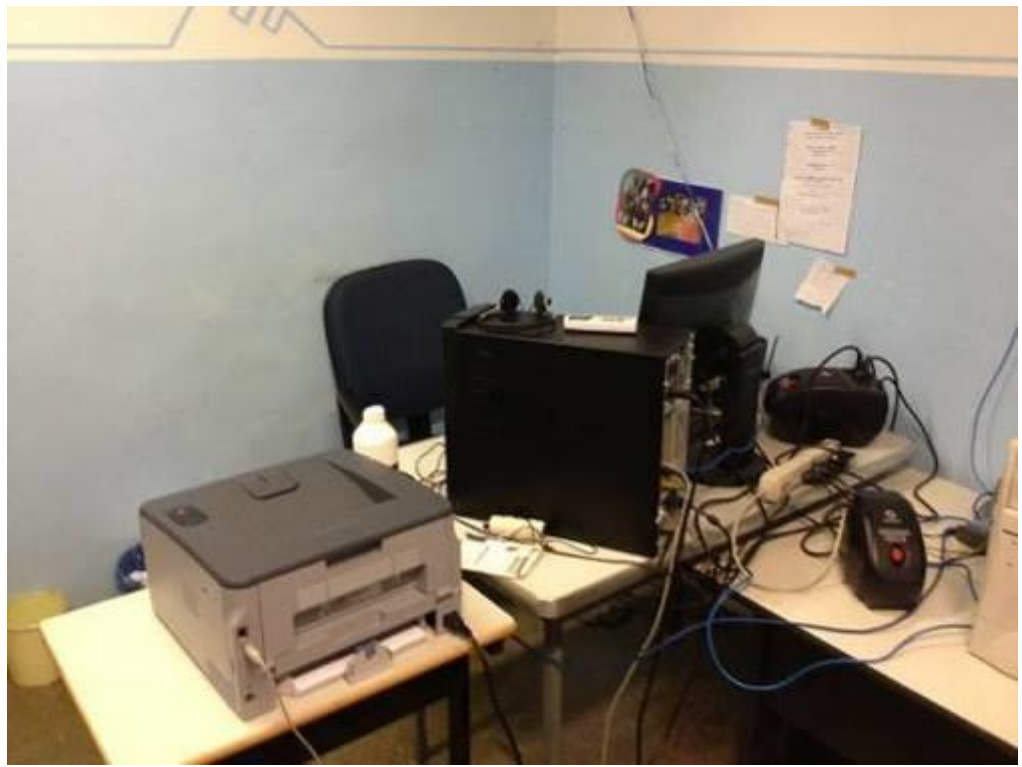

Figura 48: vista interna do laboratório de informática – EP 303/304 Norte. Fonte: Cleber Cardoso, 2012.

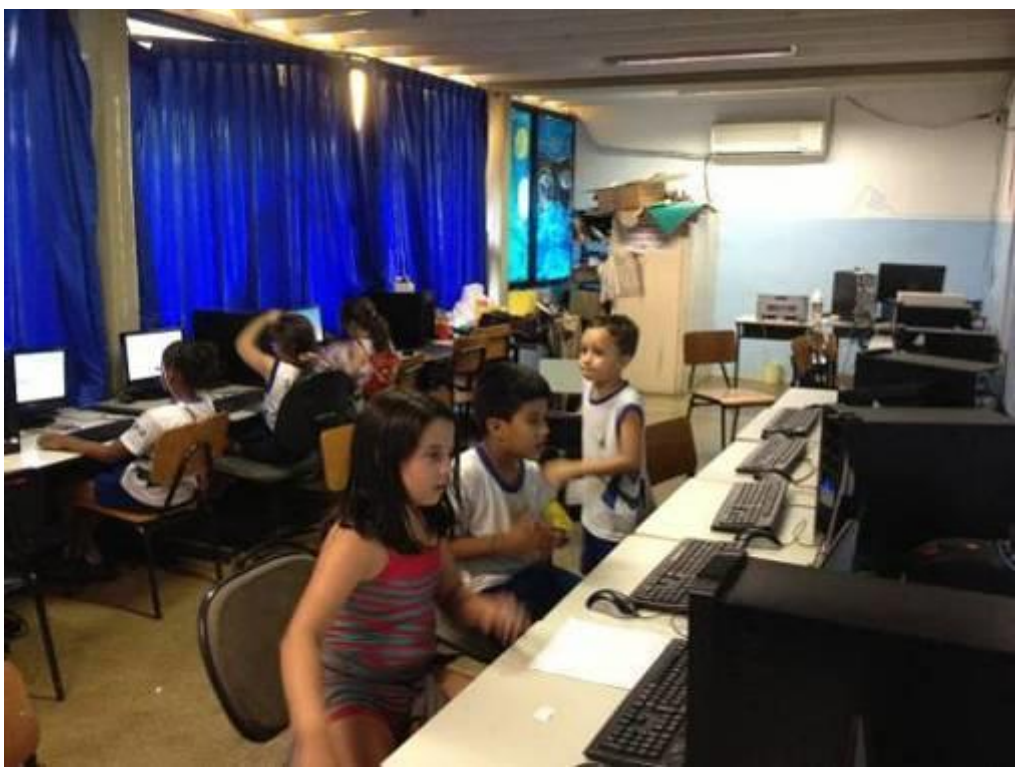

Figura 49: vista interna do laboratório de informática – EP 303/304 Norte. Fonte: Cleber Cardoso, 2012.

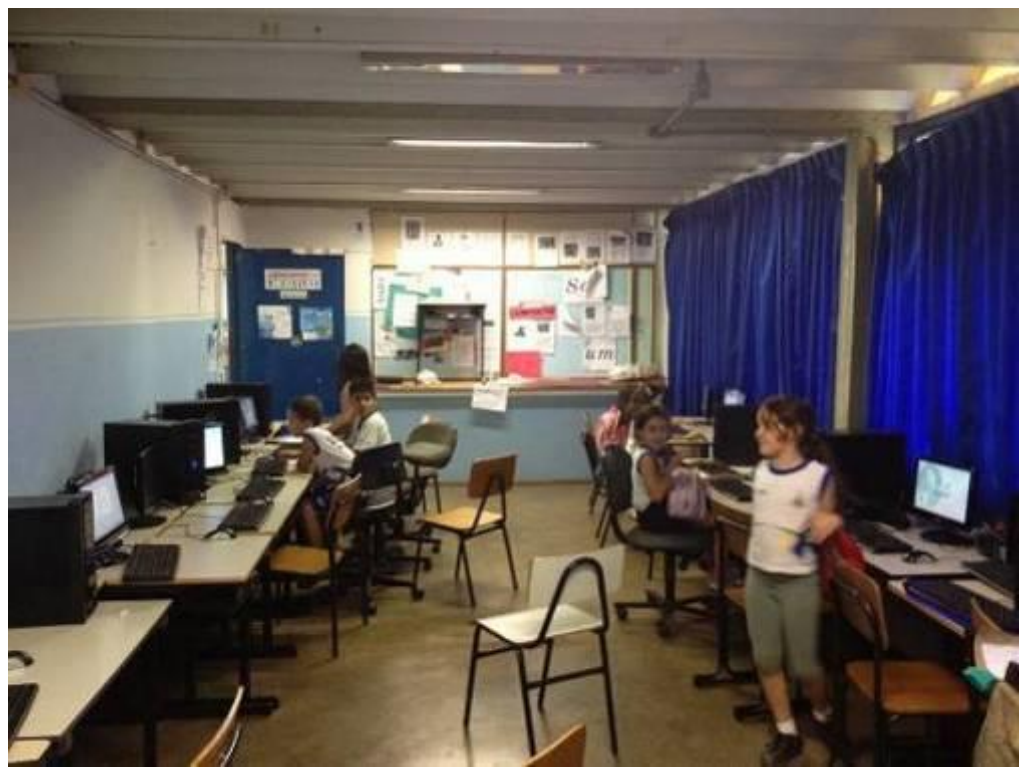

Figura 50: vista interna do laboratório de informática – EP 303/304 Norte. Fonte: Cleber Cardoso, 2012.

A Escola Parque 210/211 Sul por ser a última escola implantada na cidade, conta com o menor índice de alterações arquitetônicas externas e internas. Mantém a sua configuração básica original, tendo ocorrido mudanças como: implantação de toldo no portão de entrada e configuração interna dos espaços utilizando divisórias. Destacamos que a visualização do espaço escolar, ou seja, a publicidade do ambiente escolar é mantida, sendo que o espectador que se encontra nas cercanias da escola, presencia a prática docente sem interferir no andamento da aula, um dos pontos presentes no planejamento urbanístico proposto para Brasília por Lúcio Costa.

Entretanto o planejamento arquitetônico desta escola é destoante das propostas anteriormente construídas. Seu projeto conta com três grandes estruturas ou naves. A ocupação destinada à biblioteca se dá em uma projeção interna de um dos pavilhões (naves) o que impossibilita em parte, o acesso da comunidade. Não possui um laboratório de informática instalado devido ao argumento de que não há espaço destinado a este ambiente no projeto original de construção e destinação.

As Escolas Parque de Brasília são distintas, entre si, em alguns aspectos, como: arquitetônicos, às vezes o modelo de atendimento e a clientela atendida<sup>16</sup>, estruturação dos horários<sup>17</sup> e projetos político pedagógicos. As Escolas Parque de Brasília possuem quatro componentes curriculares: artes visuais, artes cênicas ou teatro, música e educação física. Mas algumas escolas, devido a falta de professores de música disponíveis na SEEDF, trabalham com turmas de literatura ao invés de música, possibilitando a alguns alunos esta linguagem artística. As particularidades são muitas, por isso acreditamos se fez necessária uma descrição apurada do cenário de cada uma delas mais a frente, na seção de resultados e discussão.

<u>.</u>

 $16$  Alunos dos anos iniciais e/ou dos anos finais do ensino fundamental.

<sup>&</sup>lt;sup>17</sup> A divisão do tempo escolar em quatro aulas ou em três aulas. Por vezes também são utilizadas oficinas ao invés de turmas fechadas já elaboradas pelos gestores da escola.

## **2 – LABORATÓRIO DE INFORMÁTICA**

Quando Lulu Santos canta "assim caminha a humanidade, com passos de formiga e sem vontade" (Santos, 1994), depreendemos deste fragmento de música, que a humanidade evolui de uma forma lenta, morosa e sem vontade em fazê-lo. Em contraponto, ao analisarmos a evolução das Tecnologias de Informação e Comunicação (TIC's) nos deparamos com o inverso, promovendo uma leitura da humanidade distinta da citada anteriormente. Percebe-se um caminhar a passos largos, onde os personagens ali envolvidos transparecem uma vontade de saber e fazer mais e melhor a cada momento.

Personagens estes que compõem uma comunidade conectada, em um universo onde o conhecimento é partilhado e construído, podendo isto acontecer de maneira coletiva, como nos mostra Pierre Lévy (1993). Com base neste cenário Maria Silva Borges (FIGUEIREDO, 2010) discorre sobre a evolução da civilização que passa de verbal para um estado mais auditivo e visual e isso se dá com base nas TIC's. Como por exemplo o mundo da televisão que abre mais possibilidades para os indivíduos que enxergam o "mundo real" baseado em imagens e representações, ideologias e valores que surgem também deste mundo virtual, tanto da televisão como também da internet e outras TICs (MORGAN, 2009).

Segundo Bernardo Sorj (2003) os produtos multimídia, um tipo de TIC's, tendem a padronizar a educação, em sua maioria, não se levando em consideração as singularidades individuais das regiões, das escolas e dos alunos que farão uso destes recursos, até mesmo da necessidade de cada educador em adaptar o recurso à sua prática didática. Informação esta também apontada por Lúcia Santaella (2004) que esta TIC é finita, com possibilidades de interação limitadas definidas quando da elaboração da ferramenta.

A internet, que é caracterizada por meio da hipermídia "é potencialmente um meio didático e pedagógico" (ADÁRIO, 2004, p.111), podendo ser utilizada para atrair o público afastado do discurso escrito, já que muitos alunos que não tem acesso a internet "[...] perdem o benefício de um leque de recursos que pode auxiliálos na sua busca educacional e profissional" (STERN & WILLIS, 2009 p.257). Assim, é no uso da internet, que se dá o surgimento da cibercultura que evolui na mesma proporção ao número de acesso ao ciberespaço (LÉVY, 1999), percebendo-se na sociedade, a alteração dos seus laços, hábitos e também como são assimilados e apreendidos os conhecimentos.

Uma postura crítica frente aos avanços tecnológicos é uma exigência feita pela sociedade aos professores, como também o uso das TIC's, que ainda se apresenta sem critérios claramente definidos por meio das políticas educacionais brasileiras (FIGUEIREDO, 2010). Antonio Biancho pesquisou no final da década de 1990 o surgimento dos laboratórios de informática nas escolas do sistema educacional público do Distrito Federal. Com foco no uso das TIC's para o ensino da arte. Já expressava que a questão mais urgente era capacitar os professores ao "entendimento, avaliação e capacitação técnica para operar com a informática na educação" (BIANCHO FILHO, 1997, p.57).

Quanto ao uso da internet em sala de aula, Gilberto Lacerda (SANTOS, 2003) afirma que esta TIC não é conceituada para os alunos, por parte dos professores, deixando-os a margem de sua forma e origem, sua estrutura ou função, seu modo de funcionamento e possibilidades de navegação. Professores sem nenhuma ou com mínima formação pedagógica no uso das TIC's e suas possibilidades de uso na educação, propõem ao alunado abordagens lineares, estáticas e previsíveis ao fazer uso, por exemplo, de um hipertexto.

Em relação a pesquisas e a possibilidade de encontrar informações Sorj (2003) afirma que a contribuição da internet é significativa, pois uma quantidade de sons, textos, imagens é disponibilizada publicamente e que possivelmente não "viriam a público se dependessem de sua reprodução material" (p.35).

Neste sentido percebemos a influência das TIC's também no segmento educacional, que conforme Pimentel (2007) afirma que o uso e o estudo destas tecnologias não podem deixar de existir, seja nos estudos sobre arte, seja sobre a produção de arte; e que na vida "d@ professor@/pesquisador@" (PIMENTEL, 2007, p.290) as TIC's farão parte mesmo que como ferramenta. Vale ressaltar que as marcas de suas escolhas teóricas e pessoais fazem parte da formação de todo professor (BUORO & COSTA, 2007), podendo fazer parte deste arcabouço pessoal algumas das perspectivas descritas por Priscila Arantes (ARANTES, 2005) ou a compreensão de uma leitura de mundo a partir de livros impressos ou páginas da internet como propõe Giselle Beiguelman (Beiguelman, 2003).

Considerada a evidência que as TIC's ocupam na atualidade Figueiredo (2010) afirma ser fundamental a priorização de "estudos relativos ao texto eletrônico para o aprimoramento do processo educacional" (p.195). Entretanto este processo educacional acontece e acontecerá em qual ambiente dentro da escola?

O incômodo causado por esta pergunta nos leva a uma necessidade: conhecer melhor o ambiente que possibilita o contato do aluno e do professor com as TIC's, dentro do ambiente escolar. Tentando esclarecer esta questão, adentraremos ao universo dos laboratórios de informática instalados em muitas das escolas públicas, sendo esta uma das possibilidades da comunidade escolar ter acesso às TIC's.

## 2.1 – O PROGRAMA NACIONAL DE INFORMÁTICA NA EDUCAÇÃO (PROINFO)

O Programa Nacional de Informática na Educação (ProInfo) é uma das ações do Ministério da Educação (MEC), voltadas para a disponibilização e uso das TIC's nas escolas públicas. Seu início se deu em 1997 e atualmente continua a ser uma das ações prioritárias do MEC. Em processo evolutivo contínuo, possibilita a atualização da proposta que em um primeiro momento consistiu em distribuir equipamentos, e atualmente divide o foco com a capacitação e formação continuada dos docentes e dos alunos com ações que se desdobram a partir do Programa original, como: Aluno Integrado, ProInfo Integrado, Banda Larga.

Desde sua implantação, o ProInfo provocou diversas pesquisas em várias áreas do conhecimento em diferentes unidades federativas brasileiras. Algumas voltadas para os impactos deste programa tanto nos aspectos de índices de qualidade da educação básica, quanto na formação de professores, bem como avaliações acerca da implementação e aplicação do Programa em Estados e Municípios. Tendo gerado considerável número de dissertações e teses.

Fazendo uma rápida contextualização da evolução tecnológica que ocorreu ao longo dos séculos, lembramos que a primeira revolução científica e tecnológica é caracterizada pela mudança do sistema artesanal pelo industrial ou fabril. Já a segunda revolução científica e tecnológica ocorreu em meados do século XIX e se caracteriza pelo surgimento da energia elétrica, do uso do aço, do petróleo e da indústria química, desenvolvendo assim os meios de transporte e comunicação.

Em meados da década de 1950 com o advento das áreas de: microeletrônica, cibernética, robótica e informática; microbiologia, biotecnologia e engenharia genética; química fina e novas formas de energia; ocorreu a "revolução

informacional" (BARRA, 2005) ou a terceira revolução científica e tecnológica. Até os dias atuais as mudanças se deram cada vez em mais rápida velocidade, alterando as metodologias de produção de conhecimento e cultura, bem como as práticas pedagógicas educacionais.

As Tecnologias de Informação e Comunicação (TIC's) são "[...] um fator determinante da transformação cultural em curso, e se tornou o eixo central das transformações estruturais, tanto na economia como na política" (DOWBOR, 2001, p. 58/59). Segundo Barra a internet, por si própria, é responsável por um fantástico avanço do desenvolvimento comunicacional (BARRA, 2005). Sendo sua opinião alinhada ao pensamento dos defensores da Sociedade da Informação (MORAN, 2000), com destaque para Pierre Lévy e Manuel Castells, que se vinculam à idéia de que a velocidade da informação, os fluxos de comunicação, a *internet* e outras tecnologias são "aparelhagens imprescindíveis para a formação do indivíduo no contexto escolar e social" (BARRA, 2005, p.65).

Neste cenário o professor passa a ser visto como mediador e não mais um mero transmissor de conhecimento – perspectiva tradicional, favorecendo a busca pela construção do conhecimento, sendo assim um reflexo da influência construtivista que fez parte nas décadas de 1980 e 1990 dos estudos experimentais de informática na educação no Brasil (BARRA, 2005).

De acordo com Fernando Almeida (ALMEIDA, 1987, p.15-16), em 1982 aconteceu em Brasília o I Seminário Nacional de Informática na Educação realizado em parceira do MEC, do Conselho Nacional de Desenvolvimento Científico e Tecnológico (CNPQ) ligado ao Ministério de Ciência e Tecnologia (MCT) e a então Secretaria Especial de Informática (SEI), sendo o foco principal deste seminário a solicitação de propostas feitas para os especialistas de diversas instituições quanto ao uso das TIC's na educação, sendo este o cerne das experiências quanto ao uso da informática na educação no início da década de 1980, resultando logo em seguida no Projeto Brasileiro de Informática na Educação (EDUCOM), o Gênese e o Eureka, ambos advindos do envolvimento das universidades<sup>18</sup> e prefeituras das cidades de Campinas e São Paulo com a causa da informática na educação (BARRA, 2005).

<sup>18</sup> USP, PUC-RJ, UNICAMP, UFRGS, UFRJ.

O EDUCOM tinha o objetivo de realizar experiências e estudos com a finalidade de formar recursos humanos para pesquisa e ensino, além de programas informáticos por meio de equipes multidisciplinares. Logo em seguida foi criado pelo Ministério da Educação o Comitê Assessor de Informática na Educação, que contribuiu para a elaboração do Programa de Ação Imediata em Informática na Educação de 1º e 2º graus (PAIE), que é substituído pelo Programa Nacional de Informática na Educação (Proninfe) (BARRA, 2005).

Durante o governo de Fernando Henrique Cardoso, o então Ministro da Educação e do Desporto – Paulo Renato Souza, criou em 1997 o Programa Nacional de informática na Educação (ProInfo) por meio da Portaria 522 de 1997 (disponível no Anexo A), que possuía a finalidade de implementar o uso da informática e das telecomunicações nas escolas públicas de ensino fundamental e médio.

O ProInfo foi desenvolvido pela Secretaria de Educação à Distância do Ministério da Educação (SEED/MEC) por meio do Departamento de Informática na Educação à Distância (DEIED) em parceria com as Secretarias Estaduais e Municipais de Educação. Além deste programa a SEED/MEC desenvolvia outras duas políticas educacionais que tratavam de tecnologias: TV Escola e a Educação à Distância (CYSNEIROS, 2003). Importante ressaltar que o ProInfo é até a atualidade o maior Programa de incentivo à informática nas escolas públicas, cobrindo todo o território nacional, tendo adquirido mais de 100 mil laboratórios de informática e já entregue mais de 40 mil.

A implementação ocorre via convênio firmado entre o Ministério da Educação (MEC) e a Secretaria de Educação do Estado (SEE) ou a Secretaria de Educação do Município (SEM), por meio da assinatura do Plano de Ações Articuladas (PAR). A aquisição dos "*kits* de tecnologia" é centralizada e ocorre sob a tutela do Fundo Nacional de Desenvolvimento da Educação (FNDE), uma autarquia do MEC, e a distribuição ocorre de maneira direta às escolas públicas, quase sempre com a participação do Núcleo de Tecnologia Educacional (NTE).

Ao MEC coube articular, adquirir e distribuir os kits tecnológicos. Às SEEs ou SEMs couberam, por meio de suas coordenações locais, executar e acompanhar o Programa, sendo uma das contrapartidas das coordenações locais a estruturação e montagem de um NTE. Os termos de criação e montagem dos NTE's, bem como suas atribuições estão descritos e melhor esclarecidos no Anexo B deste documento.

Tendo como diretriz a manutenção da autonomia pedagógico-administrativa das secretarias de educação, a coordenação do ProInfo foi sempre federal e a operacionalização local, conduzida pelos Estados e Municípios, levando-se em consideração "o risco de ignorar peculiaridades locais, rumos já traçados e assim as possibilidades de êxito" (BRASIL, 1997, p.01).

Uma das ações do ProInfo era a descentralização das capacitações de professores e técnicos e esta ação deveria ser desempenhada pelas coordenações locais, para tanto se fez necessária a implantação dos Núcleos de Tecnologias Educacionais (NTE's). Aos NTE's coube: a sensibilização e motivação das escolas para incorporação das TIC's, apoio ao processo de planejamento tecnológico das escolas, capacitação e reciclagem das equipes das escolas e também das equipes de suporte técnico, apoio para a resolução de problemas no estilo *help desk*  (BRASIL, 1997).

Antes mesmo da implantação dos primeiros laboratórios nas escolas públicas, foi iniciada a formação das equipes multiplicadoras, os servidores dos NTE's por meio de cursos de especialização com carga horária de 720 horas, realizado pelo MEC. Por vezes estes cursos foram executados em parcerias com entidades federais como universidades e Centros de Formação Tecnológica (CEFET's), hoje denominados Institutos Federais (IF's).

Os professores multiplicadores que tiveram a função de capacitar outros professores, dando assim continuidade ao processo de formação de professores, visando democratizar o acesso à informação e à formação, objetivando o uso do laboratório de informática por todos os professores da escola atendida pelo ProInfo que objetiva "educar para uma cidadania global numa sociedade tecnologicamente desenvolvida" (BARRA, 2005, p. 85).

O Distrito Federal aderiu ao ProInfo em 1997 e teve o seu primeiro NTE instalado em 1998, foi o da cidade satélite de Sobradinho, Tabela 3. Ao longo dos anos, com as mudanças que ocorreram no ProInfo e também nas mudanças de governo e gestão do Distrito Federal (DF) e conseqüentemente da Secretaria de Estado de Educação do Distrito Federal (SEEDF) o número de NTE's foi sendo ampliado, totalizando em 2012, 14 unidades no DF, conforme Tabela 04. Atualmente a DRE PP/C possui em andamento diferentes Programas em parceria desenvolvida entre o MEC e a SEEDF. Por meio da tabela 05 é possível conhecer alguns destes números.

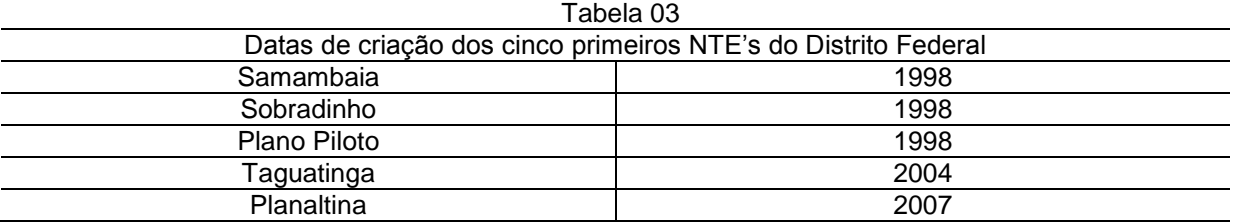

Fonte: Geinfe/SEEDF, 2012

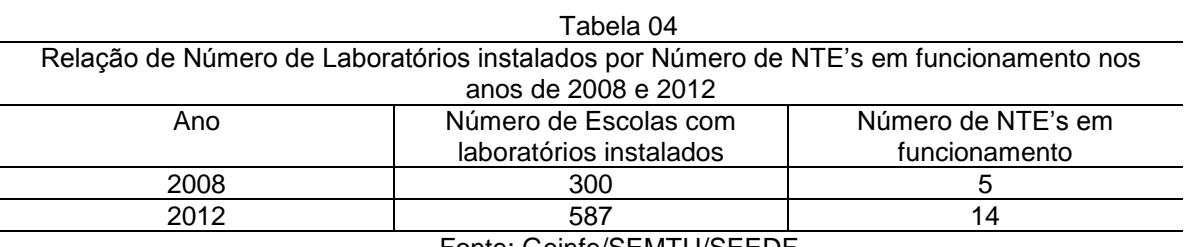

Fonte: Geinfe/SEMTU/SEEDF

Atualmente as Escolas Parque de Brasília, localizadas na DRE PP/C contam somente com os laboratórios de informática instalados e alguns professores que participaram da capacitação de formação de professores do ProInfo Integrado. Segundo informações da Geinfe/SEEDF estes Programas deverão contemplar estas escolas, mas nos próximos anos, de acordo com as compras dos leilões efetuados pelo FNDE/MEC.

Os NTE's são responsáveis pela manutenção dos laboratórios instalados, bem como da formação de multiplicadores para o uso efetivo destes laboratórios. Conforme a Tabela 5, o número acumulado de laboratórios instalados em 2012 é 93, sendo 4 destes destinados à Escolas Parque. Cada um dos laboratórios ProInfo instalados nas Escolas Parque possui: Um computador servidor com monitor de 20", oito microcomputadores, 17 monitores de 15", 17 *Hub* para terminais multiusuário, uma impressora *laser*, um roteador *wireless*, uma *webcam*, nove estabilizadores, um *auto trafo*, 18 *mouses*, 18 teclados, 18 fones de ouvido, 17 cabos VGA, dois cabos de rede e nove *kits* de segurança (POSITIVO, 2013).

Cada microcomputador ao ser instalado no laboratório recebe os dados já enviados pelo MEC e repassados para cada maquia via CD-ROM. O sistema operacional é o Linux e já vem da fábrica instalado, provavelmente na versão Linux Educacional (LE) 3.0 que está descrita no Anexo F deste documento. Entretanto é

possível instalar a versão LE 4.0, bastando para isso acionar o NTE responsável pelo laboratório.

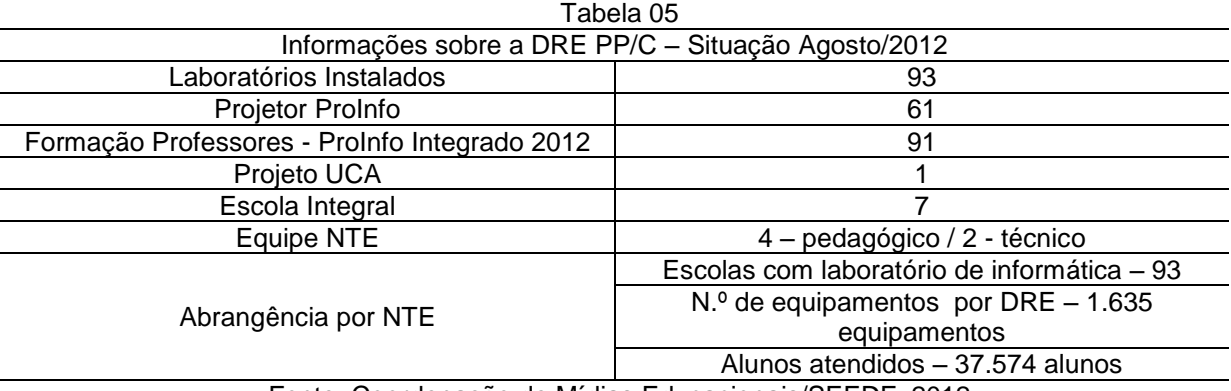

Fonte: Coordenação de Mídias Educacionais/SEEDF, 2012

O Núcleo de Tecnologia Educacional do Plano Piloto e Cruzeiro (NTE PP/C) é composto atualmente por seis servidores da SEDF. Está situado na Escola de Aperfeiçoamento de Pessoal da Educação (EAPE). Este NTE é responsável por diversas atividades no segmento de tecnologia educacional, dentre estas atividades, destaca-se a instalação e manutenção dos laboratórios de informática e a capacitação dos profissionais da área educacional que atuam nestes ambientes, esta última atividade faz parte do ProInfo Integrado. Os laboratórios das Escolas Parque recebem manutenção do NTE PP/C.

Como representantes da parceria entre a SEED/MEC e a SEEDF, os profissionais capacitadores do NTE PP/C promovem a capacitação de docentes quanto ao uso do laboratório de informática ProInfo I instalado em suas unidades escolares com o intuito de que estes docentes tornem-se multiplicadores dentro de seu ambiente escolar.

Dentre as capacitações promovidas pelo NTE PP/C, ou NTE Brasília, existe uma específica que faz parte do ProInfo Integrado. Voltada para o ambiente Linux, conta com carga horária total de 180 horas, dividida em três módulos: Linux Educacional; Tecnologias na Educação: Ensinando e Aprendendo com as TIC; Projeto Integrado de Tecnologia no Currículo. Os alunos concluintes recebem o certificado emitido pela SEED/MEC em parceria com a EAPE.

Além das capacitações para os professores, também é ofertada uma Especialização *latu sensu* em Tecnologias em Educação com carga horária de 400 horas tendo como público-alvo os professores formadores/multiplicadores, mantendo
um foco na "atualização e aprofundamento nos princípios da integração de mídias e a reconstrução da prática político-pedagógica" (BRASIL, 2012).

Um dos critérios para a instalação de um laboratório ProInfo em uma escola é que esta atenda pelo menos 150 alunos na estratégia de matrícula. Entretanto as Escolas Parque, por serem escolas de natureza especial e atenderem alunos que já possuem matrícula regular em uma Escola Classe, quando tem seus cadastros visualizados no sistema de controle de matrículas do Censo Escolar, aparecem com os dados zerados, por motivo de atenderem alunos que contam como matrícula regular de outra escola e não no seu número de cadastro do Censo Escolar do MEC. Automaticamente não possuem IDEB ou outro índice que possibilite comparação com os seus dados.

O laboratório do ProInfo só é instalado nas escolas que promovem a contrapartida que corresponde em: preparar uma sala onde exista rede elétrica com diversos pontos de tomada já instalados para as máquinas, cabeamento para linha telefônica de dados para acesso à internet, grades nas janelas e na parte externa da porta de entrada, condicionador de ar refrigerado. Para tanto é disponibilizado pelo MEC uma cartilha com recomendações para a montagem dos laboratórios de informática nas escolas, tanto urbanas (BRASIL, 2013) quanto rurais.

Após constatar em visita a escola que os itens necessários estão instalados, o NTE responsável, autoriza a entrega e instalação do maquinário. O maquinário pode ser de diferentes marcas, devido à licitação centralizada que é executada pelo Fundo Nacional de Desenvolvimento da Educação (FNDE), contando atualmente com laboratórios com equipamentos das marcas Positivo, Itautec e CCE. Constatouse em visitas aos laboratórios das EPs que todos os quatro laboratórios possuem equipamentos da marca Positivo, relativos ao Pregão 83/2008 do FNDE.

Os microcomputadores possuem como sistema operacional o software livre Linux Educacional já preparado com uma versão que contém conteúdos educacionais especificamente selecionados e organizados para as escolas públicas, dentre eles jogos, aplicativos específicos como: aplicativo de composição gráfica (*TuxPaint)*, um pacote de aplicativos funcionais como editor de texto, planilha eletrônica e apresentador de *slides* (*Impress*), desenho vetorial (*Draw*), gerenciador de fotos (*digikam*), programa de pintura (*Kolourpaint*), editor de vídeo (*Kdenlive*), editor de Imagens (*GIMP*), editor de áudio (*Audacity*).

Entende-se da opção por utilizar o software livre que o governo federal possibilita o efetivo gerenciamento do recurso ao economizar com as licenças de softwares proprietários<sup>19</sup>, bem como na democratização do acesso e opção de currículo adotada ao promover o acesso e formação de professores e alunos quanto à inclusão digital e a permanência neste ambiente. Compreende-se que se os laboratórios fossem todos contemplados com softwares proprietários, o governo estaria promovendo a formação e o acesso tanto dos professores quanto dos alunos em um ambiente proprietário, forçando assim no futuro que este aluno ou professor, necessitasse adquirir o ambiente para dar continuidade ao seu trabalho ou prática tecnológica. Ao adotar uma postura mais radical, considerada assim por alguns autores, ao adotar o software livre, o governo federal implicou no questionamento por parte de todos que façam uso desta tecnologia quanto à gratuidade, à possibilidade de construção coletiva e principalmente da liberdade de poder desenvolver e modificar a própria estrutura de *softwares* oferecida num primeiro momento, quando da instalação do laboratório.

Um dado importante a ressaltar é a estrutura multiterminal desenvolvida mediante aspectos da licitação dos laboratórios, que solicitou descritivamente que cada microcomputador deveria funcionar como ambiente multiterminal, possibilitando mais de um usuário logado ao mesmo tempo, porém com *login* distinto.

Foi desenvolvida uma aparelhagem simples, porém que somente funciona no ambiente Linux, segundo informações do NTE PP/C, que reconhece cada um dos terminais e gerencia todo o processamento de dados. Entretanto, somente neste ambiente operacional específico funciona tal *hardware*. Quando da desinstalação do Linux Educacional para a instalação de um sistema operacional proprietário, este recurso é perdido. Para conhecer melhor a configuração das duas versões disponíveis atualmente do Linux Educacional e o que possui cada uma delas, disponibilizo nos Anexos F e G estas informações.

O ProInfo Integrado proporciona a formação continuada dos professores ofertando os cursos de: a) Introdução à Educação Digital com carga horária de 40 horas; b) Tecnologias na Educação: ensinando e aprendendo com as TIC's com carga horária de 100 horas; c) Complementação Local com carga horária de 40

1

<sup>19</sup> Por exemplo o sistema operacional *Microsoft Windows* e o aplicativo *Adobe Photoshop*.

horas. No Distrito Federal concluíram os cursos de formação do ProInfo 6.252 cursistas até o ano de 2012.

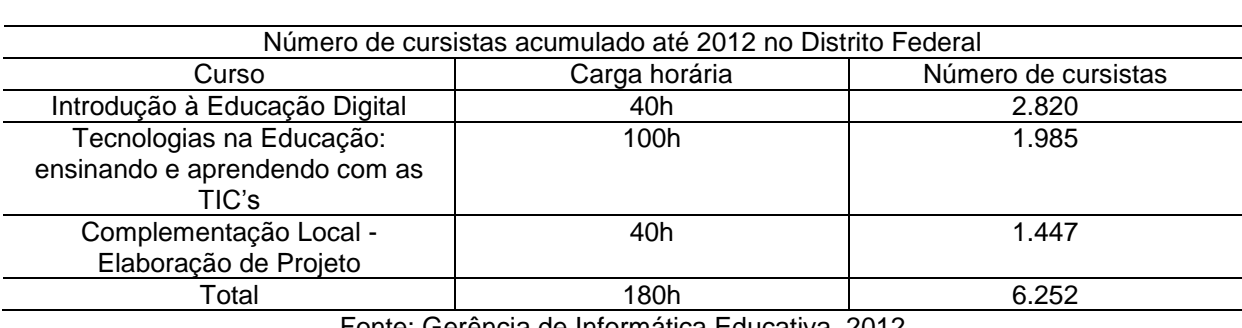

Tabela 06

Fonte: Gerência de Informática Educativa, 2012

A formação continuada se dá de acordo com a realidade de cada região, respeitando as possibilidades de encontros, devido à ocupação dos laboratórios, horários de coordenação e jornadas de trabalho dos professores a serem atendidos. Quando possível, o curso contará com mais de um encontro semanal, o que possibilita a redução da duração do curso em dias, não em carga horária.

O Programa está estruturado em três ações:

Implantação de ambientes tecnológicos equipados com computadores e recursos digitais nas escolas públicas de educação básica;

Capacitação dos professores, gestores e outros agentes educacionais para a utilização pedagógica das tecnologias nas escolas e inclusão digital;

Oferta de conteúdos educacionais multimídia e digitais, soluções e sistemas de informação disponibilizados pelo Ministério da Educação (FNDE, 2012).

Os laboratórios do ProInfo possuem duas configurações básicas: ProInfo Urbano e ProInfo Rural. A configuração ProInfo Urbano é composta de: 1 (um) servidor multimídia; 9 (nove) estações de trabalho (multiterminal), com dois terminais em cada; 10 (dez) estabilizadores; 1 (uma) impressora multifuncional jato de tinta ou laser; 1 (um) roteador ADSL com wireless integrado; 1 (um) kit de segurança física para os computadores (FNDE, 2012). Quanto à configuração existente nos laboratórios de informática instalados nas escolas, as configurações de software atualmente são duas disponíveis. Estas configurações estão disponibilizadas nos Anexos F e G desta pesquisa. A escola pode fazer solicitação direta ao NTE para a atualização da configuração que deseja trabalhar, sendo a mais comumente instalada, a versão Linux Educacional 3.0 (Anexo F).

Em contrapartida, Estados, Distrito Federal e Municípios devem garantir a estrutura adequada para receber os laboratórios, e capacitar os educadores para uso das máquinas e tecnologias.

O foco principal da formação ProInfo Integrado é o questionamento gerado no professor e gestor cursista quanto ao seu papel em sala de aula e quanto ao papel da escola no contexto tecnológico. É dada a ênfase a compreender o por que e para que usar a tecnologia na sua prática profissional. Qual a diferença em utilizar ou não as TIC's para promover o ensino.

A mudança de comportamento é uma das características da inclusão digital. Esta mudança acontece quando o indivíduo está capacitado e consegue utilizar e interagir dados e informações por meio de "recursos tecnológicos aliados ao desenvolvimento de competências nas áreas motora, cognitiva e afetiva" (BELMONT FILHO, 2007, p.18), alcançando assim a inclusão e a compreensão das TIC's.

Com a evolução o Programa ProInfo atualmente conta com diversos outros instrumentos para garantir o acesso das escolas públicas às TIC's. Ao longo dos anos, algumas das ações dos Programas da SEED convergiram em um só: ProInfo Integrado. Que funciona como um "programa guarda-chuva" que se divide em: Banda Larga nas Escolas, UCA, Projetor ProInfo, e-ProInfo, Aluno Integrado e Portal do Professor.

O Programa Banda Larga nas Escolas foi lançado em 2008<sup>20</sup> com o objetivo de conectar as escolas públicas à internet, mantendo serviços, qualidade e velocidade no acesso, de forma gratuita previamente definida até o ano de 2025. Tendo sua gestão compartilhada entre MEC, Anatel, MPOG, MCOM e SEE ou SEM. As escolas se responsabilizam por qualquer necessidade de infra-estrutura (dutos, obras civis, etc.). A velocidade é de 2Mbps para *download*, e pelo menos um quarto dessa velocidade para *upload*. Todas as Escolas Parque de Brasília possuem instalada uma linha de dados deste Programa. Mesmo que esta escola não possua o laboratório de informática instalado.

O Programa Um Computador por Aluno também é conhecido como ProUca ou UCA. Uma das atividades desenvolvidas pelos NTE's é a implementação,

1

 $20$  Drecreto 6.424 de abril de 2008.

manutenção e capacitação do ProUCA. Idéia apresentada ao governo federal brasileiro em 2005, em *Davos* na Suíça. Desde então foi avaliado e está em fase de implementação e teste em diversas unidades federativas brasileiras. O Distrito Federal faz parte do universo contemplado com a fase de teste do ProUCA, sendo a escola CEF 01 DO PLANALTO a unidade contemplada no âmbito do Plano Piloto de Brasília. Nenhuma Escola Parque está contemplada por esta ação.

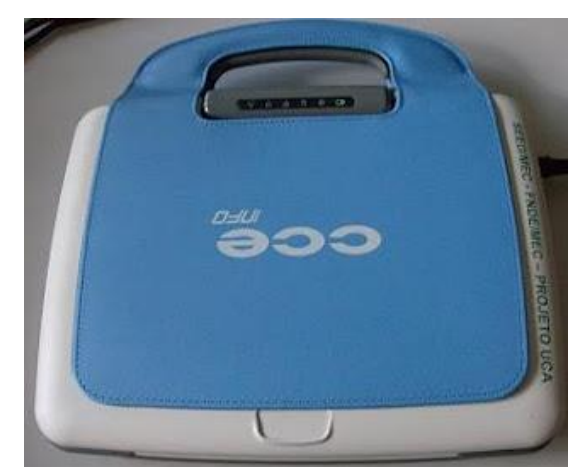

Figura 51: Laptop do Projeto UCA, Vila Planalto.

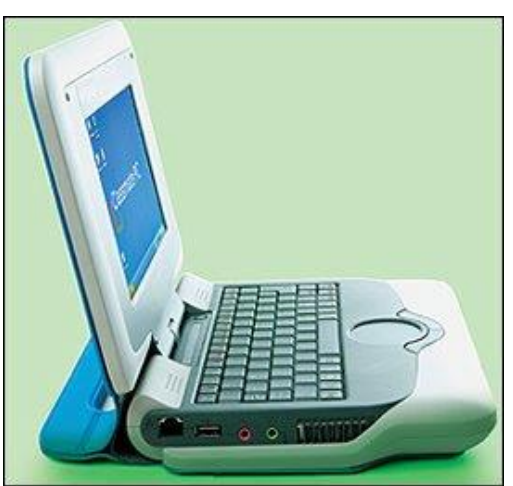

Fonte: Fonte: NTE PP/C. Figura 52: Laptop do Projeto UCA, Vila Planalto. Fonte: Fonte: NTE PP/C.

O Projetor ProInfo objetiva disponibilizar nas salas de aula, ou seja, além do espaço restrito do laboratório de informática, os conteúdos educacionais diversos, contidos nas configurações do sistema operacional Linux Educacional 3.0 ou 4.0, não necessitando de um computador para fazer uso deste equipamento, pois já conta com teclado, mouse, conexão *wi-fi* e portas de entrada para CD, DVD e USB. Concebido e desenvolvido pela Universidade de Pernambuco e de Santa Catarina ele se destaca dos demais projetores existentes no mercado pela sua funcionalidade e por ser leve. Poucas escolas sob a tutela do NTE Brasília que toma conta do Plano Piloto e Cruzeiro receberam o Projetor ProInfo, também comumente conhecido por Arthur.

Atualmente algumas escolas já receberam este projetor multimídia. Porém, nenhuma das Escolas Parque possuem esta ação implementada. Atualmente já se encontra em sua segunda versão de pregão. Um novo modelo está sendo entregue. O próximo item a ser distribuído pelo MEC por meio deste Programa é o kit da lousa digital, que completará assim o laboratório de informática.

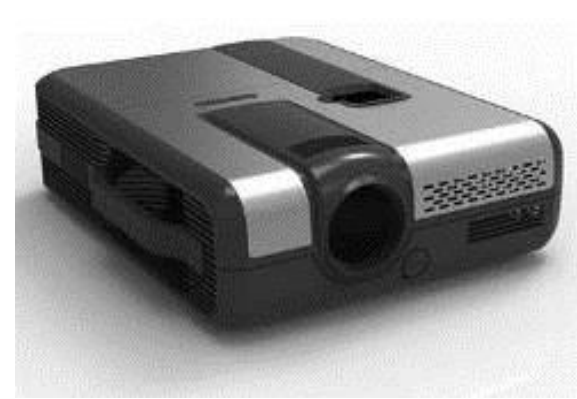

Figura 53: Projetor ProInfo Fonte: FNDE

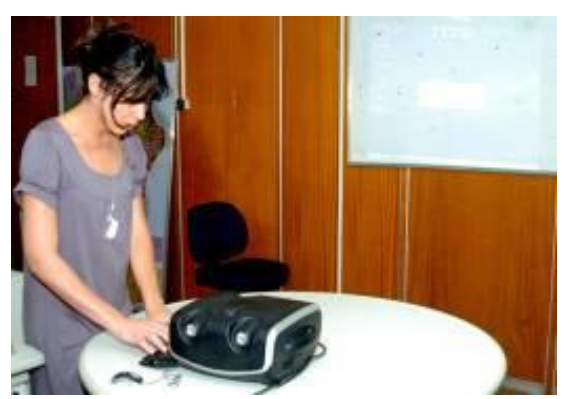

Figura 54: Novo equipamento multimídia facilita atividades na escola Fonte: MEC - Foto: Fabiana Carvalho

O *e-ProInfo* é um ambiente virtual de colaboração e de aprendizagem com diferentes perfis de usuário. Grande parte das capacitações vinculadas ao ProInfo Integrado é realizada neste ambiente. Por ser uma plataforma de estudos e troca de informações, é utilizada em capacitações extra ProInfo. Algumas instituições já fizeram uso de sua estrutura para capacitações específicas. Dentre estas instituições a Universidade de Brasília já fez uso deste recurso no passado. Atualmente passa por remodelação e para o ano de 2013 está planejado o lançamento da nova plataforma de capacitação do ProInfo. Funciona como um ambiente fechado, onde somente quem tem *login* e senha certificados, consegue manter o acesso a todas as informações.

Nas suas opções de navegação encontram-se os materiais didáticos fornecidos em formato impresso e digital nas capacitações do ProInfo Integrado. Podendo ser efetuado o seu acesso para leitura ou *download*. Disponível no endereço eletrônico http://eproinfo.mec.gov.br/ o sítio disponibiliza acesso e demais informações aos usuários. As duas imagens a seguir ilustram a tela de acesso e a tela de download disponibilizadas no sítio.

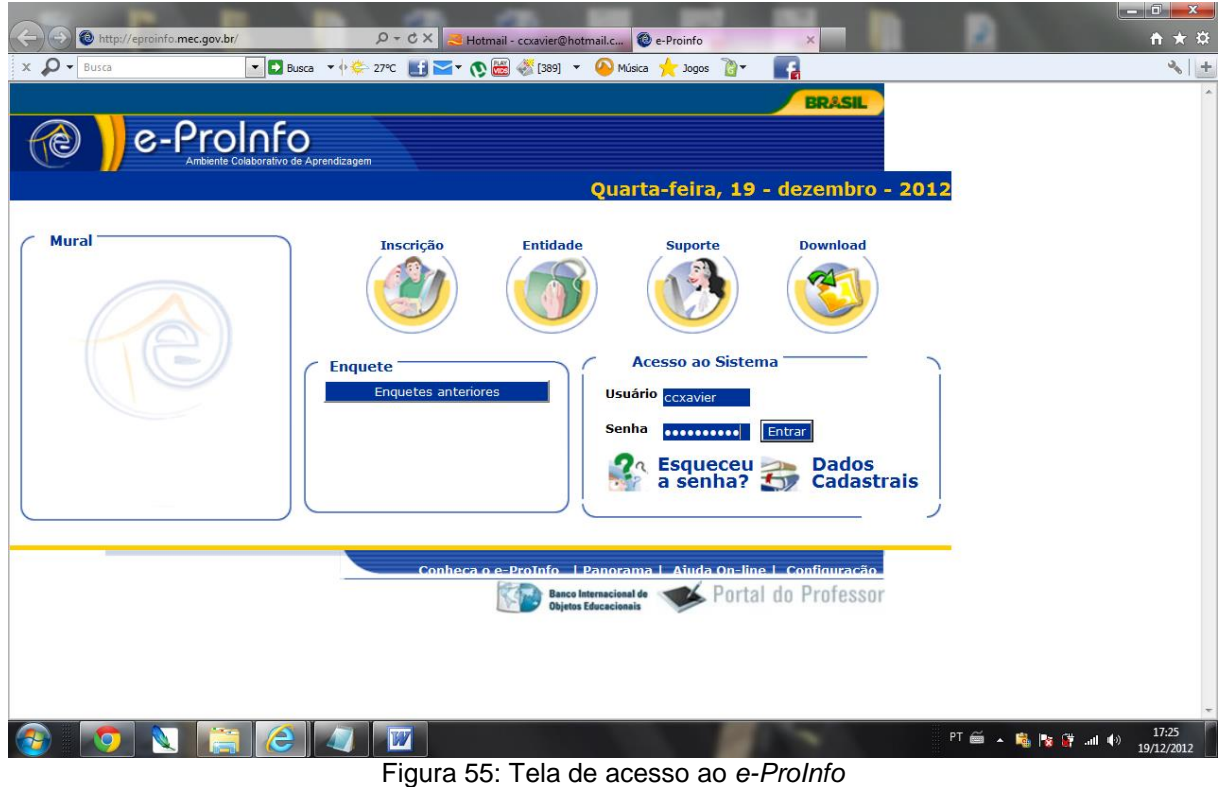

Fonte: http://eproinfo.mec.gov.br/

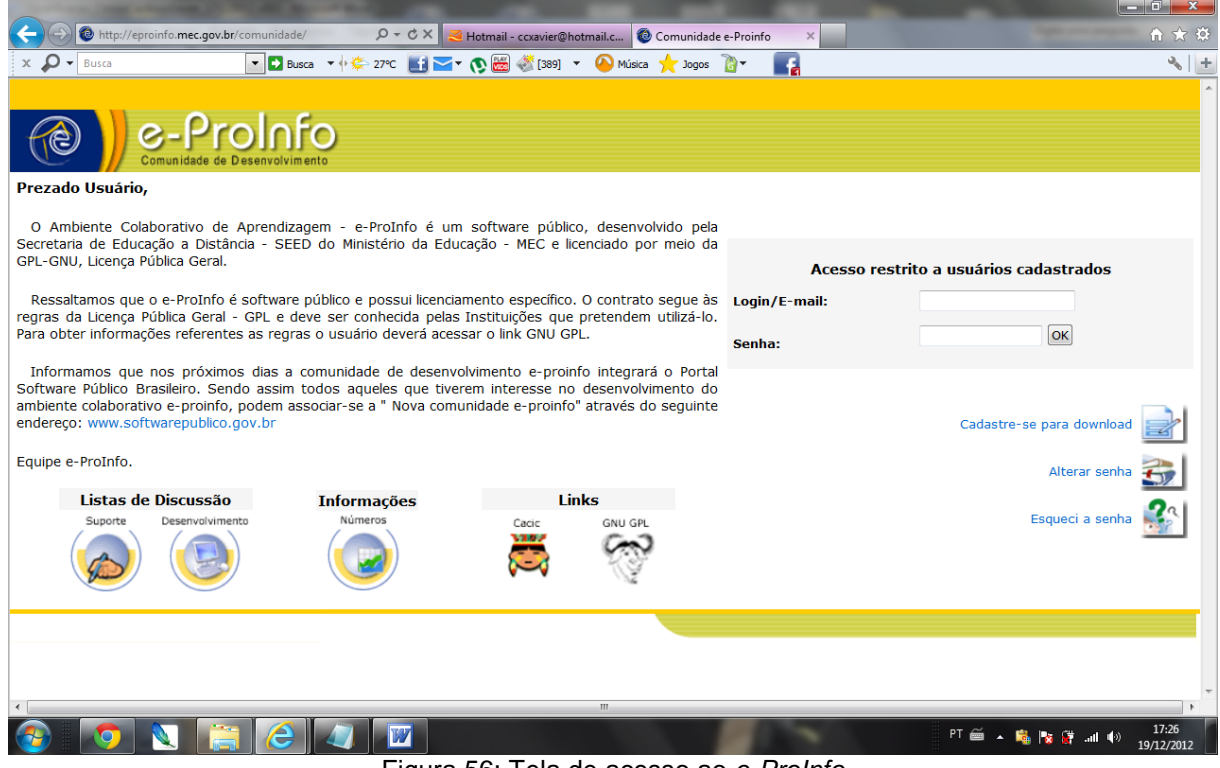

Figura 56: Tela de acesso ao *e-ProInfo* Fonte: http://eproinfo.mec.gov.br/comunidade/

O Programa Aluno Integrado proporciona a estudantes a partir do nono ano fundamental um curso de formação à distância na área das TIC's, visando torná-los parceiros dos professores e da escola, almejando que eles possam auxiliar durante as aulas em sala ou nos laboratórios. O curso foi preparado por alunos das universidades federais de Goiás e Santa Catarina e conta com carga horária de 180 horas divididas em quatro módulos durante cinco meses. Os alunos aprendem sobre educação a distância, história da informática, além de aulas sobre equipamentos (hardware), manutenção de computadores e seus sistemas operacionais. Tudo isso por meio de uma plataforma especialmente desenvolvida que proporciona a educação à distância.

Portal do Professor funciona como uma biblioteca virtual. Onde é possível encontrar possibilidades diferenciadas para o mesmo conteúdo. Bem como proporciona um espaço de troca de idéias e experiências entre os professores nele cadastrados. O número de professores cadastrados passa dos 120 mil. Dentre as opções de recursos que estão disponíveis no sítio, destaca-se: multimídia – como vídeos, animações e áudios. Segundo relatos de professores que fazem uso desta ferramenta, as aulas se tornam mais dinâmicas e divertidas. O repositório deste sítio soma mais de 6 mil aulas elaboradas e publicadas por professores de todo o país, atuantes nos diferentes anos do ensino fundamental e médio.

Construir e partilhar as práticas de aulas faz parte das unidades do curso de capacitação do ProInfo Integrado, mostrando assim que as ações estão coordenadas e articuladas entre si. Esta ferramenta está disponível no endereço eletrônico http://portaldoprofessor.mec.gov.br/ e possui uma gama de opções de navegação. O professor interessado, mesmo que não tenha participado da capacitação formal do ProInfo Integrado, pode solicitar o seu cadastro no sítio e fazer uso da ferramenta. Seja consultado ou disponibilizando material para a sala de aula. A partir da opção de navegação LINKS, o usuário poderá acessar diferentes bases de dados mundiais.

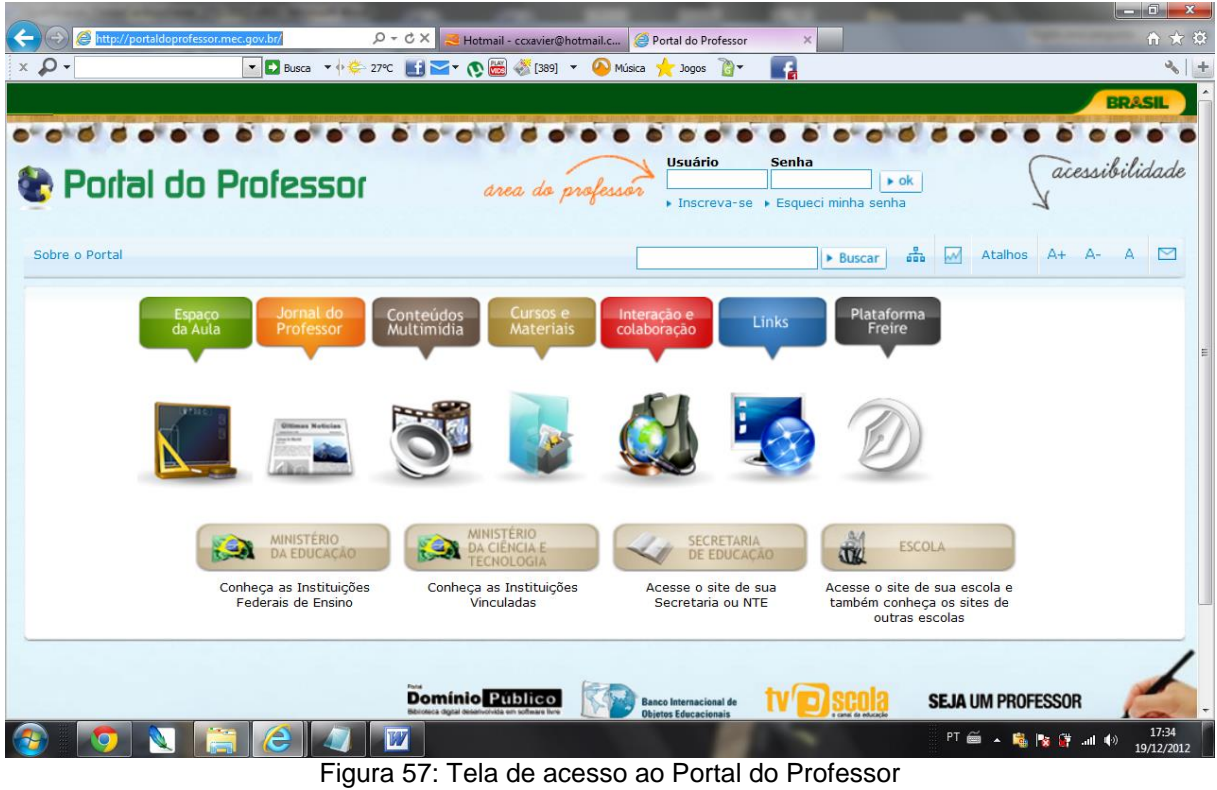

Fonte: http://portaldoprofessor.mec.gov.br/

## 2.2 – O MATERIAL DIDÁTICO

Durante a primeira fase do Programa ProInfo, foram distribuídos dois materiais didáticos impressos. Um deles vou identificá-lo como VERDE, pois não traz nenhuma informação que o nomine, explanava sobre conceitos de Introdução a Processamento de Dados, histórico das TIC's, configuração do Microsoft Windows, Internet, Redes e Pacote Microsoft Office que compreende Word, Excel e Power Point.

O outro material, que chamaremos de AZUL, trazia a estrutura do anterior acrescido de informações técnicas em relação a: Redes, Segurança de dados, Permissões de acesso e compartilhamento, Impressora, Biblioteca de ferramentas e HTML. Com denominação na contra capa de "Curso do Técnico", era voltado para a formação dos servidores dos NTE's que iriam dar continuidade ao processo de implantação, manutenção dos laboratórios.

Na segunda fase do Programa, a fase atual, já intitulado ProInfo Integrado, o material distribuído em cada um dos três módulos<sup>21</sup> é composto de um livro texto e um CD-ROM. Totalizando assim três livros texto e três CD-ROMs. Conta ainda com o ambiente virtual de aprendizagem que é ofertado desde o inicio do Programa em 1997, *e-ProInfo*, contextualizado anteriormente neste texto e com os links disponíveis na nota de rodapé desta página.

## 2.3 – OS LABORATÓRIOS DAS ESCOLAS PARQUES

Conforme anunciado anteriormente, aqui exponho a configuração de instalação de cada uma das Escolas Parque em relação ao ProInfo.

## **2.3.1 – Escola Parque 210/211 Norte**

1

A Escola Parque 210/211 Norte possui instalada uma conexão de dados Banda Larga e um laboratório ProInfo Integrado, segunda fase (Configuração Linux Educacional 3.0 – Anexo F), instalado no início de 2010. Já possuiu um laboratório de informática da primeira fase do ProInfo. Atualmente somente está disponível nesta escola o maquinário referente a segunda fase do Programa. Tendo sido uma das primeiras escolas a receber um laboratório ProInfo, ainda no final da década de 1990.

A configuração anterior contava com o sistema operacional Microsoft Windows e os professores responsáveis pelo laboratório, após a formação ministrada pelo NTE, desenvolveram uma estrutura de multiplicação de conhecimento por meio de treinamentos a professores da rede pública de ensino do Distrito Federal, promovendo cursos nos turnos matutinos e vespertinos em horários de coordenação. A área física do laboratório é ideal, pois é composta de uma sala grande com os computadores dispostos em linha encostados na parede, onde se encontram os pontos de tomada. O único inconveniente é que a porta foi instalada em um local sem cobertura para a época de chuva, o que torna difícil o acesso.

<sup>21</sup> Os módulos são: **I -** Introdução à Educação Digital: tecnologias na sociedade e na escola! (http://www.eproinfo.mec.gov.br/webfolio/Mod85411/index.htm ); **II -** Tecnologias da Educação: ensinando e aprendendo com as TIC (http://eproinfo.mec.gov.br/webfolio/Mod86886/index.html ); **III -** Elaboração de Projetos (http://eproinfo.mec.gov.br/webfolio/Mod85175/conteudo/index.html ).

Porém com a publicação da portaria 218 de 2009 (disponível no Anexo C), que dispõe sobre as atividades dos NTE's e da portaria 255 de 2008 (disponível no Anexo D), os então professores que atuavam nos laboratórios de informática, passam a contar com a gratificação de regência de classe somente se atuarem com projetos de certificação pela EAPE. Ação esta que esvazia praticamente todos os laboratórios de informática da SEEDF, inclusive este. Sem professores para atuar no laboratório, o mesmo foi desativado, como quase em todas as demais escolas, e não mais ocorrerão capacitações, tão pouco atendimento de alunos da própria escola.

No ano de 2009 fui lotado nesta escola, como professor de informática. Comecei a atender os alunos no laboratório de informática, desenvolvendo projetos de socialização e inclusão digital, sem grandes pretensões, utilizando jogos e o ambiente de internet onde foram promovidas pesquisas acerca dos assuntos relacionados às aulas que os alunos deveriam ter, pois o sistema de atendimento se dava como atividade de substituição.

No ano de 2010, com o advento do novo laboratório, foi estruturada uma rotina de atendimento universal no laboratório, com turmas a serem atendidas mediante agendamento e pequenos projetos foram desenvolvidos. Dentre eles o Projeto Cerrado que contou com a participação da professora Raissa de artes visuais e foi voltado para os alunos do 6º, 7º e 8º anos do ensino fundamental.

Desde o início de 2011, devido a falta de professores lotados no laboratório de informática, este se encontra fechado. Somente é usada sua estrutura física como ambiente para coordenações de área, sem ao menos ligar os computadores para uso dos professores. Mantém sua configuração original e LE 3.0.

## **2.3.2 – Escola Parque 303/304 Norte**

Possui instalada uma conexão de dados Banda Larga e um laboratório ProInfo Integrado, segunda fase (Configuração Linux Educacional 3.0 – Anexo F). Já possuiu um laboratório de informática montado a partir de doações e estratégias desenvolvidas pela escola, onde foi utilizada a configuração de software proprietário.

Possui um laboratório ProInfo de 18 multiterminais Linux Educacional 3.0 instalados em uma pequena sala, que não possibilita o ideal posicionamento do professor como também de um quadro para explicações. O laboratório sempre foi

utilizado como sala de aula de um professor específico, impossibilitando assim o acesso democrático dos demais professores com seus alunos.

Quando se dá o acesso de outros professores, as duas turmas são mantidas no mesmo ambiente escolar, tornando o processo educacional ineficiente e ineficaz, pois são assuntos distintos com conteúdos distintos sendo abordados em um mesmo ambiente educacional e muito pequeno.

O professor que faz uso deste laboratório atualmente desenvolve atividades de artes visuais com o uso do computador, porém não atende as demais turmas da escola. Dentre as atividades lá desenvolvidas, tem-se a confecção de gravuras e desenhos digitais, pesquisas relacionadas ao conteúdo de cada turma. Sendo essa a realidade tanto no turno matutino quanto no turno vespertino.

#### **2.3.3 – Escola Parque 307/308 Sul**

Possui instalada uma conexão de dados Banda Larga e um laboratório ProInfo Integrado, segunda fase, atualmente funciona com configuração de software proprietário, já que foi removido o sistema operacional e os conteúdos do LE 3.0, tendo sido substituídos pelo sistema operacional Microsoft Window e o aplicativo para desenhos vetoriais da Suíte Corel Draw. Ao fazer a migração de um software livre para um software proprietário, a diretoria da escola perde a garantia das máquinas e o auxílio quanto a manutenção e gestão do laboratório por parte do MEC e do NTE (FNDE, 2013).

A Escola Parque da 307/308 localiza-se na única Unidade de Vizinhança completa do Plano Piloto de Brasília. Consta como parte integrante da estrutura de tombamento do Instituto de Patrimônio Histórico do Distrito Federal. É referência de pesquisas e citações, sempre que se estuda o tópico Escola Parque. Teve o seu primeiro laboratório ainda na primeira etapa do ProInfo, no início da década de 2000. Foram ministrados alguns cursos de capacitação de professores da rede pública neste ambiente, porém foram poucos. O laboratório de informática desde a sua instalação, sempre foi utilizado como sala de aula regular, sendo este o ambiente de um único professor por turno, atendendo somente seus alunos.

Os professores que atuam neste ambiente são professores de artes visuais e desde o início utilizaram configuração de software proprietário<sup>22</sup> como ambiente operacional e uma suíte<sup>23</sup> proprietária de aplicativos de tratamento de imagens e composição vetorial como ferramenta para desenvolvimento de seus trabalhos e conteúdos programáticos.

Em 2010 foi instalado o novo laboratório com a configuração de 18 multiterminais Linux Educacional 3.0. Por ser de configuração distinta do que era o ambiente anterior, gerou-se um desconforto entre os professores regentes do laboratório e a equipe de suporte técnico do NTE. Os professores regentes não assimilaram a mudança do paradigma proposto com a nova versão do laboratório, bem como a proposta de democratização do acesso. A não compreensão e assimilação da estrutura de software livre "imposta", no ponto de vista deles, levaram a reconfiguração do laboratório de informática.

Foi retirada a versão de software livre (LE 3.0) e instalada uma versão de ambiente operacional proprietário, já informado anteriormente. Perdendo assim metade dos terminais de acesso e de trabalho, conforme explicado anteriormente sobre a funcionalidade dos multiterminais.

Foram instalados aplicativos proprietários para trabalhos com desenhos vetoriais. O suporte técnico é executado por um profissional particular. Recebem pouco suporte do NTE devido à mudança da configuração das máquinas e também devido a posição adotada pelo MEC em relação a este tipo de ação tomada pela equipe gestora da escola (FNDE, 2013).

A equipe de professores lotados e responsáveis por este laboratório já desenvolviam atividades de desenho e gravura digital antes da instalação desta configuração de laboratório de informática. Com a instalação desta nova estrutura de computadores e softwares, os professores não conseguiram se adaptar a esta nova realidade. Gerando assim conflito quanto a utilização do laboratório e o desenvolvimento das atividades ora já executadas. Devido ao costume e uso de programas específicos, os professores atuantes no laboratório de informática não se propuseram à mudança de paradigma quanto as possibilidades de uso do conteúdo disponibilizado pelo MEC. Assim procederam com a mudança do ambiente de

1

<sup>22</sup> *Microsoft Windows.*

<sup>23</sup> Suíte *Corel Draw* para desenhos vetoriais e *bitmaps*.

trabalho em relação a desinstalação do LE 3.0 e a instalação dos softwares proprietários.

#### **2.3.4 – Escola Parque 210/211 Sul**

Não possui Laboratório de informática. Possui uma conexão de dados Banda Larga. De acordo com o vice-diretor desta escola, ela não comporta receber um laboratório. Quando do seu planejamento, não foi assegurado um espaço destinado a esta função.

#### **2.3.5 – Escola Parque 313/314 Sul**

1

Possui instalada uma conexão de dados Banda Larga e um laboratório ProInfo Integrado, segunda fase (já transitou entre as duas configurações do Linux Educacional – Anexo F e G), atualmente utiliza Configuração do Linux Educacional 3.0. Possui um segundo laboratório que funciona com a configuração de software proprietário.

Teve o seu laboratório ProInfo de 18 multiterminais instalado no ano de 2010, e mantido o mínimo de atendimento de alunos e professores devido a não capacitação de profissionais para o atendimento e uso do laboratório. O profissional responsável até então era um professor readaptado $^{24}$ , conforme portaria expedida pelo secretário de educação norteando o uso dos laboratórios de informática das escolas públicas da rede de ensino do Distrito Federal. Professor readaptado que não podia ter contato com alunos, de acordo com as restrições profissionais deste professor. Provocando assim um isolamento do laboratório.

Em 2011 foi lotado um novo professor neste laboratório. Foi proporcionado assim, no primeiro momento, uma pequena capacitação acerca das possibilidades de uso do laboratório: suas funcionalidades; como utilizar os aplicativos; possíveis atividades e ações interdisciplinares com o uso das TIC's. O atendimento durante o ano de 2011 se deu por meio de agendamento de turmas e o acesso foi democrático e universal. Todos os alunos acessaram pelo menos 4 vezes ao ano o laboratório. Pelo menos uma vez, cada professor (disciplina ou componente curricular) no turno

<sup>&</sup>lt;sup>24</sup> São educadores remanejados para outras funções dentro da unidade escolar, funções estas que devem estar alinhadas à realidade de cada readaptado e de acordo com suas restrições.

vespertino. Devo lembrar que o aluno freqüenta a Escola Parque somente uma vez por semana e ir quatro vezes ao laboratório de informática corresponde a um mês/calendário por semestre letivo de visitas a este ambiente. Esta estratégia aconteceu visando possibilitar o acesso de todos os alunos ao laboratório de informática.

No turno matutino algumas atividades foram desempenhadas, porém o acesso não foi contínuo e universal. O acesso, quando existiu, se deu mediante agendamento e planejamento do professor regente com o professor responsável pelo laboratório de informática neste turno.

Em 2012, o atendimento em nenhum dos turnos foi universal. O laboratório funcionou em regime de substituição e atendimento restrito a seis turmas no turno vespertino. No turno matutino foram poucas as ocorrências de uso do mesmo. Além de constar no Projeto Político Pedagógico da escola, o atendimento no laboratório de informática não foi efetivo. Destacam-se as atividades de capacitação comunitária desenvolvidas nesta escola. Sendo oficinas de curta duração, com carga horária de aproximadamente 15 horas para o público espontâneo. Segundo os documentos de matrícula, constam professores e membros da comunidade escolar. Foram ofertadas as oficinas de: editor de textos, planilha eletrônica, apresentações de slides, animação.

Atualmente nesta escola são atendidas cinco escolas classe, todas da vizinhança. Compreendendo do 1º ao 5º ano fundamental. Além de proporcionar à comunidade oficinas de: informática, dança, condicionamento físico, literatura e compreensão de textos, expressão visual, dentre outras. Como todas as outras Escolas Parque, possui biblioteca, auditório, teatro de arena, além de amplas dependências para a prática de esportes, assim possibilita a comunidade utilizar sua estrutura para práticas cênicas e desportivas, encontros religiosos, dentre outras possibilidades de interação.

## **2.3.6 – Panorama Geral**

Após conhecer um pouco da realidade de cada uma das cinco Escolas Parque de Brasília, é possível compreender que existe uma carência de professores da área de informática ou professores readaptados capacitados que possam ser lotados e atuarem no laboratório de informática destas escolas.

As políticas adotadas, tanto em esfera federal quanto distrital não alcançam as especificidades das escolas. Mesmo após a SEEDF permitir que os professores façam jus à gratificação de regência de classe ao atuarem em cursos com certificação da EAPE, o que é muito específico. Não visa propiciar a permanência de professores no ambiente do laboratório de informática escolar.

Se as estratégias de capacitação e formação continuada do ProInfo Integrado são voltadas a promoção do uso das TICs, em especial do laboratório de informática, como após tantos professores formados os relatos ainda são de laboratórios de informática desativados ou sem o uso devido? Percebe-se aí uma falha na execução ou no planejamento das ações quanto a promoção do acesso e uso das TICs no ambiente escolar. Decorrendo destas falhas a ociosidade da ferramenta comum a todos os professores e alunos da escola: o laboratório de informática.

Mais importante que ter um profissional alocado ou lotado no laboratório de informática de uma escola, é ter os professores desta escola capacitados para com o uso das TICs e em especial do laboratório planejarem suas aulas, fazerem uso conjuntamente com seus alunos destas ferramentas, traçar novas estratégias de aprendizagens, enfim apropriar-se da tecnologia para fazer o efetivo uso dela.

A maioria dos profissionais atuantes em Escolas Parque possuem mais de 15 anos de trabalho na SEEDF e provavelmente quando de sua licenciatura não receberam a devida formação quanto ao uso das TICs na sua prática docente. Desta forma percebe-se aí um universo carente de conhecimento teórico e prático, bem como a falta de motivação para resignificar suas práticas quanto os seus conceitos pedagógicos.

#### **3 – METODOLOGIA**

1

Esta seção aborda o percurso executado durante a pesquisa, conforme indicado por Alfredo Guilherme Galliano (1979, p.128) e Cláudio de Moura Castro (1977, p.33). Baseado nos preceitos descritos por John Creswell (2010), em relação a projetos de pesquisa, foi desenvolvido raciocínios sobre qual seria o método de pesquisa, o público-alvo, como se daria a aplicação dos instrumentos de coleta de dados e demais ações sobre a organização e disposição destas informações.

Como o objeto de estudo são os laboratórios de informática das Escolas Parque de Brasília e o foco é conhecer como é o uso destes laboratórios por parte dos professores destas escolas, em especial os professores de arte. Definiu-se que a população a ser investigada seriam os professores atuantes em todas as Escolas Parque de Brasília, inclusive a Escola Parque 210/211 Sul que não possui um laboratório de informática instalado.

Porém há professores que podem ser advindos de outras realidades, outra escola que possuía laboratório de informática e que por ventura também podem ocupar uma lotação<sup>25</sup> em outra escola num futuro próximo. Assim, devem ser mantidos na população a ser pesquisada.

As cinco escolas possuem professores atuando nos dois turnos, matutino e vespertino. Possuem variação de distribuição de turmas, sendo que algumas delas ofertam três aulas para os alunos. Enquanto outras ofertam quatro aulas para os alunos, não influenciando esta particularidade na pesquisa a ser efetuada. As escolas que possuem somente três aulas por turno, possuem o número de professores do segmento de artes reduzido em 1/3 (um terço), podendo ser este montante de professores tanto das artes visuais, como das artes cênicas, como de música.

A aplicação do instrumento de coleta de dados para esta pesquisa deu-se nos dias de coordenação, seja no turno matutino quanto no turno vespertino. Mesmo levando-se em consideração o número de professores que aplicam atestado médico

<sup>&</sup>lt;sup>25</sup> A SEEDF promove anualmente os concursos de remanejamento e lotação, possibilitando aos professores mobilidade entre as regionais de ensino e escolas.

ou se ausentam, justificados por abono ou licenças especiais como as licenças de atleta<sup>26</sup>, o número de professores que responderam ao questionário é considerável.

A coordenação é o momento em que o professor se reúne com os seus pares ou com o corpo diretivo da escola para deliberações e ações internas: conselho de classe, preparação de aulas, planejamento, formação continuada, preenchimento de diário de classe, elaboração de trabalhos e atividades de classe, dentre outras coisas.

Os professores atuantes em Escolas Parque geralmente desempenham sua carga horária em jornada ampliada, o que significa: cinco dias de regência de cinco horas em um turno, e no outro turno divididos em quatro dias de coordenações (uma coordenação geral com todo o corpo docente e o corpo diretivo da escola, uma coordenação de área, uma coordenação individual, uma coordenação de formação continuada) e uma folga.

Com vista a não atrapalhar o bom andamento das atividades das escolas, bem como dos professores e seus alunos, o instrumento de coleta de dados foi aplicado no momento do intervalo entre as aulas, conhecido como recreio. Ou nos intervalos de lanche das coordenações.

Todas as escolas foram visitadas. Primeiramente conversei com o corpo diretivo da escola, momento em que foi apresentada a pesquisa e o instrumento de coleta de dados. Foram feitas as solicitações para a aplicação do questionário aos professores. Aguardou-se o momento oportuno para a fala com os mesmos. A abordagem deu-se de forma simples e direta, geralmente chamando a atenção de todos os professores com uma fala central, onde foi explicada a pesquisa e apresentado o instrumento de coleta de dados, a ser respondido pelos docentes.

Ao ofertar o instrumento de coleta de dados, era questionado ao docente: você deseja responder ao questionário? Caso o docente não aceitasse, era terminada a fala com um agradecimento, seguido de um sorriso. Não existiu obrigatoriedade no preenchimento do instrumento de coleta de dados. A rejeição pessoal ao preenchimento não chegou a proporção de 10% do número de docentes que responderam ao instrumento.

<u>.</u>

<sup>&</sup>lt;sup>26</sup> Licença especial concedida a professores que desempenham atividades desportivas profissionais, como competidores e após processos internos da SEEDF passam a ter como contrapartida da instituição a dispensa de sua presença nas coordenações no contra-turno.

O procedimento de coleta de dados, bem como a estrutura de visitas as escolas nos horários de coordenação correspondem aos argumentos propostos por Creswell (2010) em relação à amostra aleatória e a seleção dos indivíduos, bem como a construção do instrumento de coleta de dados.

A população consultada possui particularidades, que permitem divisões e/ou estratificações. Uma destas particularidades é em relação à ocupação, sendo possível assumir o papel de docente temporário ou docente efetivo. A diferença está que o último faz parte da carreira do magistério público do Distrito Federal. Enquanto o primeiro atua como docente, porém não faz parte da carreira do magistério público do Distrito Federal.

Outra particularidade são as habilitações dos docentes. Cada docente possui uma habilitação inicial, sendo em sua maioria, decorrente da primeira formação ou primeira licenciatura. Quanto à realidade das Escolas Parque, em sua maioria os professores são advindos de formações em Artes Visuais, Artes Cênicas, Música e Educação Física. Porém, existindo docentes de outras áreas como os professores de Atividades que atuam nos anos iniciais do ensino fundamental.

Focado na simplificação dos procedimentos, indicada por Castro (1977, p.82) e com base no conhecimento empírico em relação ao comportamento dos professores da SEEDF. Principalmente aos que atuam nas Escolas Parque, quanto ao preenchimento de questionários e entrevistas. Este conhecimento foi sendo construído ao longo do tempo, já que atuo desde o ano de 2009 em Escolas Parque de Brasília, sempre em laboratórios de informática.

Foi elaborado, como instrumento de coleta de dados, um questionário objetivo (Anexo E), de fácil preenchimento/resposta que não tomasse tanto tempo do professor consultado. Evitando assim atrapalhar o bom desempenho de suas atividades profissionais ou de lazer (intervalo).

Este questionário foi desenvolvido para esta pesquisa, não tendo sido tomado, como base, nenhum outro modelo prévio. Foram planejadas as questões e as programações textual e gráfica. Visando o conforto e a praticidade do instrumento, foram distribuídas as falas informativas e as questões ao longo de uma folha, ocupando os dois lados, frente e verso. Não constando imagens ou marcas.

O questionário não foi impresso com numeração seriada. Esta seriação se deu posteriormente a coleta dos dados, quando foi efetuada a tabulação em planilha eletrônica. Foi gerado um registro (linha) para cada questionário, correspondente ao

número serial que ele recebeu na organização das folhas de questionários preenchidos. Foram impressos 200 formulários para a coleta de dados, tendo sido alcançado o valor de 140 questionários preenchidos e devolvidos ao entrevistador.

Na região do topo do Questionário existe um cabeçalho, identificando a quem se destina este instrumento. Seguido de dois parágrafos apresentando a pesquisa, o pesquisador, a área de concentração da pesquisa e o modo de preenchimento. Conforme exemplificado a seguir.

# **QUESTIONÁRIO – PROFESSORES ESCOLAS PARQUE**

Caros professor e professora, este questionário é parte integrante da pesquisa de Mestrado em Arte da Universidade de Brasília desenvolvida por Cleber Cardoso Xavier, que versa sobre o uso dos laboratórios de informática das Escolas Parque de Brasília por parte dos professores de Arte.

Este questionário pode ser preenchido por todos os professores atuantes em Escolas Parque no Distrito Federal, independente de sua área de formação ou de atuação. Não é necessário se identificar com nome ou número de matrícula, basta seguir as instruções de cada questão. Pode ser utilizado para o preenchimento do formulário caneta de qualquer cor.

Quanto ao questionário, ele consta de 15 questões centrais, onde algumas se subdividiam em sub questões. Como por exemplo:

8. Durante a sua atuação em sala de aula (SEEDF), você já utilizou o laboratório de informática da escola com os seus alunos? Mesmo que tenha sido em qualquer outra escola da rede pública de ensino (ex. Escola Classe, Centro de Ensino Médio, Jardim de Infância) **Ti Sim Ti Não** 

> a. Se sim, quantas visitas em média, por turma, a cada ano, você fez ao laboratório?  $\Box$ de 01 a 03  $\Box$ de 4 a 6  $\Box$ de 7 a 9  $\Box$ de 10 ou mais

Ou de questões com múltiplos desdobramentos como no caso de tabelas com várias linhas, onde o docente executou marcações utilizando a letra X nos quadrantes que melhor representavam sua escolha/realidade. Como por exemplo a questão de número 14, transcrita a seguir para exemplificar esta fala.

14. Marque com um **X** quantas vezes nos últimos 12 meses você

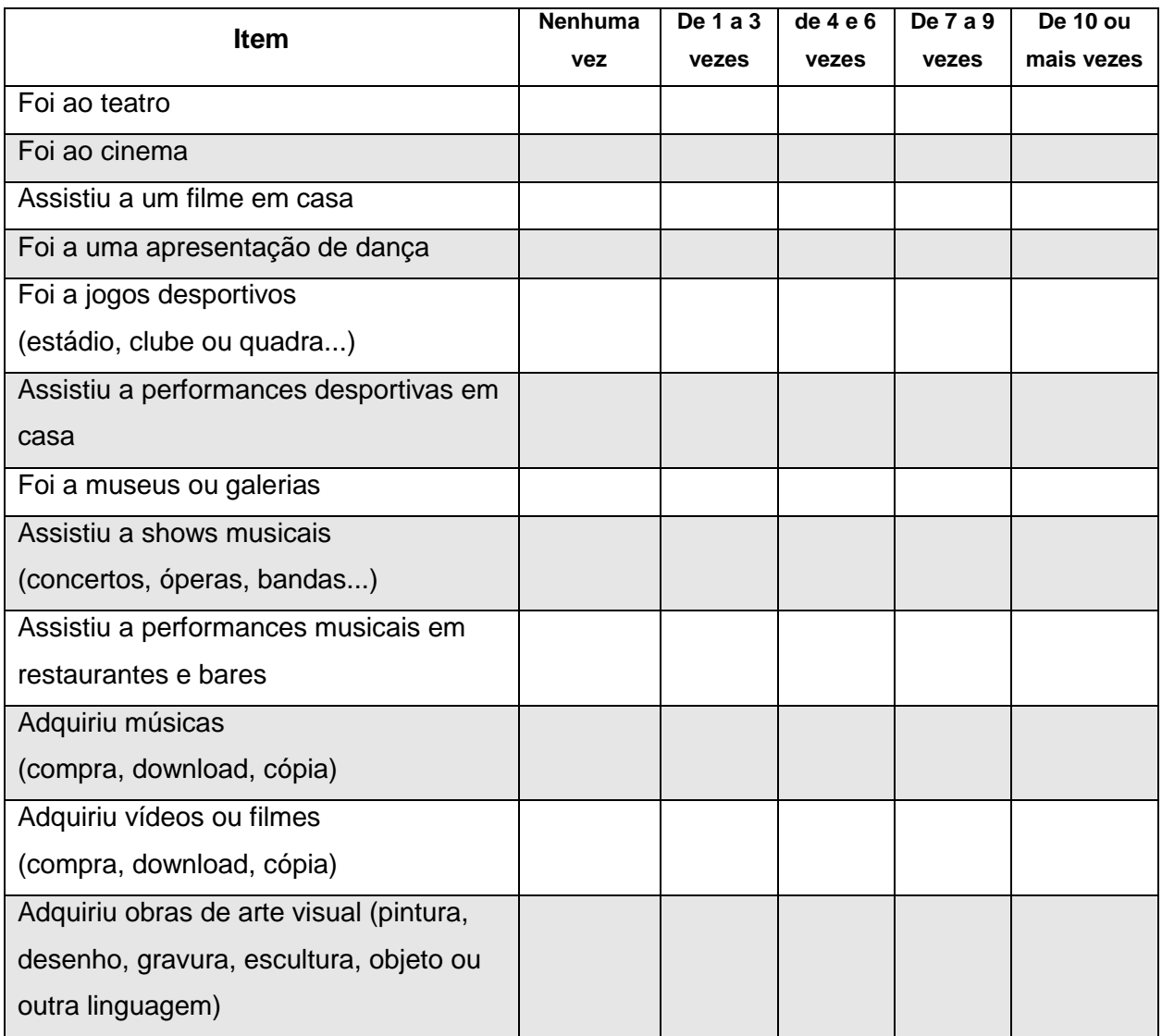

Os dados coletados com os questionários serão apresentados na próxima seção desta dissertação, organizados em tabelas, por vezes agregados, comparados, resultantes de fórmulas estatísticas, que quando aplicadas serão explicadas ao leitor (CASTRO, 1977).

### **4 – RESULTADOS E DISCUSSÃO**

1

Esta pesquisa levou em consideração dados que foram coletados em visitas ao NTE PP/C por ser a entidade que atende as Escolas Parque. A GEINFE por ser a entidade responsável pelos NTE's do Distrito Federal e por acumular a parca documentação e memória em relação aos laboratórios de informática e o uso destes nas escolas da rede pública do Distrito Federal.

Foi possível acessar a tabela de informações acerca do número de professores que participaram da formação ProINFO Integrado. Porém só se tem o valor absoluto do número de professores que participaram. Não foi possível recuperar informações relativas a qual escola estava lotado, sua habilitação, se desenvolveu ou não atividades educacionais utilizando o laboratório, quanto tempo constava de trabalho na secretaria de educação.

Esclareço que é importante saber mais informações sobre o público-alvo que participou destas formações. Caso existisse estas informações $27$ , seria possível traçar um perfil dos professores envolvidos, como por exemplo:

- se o professor tem mais de 20 anos de trabalho na secretaria, a probabilidade de ele estar para se aposentar é grande, portanto se faz necessária a contínua formação de outros professores na escola pois a renovação da equipe deve ser permanente.
- deste professor que foi capacitado, quais atividades foram realizadas para a multiplicação do conhecimento adquirido?
- dos professores capacitados, quantos modificaram a sua metodologia e prática de ensino, após a capacitação, a partir do uso do laboratório de informática?

A partir da análise dos dados coletados, percebe-se que dos poucos professores capacitados, a maioria ainda assim não fez uso do laboratório de informática. Se levada em consideração a permanente rotatividade dos professores atuantes na rede pública quanto a lotação nas escolas, devido em parte ao concurso de remanejamento interno e externo, a realidade será sempre flutuante a cada aplicação do instrumento de pesquisa. Bem como a não multiplicação do

 $27$  Foram feitos questionamentos à Gerência de Tecnologia Educacional e ao NTE PP/C quanto ao perfil dos professores participantes das oficinas e cursos de capacitação realizados, mas não há dados ou informações disponíveis com este grau de refinamento. Os únicos dados disponíveis são os quantitativos de professores capacitados no período.

conhecimento adquirido na capacitação ProInfo Integrado. Podendo esta situação ser uma inconsistência na formação ou na gestão do Programa.

Lucia Pimentel (2008) discorre sobre o uso das TIC's por parte dos que ensinam e dos que fazem Arte. Entretanto, existe uma defasagem em relação ao surgimento até a utilização das TIC's para o processo educacional. Explica que por vezes a resistência ao uso das TIC's por parte dos professores de Arte se dá pela inexistência do acesso ou da vivência com estas TIC's.

Outras vezes "é o contexto discriminatório que o faz" (PIMENTEL, 2008, p.117), mas reforça que tanto @s<sup>28</sup> "alun@s e professor@s tem garantido o direito de acesso" as TIC's como parte integrante de sua formação em Arte (idem). Item este que acredito ser contemplado nas Escolas Parque de Brasília a partir da presença do laboratório de informática do ProInfo, bem como as mídias e suportes do TV Escola e do DVD Escola.

Tânia Callegaro nos apresenta um cenário propício e atual quanto ao uso das TIC's para o ensino das artes (CALLEGARO, 1999, 2008), enquanto Adriana Portella (PORTELLA, 2008) expõe as possibilidades do uso da internet como ambiente para o ensino das artes além do uso de softwares educacionais. Ambas as possibilidades podem ser adotadas pelos professores de Arte tanto das EPs quanto das ECs.

Porém, quão capacitado e pronto para o uso deste ambiente se declaram os professores que atuam nas Escolas Parque de Brasília? Esta dentre outras perguntas foram efetuadas aos professores visando conhecê-los melhor, bem como provocá-los a estes mesmos questionamentos. Concordo com o ponto de vista de Rejane Coutinho (2008) que explicita a necessidade do professor de Arte "sair da sala de aula e interagir com os espaços culturais, museus, bibliotecas e outras instituições que produzem e veiculam os bens culturais" (idem, p.158), sendo também necessária a conexão com as redes de informação, buscando "o conhecimento junto com seus alunos aonde ele se encontra" (idem, p.158).

Portanto ao investigar o público atuante nas Escolas Parque de Brasília, solicitei a declaração dos dados de freqüência e acesso a diferentes tipos e linguagens de arte e desporto, bem como a sua autodeclaração quanto a

1

<sup>28</sup> O símbolo de @ – arroba ou *at* – visa abranger todas as possibilidades de gênero.

capacidade de manusear e utilizar o ambiente do laboratório ProInfo juntamente com seus alunos, visando alcançar e trabalhar o conteúdo programático de sua aula.

Gatti aborda "o uso da informática no e para o ensino" (GATTI, 1987, p.05-06) como sendo um assunto polêmico e questiona o que as TIC's podem acrescentar à educação formal e tradicional? Percebemos neste ponto que a utilização das TIC's bem como é apresentada nos textos do ProInfo, deve ser acompanhada de uma reestruturação ou uma nova concepção metodológica de ensino, inclusive no ensino de Artes. Fato esse expresso nos vídeos do e-proinfo<sup>29</sup>, pois é fundamental que os professores que participaram das capacitações do ProInfo Integrado se apropriem, recontextualizem e aprimorem os conteúdos apreendidos e aprendidos durante a capacitação de acordo com a sua prática escolar cotidiana.

Percebemos no vídeo da UNIPAC (2012) que não é a possibilidade de uso das TIC's que por si só irá modificar a aula, o processo de ensino/aprendizagem, bem como dinamizar a rotina intra sala de aula. Ilustro abaixo, com duas imagens capturadas do vídeo supracitado, no intuito de verificarmos que a metodologia de ensino foi mantida. Mesmo utilizando as TIC's a professora e os alunos somente substituíram a lousa, o giz por equipamentos modernos, porém o ensino da tabuada continuou igual ao anterior, não dinamizando ou reinventando a aula.

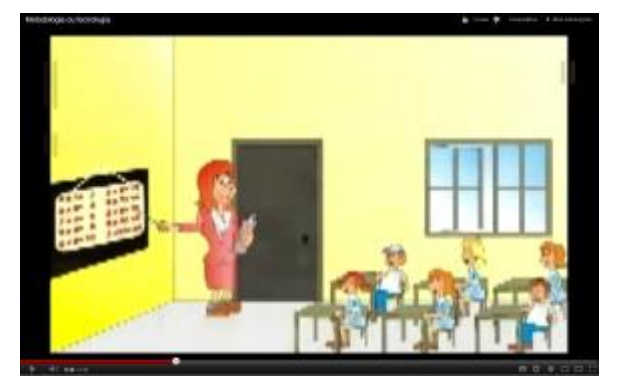

Figura 58: Imagem do vídeo *Metodologia ou Tecnologia?*, 2012, frame 0'44''. Fonte: www.youtube.com

<u>.</u>

Figura 59: Imagem do vídeo *Metodologia ou Tecnologia?*, 2012, frame 2'07''. Fonte: www.youtube.com

Tal mudança metodológica na prática educacional pode ser interpretada como uma inovação pedagógica, que conjuntamente com a formação intelectual e o chamado "capital social" são considerados por Lévy (2007) como fatores chaves do

<sup>&</sup>lt;sup>29</sup> O capacitação ProInfo Integrado conta com três módulos, que foram abordados anteriormente e inclusive disponibilizados os endereços eletrônicos onde são possíveis acessos aos vídeos e demais materiais didáticos utilizados durante o curso.

desenvolvimento da inteligência coletiva, sendo esta a partilha de funções cognitivas, como a percepção, a memória e o aprendizado.

Em pesquisa realizada no Distrito Federal quanto a inclusão digital, Belmont Filho (2007) constata que somente possibilitar acesso às TIC's não resulta em inclusão. Se faz necessária a capacitação do ser para que possa usufruir destas ferramentas. Em parte esta constatação diverge ao que foi percebido no projeto Hole-in-the-Wall<sup>30</sup>, ou buraco na parede<sup>31</sup>, que em 1999, disponibilizou para crianças, por uma abertura feita na parede do NIIT um computador. As crianças aprenderam não só a utilizar o computador, como também a acessar a internet sem nenhum tipo de ajuda.

Por meio da brincadeira lúdica com o rato, descobriram que ao movê-lo e clicar em seus botões, algo se movia também no monitor, como também acontecia mudanças ao se aproximar de palavras sublinhadas, links hipertextuais. Em poucos dias, crianças que nunca haviam utilizado um computador nem conheciam o idioma inglês, navegavam pela rede sem maiores dificuldades e ainda eram capazes de desenhar utilizando um programa gráfico, a descarregar jogos e arquivos de música, recortar, copiar e colar textos e imagens, assim como gerenciar pastas e arquivos. Este processo de aprendizagem denominado "educação minimamente invasiva", ao contrário dos métodos pedagógicos convencionais, há pouca ou nenhuma intervenção de educadores no processo de aprendizagem, e não é praticado nas formações do NTE, voltadas a professores e a capacitação do uso do laboratório.

Provoco a partir da reflexão existente em Fernando Hernández (2007): "Quando as pessoas estão sentadas em cadeiras tradicionais, pensam de modo tradicional. Se o desejo for o de promover mudanças, é necessário remover o lugar onde estão sentadas" (p.11). Onde queremos e estamos sentados? Passa da hora dos professores arregaçarem as mangas e promoverem as suas revoluções e atualizações tanto no ambiente escolar como também em sua prática profissional. Cabe a cada professor das Escolas Parque provocar e vivenciar a oportunidade disponibilizadas pelas TICs, como transportar para o laboratório uma atividade de criação, resguardando as devidas proporções e ferramentas. Se em sala de aula ele

<u>.</u>

<sup>&</sup>lt;sup>30</sup> Ação desenvolvida no National Indian Institute of Technology (NIIT), instituto indiano de tecnologia, pelo doutor Sugata Mitra, chefe do Centro de Pesquisa em Sistemas Cognitivos do NIIT.

<sup>&</sup>lt;sup>31</sup> Livre tradução.

utiliza lápis de cor, que sejam substituídos por pincéis comandados pelo mouse em um software de pintura digital, como por exemplo o *Tuxpaint* ou o *Gimp*.

O professor deverá assimilar esta mudança do ferramental já que o computador possui a capacidade de manipular imagens digitais, previamente existentes e também novas imagens, definindo-o como "tecnologia crucial para o crescimento dos signos no mundo, crescimento este que agora independe do registro de objetos previamente existentes" (SANTAELLA, 2005 p.30).

A interdisciplinaridade que ocorre entre o componente curricular informática e os demais componentes existentes nas Escolas Parque, em destaque o de artes visuais visa contrapor a idéia de segmentação dos conhecimentos, adquiridos/apreendidos em momentos diferentes, porém relacionados, reavivados e acionados na construção dos conhecimentos durante as aulas e do uso das TICs, tanto no interior do laboratório de informática, quanto na execução de tarefas e discussão de conceitos na sala de aula formal. Promovendo assim um diálogo entre as duas possibilidades de uso e produção de conhecimentos construídos tanto na Escola Parque quanto na Escola Classe.

Na Escola Parque os componentes curriculares trabalham de acordo com o Projeto Político Pedagógico (PPP) da escola, visando alcançar os objetivos propostos dentro dos temas transversais, dentro de cada componente, resguardando suas especificidades. Possibilitando ao aluno, compreender os assuntos e conteúdos a partir das diferentes linguagens artísticas e habilidades motoras.

Neste universo os alunos podem então experimentar diferentes linguagens e materiais durante as aulas e no decorrer dos anos de atendimento em uma Escola Parque. Pois o currículo e o conteúdo adotado para todos os anos do ensino fundamental não é o mesmo. Os alunos que tem a possibilidade e a oportunidade de cursar os cinco anos iniciais do ensino fundamental freqüentando uma Escola Parque, perceberão ao longo dos anos que as experiências vivenciadas são em formato de espiral crescente, onde são acrescentadas possibilidades materiais, ferramentais e tecnológicas, sociais e interpessoais, visando a construção do conhecimento e o desenvolvimento intelectual, perceptivo, representativo e cognitivo do público atendido.

Atendendo assim a proposta pedagógica do modelo de Escola Parque de Anísio Teixeira, executada na Bahia, a qual possibilitou uma educação integral pública ainda nos meados do século XX. Que segundo Pacheco (2009), Almeida (2007) e Gadotti (2004) influenciou diversas outras propostas escolares, bem como os Centros Integrados de Educação Pública (CIEP), Centros Educacionais Unificados (CEU), os Centros de Atenção Integral à Criança (CAIC) e os Centros Integrados de Atendimento à Criança e ao Adolescente (CIAC), bem como a presença destes ideais nos projetos urbanísticos e escolares da cidade de São Paulo, segundo Ambrogi (2004).

Sendo todos os tipos de prédios escolares contemplados por ambientes projetados a abrigar as atividades administrativas, o gabinete médico-dentário e as instalações sanitárias para ambos os sexos, além das salas de aula. O que os diferenciava era a existência ou não de salas especiais, bibliotecas e auditório.

Hoje a sociedade se depara com a realidade educacional brasileira proposta pela esfera federal, representada pelo Ministério da Educação. Que se debruça no estudo e implementação de políticas públicas que visam alavancar efetivamente a qualidade do ensino fundamental a nível nacional. Após anos de foco e maior grau de investimentos no ensino superior. Percebemos ações como o desenvolvimento e implementação do Índice de Desenvolvimento da Educação Brasileira (IDEB), Provinha Brasil, Prova Brasil, ProInfo, dentre outros. Este atual enfoque da gestão da educação brasileira vai ao encontro da proposta de Anísio Teixeira, que vislumbrava o ensino primário e secundário, atuais ensino fundamental e ensino médio respectivamente, com o objetivo principal de um sistema educacional, possibilitando assim a educação democrática, retirando da elite o controle ou a possibilidade deste. "A escola primária e a escola média se fazem, de certo modo, mais importantes que a própria escola superior" (TEIXEIRA, 1958).

Itelvina Cima (2010) apresenta uma realidade que se aproxima da que já foi relatada sobre as Escolas Parque de Brasília. A autora descreve uma escola de período integral, porém que não atende a outras escolas, mantendo como público o seu próprio alunado. Esta escola, construída seguindo parcialmente os moldes propostos por Anísio Teixeira, denominada Escola Parque Cidadã na cidade de Chapecó, que oferta aos alunos o contato e manuseio de diferentes tecnologias, por meio do laboratório de informática e da rádio escola; aulas interativas e dinâmicas com laboratórios para as diferentes áreas do conhecimento, contando com profissionais habilitados; sempre visando atender às necessidades educacionais das diferentes faixas etárias.

Após os diversos pontos abordados ao longo do texto, apresento a seguir alguns dos dados recuperados da tabulação dos questionários (Anexo E) aplicados aos professores das Escolas Parque de Brasília, conforme descrito na seção Metodologia. Eles se encontram organizados em tabelas, visando a fácil compreensão e comparação dos resultados agregados ou estatísticos.

| Tabela 07                                   |    |      |       |                    |                   |                      |  |  |  |  |  |  |
|---------------------------------------------|----|------|-------|--------------------|-------------------|----------------------|--|--|--|--|--|--|
| Total de Professores efetivos entrevistados |    |      |       |                    |                   |                      |  |  |  |  |  |  |
| EP                                          |    | Sexo |       | Média              | Média do Tempo de | Média do Tempo de    |  |  |  |  |  |  |
|                                             | F  | M    | Total | da Idade<br>(anos) | Serviço em (anos) | Escola Parque (anos) |  |  |  |  |  |  |
| EP 313/314<br><b>SUL</b>                    | 18 | 5    | 23    | 45,3               | 17,9              | 10,5                 |  |  |  |  |  |  |
| EP 210/211<br><b>SUL</b>                    | 10 | 4    | 14    | 50,0               | 19,0              | 12,5                 |  |  |  |  |  |  |
| EP 307/308<br><b>SUL</b>                    | 20 | 11   | 31    | 48,0               | 19,6              | 11,1                 |  |  |  |  |  |  |
| EP 303/304<br><b>NORTE</b>                  | 23 | 6    | 29    | 43,6               | 15,8              | 6,6                  |  |  |  |  |  |  |
| EP 210/211<br><b>NORTE</b>                  | 24 | 5    | 29    | 47,3               | 19,0              | 11,3                 |  |  |  |  |  |  |
| Todas<br>Escolas<br>Parque                  | 95 | 31   | 126   | 46,6               | 18,2              | 10,1                 |  |  |  |  |  |  |

Fonte: Cleber Cardoso Xavier, 2012

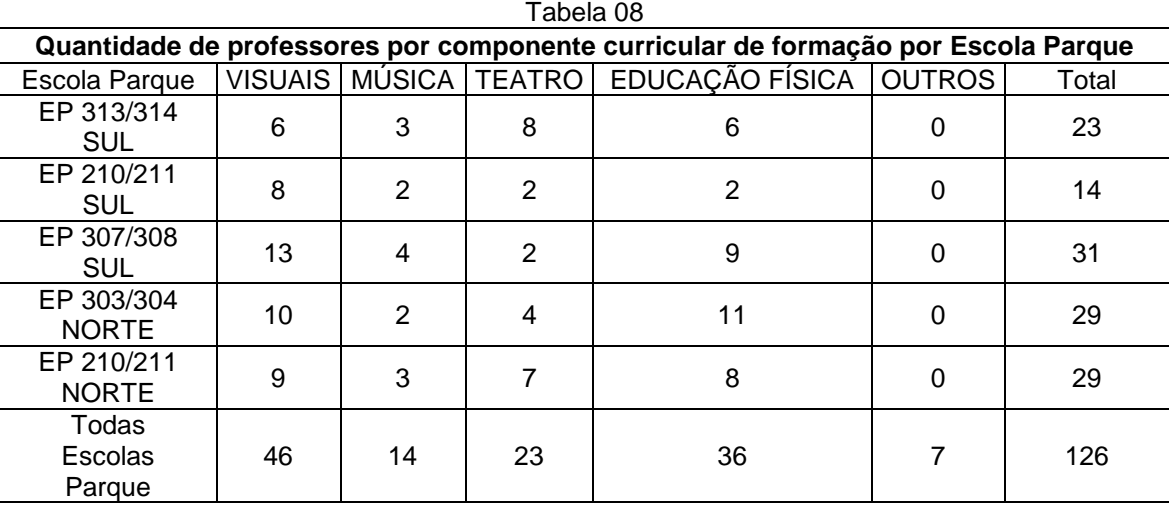

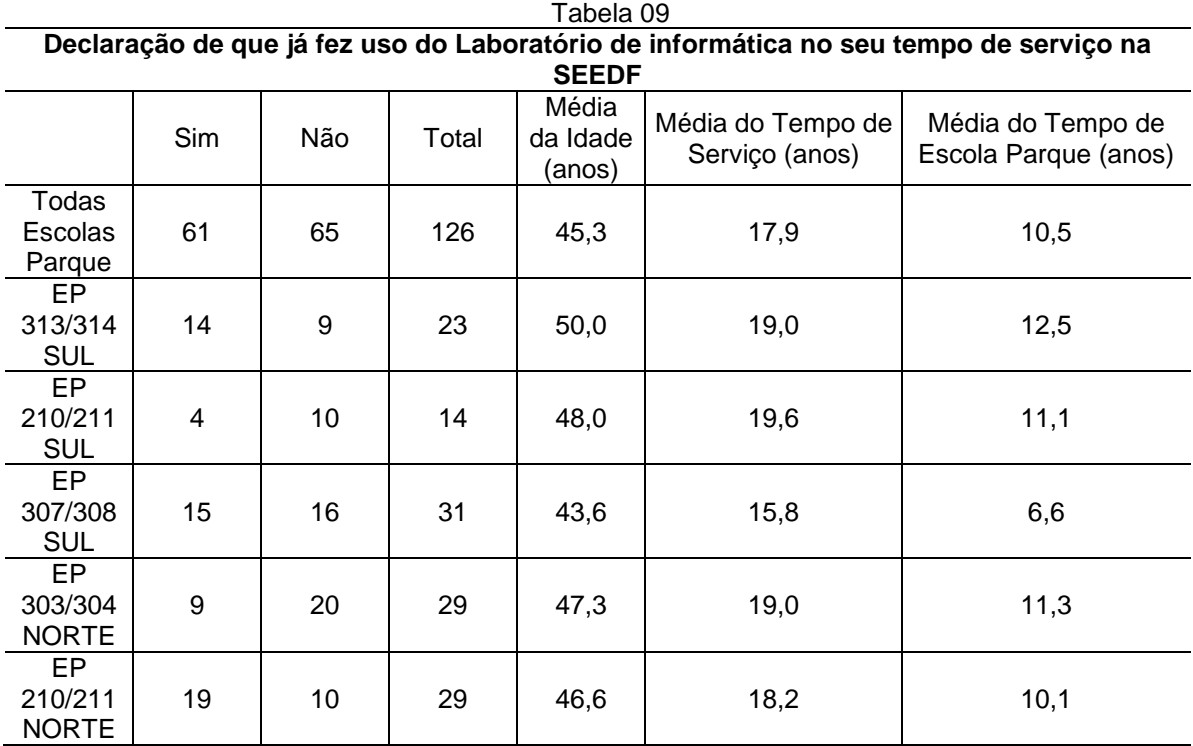

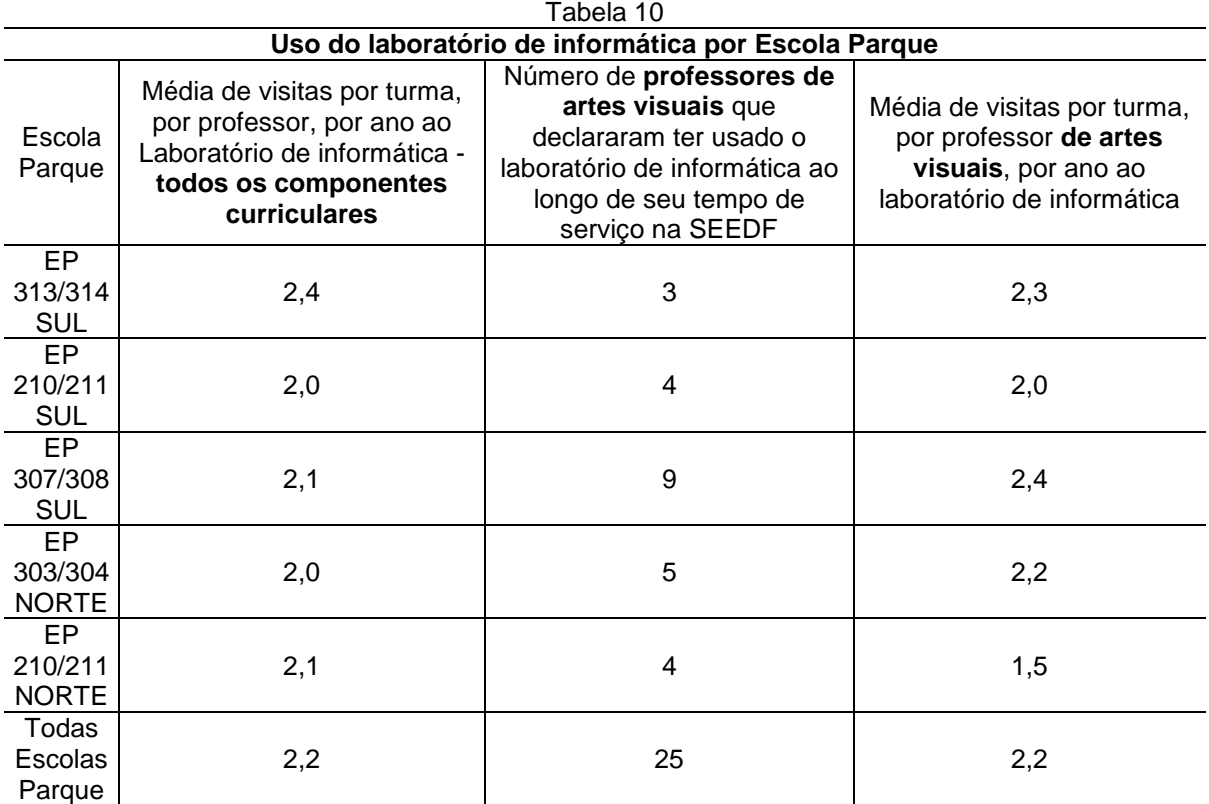

| Tabela 11                                                        |                                                                                                    |                            |                        |                |                 |                        |                                                                            |                               |                |  |  |
|------------------------------------------------------------------|----------------------------------------------------------------------------------------------------|----------------------------|------------------------|----------------|-----------------|------------------------|----------------------------------------------------------------------------|-------------------------------|----------------|--|--|
| Declarações de uso, quando visitado o laboratório de informática |                                                                                                    |                            |                        |                |                 |                        |                                                                            |                               |                |  |  |
| Escola<br>Parque                                                 | Média de<br>visitas por<br>turma, por<br>professor, por<br>ano ao<br>Laboratório de<br>informática -<br>todos os<br>componentes<br>curriculares | Aplicativo<br>de<br>música | Aplicativo<br>de artes | Jogos          | Internet        | Planilha<br>eletrônica | Aplicativos<br>ou materiais<br>desenvolvidos<br>específicos<br>para a aula | Editor<br>de<br><b>Textos</b> | Outros         |  |  |
| EP<br>313/314<br><b>SUL</b>                                      | 2,4                                                                                                    | 3                          | $\overline{4}$         | $\overline{7}$ | $6\phantom{1}6$ | $\mathbf 0$            | 6                                                                          | 0                             | $\overline{2}$ |  |  |
| EP<br>210/211<br><b>SUL</b>                                      | 2,0                                                                                                    | $\mathbf{1}$               | $\overline{2}$         | $\mathbf 0$    | $\overline{2}$  | $\pmb{0}$              | 1                                                                          | 0                             | $\overline{2}$ |  |  |
| $E$ P<br>307/308<br><b>SUL</b>                                   | 2,1                                                                                                    | 3                          | 10                     | $\overline{2}$ | 11              | $\mathbf 0$            | $\overline{7}$                                                             | 3                             | $\overline{2}$ |  |  |
| EP<br>303/304<br><b>NORTE</b>                                    | 2,0                                                                                                    | 1                          | 4                      | $\overline{2}$ | 9               | 1                      | 8                                                                          | 1                             | $\overline{2}$ |  |  |
| EP<br>210/211<br><b>NORTE</b>                                    | 2,1                                                                                                    | 1                          | 6                      | 14             | 10              | $\mathbf 0$            | 11                                                                         | $\overline{2}$                | 1              |  |  |
| Todas<br>Escolas<br>Parque                                       | 2,2                                                                                                    | 9                          | 26                     | 25             | 38              | 1                      | 33                                                                         | 6                             | 9              |  |  |

Fonte: Cleber Cardoso Xavier, 2012

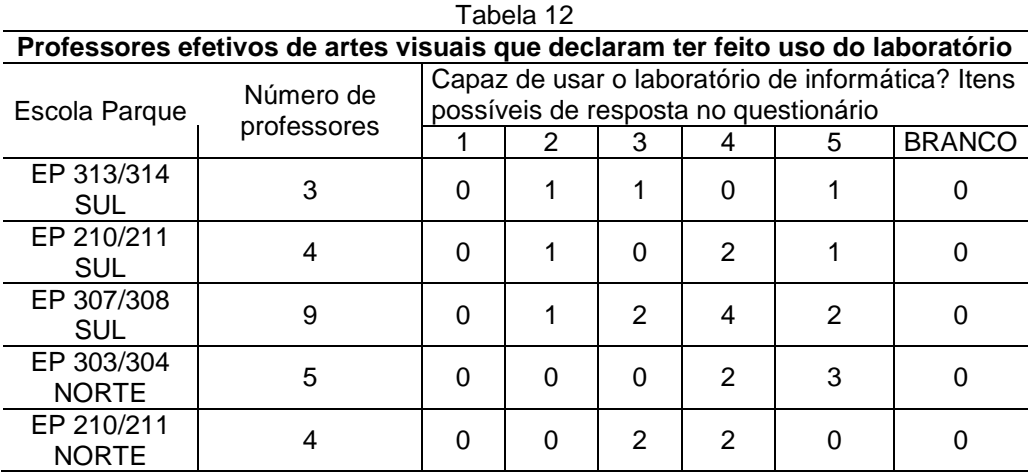

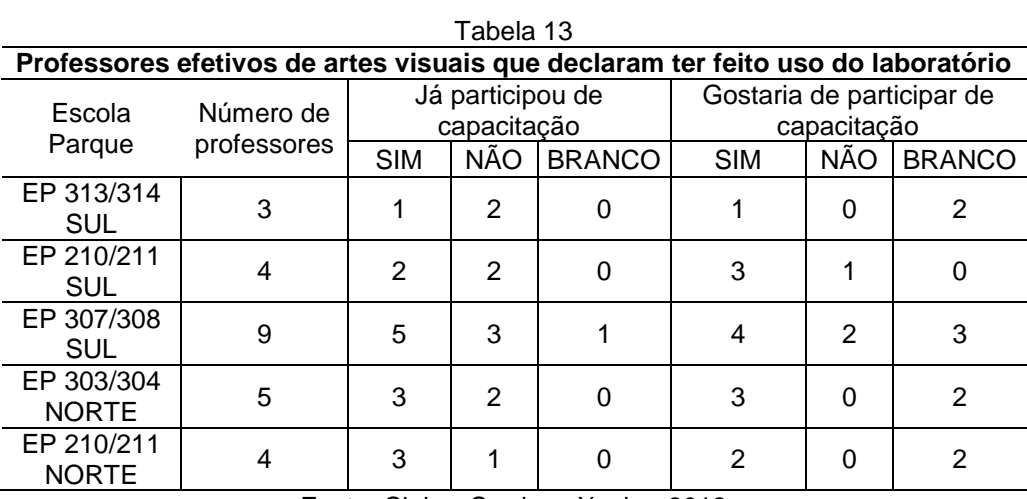

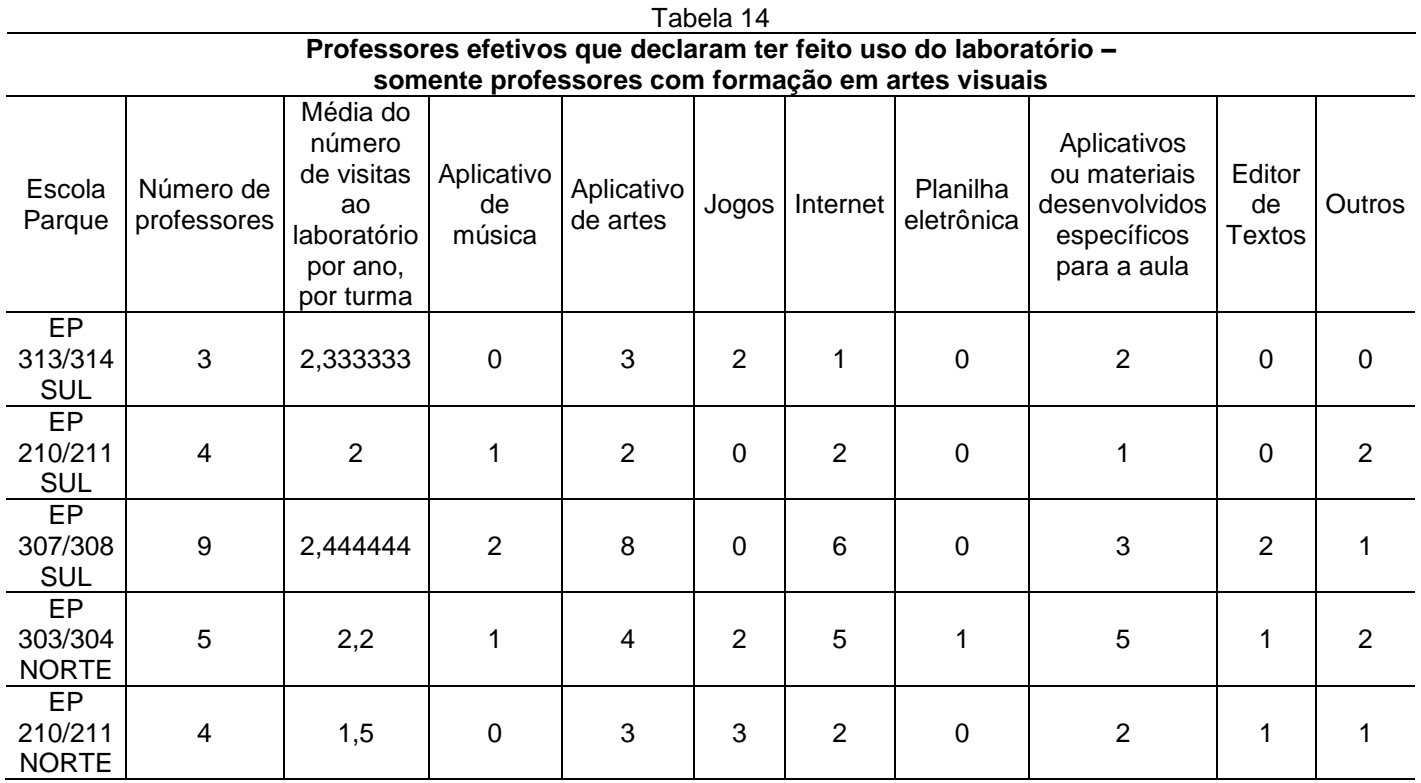

| acciaração ao proiossoros por componente carricaiar ao romiação, aispostos por sexo o por<br>escola |                  |          |            |                |                |                |                |                    |                |    |                |            |                |                |                |       |    |            |
|----------------------------------------------------------------------------------------------------|------------------|----------|------------|----------------|----------------|----------------|----------------|--------------------|----------------|----|----------------|------------|----------------|----------------|----------------|-------|----|------------|
| Escola<br>Parque                                                                                    | Artes<br>visuais |          |            | Teatro         |                | Música         |                | Educação<br>física |                |    | Outros         |            |                | Subtotais      |                | Total |    |            |
|                                                                                                    | F                | М        | <b>TOT</b> | F              | M              | <b>TOT</b>     | F              | M                  | <b>TOT</b>     | F  | M              | <b>TOT</b> | F              | M              | <b>TOT</b>     | F     | M  | <b>TOT</b> |
| EP 210/211<br><b>NORTE</b>                                                                          | 8                | 1        | 9          | $\overline{7}$ | $\Omega$       | 7              | $\overline{2}$ | 1                  | 3              | 6  | $\overline{2}$ | 8          | 1              | $\mathbf 1$    | $\overline{2}$ | 24    | 5  | 29         |
| EP 303/304<br><b>NORTE</b>                                                                          | 6                | 4        | 10         | $\overline{4}$ | $\Omega$       | 4              | $\overline{2}$ | $\overline{0}$     | $\mathbf{2}$   | 9  | $\overline{2}$ | 11         | $\overline{2}$ | $\Omega$       | $\overline{2}$ | 23    | 6  | 29         |
| EP 307/308<br><b>SUL</b>                                                                            | 8                | 5        | 13         | $\overline{2}$ | $\Omega$       | $\overline{2}$ | 3              | 1                  | $\overline{4}$ | 5  | 4              | 9          | $\overline{2}$ |                | 3              | 20    | 11 | 31         |
| EP 210/211<br><b>SUL</b>                                                                            | 8                | 0        | 8          | $\mathbf 0$    | $\overline{2}$ | $\overline{2}$ | 1              | 1                  | $\mathbf{2}$   | 1  | 1              | 2          | $\Omega$       | $\Omega$       | 0              | 10    | 4  | 14         |
| EP 313/314<br><b>SUL</b>                                                                            | 6                | $\Omega$ | 6          | $\overline{7}$ | 1              | 8              | $\overline{2}$ | 1                  | 3              | 3  | 3              | 6          | $\overline{0}$ | $\Omega$       | 0              | 18    | 5  | 23         |
| Todas<br>Escolas<br>Parque                                                                          | 36               | 10       | 46         | 20             | 3              | 23             | 10             | $\overline{4}$     | 14             | 24 | 12             | 36         | 5              | $\overline{2}$ | 7              | 95    | 31 | 126        |

Tabela 15 **declaração de professores por componente curricular de formação, dispostos por sexo e por** 

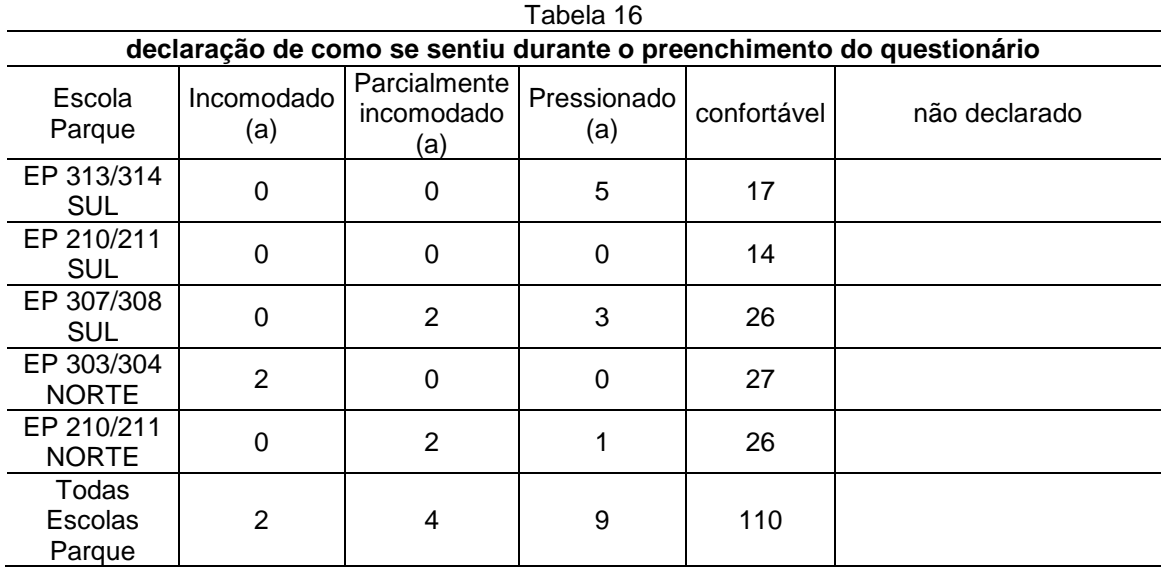

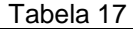

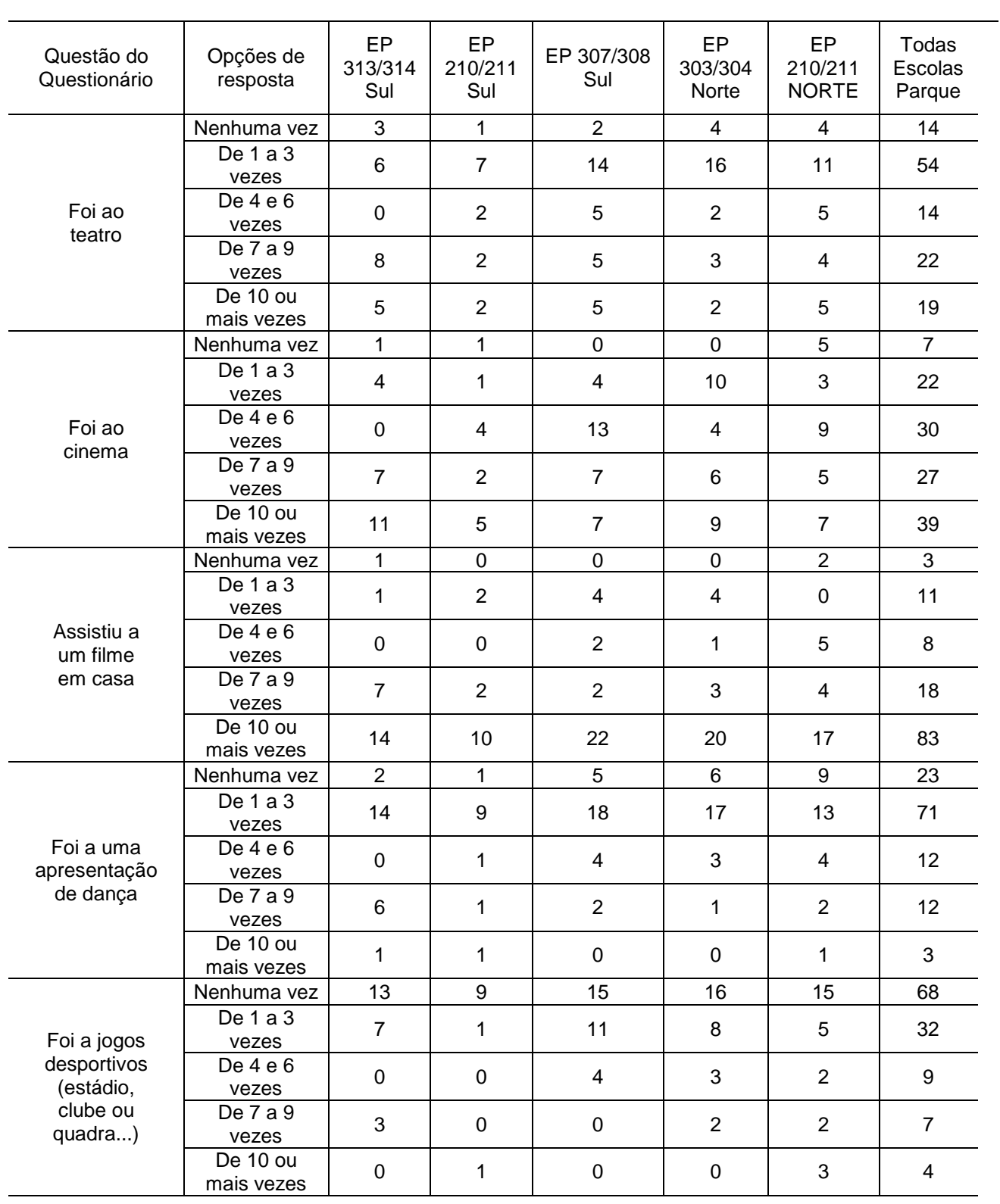

#### **Declaração de quantas vezes nos últimos 12 meses o professor executou os itens abaixo, conforme as opções de resposta**

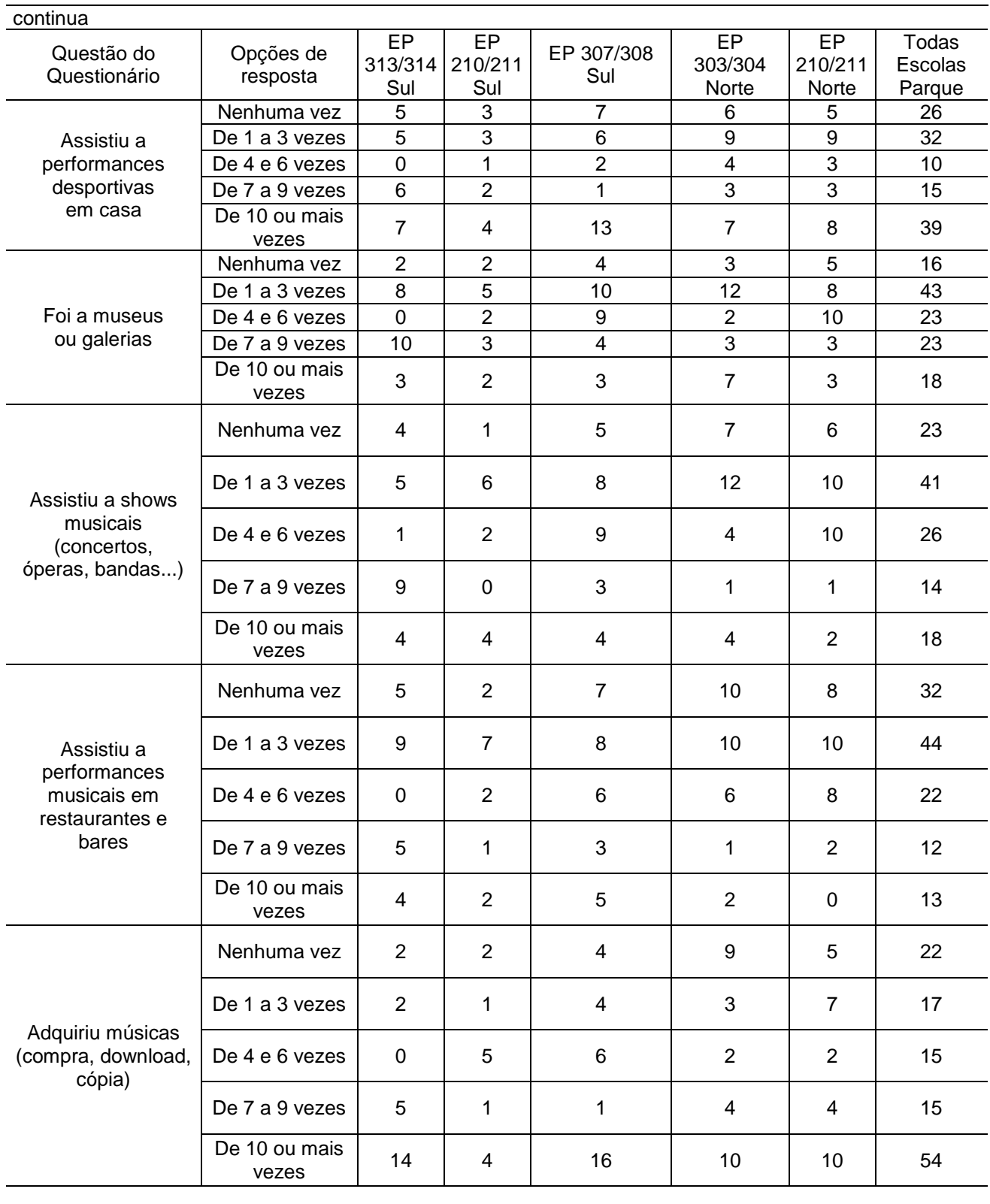

continua

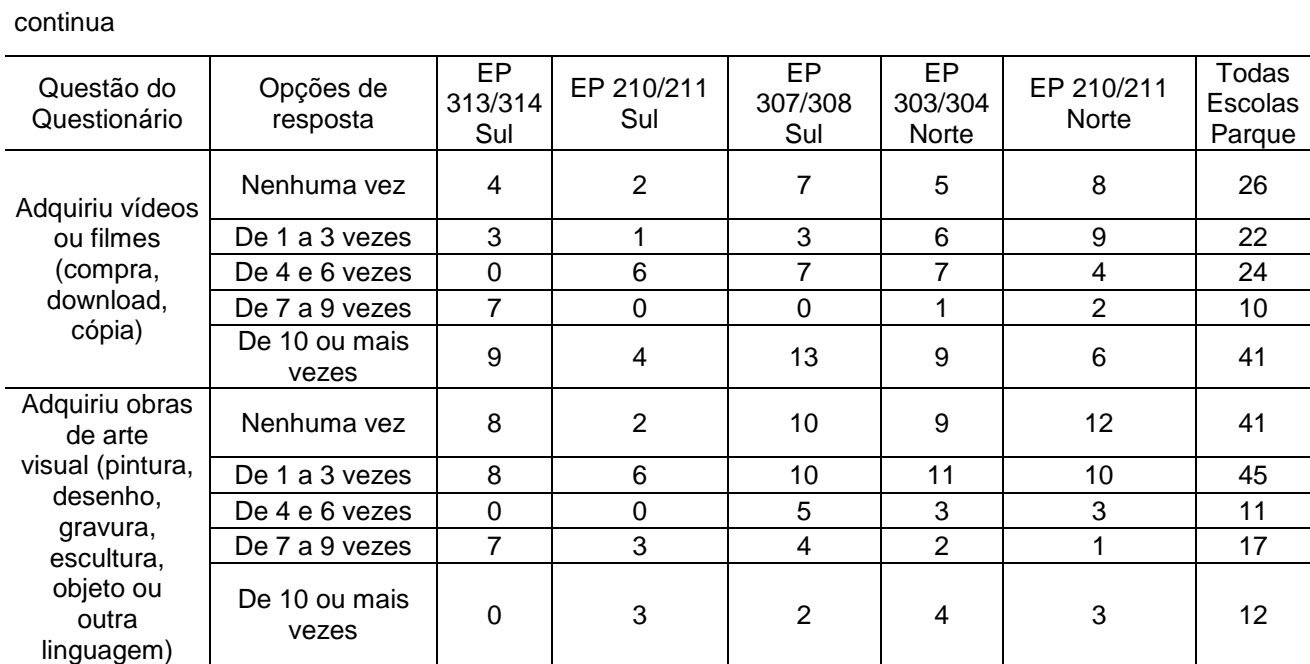

#### Tabela 18

#### **Respostas obtidas a ordenação da questão 13 do questionário aplicado aos professores de todas as Escolas Parque**

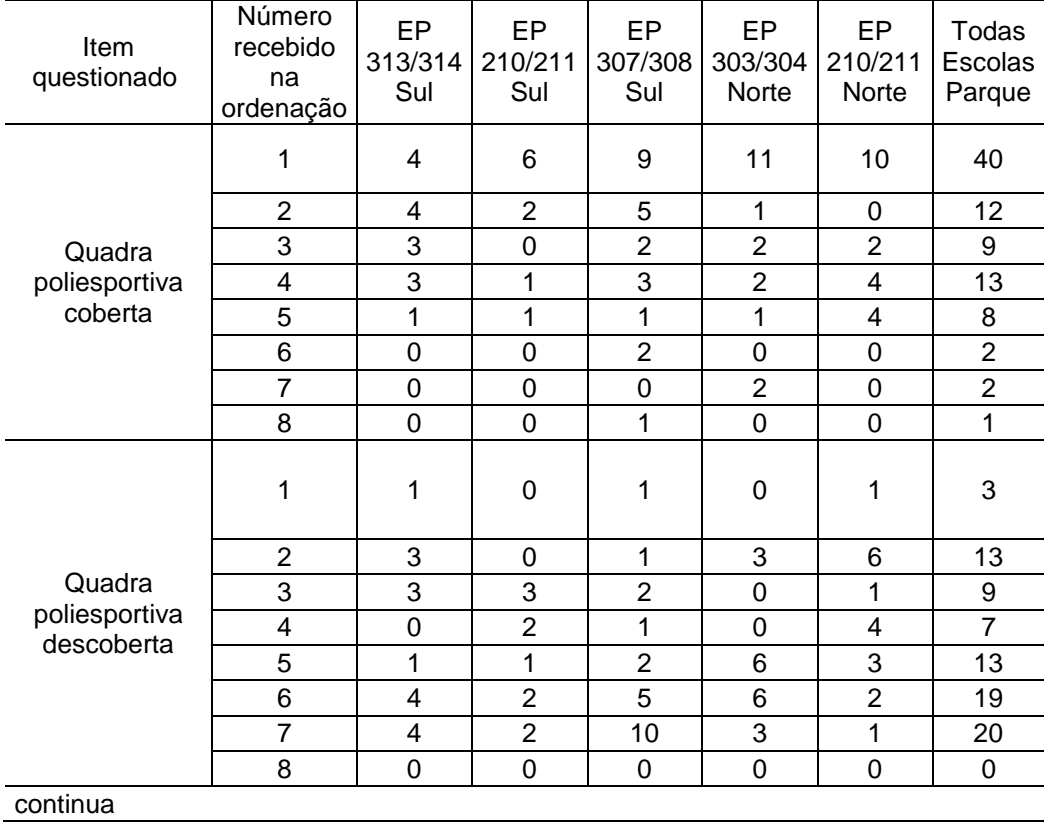

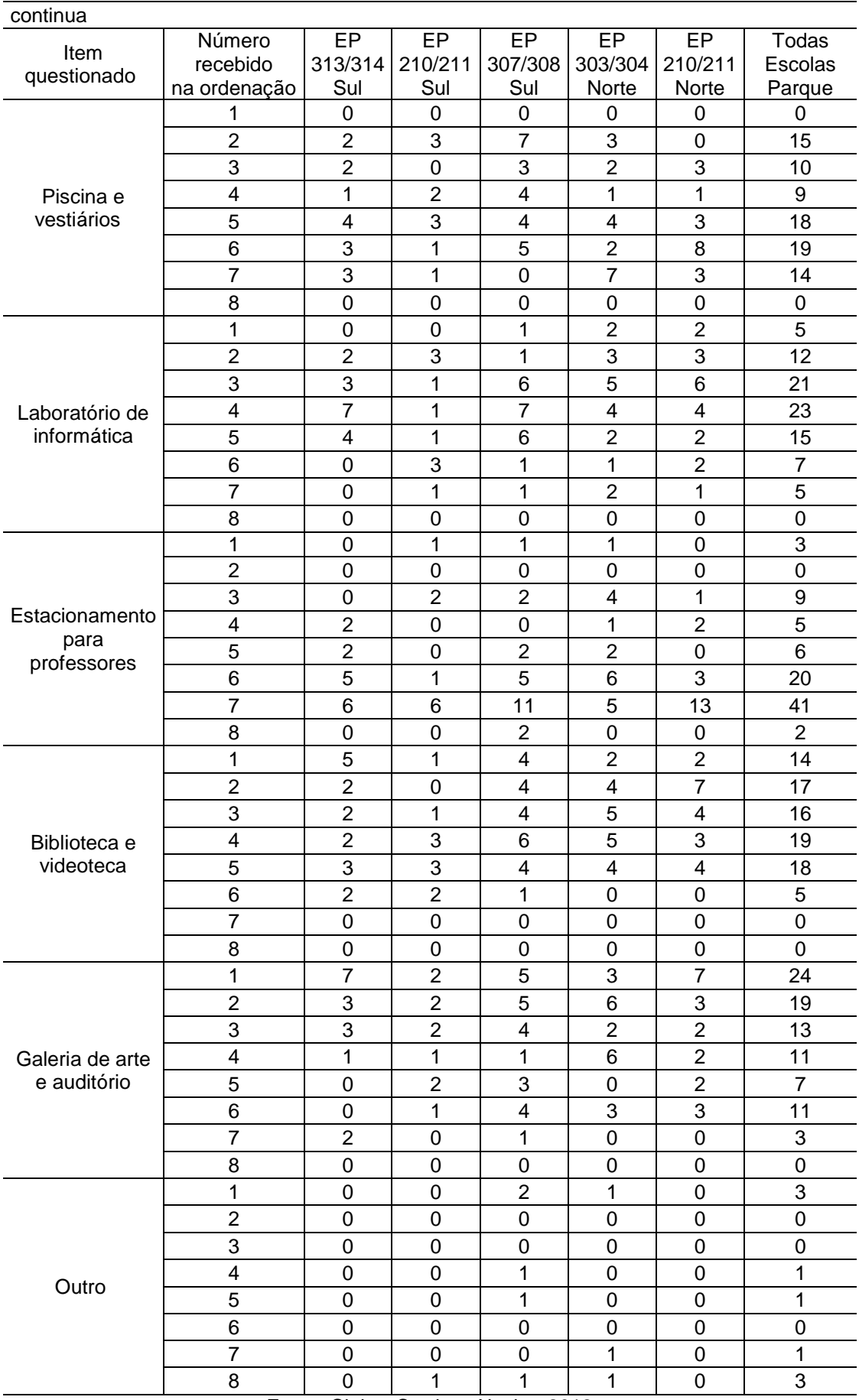
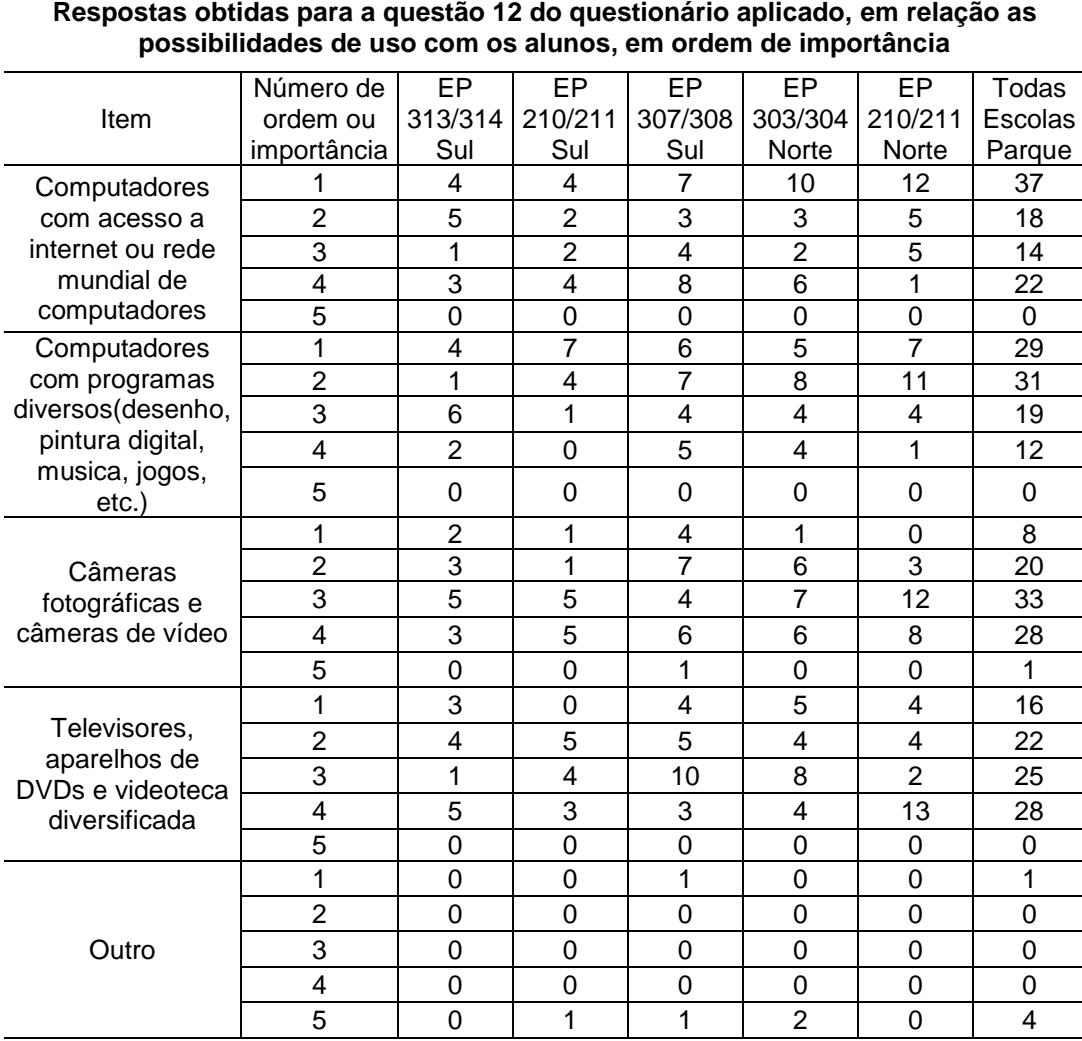

Tabela 19

Fonte: Cleber Cardoso Xavier, 2012

Tabela 20

| Declaração de Capacidade técnica para o uso do Laboratório de informática |                   |                |       |              |            |                  |
|---------------------------------------------------------------------------|-------------------|----------------|-------|--------------|------------|------------------|
| sem a presença de um professor ou técnico coordenador do laboratório      |                   |                |       |              |            |                  |
| Escola<br>Parque                                                          | Não<br>capacitado | Muito<br>Pouco | Pouco | Parcialmente | Capacitado | Não<br>declarado |
| EP 313/314<br><b>SUL</b>                                                  |                   | 9              |       |              | 5          | 0                |
| EP 210/211<br><b>SUL</b>                                                  | $\overline{2}$    | 4              | 0     | 5            | 3          | 0                |
| EP 307/308<br><b>SUL</b>                                                  | 4                 |                | 7     | 8            | 5          | 0                |
| EP 303/304<br><b>NORTE</b>                                                | 8                 | 4              | 4     |              | 6          | 0                |
| EP 210/211<br><b>NORTE</b>                                                | 4                 | 2              |       | 11           | 3          | 2                |
| Todas<br>Escolas<br>Parque                                                | 19                | 26             | 25    | 32           | 22         | 2                |

Fonte: Cleber Cardoso Xavier, 2012

#### Tabela 21

#### **Número de professores que declararam que gostariam de participar de cursos de capacitação para o uso do Laboratório de informática**

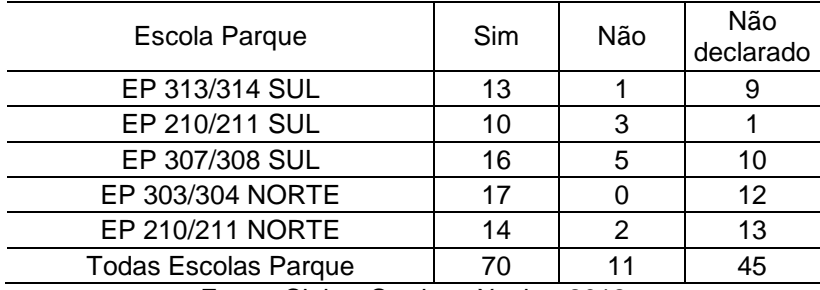

Fonte: Cleber Cardoso Xavier, 2012

#### Tabela 22

#### **Número de professores que declararam ter participado de cursos de capacitação para o uso do Laboratório de informática**

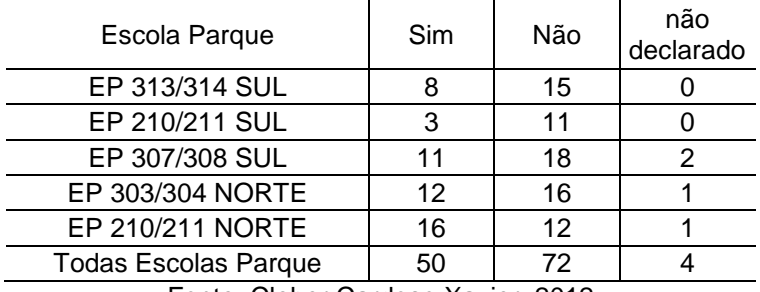

Fonte: Cleber Cardoso Xavier, 2012

# **CONCLUSÕES**

Conforme Galliano (1979, p.134) explicita, devo responder as perguntas existentes na introdução desta dissertação. Portanto seguem os meus pontos de vista e possíveis conclusões em relação aos dados apresentados e discutidos ao longo deste texto.

Ao desenvolver esta pesquisa, percebi que o material que estava sendo coletado, as imagens digitalizadas e as capturadas *in loco*, eram ricos em detalhes e informações, chegando a ser inéditos nesta forma de organização e estrutura. Constatei que esta dissertação torna-se fonte de pesquisa futura devido ao acervo de dados (numéricos, estatísticos, visuais e textuais) nela contidos.

Quanto a revisão de literatura promovida, destaco os possíveis desdobramentos desta pesquisa:

- Registrar, descrever e contextualizar o histórico e as condições atuais da Escola Dom Aquino do tipo Playground e afirmada por alguns autores (OLIVEIRA, 1991; DÓREA, 2004; BARRADAS-FERNANDES, 2006) como sendo um exemplar de Escola Parque construída na década de 1930 em frente a praça Cardeal Arcoverde, em Copacabana – Rio de Janeiro/RJ;
- Registrar, descrever e contextualizar o histórico e as condições atuais da Escola Parque construída na década de 1960 em Belo Horizonte segundo Mendonça (2008);
- Verificar a existência da Escola Parque que estava em vias de construção na década de 1960 na cidade de Campina Grande/PB, e caso seja possível, registrar, descrever e contextualizar o histórico e as condições atuais desta escola (MENDONÇA, 2008);
- Traçar um paralelo entre a situação e o uso dos laboratórios de informática das Escolas Parque e suas Escolas Classe tributárias $^{32}$ ;
- Traçar um paralelo entre o perfil dos professores atuantes nas Escolas Parque e suas Escolas Classe tributárias.

Quanto aos resultados, destaco:

1

 $32$  Denominação formal utilizada pela SEEDF para identificar as Escolas Classes atendidas por uma determinada Escola Parque.

- Mais da metade dos professores declararam estar entre pouco ou nada capacitados para o uso do laboratório de informática sem a presença de um professor responsável pelo ambiente;
- Pode-se notar que muitos professores tem interesse na formação continuada, entretanto não existem cursos diferenciados, com perfil para professores da Escola Parque, oferecidos na EAPE (NTE PP/C). Além disso, o número de vagas anuais dos cursos oferecidos pelo NTE PP/C não supre a demanda, gerando desmotivação nos professores ora interessados. Assim, um dos desdobramentos desta pesquisa é propor um curso que abarque as necessidades dos professores da rede, preferencialmente para os professores que atuam nas Escolas Parque de Brasília.

# **REFERÊNCIAS BIBLIOGRÁFICAS**

ADÁRIO, João Vicente dos Santos. Arte-Educação-Internet. In: MEDEIROS, Maria Beatriz de (org.). *Arte em Pesquisa*: Especificidades. Brasília: Editora da PPG – Arte/UnB, 2004. p.111-115.

ALMEIDA, Fernando José de. *Educação e Informática:* os computadores na escola. São Paulo: Cortez, 1987.

ALMEIDA, João Carlos. *Léoh Dehon e a Educação Integral*. 2007. Doutorado, Universidade de São Paulo. São Paulo, 2007.

ALVES, Patrícia Horta. *Educom.rádio*: uma política pública em Educomunicação. Universidade de São Paulo. São Paulo, 2007.

AMBROGI, Ingrid Hötte. *A arquitetura escolar moderna na cidade de São Paulo e sua proposta para pensar o cotidiano escolar de 1949-1959*. Revista Mackenzie, São Paulo, v.3, p.161-170, 2004.

ANDRADE, Cleide Lugarini de. *A contribuição de Mário de Andrade para a Saúde Pública no estabelecimento de um projeto de educação destinado a crianças e jovens no Departamento Municipal de Cultura da cidade de São Paulo*. 2008. Doutorado, Universidade de São Paulo. São Paulo, 2008.

ANDRADE JUNIOR, Nivaldo Vieira. *As obras do plano de edificações escolares de Anísio Teixeira e a arquitetura moderna na Bahia* (1947-1950). In: 9º SEMINÁRIO DOCOMOMO BRASIL. Brasília, 2011.

ANELLI, Renato Luiz Sobral. *Centros Educacionais Unificados*: arquitetura e educação em São Paulo. Revista Arquitextos. São Paulo, 2004.

ARANTES, Priscila - *@rte e mídia*: perspectivas da estética digital. São Paulo: Senac, 2005.

BARBOSA, Ana Mae. *Recorte e Colagem*: influências de John Dewey no ensino da arte no Brasil. São Paulo: Cortez, 1982.

BARRA, Alex Santos Bandeira. O ProInfo e a formação de professores em Goiânia. 2005. 166 f. Dissertação. (Mestrado em Educação), Faculdade de Educação, Universidade de Brasília. Brasília, 2005.

BARRADAS-FERNANDES, Noemia Lucia Barradas. Arquitetura escolar carioca: edificações construídas entre 1930 e 1960. 2006. 142 f. Dissertação (Mestrado em Ciências da Arquitetura) – Faculdade de Arquitetura e Urbanismo, Programa de Pósgraduação em Arquitetura, Universidade Federal do Rio de Janeiro, Rio de Janeiro, 2006.

BEIGUELMAN, Giselle. *O livro depois do livro*. São Paulo: Peirópolis, 2003.

BELMONT FILHO, Djalma Targino. *Inclusão Digital*: ações do governo do Distrito Federal. Dissertação de mestrado, UnB. Brasília, 2007.

BIANCHO FILHO, Antonio. Um Aplicativo Multimídia para o ensino da Arte: Geometria. Dissertação de mestrado. Brasília, Universidade de Brasília, 1997.

BIGNOTTO, Cilza Carla. *Personagens infantis da obra para crianças e da obra para adultos de Monteiro Lobato*: convergências e divergências. Dissertação de mestrado – Unicamp. Campinas, SP, 1999.

BRASIL. Ministério da Educação. Secretaria de Educação a Distância. *Proinfo*: diretrizes. Brasília, 1997. Disponível em: <http://www.gestaoescolar.diaadia.pr.gov.br/arquivos/File/pdf/proinfo\_ diretrizes1.pdf>. Acesso em: 26 maio 2012.

\_\_\_\_\_\_\_\_\_\_. Instituto do Patrimônio Histórico e Artístico Nacional. *Projeto Escolas Parque como Patrimônio Cultural da Educação Brasileira*. Brasília, 2003.

BRASIL. Ministério da Educação. Secretaria de Educação a Distância. *Proinfo Integrado*. Brasília, 2011. Disponível em: <http://portal.mec.gov.br/index.php?option=com\_content& view=article&id=13156>. Acesso em: 26 maio 2012.

BUORO, Anamelia Bueno; COSTA, Bia. Por uma construção do olhar na formação do professor. In: OLIVEIRA, Marilda Oliveira de (org.). *Arte, Educação e Cultura*. Santa Maria: UFSM, 2007.

CALLEGARO, Tânia. *Ensino da Arte e os Projetos Colaborativos via Internet*. São Paulo. Tese de Doutorado ECA/USP, 1999.

\_\_\_\_\_\_\_\_\_\_. Ensino da arte na internet: contexto e pontuações. In BARBOSA, Ana Mae (Org.). *Inquietações e mudanças no ensino da arte*. São Paulo: Cortez, 2008.

CAMPOS, Paulo de A. *Temas e teimas em educação*. Universidade Federal Fluminense. Rio de Janeiro, 1990.

CASTRO, Cláudio de Moura. *A Prática da Pesquisa*. São Paulo: McGraw-Hill do Brasil, 1977.

CAVALIERLE, Ana Maria. *Anísio Teixeira e a educação integral*. Paidéia. 2010, p. 249-259, v.20, n. 46, maio-ago.

CIMA, Itelvina Cavalheiro. *As funções sociais da Escola Parque Cidadã de Chapecó*. Dissertação (Dissertação de Mestrado) – Universidade do Oeste de Santa Catarina. Joçaba, 2010.

COSTA, Lucio. Memorial descritivo do plano piloto. In: DISTRITO FEDERAL. Secretaria de Planejamento. GDF-SEC-DEPLAN. *A origem do sistema educacional de Brasília:* Projeto de Arquivo da Memória da Educação em Brasília. 1984.

COUTINHO, Rejane G. A formação de professores de arte. In: BARBOSA, Ana Mae (org.) *Inquietações e mudanças no ensino da arte*. São Paulo: Cortez, 2008.

CRESWELL, John W. *Projeto de Pesquisa*: Métodos Qualitativo, Quantitativo e Misto. Porto Alegre: Artmed, 2010.

CYSNEIROS, Paulo Gileno. Programa nacional de informática na educação: novas tecnologias, velhas estruturas. In: BARRETO, Raquel Goulart. (org.). *Tecnologias educacionais e educação a distância*: avaliando políticas e práticas. Rio de Janeiro: Quartet, 2003.

DINIZ, Ângela Costa; LIMA, Ana Gabriela Godinho. Arquitetura Escolar Paulista: cinco décadas depois. In: Fórum de Pesquisa Mackenzie, 5, 2009, São Paulo. *Anais*.

DISTRITO FEDERAL (Brasil). 40 Anos de Educação em Brasília. Secretaria de Estado de Educação – Subsecretaria de Planejamento e de Inspeção do Ensino. Brasília, 2001.

\_\_\_\_\_\_\_\_\_\_. Escolas da Fundação Educacional do Distrito Federal (FEDF). Volume II. COBAPA. Fundação Educacional do Distrito Federal. Brasília, 1985.

DÓREA, Célia Rosângela Dantas. Anísio Teixeira e a arquitetura escolar: planejando escolas, construindo sonhos. Revista da FAEEBA. Salvador, n.13, jan./jun. 2000, p.151-160.

\_\_\_\_\_\_\_\_\_\_. Anisio Teixeira e a Organização do Espaço Escolar: planejando escolas, construindo sonhos. Tese. Pontifícia Universidade Católica de São Paulo. São Paulo, 2003.

\_\_\_\_\_\_\_\_\_\_. As Escolas Anisianas no Rio de Janeiro (1931-1935): A Arquitetura a serviço da Educação. *In* III Congresso Brasileiro de História da Educação, 2004, Curitiba. A Educação Escolar em Perspectiva Histórica, 2004.

\_\_\_\_\_\_\_\_\_\_. A arquitetura escolar como objeto de pesquisa em história da educação. *In* V Congresso Brasileiro de História da Educação, 2008.

DOWBOR, Ladislau. *Tecnologias do conhecimento*: o desafio da educação. Petrópolis, RJ: Vozes, 2001.

DUARTE, Hélio Queiroz. Escola-Parque, Escola-Classe, uma experiência educacional. São Paulo: FAU-USP,1973.

FIGUEIREDO, Maria Silva Borges. O Hipertexto no Contexto Educacional: contribuição para o processo pedagógico. In: OLIVEIRA E ALMEIDA, Djanira Soares de. (Org.). *Educação e ensino*: temas para o debate. UNESP, São Paulo, 2010.

FILHO, Luciano Mendes de Faria. VIDAL, Diana Gonçalves. Os tempos e os espaços escolares no processo de institucionalização da escola primária no Brasil. *In* Revista Brasileira de Educação. Nº 14. Mai/Jun/Jul/Ago, p.19-34, 2000.

FNDE. *ProInfo*. 2012. disponível em http://www.fnde.gov.br/portaldecompras/index.php/produtos/laboratorio-de-informaticaproinfo/apresentacao-laboratorio-de-informatica-proinfo

GADOTTI, Moacir. Educação com qualidade social: projeto, implantação e desafios dos Centros Educacionais Unificados (CEUs). São Paulo. 2004. Disponível em http://www.paulofreire.org/Moacir\_Gadotti/Artigos Acesso em 28/06/2011.

GALLIANO, Alfredo Guilherme. O método científico: teoria e prática. São Paulo: Editora Mosaico, 1979.

GATTI, Bernadete A. Prefácio *in* Educação e Informática: os computadores na escola. ALMEIDA, Fernando José de. São Paulo, Ed. Cortez, 1987.

HERNÁNDEZ, Fernando. Catadores da Cultura Visual: Proposta para uma nova narrativa educacional. Porto Alegre: Mediação, 2007.

KUBITSCHEK, Juscelino. Porque construí Brasília. Brasília: Senado Federal, Conselho Editorial. 2000.

LÉVY, Pierre. As tecnologias da inteligência: o futuro do pensamento na era da informática. Rio de Janeiro, Editora 34, 1993.

\_\_\_\_\_\_\_\_\_. Cibercultura. Tradução de Carlos Irineu da Costa. São Paulo: Ed.34, 1999.

\_\_\_\_\_\_\_\_\_. A Inteligência Coletiva: por uma antropologia do ciberespaço. Tradução de Luiz Paulo Rouanet. Edições Loyola. São Paulo, 2007.

LIMA, Cecília Neves. Ciência e arte de educar: a experiência da Escola Guatemala. Trabalho de conclusão de curso (Graduação em Pedagogia) – Universidade Federal do Rio de Janeiro. Rio de Janeiro, 2004.

LIMA, Hermes. Anísio Teixeira: Estadista da Educação. Editora Civilização Brasileira, exemplar 1209. Rio de Janeiro, 1978.

LIPAI, Alexandre Emilio. Uma arquitetura para o fluir da vida. Integração, São Paulo, n. 37, p. 135- 141, 2004.

MANGABEIRA, Octávio. Mensagem apresentada pelo Dr. Octávio Mangabeira, Governador do Estado da Bahia, à Assembléia Legislativa por ocasião da abertura dos trabalhos de sua reunião ordinária em 7 de abril de 1950. Salvador: Imprensa Oficial da Bahia, 1950.

MENDONÇA, Ana Waleska. "Reconstrução" da escola e formação do "magistério nacional": as políticas do Inep/CBPE durante a gestão de Anísio Teixeira (1952-1964). *In* Por uma política de formação do magistério nacional: o Inep/MEC dos anos 1950/1960. MENDONÇA, Ana Waleska; XAVIER, Libânia Nacif. (orgs) Brasília: Inep. 2008.

MORAN, José Manuel. Ensino e Aprendizagem inovadores com tecnologias. Informática na Educação: Teoria & Prática. Porto Alegre, v. 3, n. 1, p. 137-144, setembro, 2000.

MORGAN, Michel. O que os jovens aprendem sobre o mundo ao assistirem televisão? *In* MAZZARELLA, Sharon R. (org) *Os jovens e a mídia: 20 questões*. Porto Alegre: Artmed. 2009.

NUNES, Clarice. *in ANÍSIO TEIXEIRA E A ESCOLA PÚBLICA*. Gilson Pôrto Jr. E José Luiz Cunha (Orgs). Editora da Universidade Federal de Pelotas. Pelotas, 2000.

OLIVEIRA, Beatriz Santos de. *A Modernidade oficial*: a arquitetura das escolas públicas do Distrito Federal (1928-1940). Dissertação de mestrado, FAU/USP. São Paulo,1991.

OLIVEIRA, Simone Santos de; XAVIER, Cleber Cardoso. *Brasília x5*: 50 anos de artes visuais em Brasília. Programa de Pós-Graduação em Arte da Universidade de Brasília. Brasília, 2011.

PACHECO, Reinaldo Tadeu Boscolo. *O espetáculo da educação*: os Centros Educacionais Unificados do Município de São Paulo como espaços públicos de lazer. Tese de doutorado – USP. São Paulo, 2009.

PEDRÃO, Ângela West. *A Escola-Parque, uma experiência projetual arquitetônica e pedagógica*. *In*  Revista de Urbanismo e Arquitetura, Vol. 5, N.1. 1999.

PEREIRA, E. W. ; [ROCHA, L. M. F.](http://lattes.cnpq.br/2091061771540832) *Escola Parque de Brasília*: uma experiência de educação integral. In: VI Congresso Luso-Brasileiro de História da Educação, 2006, Uberlândia. Percursos e Desafios da Pesquisa e do Ensino da História da Educação, 2006.

PIMENTEL, Lucia Gouvêa. *Tecnologias Contemporâneas e o Ensino da Arte*. *in* Inquietações e mudanças no ensino da arte. Barbosa, Ana Mae (Org.) São Paulo: Cortez, 2008.

\_\_\_\_\_\_\_\_\_.*Formação de professor@s*: ensino de arte e tecnologias contemporâneas. *In* Arte, Educação e Cultura. Marilda Oliveira de Oliveira (Org.). Santa Maria: Editora da Univerisdade Federal de Santa Maria, 2007.

PORTELLA, Adriana. *Aprendizagem da Arte e o Museu Virtual do Projeto Portinari*. *in* Inquietações e mudanças no ensino da arte. Barbosa, Ana Mae (Org.) São Paulo: Cortez, 2008.

REVISTA FISCAL DA BAHIA. *Quatro Séculos de História da Bahia*: Álbum Comemorativo do 4º Centenário da Fundação da Cidade de Salvador. Salvador: Tipografia Beneditina, 1949.

ROCHA, João Augusto de Lima. (Org.) *Anísio em Movimento*. Senado Federal. Brasília, Conselho Editorial, 2002.

ROCHA, Ricardo de Sousa. *As propostas de ensino de Anísio Teixeira e os projetos de José de Souza Reis para a arquitetura escolar de Brasília*. *In* IX Seminário Docomomo Brasil, Brasília, 2011.

SANTAELLA, Lúcia. Navegar no ciberespaço: o perfil cognitivo do leitor imersivo. São Paulo: Paulus. 2004.

\_\_\_\_\_\_\_\_\_\_. *Por que as comunicações e as artes estão convergindo?* São Paulo: Paulus. 2005.

SANTOS, Gilberto Lacerda. *A internet na escola fundamental: sondagens de modos de uso por professores*. Educação e Pesquisa, São Paulo, v. 29, n.2, p. 303-312, julho a dezembro, 2003.

SANTOS, Lulu. *Assim Caminha a Humanidade*. Compact Disc, 1994.

SILVA, Ernesto. *História de Brasília*: um sonho, uma esperança, uma realidade. 4ed. Brasília: Linha Gráfica Editora, 1999.

SORJ, Bernardo. *Brasil@povo.com*: a luta contra a desiguladade na sociedade da informação. Rio de Janeiro: Editora Zahar; Brasília, DF: Unesco, 2003.

STERN, Susannah R.; WILLIS, Taylor J. *O que os adolescentes estão querendo on-line? In* MAZZARELLA, Sharon R. (org) *Os jovens e a mídia: 20 questões*. Porto Alegre: Artmed. 2009.

TARGINO, Itapuan Botto. Anísio Teixeira: educador do século vinte. João Pessoa: Ideia, 2001.

TEIXEIRA. Anísio Spínola. Porque "Escola Nova". Boletim da Associação Bahiana de Educação. Salvador, n.1, 2-30, 1930.

\_\_\_\_\_\_\_\_\_\_. O sistema escolar do Rio de Janeiro, D.F. Rio de Janeiro: Departamento de Educação da Diretoria Geral de Instrução Pública (Relatório Administrativo), 1932.

\_\_\_\_\_\_\_\_\_\_. Educação progressiva: uma introdução à filosofia da educação. 2ªed. São Paulo: Cia. Editora Nacional, 1934.

\_\_\_\_\_\_\_\_\_\_. Educação pública: administração e desenvolvimento. Rio de Janeiro: Diretoria Geral de Instituição Pública (Relatório Administrativo), 1935.

\_\_\_\_\_\_\_\_\_\_. Educação, saúde e assistência no Estado da Bahia em 1948. Salvador (Relatório Administrativo), 1949.

\_\_\_\_\_\_\_\_\_\_. Um presságio de progresso. *Habitat*. São Paulo, v.4, n.2, 1951. p.175-177.

\_\_\_\_\_\_\_\_\_\_. Por uma educação comum do povo brasileiro. Diário de Minas. Belo Horizonte, 27 ago, 1958.

\_\_\_\_\_\_\_\_\_\_. Centro Educacional Carneiro Ribeiro. Revista Brasileira de Estudos Pedagógicos. Rio de Janeiro, v.31, n.73, jan./mar, 78-84, 1959.

\_\_\_\_\_\_\_\_\_\_. Plano de Construções Escolares de Brasília. Revista Brasileira de Estudos Pedagógicos. Rio de Janeiro, 35 (81): 195:199, jan./mar, 1961.

\_\_\_\_\_\_\_\_\_\_. A Escola Parque da Bahia. Revista Brasileira de Estudos Pedagógicos. Rio de Janeiro, 47 (106): 246-253, abr./jun, 1967.

\_\_\_\_\_\_\_\_\_\_. Pequena introdução à filosofia da educação: a escola progressiva ou a transformação da escola. 5ªed. São Paulo: Cia. Editora Nacional, 1968.

\_\_\_\_\_\_\_\_\_\_. Educação para a democracia: introdução à administração educacional. 2.ed. Rio de Janeiro: Editora UFRJ, 1997.

## **REFERÊNCIAS ONLINE**

BASTOS, Maria Alice Junqueira. *A escola-parque*: ou o sonho de uma educação completa (em edifícios modernos). Revista Arquitetura e Urbanismo. disponível em http://www.revistaau.com.br/arquitetura-urbanismo/178/a-escola-parque-ou-o-sonho-de-umaeducacao-completa-em-122877-1.asp acessado em 20/01/2013.

BRASIL. Ministério da Educação. ProINFO. Disponível em http://portal.mec.gov.br/index.php?Ite mid=462&id=244&option=com\_content&view=article. Acessado em 24/11/2010.

\_\_\_\_\_\_\_\_\_\_. Cartilha ProInfo Urbano: Recomendações para a montagem de laboratórios de informática nas escolas urbanas. http://sip.proinfo.mec.gov.br/upload/manuais/cartilhaurbano\_201 1.pdf acessado em 18/01/2013.

FNDE. Fundo Nacional de Desenvolvimento da Educação. ProInfo. Disponível em http://www.fnde.gov.br/portaldecompras/index.php/produtos/laboratorio-de-informatica-proinfo acessado em 12/06/2012.

\_\_\_\_\_\_\_\_\_\_. ProInfo: Perguntas frequentes. http://www.fnde.gov.br/programas/programa-nacionalde-tecnologia-educacional-proinfo/proinfo-perguntas-frequentes acessado em 19/01/2013.

NÚCLEO DE TECNOLOGIA EDUCACIONAL. Disponível em http://nucleodetecnologiaeducacional.blogspot.com.br acessado em 26/05/2012

UNIPAC, Universidade Presidente Antônio Carlos. Grupo de Trabalho de Imagem e Conhecimento. Metodologia ou Tecnologia? Disponível em http://www.youtube.com/watch?v=xLRt0mvvpBk acessado em 06 de agosto de 2012.

NÓVOA, Antônio. *Salto Para o Futuro*. Entreveista com o professor Antônio Nóvoa realizada em 13/09/2001. Disponível em http://www.tvbrasil.org.br/saltoparaofuturo/entrevista.asp?cod\_ entrevista=59 acessado em 03/08/2012.

POSITIVO. Manual de Instalação ProInfo 83. http://www.infoxx.com.br/UTILITARIOS/Manual%20de% 20Instalao%20-%20Proinfo%2083.pdf acessado em 18/01/2013.

# **REFERÊNCIA BIBLIOGRÁFICA COMPLEMENTAR**

OLIVEIRA E ALMEIDA, Djanira Soares de. Educação e ensino: temas para o debate. UNESP, São Paulo. 2010.

Santos, Alckmar Luiz dos. Leitura de nós: ciberespaço e literatura. São Paulo: Itaú Cultural. 2003.

#### **ANEXOS**

# ANEXO A – Portaria de criação do ProInfo

# Ministério da Educação<br>e do Desporto

#### **GABINETE DO MINISTRO**

PORTARIA Nº 522, DE 9 DE ABRIL DE 1997

O MINISTRO DE ESTADO DA EDUCAÇÃO E DO DESPORTO, no uso de suas atribuições legais, resolve

Art. 1º Fica criado o Programa Nacional de Informática na Educação -- Prolafo, com a ros. e revolucional de la contrata de la contrata de la concepción de la concepción de la contrata de la contrata de la contrata de la contrata de la contrata de la contrata de la contrata de la contrata de la contrata de

Parágrafo único. As ações do Profinfo serão desenvolvidas sob responsabilidade da Secretaria de Educação a Distância deste Ministério, em articulação com as secretarias de educação do Distrito Federal, dos Estados e dos Mu

Art. 2º Os dados estatísticos necessários para planejamento e alocação de recursos do<br>Prolnío, inclusive as estimativas de matriculas, terão como base o censo escolar realizado anualmente<br>pelo Ministério da Educação e do

.<br>Art. 3º O Secretário de Educação a Distância expedirá nomas e diretrizas, fixani critérios.<br>de operacionalização e adutará as demais providências necessárias à execução do programa de que trata esta Portaria.

Art. 4\* Esta Portaria entra em vigor na data de sua publicação.

PAULO RENATO SOUZA

ANEXO B – Cartilha do ProInfo

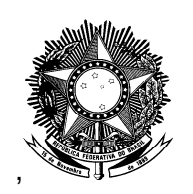

# **Ministério da Educação e do Desporto Secretaria de Educação a Distância**

# **ProInfo Programa Nacional de Informática na Educação**

# **RECOMENDAÇÕES GERAIS PARA A PREPARAÇÃO DOS**

# **NÚCLEOS DE TECNOLOGIA EDUCACIONAL**

**(Versão Julho/97)**

**BRASÍLIA**

**14.07.97**

# **1 - INTRODUÇÃO**

Os Núcleos de Tecnologia Educacional - NTE's são estruturas descentralizadas de apoio permanente ao processo de introdução da tecnologia da telemática nas escolas públicas. Neles serão preparados os professores de 1º e 2º graus e os técnicos de suporte à informática educativa das escolas.

Os Núcleos deverão ser instalados em dependências escolares já existentes, conforme definido pelos estados nos seus respectivos Programas de Informática Educativa. Em média, cada NTE deverá atender até 50 escolas, dependendo de condições específicas como o número de alunos, dispersão geográfica das escolas, estrutura de telecomunicações e facilidade de acesso.

Cada Núcleo disporá de uma equipe composta por educadores (multiplicadores) e especialistas em informática, bem como de um conjunto adequado de sistemas de informática educativa. Os multiplicadores serão recrutados dentre os atuais professores de 1º e 2º graus, que serão capacitados através de cursos de Especialização de 360 horas, ministrados pelas principais universidades.

Os NTE's deverão estar ligados a pontos de presença da Rede Nacional de Pesquisa - RNP, assumindo o papel de Provedor Internet para as escolas vinculadas. Esta função irá garantir aos NTE's um papel de destaque no processo de formação da Rede Nacional de Informática na Educação como concentradores de comunicações para interligação de escolas.

Os NTE's terão, já a partir de setembro de 1997, a função de capacitar os primeiros 25.000 professores na introdução dos recursos da informática e das telecomunicações no processo de ensino-aprendizagem. Eles também irão apoiar as escolas na elaboração de seus projetos de informatização, estabelecendo um vínculo de parceria que facilitará a troca de informações com as mesmas.

Em adição ao seu importante papel no processo de capacitação inicial, os NTE's serão estruturas permanentes de suporte ao uso da informática educativa, assessorando os professores e os técnicos de suporte das escolas em questões técnicas e pedagógicas. Além disso, eles farão parte do sistema de Acompanhamento e Avaliação do Programa.

Os Núcleos de Tecnologia Educacional serão responsáveis pelas seguintes ações:

- sensibilização e motivação das escolas para incorporação da tecnologia de informação e comunicação;
- apoio ao processo de planejamento tecnológico das escolas para aderirem ao projeto estadual de informática na educação;
- capacitação e reciclagem dos professores e das equipes administrativas das escolas;
- realização de cursos especializados para as equipes de suporte técnico;
- apoio ("help-desk") para resolução de problemas técnicos decorrentes do uso do computador nas escolas;
- assessoria pedagógica para uso da tecnologia no processo de ensino-aprendizagem;
- acompanhamento e avaliação local do processo de informatização das escolas

Os Núcleos de Tecnologia Educacional disporão 33 de:

<u>.</u>

- laboratórios semelhantes aos que serão instalados nas escolas, de forma a reproduzir o ambiente tecnológico que estará disponível para professores e alunos;
- equipamentos servidores Internet, para que os NTE's sejam provedores de acesso para as escolas de sua área de atendimento;

<sup>33</sup> Um quadro resumo dos equipamentos para um NTE está disponível no Anexo I

- equipamentos para teste e avaliação de programas educativos;
- linhas telefônicas para a conexão computacional das escolas e para o sistema 0800 de atendimento de suporte às escolas.

## **2 - Considerações gerais sobre o ambiente do NTE**

A configuração de equipamentos para um NTE padrão prevê a existência de 3 ambientes informatizados:

- Uma **Sala Básica** onde deverão ficar instalados: 1 (hum) servidor Internet, 1 (hum) servidor de rede local, 2 (dois) micros para avaliação de software e suporte, 1 (hum) quadro de distribuição de linhas telefônicas de dados e 1 (hum) modem
	- Obs: Num segundo instante, quando o NTE assumir o seu papel de provedor Internet para as escolas, deverão ser instalados nesta sala:
		- 1 (hum) quadro bastidor com capacidade para 8 modem para atendimento das conexões das escolas;
		- 1 (uma) conexão LPCD (linha privativa de conexão de dados) para conexão permanente com a RNP / Internet;
		- 1 (hum) roteador para gerenciamento da comunicação no protocolo TCP/IP.
- Duas **Salas de Capacitação** onde deverão ficar instaladas as redes locais de treinamento, compostas por 1 (hum) servidor de rede e 10 (dez) micros para as atividades de capacitação dos professores e 1 (uma) linha telefônica para simulação da conexão à internet.
	- Obs: está sendo previsto um servidor de rede para cada uma das salas de capacitação, de forma que o ambiente de treinamento reproduza exatamente as condições típicas a serem encontradas nas escolas, permitindo, inclusive que se façam acessos reais ao servidor Internet do próprio NTE.

Além das salas informatizadas, recomenda-se que outros ambientes também sejam previstos:

- 1 (uma) **sala administrativa** para os serviços de administração do NTE, secretaria e atendimento telefônico.
- 1 (uma) **sala de aula** com capacidade mínima para até 30 pessoas, dotada de mesas e cadeiras e quadro-negro. O mobiliário dessa sala deverá facilitar a montagem de diferentes configurações ("*lay-out*") para atender às necessidades das atividades pedagógicas.
- 1 (uma) **sala ambiente para atividades** para atividades gerais ou reuniões, com capacidade mínima para 20 pessoas. A utilização de mesas individuais, que possam ser dispostas na forma de uma grande mesa de reuniões, é uma opção mais adequada por permitir maior flexibilidade de uso.

A título de exemplo, sugere-se o seguinte "*lay-out*" para o NTE:

#### **DIAGRAMA ESQUEMÁTICO PARA NTE**

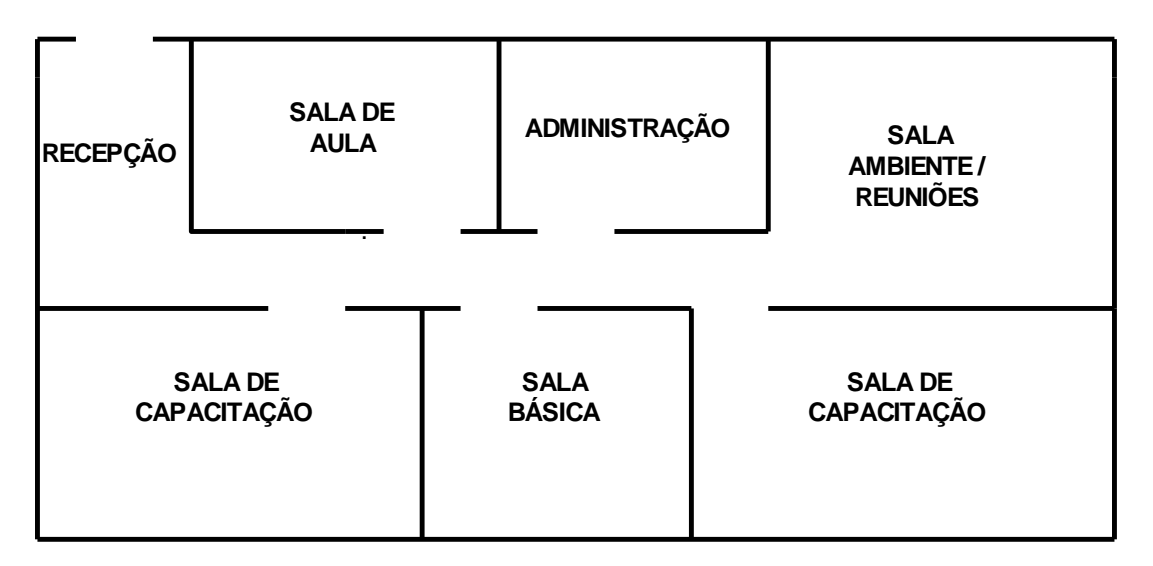

O futuro papel do NTE como provedor de acesso Internet exige que se façam algumas recomendações:

- que o NTE seja fisicamente localizado onde haja possibilidade ou disponibilidade para até 20 linhas telefônicas externas. A concessionária local de serviços telefônicos de ser consultada previamente.
- a instalação inicial de 5 (cinco) linhas telefônicas 1 (uma) para telefone comum, 1 (uma) para o atendimento do serviço 0800 e 3 (três) para dados (uma para ser ligada na Sala Básica e uma em cada Sala de Capacitação).
- que exista um quadro de distribuição (DG) para até 20 linhas telefônicas, devidamente aterrado, e sistema de tubulações telefônicas que interliguem o DG à todas as salas do NTE.
	- A tubulação de interligação entre o DG de entrada e a Sala Básica deve ter diâmetro suficiente para permitir a futura passagem de 20 linhas externas.
	- IMPORTANTE: todas as linhas externas ligadas ao quadro de distribuição (DG) deverão ser protegidas por protetor contra descargas elétricas atmosféricas. Sugerese procurar orientação da concessionária telefônica local para a montagem dessa proteção.
- **Obs:** No momento da transformação do NTE em Provedor Internet, deverá ser instalado de uma linha LPCD (Linha Privativa de Comunicação de Dados), pela concessionária local de telefonia, para servir de conexão permanente do NTE com a RNP / Internet. Esta linha LPCD deverá passar pelo DG de entrada e atingir a Sala Básica.

# **3 - Características das Salas de Capacitação**

#### **Sobre o ambiente:**

- Área livre de, no mínimo, 36 m2 (dimensões entre 5 x 7m e 4 x 9m), pé direito mínimo de 2,6m, boa iluminação, mas sem exposição à luz direta do sol, ventilação adequada e sem quaisquer falhas estruturais ou ambientais, tais como infiltrações, rachaduras, mofo, calor excessivo, poeira, etc.
- Os equipamentos não podem ficar expostos à luz solar direta. Providenciar cortinas (grossas) e/ou persianas quando for o caso.
- Caso o clima local e as condições de ventilação da sala propiciem temperatura ambiente inferior a 30°C em qualquer época do ano, o uso de ar condicionado poderá ser

dispensado. Caso contrário deverá ser instalado um ar condicionado de no mínimo 10.000 BTU.

- Apesar da recomendação acima, o real dimensionamento da capacidade do ar condicionado deve ser realizado por pessoa ou empresa especializada, de forma a garantir uma temperatura ambiente entre  $22^{\circ}$ C e  $25^{\circ}$ C, com a sala em uso normal (repleta de alunos).
- A sala não deverá ser instalada em áreas expostas a agentes corrosivos, tais como areia, maresia, ácidos, etc.
- No caso de prédios de mais de um andar, evitar que a sala seja instalada sob as tubulações hidráulicas do andar superior.
- Janelas resistentes, que possam ser trancadas por dentro, reforçadas externamente por grades de aço fixadas à parede, e com cortinas ou outro sistema que impeça a entrada direta da luz solar.
- Quadro de laminado melanínico branco (lousa branca) fixado em uma das paredes, em posição de acesso livre e sem incidência de reflexos. Lembrar que o pó de giz danifica os equipamentos, devendo ser totalmente evitado.
- A iluminação artificial deverá usar lâmpadas fluorescentes. Garantir que existam interruptores que permitam o desligamento parcial das lâmpadas, de forma que seja possível reduzir a luminosidade próxima ao quadro branco, evitando reflexos.
- Deverá haver uma única entrada para a sala, fechada por porta em madeira resistente com fechadura tipo "yale" com travamento rápido interno. Dependendo das condições gerais da segurança do prédio, considerar uma segunda porta (grade de aço e cadeado) no mesmo batente.
- O piso pode ser em madeira, pedra, cimento liso, vinil, cerâmica ou equivalente, sem desníveis ou ressaltos. **Em nenhuma hipótese poderão ser usados carpetes, tapetes ou similares**.
- As paredes devem ser pintadas em cor clara, com tinta resistente à água.
- Deve haver fornecimento de energia elétrica de 110V ou 220V com capacidade suficiente para alimentar todos os equipamentos (cerca de 10KVA).
- Um canto da sala, de fácil acesso e distante da porta, será escolhido para a instalação do "hub" para os cabos da rede local e os quadros de distribuição elétrica e lógica.

#### **Sobre a distribuição interna dos equipamentos ("lay-out"):**

A disposição dos equipamentos procurará atender as propostas pedagógicas do programa estadual. São apresentadas, a seguir, algumas recomendações de ordem geral:

- Os equipamentos precisam ser instalados com uma distância mínima de 1m entre eles. Essa distância impede interferências e facilita a sua utilização e manutenção.
	- Uma distância maior precisará ser adotada, caso o uso predominante dos equipamentos seja por dois alunos simultâneamente.
- Lembrar que os cabos elétricos e lógicos (cabos de impressoras, de monitor, etc) ficam na parte traseira do equipamento. É preciso considerar isso e deixar o espaço adequado quando houver trânsito de pessoas.

O ProInfo poderá disponibilizar desenhos de "lay-outs" alternativos para os interessados, à semelhança do exemplo apresentado abaixo:

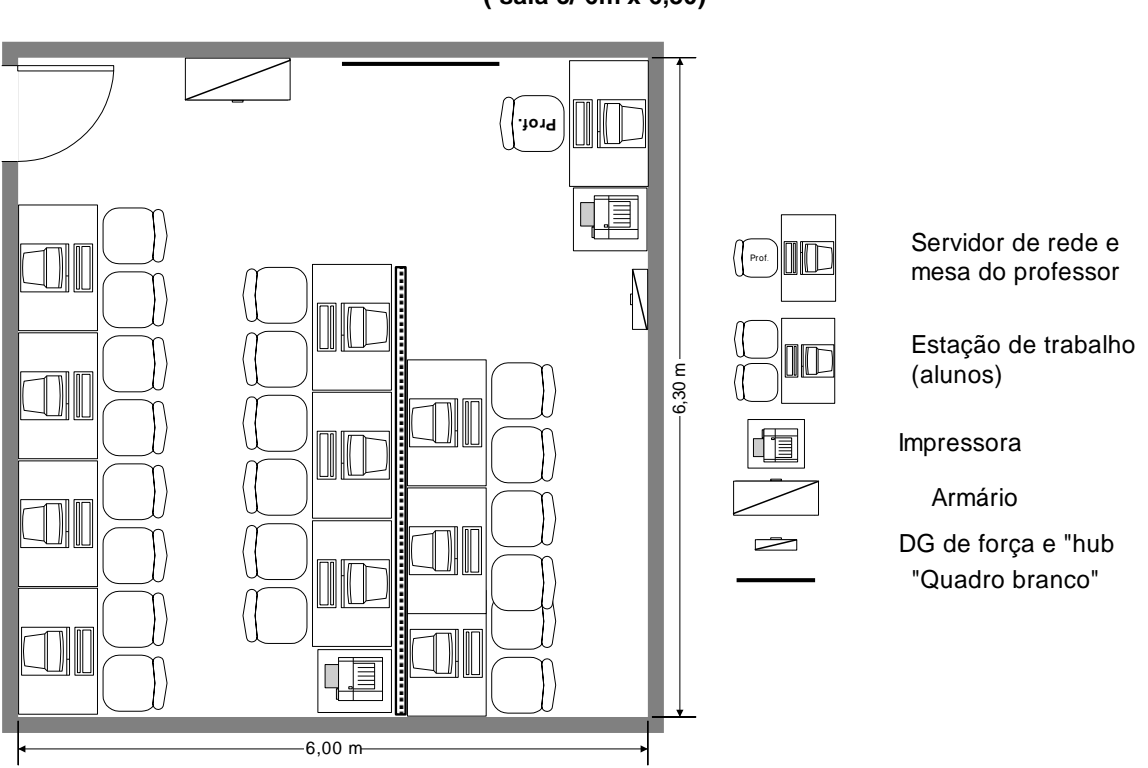

#### **Laboratório de informática - Proposta 3 ( sala c/ 6m x 6,30)**

#### **Sobre a rede elétrica:**

A instalação elétrica é fator crítico para o bom funcionamento dos equipamentos e para a segurança dos usuários. Ela deve ser orientada e/ou realizada por profissional ou empresa especializada.

- O circuito elétrico de alimentação dos equipamentos de informática deve ser exclusivo. Não pode ser compartilhado com outros equipamentos, principalmente aqueles de alta potência, como motores e aparelhos de ar condicionado.
	- Os circuitos elétricos de distribuição podem ser internos ou externos às paredes. A montagem externa é normalmente mais adequada para a redução de custos.
	- Todos os circuitos elétricos e suas tomadas devem ser claramente identificados como "Circuito Exclusivo para Computadores", evitando que alguém ligue qualquer outro equipamento na mesma rede.
- Cada sala deverá dispor de um quadro de distribuição de energia elétrica. Dotado de um aterramento real (não usar o "Neutro" da rede), feito por malha e barras de cobre enterradas no chão, com resistência final menor que 10 $\Omega$ , medida por equipamento específico;
	- Na falta de equipamento específico, um teste prático para verificar a qualidade do aterramento é ligar uma lâmpada de 100W entre os pinos "Fase" e "Terra". Se a lâmpada acender totalmente, o aterramento está em boas condições. Se ela não acender ou acender parcialmente, o aterramento está com problemas.
	- Este quadro de distribuição exclusivo para os computadores, deverá conter disjuntores de proteção. Lembrar que o consumo estimado de um microcomputador é de cerca de 600 watts.
		- Cada disjuntor alimentará quatro tomadas de computador, próximas entre si.
		- Os disjuntores e as tomadas deverão ter etiquetas identificadoras para cada circuito elétrico.
- Ao longo das paredes das salas deverão ser instaladas as necessárias tomadas tripolares (3 pinos) monofásicas, em caixas modulares externas, a 50cm de altura do chão, próximas aos locais onde serão instalados os equipamentos (computadores, impressoras, *hubs*, etc.);
	- Os equipamentos não devem ser ligados diretamente às tomadas da rede elétrica. Devem ser ligados nos estabilizadores de voltagem (com filtro de linha interno) com potência mínima de 600 va.
- A fiação para os computadores deverá ser realizada com condutores "anti-chama" compatíveis com a voltagem local e a corrente calculada nos disjuntores.
	- No caso de montagem externa, deverão ser instaladas canaletas plásticas ventiladas de tampo removível, ao longo das paredes da sala e imediatamente abaixo das tomadas tripolares.
	- Os fios devem ser de boa qualidade, com bitola mínima de 2,5mm<sup>2</sup>. Um fio de boa qualidade traz gravadas em sua extensão as especificações de nome do fabricante, bitola, isolação, temperatura e certificação INMETRO.
- A rede elétrica deve ser protegida por pára-raios de linha, a fim de evitar que descargas atmosféricas danifiquem os equipamentos.
- Por segurança e estética, todos os cabos e fios devem ficar ocultos ou presos. Nenhum usuário deve ter acesso a eles, evitando problemas de contacto e curto-circuitos.

#### **Sobre a rede lógica (cabos da rede local):**

- A fiação lógica deve correr dentro de canaletas plásticas ventiladas de tampo removível, ao longo das paredes da sala, com seção reta mínima de 9cm $^2$ , instaladas 20cm acima da fiação elétrica.
- Entre cada dois computadores e imediatamente acima da canaleta, deverão ser colocadas caixas plásticas externas para conexão lógica, cada uma delas contendo duas tomadas padrão RJ-45.
- O concentrador lógido ("hub") da rede local deverá ser localizado em local de fácil acesso, porém distante de local de trânsito de pessoas.
- Deverá ser prevista a interligação por cabos lógicos, entre a Sala Básica e cada uma das Salas de Capacitação.

#### **Sobre a conexão de dados externa:**

 Durante a fase inicial, antes da instalação da linha LPCD, o acesso ao Servidor Internet do próprio NTE será feita por linha telefônica comum. Para tanto, deverá ser providenciada uma linha telefônica (vinda do DG), a ser instalada próxima ao micro onde estará a placa fax-modem.

#### **Sobre o mobiliário:**

As características do mobiliário dependem diretamente da configuração ("lay-out") da sala. A seguir são apresentadas recomendações de ordem geral que podem orientar a aquisição deste mobiliário.

#### **Mesas:**

- Com tampo em madeira revestida de laminado melanínico texturizado ("fórmica") fosco, cor clara, inteiriço, com profundidade mínima de 75cm, mínimo de 2cm de espessura, cantos arredondados e borda revestida.
- Altura do tampo ao chão de aproximadamente 70cm.
- Pés em estrutura metálica de aço perfilado, com parafusos niveladores nos pontos de apoio no chão, unidos entre si por chapa de aço dobrada ou madeira similar ao tampo, de no mínimo 35cm de largura.
- Todas as partes metálicas devem ter tratamento antiferrugem, ponteiras arredondadas nas extremidades e pintura eletrostática de cor preta ou grafite.

#### **Cadeiras:**

- Estrutura de sustentação tubular em aço, sem braços, com no mínimo quatro pés.
- Os pontos de apoio no chão deverão ter ponteiras em aço ou plástico resistente ao atrito, que não risquem o chão.
- Assento e encosto estofados em espuma injetada, coberta por tecido ou vinil, em cor escura.
- Altura do assento ao chão de 43cm, com encosto fixo e côncavo, em altura adequada para suporte lombar ao tronco do usuário.
- Todas as partes metálicas devem ter tratamento anti-ferrugem, ponteiras arredondadas nas extremidades e pintura eletrostática de cor preta ou grafite.

#### **Mesas para impressoras:**

- Tampo em madeira revestida de laminado texturizado ("fórmica") fosco, cor clara, inteiriço, medindo aproximadamente 60cm x 50cm, com no mínimo 2cm de espessura, cantos arredondados e borda revestida de PVC flexível, a uma altura de aproximadamente 75cm.
- Pés em estrutura metálica de aço perfilado, com parafusos niveladores nos pontos de apoio no chão, unidos entre si por chapa de aço dobrada ou madeira similar ao tampo, de no mínimo 35cm de largura.

Cada laboratório deverá ter ainda:

- **Um armário,** em madeira laminada de cor clara, medindo aproximadamente 100cm x 160cm x 40cmm com portas dotadas de fechadura, dividido internamente em prateleiras.
- **Um quadro de laminado melanínico branco ("quadro magnético")**, medindo 1,5 x 1,25m, para ser fixado à parede, com calha-suporte para marcadores e acompanhado de apagador adequado ao quadro.

#### **4 - Características da Sala Básica**

#### **Sobre o ambiente:**

- Com aproximadamente 20m<sup>2</sup> de área livre, dimensões entre 4m x 5m e 6 x 3.5m, pé direito mínimo de 2,6m, boa iluminação mas não exposta à luz direta do sol, adequadamente ventilada e sem quaisquer falhas estruturais ou ambientais, tais como: infiltrações, rachaduras, mofo, calor excessivo ou poeira.
- **Obs:** atender a todas as recomendações já citadas na Sala de Capacitação.

#### **Sobre a distribuição interna dos equipamentos ("lay-out"):**

 Os equipamentos precisam ser instalados com uma distância mínima de 1,5m entre eles. Essa distância impede interferências e facilita a utilização / manutenção.

#### **Sobre a rede elétrica:**

Obs: atender às recomendações já citadas na Sala de Capacitação.

#### **Sobre a rede lógica (cabos da rede local):**

Obs: atender às recomendações já citadas na Sala de Capacitação.

### **Sobre o mobiliário:**

Obs: atender às recomendações para micros já citadas na Sala de Capacitação.

A Sala Básica deverá ter ainda:

- 2 (dois) **armários de aço,** medindo aproximadamente 110cm x 200cm x 50cm com duas portas dotadas de fechadura, dividido internamente em prateleiras.
- 1 (uma) mesa tipo bancada, com tampo em madeira, medindo aproximadamente 160cm x 80cm x 90cm.

#### **Sobre as conexões de dados externas:**

- Para conexão à RNP/Internet:
	- Na fase inicial deverá ser instalada uma linha telefônica comum junto ao micro servidor da Internet.
	- Na fase seguinte deverá ser instalada uma LPCD (linha privativa de conexão de dados), categoria "especializada", Nesta categoria toda a administração da linha, inclusive *modem*, é de responsabilidade da concessionária de telecomunicações local, forma de transmissão analógica ou digital, com velocidade mínima de 28.800 Bauds.
- Todas as linhas telefônicas de entrada devem ser conectados a um quadro de distribuição específico.
	- Dimensionar o quadro de distribuição e a tubulação para 20 linhas, que é a capacidade máxima prevista para o NTE como provedor Internet.
- Todas as linhas telefônicas devem possuir protetor contra descargas elétricas atmosféricas - um para cada par de entrada. Esta proteção se somará à proteção existente no DG central do prédio.

### **ANEXO I - Configuração de Equipamentos para um NTE padrão Versão Preliminar**

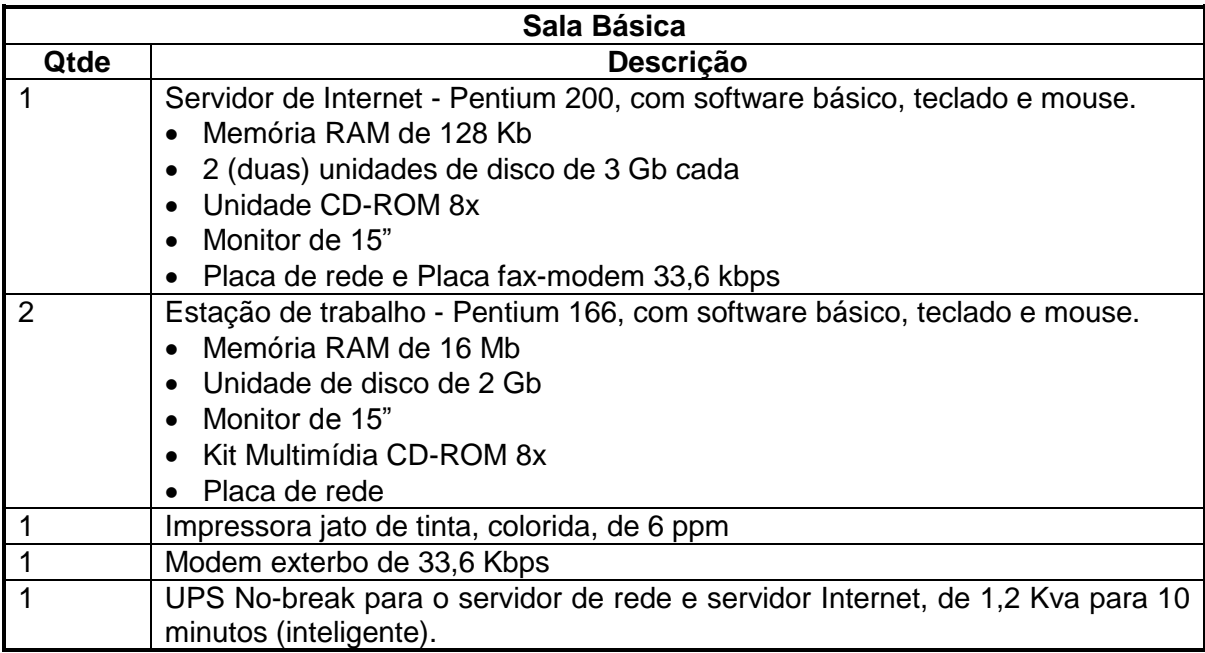

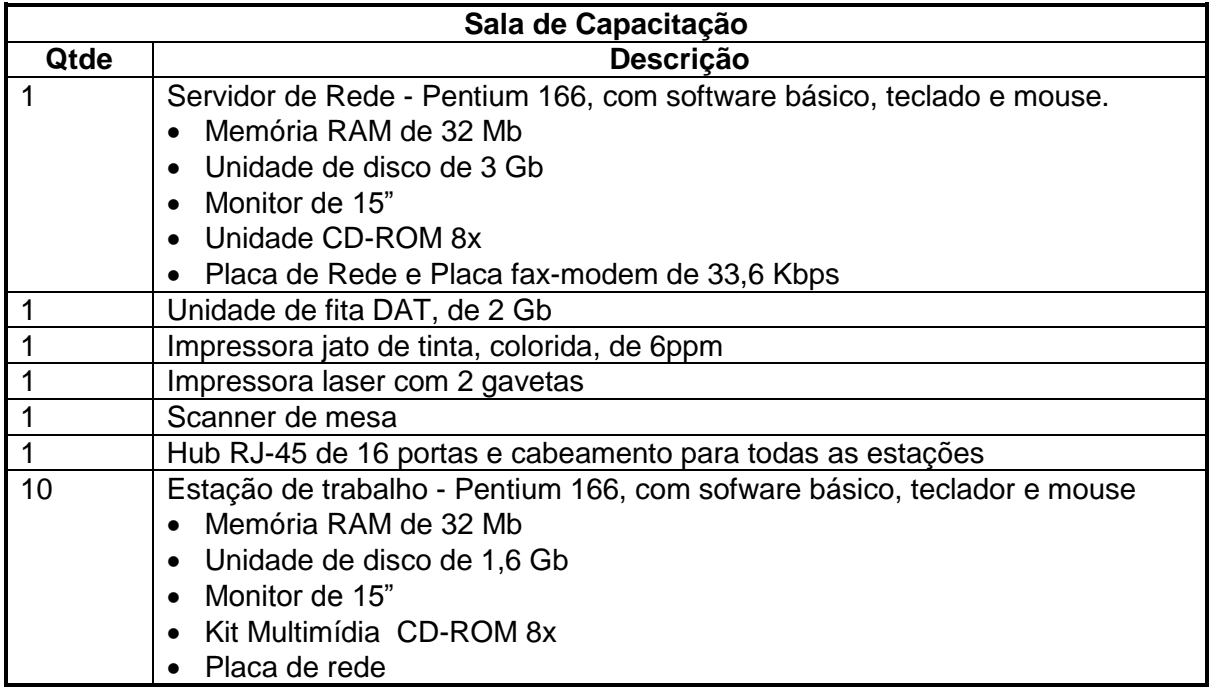

ANEXO C – Portaria nº 218, de 18 de junho de 2009 (DODF)

#### Diário Oficial do Distrito Federal

ANO XLIII Nº 117 BRASÍLIA – DF, 19 DE JUNHO DE 2009 Dispõe sobre a regulamentação das atividades dos Núcleos de Tecnologia Educacional – NTE no âmbito da Rede Pública de Ensino do Distrito Federal, e dá outras providências.

O SECRETÁRIO DE ESTADO DE EDUCAÇÃO DO DISTRITO FEDERAL, no uso das atribuições que lhe são conferidas pelo artigo 81, inciso XIV, do Regimento Interno da Secretaria, aprovado pela Portaria nº 22, de 29 de janeiro de 2001, e. considerando que a Rede Pública de Ensino conta com aproximadamente 300 laboratórios de Informática implantados atendendo aos profissionais da educação, alunos e comunidade escolar, resolve:

**Art. 1º** - Definir os Núcleos de Tecnologia Educacional – NTE como estruturas descentralizadas de apoio permanente ao processo de introdução das tecnologias de informação e comunicação nas instituições educacionais da Rede Pública do Distrito Federal, sendo espaços também destinados a formação continuada de professores.

*§ 1º* - O objetivo geral dos Núcleos de Tecnologia Educacional é contribuir para a melhoria da qualidade do ensino, por meio da implementação do uso das tecnologias da informação e comunicação (TIC) nas instituições de ensino como auxílio à operacionalização do Currículo de Educação Básica.

*§ 2º* - São objetivos específicos dos Núcleos de Tecnologia Educacional:

I - orientar, acompanhar e avaliar as atividades referentes ao uso das TIC nas instituições de ensino;

II - sensibilizar a comunidade escolar para a incorporação das TIC na educação;

III - apoiar o processo de capacitação continuada de gestores e professores para uso das TIC na educação;

IV - assessorar pedagogicamente as instituições de ensino quanto à elaboração de projetos tecnológicos;

V - realizar estudos e atividades relativas ao uso das TIC na educação;

VI - divulgar eventos relativos ao uso das TIC na educação e estimular a participação da rede pública de ensino;

VII - promover o intercâmbio de experiências significativas de uso das TIC entre as instituições de ensino;

VIII - orientar quanto implantação de tecnologias educacionais nas instituições de ensino.

IX - promover a aprendizagem colaborativa por meio da utilização das tecnologias na escola.

**Art. 2º** - As atribuições dos Núcleos de Tecnologia Educacional são:

I - cumprimento das orientações encaminhadas pela Gerência de Tecnologias Educacionais, unidade vinculada a Subsecretaria de Gestão Pedagógica e Inclusão Educacional;

II - implantação e implementação de projetos referentes ao uso das TIC nas instituições públicas de ensino;

III - sensibilização e motivação das instituições de ensino para incorporação da tecnologia de informação e comunicação;

IV - apoio ao processo de planejamento tecnológico das instituições de ensino para aderirem aos projetos de informática na educação;

V - apoio ao processo de capacitação continuada dos professores e das equipes gestoras das instituições de ensino para o uso das TIC;

VI - apoio ao processo de capacitação das equipes de suporte técnico;

VII - apoio para resolução de problemas técnicos decorrentes do uso do computador nas escolas;

VIII - assessoria pedagógica para uso da tecnologia no processo de ensino-aprendizagem;

IX – elaboração de parâmetros de acompanhamento e avaliação sobre o uso das TIC nas escolas;

X - acompanhamento e avaliação local do processo de informatização das escolas.

**Art. 3º** - Os Núcleos de Tecnologia Educacional deverão ser instalados junto à estrutura física das Diretorias Regionais de Ensino ou em dependências escolares já existentes e deverão atender as instituições educacionais de cada DRE com suporte técnico e pedagógico.

**Art. 4º** - Os Núcleos de Tecnologia Educacional ficarão subordinados pedagogicamente a Subsecretaria de Gestão Pedagógica e Inclusão Educacional/Gerência de Tecnologias Educacionais e administrativamente às Diretorias Regionais de Ensino.

**Art. 5º** - Os Núcleos de Tecnologia Educacional serão compostos por 02 (dois) professores, com jornada de 40 horas semanais de trabalho, para cada 50 instituições educacionais, por Diretoria Regional de Ensino.

*§ 1º* - A cada conjunto de mais 25 instituições educacionais poderá ser acrescido mais 01 professor com jornada de 40 horas semanais.

*§ 2º* - Nas Diretorias Regionais de Ensino que possuírem instituições educacionais localizadas na zona rural, poderá ser acrescido, mediante solicitação da Gerência de Tecnologias Educacionais,

mais 01 professor com 40 horas semanais a cada 10 (dez) instituições educacionais.

*§ 3º* - Os professores em exercício nos Núcleos de Tecnologia Educacional atuarão no matutino e no vespertino. Caso haja necessidade e disponibilidade, o Núcleo poderá funcionar no noturno.

*§ 4º* - Em cada Núcleo de Tecnologia Educacional poderá haver uma equipe técnica que contará com 01 técnico a cada 30 escolas. A Subsecretaria de Gestão dos Profissionais da Educação deliberará sobre o encaminhamento desses profissionais, de acordo com solicitação da Gerência de Tecnologias Educacionais.

**Art. 6º** - Os profissionais que atuarão nos Núcleos de Tecnologia Educacional serão selecionados e indicados pela Gerência de Tecnologias Educacionais.

**Art. 7º** - São atribuições dos professores em exercício nos Núcleos de Tecnologia Educacional:

I - cumprir e fazer cumprir as políticas de governo, particularmente as de TIC na Educação orientadas pela Gerência de Tecnologias Educacionais;

II - compilar os dados recebidos das escolas e inferir propostas de ações interventivas referentes ao uso das TIC;

III - realizar visitas técnicas e pedagógicas às escolas na sua área de abrangência;

IV - assessorar pedagogicamente os Estabelecimentos de Ensino quanto à elaboração de projetos de uso das tecnologias;

V - realizar estudos e atividades de pesquisa relativas ao uso das TIC em sua área de abrangência;

VI - promover o intercâmbio de experiências significativas do uso das TIC na educação, entre as escolas da Rede Pública;

VII - articular junto ao Núcleo de Monitoramento Pedagógico para participação em encontros, seminários e eventos educativo-culturais pertinentes aos trabalhos realizados pelos Núcleos de Tecnologia Educacionais;

VII - elaborar, divulgar e executar os projetos de capacitação definidos com a Coordenação de Informática na Educação em consonância com a EAPE;

VIII - capacitar os professores regentes e gestores das escolas de sua abrangência para o uso pedagógico das TIC;

IX - realizar estudos e pesquisas sobre uso das TIC na educação;

X - elaborar relatórios periódicos, contendo informações das atividades pedagógicas e técnico administrativas desenvolvidas pelo Núcleo de Tecnologia Educacional;

XI - participar ativamente de todas as atividades desenvolvidas no Núcleo de Tecnologia Educacional;

XII - conservar o material permanente e a estrutura física do Núcleo de Tecnologia Educacional;

XIII - responder administrativamente pelos equipamentos e materiais sob sua responsabilidade;

XIV - manter postura ética e responsável em seu ambiente de trabalho;

**Art. 8º** - Dentre os professores que atuam no Núcleo de Tecnologia Educacional será escolhido, pela Gerência de Tecnologias Educacionais, aquele que coordenará as atividades realizadas. Suas principais atribuições são:

I - representar o Núcleo de Tecnologia Educacional, participando de todas as reuniões;

II - coordenar as ações de planejamento e execução das atividades do Núcleo de Tecnologia Educacional;

III - assegurar a dinâmica de funcionamento do Núcleo de Tecnologia Educacional, garantindo a execução das suas atribuições.

**Art. 9º** - As atividades do Núcleo de Tecnologia Educacional são coordenadas e avaliadas pela Gerência de Tecnologias Educacionais e respectivas Diretorias Regionais de Ensino, por meio dos Núcleos de Monitoramento Pedagógico, dada a natureza essencialmente pedagógica dos trabalhos desenvolvidos.

**Art. 10.** - É de responsabilidade da Diretoria Regional de Ensino assegurar o pleno funcionamento do Núcleo de Tecnologia Educacional respeitando as normas deste documento, dotando-a de recursos humanos, materiais e espaço físico para o seu devido funcionamento.

**Art. 11.** - Esta Portaria entra em vigor na data de sua publicação, revogando-se todas as disposições em contrário.

JOSÉ LUIZ DA SILVA VALENTE

#### ANEXO D – PORTARIA Nº.255 , DE 12 DE DEZEMBRO DE 2008

Disciplina a aplicação da Lei nº. 4.075, de 28 de dezembro de 2007, que dispõe sobre a Carreira Magistério Público do Distrito Federal.

O SECRETÁRIO DE ESTADO DE EDUCAÇÃO DO DISTRITO FEDERAL, no uso de suas atribuições conferidas pela Lei Orgânica do Distrito Federal e considerando a Lei nº. 4.075, de 28 de dezembro de 2007, RESOLVE:

Art. 1.º - A aplicação a Lei nº. 4.075, de 28 de dezembro de 2008, que dispõe sobre a Carreira Magistério Público do Distrito Federal, dar-se-á de acordo com as disposições constantes no Anexo Único desta Portaria.

Art. 2.º - Fica atribuída à Diretoria de Pessoal, por meio das suas Gerências de Movimentação de Recursos Humanos, de Pagamento de Recursos Humanos, de Acompanhamento de Tempo de Serviço e de Aposentadoria e Pensão, bem como às Diretorias Regionais de Ensino, através dos seus Núcleos de Recursos Humanos, a responsabilidade pela aplicação, controle e fiel observância das normas dispostas pela presente Portaria.

Art. 3.º - Esta Portaria entra em vigor na data de sua publicação, revogadas as disposições em contrário.

#### JOSÉ LUIZ DA SILVA VALENTE

ANEXO ÚNICO DA PORTARIA N.º , DE DE DEZEMBRO DE 2008.

TÍTULO I

DOS CONCEITOS BÁSICOS

1. Para efeitos do disposto nesta Portaria, considera-se:

I - Professor: o titular de cargo de provimento efetivo da Carreira Magistério Público do Distrito Federal, com atribuições que abrangem as funções de magistério;

II - Especialista de Educação: o titular de cargo efetivo da Carreira Magistério Público do Distrito Federal, com atribuições que abrangem as funções de suporte ao magistério;

III - funções de magistério: as atividades desenvolvidas por servidor da Carreira Magistério Público do Distrito Federal em docência, direção, orientação, supervisão, coordenação educacional e suporte técnico-pedagógico;

IV - progressão vertical: a passagem da etapa em que se encontra o servidor para as subseqüentes, considerando-se o tempo de serviço na Carreira Magistério Público do Distrito Federal ou a progressão por mérito;

V - progressão horizontal: a passagem do nível de vencimento em que se encontra o servidor para os subseqüentes, considerando-se as alterações na escolaridade ou na titulação;

VI - carga horária eventual: a ampliação da carga horária de 20 (vinte) horas, permitida ao servidor em substituição temporária de outro servidor;

VII - carga horária especial: a ampliação da carga horária do servidor de 20 (vinte) para 40 (quarenta) horas;

VIII - ano: 365 (trezentos e sessenta e cinco) dias;

IX – suporte técnico-pedagógico: atividades desenvolvidas pelos servidores da Carreira Magistério Público do Distrital que atuam nas salas de leituras, bibliotecas e nas unidades da Administração Central da Secretaria de Estado de Educação e na sede das Diretorias Regionais de Ensino.

X – Administração Central: unidades I, II, III e IV da Secretaria de Estado de Educação do Distrito Federal.

TÍTULO II

DA CARGA HORÁRIA

CAPÍTULO I

DAS CARGAS HORÁRIAS ESPECIAL E EVENTUAL

2. A carga horária de trabalho do servidor da Carreira Magistério Público do Distrito Federal, nos termos da Lei nº.

4.075, de 28 de dezembro de 2007, como regra geral, é de 20 (vinte) horas semanais, em um turno, ou de 40 (quarenta) horas semanais, em dois turnos.

3. Considera-se Carga Horária Especial de Trabalho (CHEsp), aquela concedida ao servidor da Carreira Magistério Público do Distrito Federal para atuar em carências consideradas definitivas com carga horária de regência igual ou superior a dez horas/aulas, em atividades técnicopedagógico-administrativas e quando da nomeação para cargo em comissão ou função gratificada no âmbito do Governo do Distrito Federal.

4. Considera-se Carga Horária Eventual de Trabalho (CHEv) aquela concedida ao servidor da Carreira Magistério Público do Distrito Federal para atuar em carências provisórias em virtude de afastamentos legais do titular, carências com carga horária de regência inferior a dez horas/aulas ou com carga horária igual ou superior a dez horas/aulas quando não houver interessados em obter a concessão da CHEsp, no âmbito da Secretaria de Estado de Educação.

5. Não poderá candidatar-se às CHEsp ou CHEv o servidor:

I - requisitado de outros órgãos para atuar na Secretaria de Estado de Educação do Distrito Federal;

II - colocado à disposição de outros órgãos, excetuando-se as entidades conveniadas, observado o item 3. 6. A concessão das cargas horárias de que tratam os itens 3 e 4 fica condicionada aos seguintes requisitos:

I - solicitação do servidor, através de formulário próprio, na Diretoria Regional de Ensino (DRE) pretendida;

II - existência de carência na área de atuação ou atividade pleiteada;

III - habilitação específica ou capacidade laborativa do servidor para o exercício da função;

IV - autorização do agente público competente, respeitados o interesse e a necessidade da Administração.

6.1. Para o servidor que se encontrar em exercício nas unidades da Administração Central da SEDF ou em entidades conveniadas, a solicitação deverá ser feita por meio de memorando contendo justificativa fundamentada, que deverá ser encaminhado à Gerência de Movimentação de Recursos Humanos (GMRH).

6.2. O servidor que se encontrar afastado para mandato classista, quando do seu retorno, terá assegurada carga horária especial – CHEsp de trabalho, mediante solicitação do mesmo à Diretoria de Pessoal.

7. A CHEv será cancelada quando o servidor se afastar de suas atividades.

7.1. Excetuam-se do disposto no item 6 os períodos de interrupção decorrentes de:

I - recesso escolar previsto no calendário da Rede Pública de Ensino do Distrito Federal;

II - licença para tratamento da própria saúde por até 8 (oito) dias consecutivos ou até 15 (quinze) dias intercalados, no mesmo semestre letivo;

III - licença por motivo de acidente em serviço ou doença profissional, devidamente comprovados, este último, inclusive, por meio de processo sindicante;

IV - licença à gestante;

V - licença à adotante;

VI - licença paternidade;

VII - ausência para casamento;

VIII - ausência por falecimento do cônjuge, companheiro, pais, madrasta ou padrasto, filhos, enteados, menor sob guarda ou tutela e irmãos;

IX - doação de sangue;

X - alistamento como eleitor;

XI - abono de ponto previsto na Lei n.º 1.303, de 16 de dezembro de 1996.

7.2. Ao servidor que solicitar o cancelamento da carga horária eventual antes do término do período previsto, poderá ser concedida nova carga horária eventual de trabalho no mesmo semestre letivo em que ocorreu o cancelamento, somente na DRE onde ele atuava com a CHEv cancelada e desde que não haja professor interessado nessa carga, para o qual ainda não tenham sido oferecidas carências.

7.3. Caso a carência provisória venha a ser transformada em carência definitiva, poderá ser transformada em CHEsp a carga horária antes classificada como CHEv.

8. Fica sob a responsabilidade da Gerência de Movimentação de Recursos Humanos (GMRH) o controle das concessões de cargas horárias especiais ou eventuais a servidores em exercício no âmbito da Rede Pública de Ensino.

9. A redução da carga horária para 20 (vinte) horas semanais poderá ocorrer em qualquer época do ano, mediante:

I - opção do servidor, por meio de requerimento, contendo a devida justificativa, devendo o mesmo aguardar a resposta em exercício;

II - informação da DRE de exercício informando se haverá ou não necessidade de substituto e, em caso de haver necessidade, informar se existe a possibilidade de substituição do servidor com recursos humanos próprios da DRE, sendo certo que, se houver necessidade de substituto e a DRE não possuir ninguém para a substituição, o professor deverá aguardar as providências da GMRH, que na medida do possível, buscará os meios para a substituição. Se não for possível a substituição, a solicitação será indeferida;

III - existência de carência de 20 horas semanais em regência de classe na DRE de origem do professor ou em outra unidade escolar na Rede Pública de Ensino, se for do seu interesse.

9.1. Excetuam-se do disposto no inciso II:

I - o professor que se encontrar atuando as 40 (quarenta) horas fora de regência de classe, desde que declarada e justificada pela chefia imediata a não-necessidade de substituição do mesmo, caso permaneça nestas atividades. Se a chefia imediata não tiver interesse na sua permanência, a redução somente será deferida mediante a existência de carência de 20 horas semanais em regência de classe na sua área de habilitação.

II - o professor que se encontrar atuando no Ensino Profissionalizante, cuja redução não acarretará carência;

III - o professor que se encontrar em exercício em unidades que não adotem o turno ampliado ou em entidades conveniadas.

10. Fica facultada ao professor nova concessão de CHEsp, no mesmo semestre letivo em que ocorreu a redução, desde que:

I - haja carência em regência de classe na sua DRE de exercício;

II - não haja professor interessado nessa carga, para o qual ainda não tenham sido oferecidas carências.

11. Em havendo mais de um servidor interessado em ampliar carga horária, na mesma localidade, terá preferência, pela ordem, o servidor:

I - com maior tempo de efetivo exercício na Instituição de Ensino onde surgiu a carência;

II – com maior tempo de efetivo exercício na DRE pretendida;

III - com maior tempo de efetivo exercício na SEDF;

IV - mais idoso.

12. Depois de autorizadas, a CHEsp ou a redução de carga horária não poderão ser canceladas.

CAPÍTULO II

DA REDUÇÃO DA CARGA HORÁRIA EM SALA DE AULA

13. O professor fará jus à redução da carga horária em sala de aula após o vigésimo ano em regência de classe, a pedido, a partir do vigésimo primeiro ano, sem prejuízo da remuneração, na seguinte proporção:

I - a partir do vigésimo primeiro ano, após comprovados vinte anos completos em regência de classe, fará jus à redução de 8% da carga horária em regência, correspondendo a duas horas/aula;

II - a partir do vigésimo segundo ano, após comprovados vinte e um anos completos de regência de classe, fará jus à redução de 12% da carga horária em regência, correspondendo a quatro horas/aula;

III - a partir do vigésimo terceiro ano, após comprovados vinte e dois anos completos de regência de classe, fará jus à redução de 16% da carga horária em regência, correspondendo a cinco horas/aula;

IV - a partir do vigésimo quarto ano, após comprovados vinte e três anos ou mais completos de regência de classe, fará jus à redução de 20% da carga horária em regência, correspondendo a seis horas/aula.

14. O período, em anos, a ser contabilizado será o de efetivo exercício em regência de classe prestado apenas nas instituições educacionais da Secretaria de Estado de Educação do Distrito Federal, em cargo efetivo.

15. O professor deverá solicitar a concessão da redução de que trata o item 13 por meio de requerimento, devidamente assinado pela chefia imediata, anexando declarações das instituições educacionais de ensino onde atuou como professor regente, constando, obrigatoriamente, o período em que o mesmo ministrou aulas naquela instituição.

15.1. Caso o professor não possua as declarações, a Diretoria de Pessoal encaminhará o processo a cada instituição de ensino onde o mesmo atuou para que sejam prestadas as informações.

15.2. A concessão da referida redução será analisada pela Diretoria de Pessoal, em até trinta dias a contar da data da protocolização, e estará condicionada à compatibilidade entre o percentual a ser reduzido e a carga horária do componente curricular ministrado pelo professor.

15.3. Somente após autorização expressa da Diretoria, o professor poderá usufruir a concessão.

16. A redução de carga horária de que trata o capítulo II terá como parâmetro a carga horária completa, de acordo com norma específica, até o limite fixado.

17. Conforme estabelece a Lei nº. 4.075, de 28 de dezembro de 2007, a complementação da carga horária de que trata o item 13 dar-se-á em atividades de coordenação pedagógica, especificamente no âmbito da instituição educacional, e em formação continuada na área de magistério.

17.1. Em caso da complementação ser utilizada para fins de formação continuada, deverá o professor apresentar o certificado dos cursos realizados à chefia imediata.

18. O Núcleo de Recursos Humanos, juntamente com a Gerência de Movimentação de Recursos Humanos, ficará responsável por suprir as carências geradas pela concessão da redução.

18.1. O professor deverá aguardar em regência de classe pelo encaminhamento de novo profissional para suprir a carência ora gerada.

TÍTULO III

DAS GRATIFICAÇÕES

CAPÍTULO I

DA GRATIFICAÇÃO DE ATIVIDADE DE REGÊNCIA DE CLASSE

19. A Gratificação de Atividade de Regência de Classe (GARC) corresponde ao percentual de 30% (trinta por cento) sobre o vencimento correspondente à etapa e ao nível do cargo de Professor de Educação Básica ou PECMP em que se encontra posicionado, de acordo com a carga horária de efetivo exercício, se 20 ou 40 horas semanais na referida atividade.

19.1. A GARC será paga aos professores que estiverem em qualquer uma das seguintes situações:

I - efetivo desempenho de regência de classe em turmas autorizadas pela Subsecretaria de Inspeção e Planejamento do Ensino;

II - efetivo desempenho de regência de classe em instituições de ensino conveniadas;

III - coordenação pedagógica nas instituições educacionais da rede pública e em instituições de ensino conveniadas, neste caso desde que previsto no termo do convênio ou no termo de cooperação técnica a indicação de professores para atuar em atividades de regência;

IV - ocupando cargos de diretor, vice-diretor e supervisor pedagógico em instituições educacionais da rede pública de ensino do Distrito Federal;

V - atuando em equipes de apoio à aprendizagem;

VI - atuando como guia-intérprete, intérpretes e nas salas de recursos autorizadas pela Subsecretaria de Inspeção e Planejamento do Ensino;

VII - atuando como itinerantes, devendo a Diretoria de Ensino Especial ou o Núcleo de Monitoramento Pedagógico vinculado à Diretoria Regional de Ensino de exercício encaminhar listagem contendo nome, matrícula, atividade desenvolvida, local de exercício e cronograma de atendimento mensal aos Núcleos de Recursos Humanos ou Gerência de Pagamento de Recursos Humanos, quando for o caso;

VIII - atuando no Programa de Estimulação Precoce;

IX - atuando no Programa de Altas Habilidades;

X - em exercício nos Núcleos de Monitoramento Pedagógico das Diretorias Regionais de Ensino, no quantitativo determinado em norma própria;

XI - em exercício nas oficinas pedagógicas ou atuando como coordenadores dos laboratórios de informática que participam do programa de capacitação dos professores, quando estiverem ministrando cursos aprovados e certificados pela Escola de Aperfeiçoamento de Profissionais da Educação (EAPE), mediante documento oficial a ser encaminhado para a Gerência de Pagamento de Recursos Humanos, onde conste a duração do curso, a carga horária, bem como a matrícula e o nome do ministrante do curso e o local onde o mesmo será ofertado, devidamente atestado pela chefia da EAPE;

XII - em exercício no Centro Interescolar de Educação Física (CIEF), em atividades de regência de classe;

XIII - atuando nos Laboratórios de Informática, desde que sejam concursados em Informática ou área correlata, advindos dos componentes curriculares extintos, bem como os limitados de atividades;

XIV - em atividade no Centro de Apoio ao Surdo (CAS), desde que atenda alunos no atendimento complementar ou pais, atue com Português no Brasil como Segunda Língua (PBSL) e quando estiverem ministrando cursos aprovados e certificados pela EAPE, mediante documento oficial a ser encaminhado para a Gerência de Pagamento de Recursos Humanos, onde conste a duração do curso, a carga horária, bem como a matrícula e o nome do ministrante do curso;

XV – em atividade no Centro Especializado de Condutas Típicas, onde será desenvolvido o Programa Atendimento Educacional Especializado em: Sala Temática, em Sala de Atendimento Pedagógico, em EJA à distância e na Educação Física adaptada;

XVI – em atividade no Centro de Apoio Pedagógico ao Cego (CAP), desde que atenda alunos e pais e atue na formação dos professores;

XVII - atuando no Programa Ginástica nas Quadras e CID;

XVIII - em exercício na EAPE, conforme determinado em norma própria.

19.2. A percepção da GARC não assegura o direito à aposentadoria especial do Magistério, sendo necessário para isso que o professor preencha os requisitos previstos na legislação específica.

19.3. O professor que deixar de desempenhar as atividades previstas no item 19.1 terá direito a incorporar à remuneração do cargo efetivo, na razão relativamente proporcional de seu valor, o percentual de 1,2% (um inteiro e dois décimos por cento) por ano de efetivo exercício em regência de classe, até o limite de 30% (trinta por cento) do seu vencimento.

19.4. O disposto no item anterior aplica-se aos professores aposentados ou que vierem a se aposentar no cargo de Professor da Educação Básica ou os integrantes do PECMP e aos beneficiários de pensão concedida anteriormente à vigência da Lei nº. 4.075, de 28 de dezembro de 2007, observado, individualmente, o fundamento legal que amparou a concessão.

CAPÍTULO II

DA GRATIFICAÇÃO DE ATIVIDADE DE ALFABETIZAÇÃO

20. A Gratificação de Atividade de Alfabetização (GAA) corresponderá ao percentual de 15% (quinze por cento) sobre o vencimento básico inicial do cargo de Professor de Educação Básica ou do PECMP, de acordo com a carga horária de efetivo exercício, se 20 ou 40 horas semanais na referida atividade.

20.1. A GAA será paga aos professores que, no efetivo exercício de regência de classe, alfabetizem crianças, jovens ou adultos nas instituições educacionais da rede pública de ensino do Distrito Federal ou nas instituições de ensino conveniadas.

20.2. O professor que deixar de desempenhar a atividade prevista no item 20.1 terá direito a incorporar à remuneração do cargo efetivo, na razão relativamente proporcional de seu valor, o percentual de 0,6% (seis décimos por cento) por ano de efetivo exercício em Atividade de Alfabetização, até o limite de 15% (quinze por cento) do vencimento inicial da Carreira.

20.3. O disposto no item anterior aplica-se aos servidores aposentados ou que vierem a se aposentar na Carreira Magistério Público do Distrito Federal, aos que compõem o PECMP e aos beneficiários de pensão concedida anteriormente à vigência da Lei nº. 4.075, de 28 de dezembro de 2007, observado, individualmente, o fundamento legal que amparou a concessão.

CAPÍTULO III

DA GRATIFICAÇÃO DE ATIVIDADE DE ENSINO ESPECIAL

21. A Gratificação de Atividade de Ensino Especial (GAEE) corresponderá ao percentual de 15% (quinze por cento) sobre o vencimento básico inicial do cargo de Professor de Educação Básica ou do PECMP, de acordo com a carga horária de efetivo exercício, se 20 ou 40 horas semanais na referida atividade.

21.1. A GAEE será paga aos professores que estiverem em qualquer uma das seguintes situações:

I – atendam exclusivamente a alunos portadores de necessidades educativas ou em situações de risco e vulnerabilidade, em exercício nas unidades especializadas da rede pública de ensino do Distrito Federal ou nas instituições de ensino conveniadas;

II - em regência de classe nas instituições educacionais de ensino regular e que atuem nas modalidades especializadas de atendimento em classes especiais, salas de recurso e intérpretes;

III - atuando como itinerantes, devendo, neste caso, a Diretoria de Ensino Especial encaminhar listagem contendo nome, matrícula, atividade desenvolvida e local de exercício;

IV - atuando no Programa de Estimulação Precoce;

V - atuando no Programa de Altas Habilidades;

VI - atuando nas equipes de atendimento ou de apoio à aprendizagem, desde que estejam em exercício nos centros de ensino especial;

VII - atendendo crianças, adolescentes e adultos com restrição ou privação de liberdade, com problema de conduta ou de risco e vulnerabilidade, em programas ou estabelecimentos de ensino específicos;

VIII - atuando nos laboratórios de informática (PROINESP) e desde que atendendo exclusivamente alunos portadores de necessidades educativas;

IX - atuando no Centro Especializado de Condutas Típicas, onde será desenvolvido o Programa Atendimento Educacional Especializado em Sala Temática, Sala de Atendimento Pedagógico e EJA à distância, na Educação Física adaptada, em Oficinas Pedagógicas e nos Programas de Arte e de Atendimento Sócio Educativo;

X - atuando no Centro de Apoio ao Surdo (CAS).

21.2. O professor que deixar de desempenhar a atividade prevista no item 21.1 terá direito a incorporar à remuneração do cargo efetivo, na razão relativamente proporcional de seu valor, o percentual de 0,6% (seis décimos por cento) por ano de efetivo exercício de Atividade de Ensino Especial, até o limite de 15% (quinze por cento) do vencimento inicial da Carreira.

21.3. A GAEE será concedida também ao servidor aposentado ou que vier a se aposentar na Carreira Magistério Público do Distrito Federal, aos integrantes do PECMP, bem como aos beneficiários de pensão concedida anteriormente à vigência da Lei nº. 4.075, de 28 de dezembro de 2007, observado, individualmente, o fundamento legal que amparou a concessão.

CAPÍTULO IV

#### DA GRATIFICAÇÃO EM ATIVIDADE DE DEDICAÇÃO EXCLUSIVA

22. A Gratificação em Atividade de Dedicação Exclusiva em Tempo Integral ao Magistério (TIDEM) será calculada no percentual de 50% (cinqüenta por cento) sobre o vencimento correspondente à etapa e ao nível da Carreira Magistério Público do Distrito Federal ou PECMP, em que o beneficiário se encontrar posicionado.

22.1. A TIDEM será concedida aos servidores da Carreira Magistério Público do Distrito Federal, bem como aos integrantes do PECMP submetidos à carga horária mínima de 40 horas semanais em um ou dois cargos dessa Carreira, desde que estejam em efetivo exercício na Secretaria de Estado de Educação do Distrito Federal ou nas instituições de ensino conveniadas, exceto os investidos em cargo comissionados, sendo vedado o exercício de qualquer outra atividade remunerada, pública ou privada.

22.2. Os integrantes do PECMP que vierem a se aposentar, desde que submetidos ao regime de dedicação exclusiva nos 19 (dezenove) meses imediatamente anteriores ao da concessão da aposentadoria, farão jus à incorporação integral da TIDEM aos respectivos proventos, observado individualmente o fundamento legal que amparou a concessão da aposentadoria.

22.3. Os ocupantes da Carreira Magistério Público do Distrito Federal e os integrantes do PECMP que deixarem de desempenhar a atividade prevista no item 22.1 terão direito à incorporação à remuneração do cargo efetivo, na razão relativamente proporcional de seu valor, do percentual de 2% (dois por cento) por ano de efetivo exercício em Atividade de Dedicação Exclusiva em Tempo Integral, até o limite de 50% (cinqüenta por cento) do seu vencimento.

#### CAPÍTULO V

DA GRATIFICAÇÃO DE ATIVIDADE DE SUPORTE EDUCACIONAL

23. A Gratificação de Atividade em Suporte Educacional – GASE será calculada no percentual de 30% (trinta por cento) sobre o vencimento correspondente à etapa e ao nível da Carreira Magistério Público e do PECMP em que o servidor se encontra posicionado.

23.1. A Gratificação em Atividade de Suporte Educacional – GASE será concedida aos ocupantes dos cargos de Especialista de Educação Básica e Especialista de Educação do PECMP em atividade nas instituições educacionais da Rede Pública de Ensino do Distrito Federal, instituições conveniadas e nos Núcleo de Monitoramento Pedagógico das Diretorias Regionais de Ensino.

23.2. O Especialista de Educação Básica que deixar de desempenhar a atividade prevista no item 23.1 terá direito à incorporação à remuneração do cargo efetivo, na razão relativamente proporcional de seu valor, do percentual de 1,2%

(um inteiro e dois décimos por cento) por ano de efetivo exercício em Atividade de Suporte Educacional, até o limite de 30% (trinta por cento) do seu vencimento.

23.3. O disposto no item anterior aplica-se aos servidores aposentados ou que vierem a se aposentar no cargo de Especialista de Educação Básica ou Especialista em Educação que compõem o PECMP e aos beneficiários de pensão concedida anteriormente à vigência desta Lei, observado, individualmente, o fundamento legal que amparou a concessão.

CAPÍTULO VI

DA GRATIFICAÇÃO DE ATIVIDADE EM ZONA RURAL

24. A Gratificação de Atividade em Zona Rural – GAZR será calculada no percentual de 15% (quinze por cento) sobre o vencimento básico inicial da carreira Magistério Público e do PECMP em exercício em instituições da Rede Publica de Ensino e instituições conveniadas que, de acordo com o Plano Diretor de Ordenamento Territorial do Distrito Federal - PDOT, estejam localizadas em zona rural.

24.1. O servidor que deixar de desempenhar a atividade prevista no item 24 terá direito à incorporação à remuneração do cargo efetivo, na razão relativamente proporcional de seu valor, do percentual de 0,6% (seis décimos por cento) por ano de efetivo exercício de Atividade em Zona Rural, até o limite de 15% (quinze por cento) do vencimento inicial da Carreira.

24.2. O disposto no item anterior aplica-se aos servidores aposentados ou que vierem a se aposentar nos cargos da Carreira Magistério Público do Distrito Federal e do PECMP e aos

beneficiários de pensão concedida anteriormente à vigência desta Lei, observado, individualmente, o fundamento legal que amparou a concessão.

CAPÍTULO V

DAS DISPOSIÇÕES GERAIS ACERCA DAS GRATIFICAÇÕES

25. Fazem jus ao recebimento das Gratificações de Atividade de Regência de Classe, de Alfabetização, de Ensino Especial e de Suporte Educacional os professores com limitação de atividades, desde que estivessem em exercício nas referidas atividades no período imediatamente anterior ao afastamento que motivou a respectiva limitação, respeitando se a carga horária exercida à época.

26. As incorporações das gratificações previstas na Lei nº. 4.075, de 28 de dezembro de 2007, dar-se-ão desde que comprovados o desempenho das respectivas atividades e a percepção, à época, da correspondente gratificação.

TÍTULO IV DA PROGRESSÃO POR MÉRITO CAPÍTULO I DOS REQUISITOS PARA A CONCESSÃO

27. A Progressão Vertical por Mérito de que trata o art. 16, 1º, inciso II e o art. 17, parágrafo único, da Lei nº. 4.075, de 28 de dezembro de 2007, dar-se-á quando o servidor do PECMP ou da Carreira Magistério Público do Distrito Federal comprovar formação adicional àquela exigida para o nível em que se encontra posicionado, desde que relacionada com as atividades exercidas e afins ao magistério.

28. Para fins do contido no art. 17, parágrafo único, da Lei nº. 4.075, de 28 de dezembro de 2007, as progressões serão, alternadamente, por mérito e por antiguidade, observado o que dispõe o Decreto nº. 29.582, de 2008.

29. A progressão por mérito será concedida ao servidor a partir do ano de 2009, levando-se em consideração a data de sua admissão, mediante requerimento e entrega da cópia dos certificados dos cursos que tenha realizado no período.

29.1. Atendidos todos os requisitos, os efeitos financeiros da concessão vigorarão a contar da data de protocolização da solicitação.

30. Nova progressão por mérito poderá ser concedida, respeitado o interstício de cinco anos, a contar da progressão por mérito anteriormente concedida, desde que o servidor esteja em efetivo exercício na Secretaria de Estado de Educação do Distrito Federal, observado o contido no art. 102, inciso V, da Lei nº. 8.112, de 1990.

CAPÍTULO II

DOS CERTIFICADOS

31. Os cursos de atualização, aperfeiçoamento e formação aceitos para fins de concessão da progressão por mérito serão ofertados pela EAPE, instituições de ensino superior devidamente reconhecidas pelo MEC, entidades classistas representativas dos servidores da Carreira Magistério Público do Distrito Federal, bem como por instituições credenciadas pela Secretaria de Estado de Educação do Distrito Federal.

31.1. Os cursos de que trata o item 31 devem perfazer um total de 180 (cento e oitenta) horas, sendo que pelo menos um curso deverá ter carga horária mínima de 90 (noventa) horas e os demais de, no mínimo, 30 (trinta) horas.

31.1.1. Para completar as 180 (cento e oitenta) horas previstas no subitem 31.1, o servidor poderá utilizar certificados de cursos, congressos, conferências e seminários, desde que os mesmos tenham carga horária mínima de 30 (trinta) horas.

32. Os certificados de complementação pedagógica por programas especiais de formação de que trata a Resolução nº. 02/2007, do Conselho Nacional de Educação, bem como o diploma de bacharelado do mesmo componente curricular de habilitação da licenciatura, que possibilitou ao servidor o ingresso na Secretaria de Estado de Educação do Distrito Federal, não terão validade para fins de progressão por mérito.

33. A apresentação do diploma de licenciatura que já tenha resultado em benefício para o servidor, na forma do art. 15 da Lei nº. 4.075, de 28 de dezembro de 2007, e das Leis nº.s 3.318, de 11 de fevereiro de 2004, 66, de 18 de dezembro de 1989, e 2.942, de 11 de abril de 2002, não será aceita para fins de nova progressão.

34. Os certificados e diplomas que foram utilizados para concessão de incentivos funcionais e para as vantagens previstas na Lei nº. 771, de 1994, e na Portaria nº. 230, de 2004, não serão utilizados novamente para a progressão por mérito tratada nesta Portaria.

35. Os certificados de cursos apresentados para progressão por mérito deverão conter o registro da carga horária, do conteúdo programático e, ainda, a assinatura da autoridade competente do órgão emissor.

CAPÍTULO III

DAS INSTITUIÇÕES CREDENCIADAS

36. A instituição interessada em se habilitar a fornecer cursos de formação aos servidores da Carreira Magistério Público do Distrito Federal deverá encaminhar à Gerência de Acompanhamento de Tempo de Serviço Funcional, vinculada à Diretoria de Pessoal:

I - cópia do estatuto ou do contrato social;

II - conteúdo programático e carga horária de duração de cada curso por ela ofertado, que atenda o público alvo da Secretaria de Estado de Educação do Distrito Federal.

37. Caberá à EAPE a análise dos cursos objetivando a sua validação como curso que atenda as necessidades da Secretaria de Estado de Educação do Distrito Federal.

38. A manutenção do cadastro das instituições de que trata o item 36 caberá à Gerência de Acompanhamento de Tempo de Serviço.

TÍTULO V

DO AFASTAMENTO REMUNERADO PARA ESTUDOS

39. O Afastamento Remunerado para Estudos dar-se-á por intermédio de processo seletivo semestral a ser realizado pela Comissão de Afastamento Remunerado da EAPE, ou por interesse da Administração.

40. O quantitativo de vagas para efeito de afastamento remunerado para estudos e a definição das áreas de estudo, em cada ano, obedecerá o disposto no art 13, § 2º da Lei 4.075/07 e a definição das áreas de estudo serão fixados pela Secretaria de Estado de Educação do Distrito Federal, considerando as necessidades identificadas no sistema público de ensino.

CAPÍTULO I

DA INSCRIÇÃO PARA O PROCESSO SELETIVO

41. Poderá candidatar-se à inscrição para o processo seletivo o servidor que atenda simultaneamente aos seguintes requisitos:

I - ser integrante do Quadro de Pessoal Permanente do Distrito Federal, na Carreira Magistério Público e estar em exercício na SEDF ou em escolas de ensino fundamental e médio conveniadas;

II - possuir no mínimo três anos de efetivo exercício na SEDF;

III - estar inscrito ou regularmente matriculado em curso oferecido por instituição credenciada e reconhecida pelo órgão competente;

IV - possuir carga horária definitiva de 40 (quarenta) horas semanais;

V - freqüentar curso que se desenvolva na modalidade de ensino presencial;

VI - solicitar Afastamento Remunerado para Estudos para freqüentar curso compatível com sua habilitação ou área de atuação.

42. Não poderá candidatar-se o servidor que:

I - estiver freqüentando curso de pós-graduação promovido com a participação da SEDF;

II - possuir titulação correspondente ao nível do curso para o qual solicita afastamento;

43. O servidor poderá solicitar afastamento para freqüentar curso em nível de mestrado promovido por instituição estrangeira, desde que devidamente reconhecida pelos órgãos competentes.

44. A inscrição de candidato para curso em nível de especialização ou de aperfeiçoamento estará condicionada a uma carga horária presencial mínima de 12 (doze) horas-aula semanais, se essas forem de 45 (quarenta e cinco) minutos, ou de 09 (nove) horas-aula semanais, se forem de 60 (sessenta) minutos, distribuídas, em ambos os casos, no mínimo em três dias da semana.

CAPÍTULO II

DA SOLICITAÇÃO E DA CONCESSÃO DE AFASTAMENTO REMUNERADO PARA ESTUDOS POR INTERESSE DA ADMINISTRAÇÃO

45. A solicitação de Afastamento Remunerado para Estudos, por interesse da Administração, deverá ser encaminhada à SEDF, acompanhada do comprovante de admissão, do programa do curso e de parecer favorável da Subsecretaria responsável pela indicação do servidor sobre a importância dos estudos.

46. O Afastamento Remunerado para Estudos por interesse da Administração só poderá ser concedido ao servidor que atender ao item 41.

47. O Afastamento Remunerado para Estudos por interesse da Administração dar-se-á por deliberação exclusiva do Secretário de Estado de Educação, observado o limite de vagas.

CAPÍTULO III

#### DOS DIREITOS E DOS DEVERES DOS SERVIDORES AFASTADOS

48. Serão assegurados aos servidores beneficiados com o Afastamento Remunerado para Estudos os seguintes direitos:

I - lotação, caso a possua, na Diretoria Regional de Ensino de origem, ao retornar;

II - liberação da carga horária de trabalho integral para freqüentar curso em nível de mestrado ou de doutorado;

III - liberação de 20 (vinte) horas semanais para freqüentar curso em nível de especialização ou de aperfeiçoamento, exceto quando o curso for realizado fora do Distrito Federal ou no Entorno, casos em que a liberação incidirá sobre a jornada integral do servidor;

IV - suspensão do Afastamento Remunerado para Estudos no período correspondente ao das licenças remuneradas previstas na Lei nº 8112, de 1990, artigos 83, 87, 202, 207 e 211, mediante apresentação da correspondente documentação à Comissão de Afastamento Remunerado para Estudos.

49. São deveres dos servidores beneficiados com o Afastamento Remunerado para Estudos:

I - solicitar dispensa do cargo em comissão, que porventura esteja ocupando;

II - matricular-se, em cada semestre, em, no mínimo, duas disciplinas, caso freqüente curso em nível de mestrado, exceto quando estiver no período de elaboração da dissertação;

III - matricular-se, em cada semestre, em créditos ou atividades, de acordo com o regimento e a estruturação do curso, em caso de curso de aperfeiçoamento, especialização ou doutorado;

IV - cursar com aproveitamento todas as disciplinas do curso;

V - apresentar, semestralmente, histórico escolar ou relatório de desempenho acadêmico e freqüência no curso, nos prazos estabelecidos, em formulário padronizado para esse fim;

VI - submeter à apreciação da Subsecretaria de Educação Básica exposição de motivos para trancamento geral de matrícula e interrupção do curso, antes da sua efetivação na instituição de ensino;

VII - requerer, anualmente, suas férias no período das férias escolares da Universidade ou Instituição Superior de Ensino, no caso de afastamento em carga horária integral, com antecedência mínima de 60 (sessenta) dias, obedecidas as demais disposições em legislação específica;

VIII - apresentar à Comissão de Afastamento Remunerado para Estudos, ao término do curso de especialização, mestrado ou doutorado, uma cópia da monografia, dissertação ou tese;

IX - prestar serviço à SEDF, quando do retorno do afastamento, em carga horária igual à liberada, por tempo correspondente ao da duração do afastamento;

X - comunicar à Comissão de Afastamento Remunerado para Estudos qualquer tipo de licença ocorrida durante o período do Afastamento Remunerado para Estudos;

XI - comparecer à Comissão de Afastamento Remunerado para Estudos a fim de obter memorando de encaminhamento à Diretoria de Pessoal para reassumir suas funções DRE de origem na SEDF, ao término de seu período de afastamento.

CAPÍTULO IV

DO CANCELAMENTO

50. O servidor terá seu Afastamento Remunerado para Estudos cancelado, devendo retornar imediatamente às atividades na SEDF, nos seguintes casos:

I - não apresentação de relatório semestral de desempenho acadêmico e de comprovante de freqüência no curso para o qual obteve autorização de Afastamento Remunerado para Estudos, nos prazos estabelecidos;

II - apresentação de desempenho acadêmico ou freqüência inferiores ao mínimo exigido pela instituição de ensino, em quaisquer das disciplinas cursadas;

III - trancamento geral de matrícula e interrupção do curso sem autorização da Subsecretaria de Educação Básica;

IV - a pedido do servidor, mantidas as exigências de comprovação de freqüência e de rendimento acadêmico no semestre em que foi efetuado o cancelamento;

V - não cumprimento das exigências constantes do item 49, incisos II e III.

CAPÍTULO V

DO RESSARCIMENTO

51. O servidor deverá restituir à SEDF o valor despendido com sua remuneração referente ao semestre letivo em que não comprovar aproveitamento ou freqüência no curso, conforme disposições constantes do item 49, incisos "II"e "III".

52. Será considerado como aproveitamento, no último semestre do afastamento para curso de mestrado ou de doutorado, o comprovante de conclusão da dissertação ou tese, que deverá ser entregue no prazo estabelecido pela Universidade para a conclusão do respectivo trabalho, sob pena de ressarcir à SEDF o valor despendido com sua remuneração no semestre.

53. Serão considerados como início do semestre letivo, para fins de ressarcimento, os meses de fevereiro (primeiro semestre) e agosto (segundo semestre) e, como término, a data do retorno do servidor às atividades na SEDF.

54. O servidor restituirá à SEDF o valor integral despendido com sua remuneração durante o período do afastamento, caso não cumpra o compromisso de prestar serviços à SEDF após o retorno às atividades, por tempo correspondente ao do afastamento, com carga horária igual à liberada.

CAPÍTULO VI

DAS DISPOSIÇÕES GERAIS

55. As vagas não preenchidas no processo seletivo semestral para um nível de curso serão destinadas para o nível em que houver um número maior de candidatos.

56. As vagas remanescentes de um semestre poderão ser acrescidas às do semestre imediatamente posterior, por conveniência da Administração.

57. A vaga resultante da desistência de servidor contemplado será ocupada pelo próximo candidato, segundo a ordem de classificação.

58. O Afastamento Remunerado para Estudos será autorizado pelo prazo requerido na inicial do processo, não podendo ultrapassar o tempo necessário à conclusão do curso.

59. O afastamento para curso de especialização ou de aperfeiçoamento será concedido somente para o período correspondente ao das aulas presenciais.

60. O servidor com carga horária de quarenta horas, liberado em apenas vinte horas, somente terá seu afastamento complementado com mais vinte horas, mediante seleção em novo processo.

61. O servidor em Afastamento Remunerado para Estudos não terá direito à prorrogação do período autorizado, exceto por motivo de força maior.

62. A autorização de afastamento para outro curso somente poderá ser concedida após o cumprimento do Termo de Compromisso referente à prestação de serviço obrigatório à SEDF, nos termos do item 49, inciso IX.

63. O servidor que obteve autorização de Afastamento Remunerado para Estudos e descumpriu quaisquer das disposições constantes do item 49, ou que teve seu Afastamento Remunerado para Estudos cancelado a pedido, não poderá candidatar-se ao Afastamento Remunerado para Estudos para curso no mesmo nível.

64. O servidor não poderá acumular o benefício do afastamento com o de bolsa de estudo oriunda de convênio ou com o de concessão de vaga para curso em instituição de ensino superior promovido com a participação da SEDF, devendo optar por um dos benefícios, exceto se a bolsa for concedida para curso de língua estrangeira.

65. Ao servidor em afastamento ou no período de prestação de serviço obrigatório à SEDF não será concedida licença para trato de assuntos particulares, exoneração ou cessão para órgãos estranhos à SEDF, exceto entidades conveniadas, ressalvada a hipótese de ressarcimento do valor despendido com sua remuneração durante o período do Afastamento Remunerado para Estudos.

66. O servidor que estiver no período de prestação de serviço obrigatório, conforme estabelece o item 49, inciso IX, poderá aposentar-se, desde que restitua à SEDF o valor integral despendido com sua remuneração durante o período do Afastamento Remunerado para Estudos.

67. Os períodos relativos à Licença Prêmio por Assiduidade não serão computados para efeito do cumprimento do compromisso de prestação de serviço obrigatório à SEDF, nos termos do item 49, inciso IX.

68. O tempo de prestação de serviço obrigatório, nos termos do item 49, inciso IX, será controlado pela Diretoria de Pessoal.

69. O servidor que obteve Afastamento Remunerado para Estudos em quarenta horas semanais e, após retorno à SEDF, reverter sua carga para vinte horas, terá acrescido ao período de prestação de serviço obrigatório o período correspondente ao das vinte horas revertidas.

70. O servidor que freqüentar curso fora do Distrito Federal terá, a título de trânsito, para reassumir suas funções na SEDF, o prazo de dez dias corridos, se o curso for no exterior, ou cinco dias corridos, se o curso for no Brasil.

71. Para a realização de curso em nível de mestrado, o afastamento de que trata esta Portaria será de, no máximo, 05 (cinco) semestres, podendo ser prorrogado por igual período por solicitação do interessado e autorização da SEDF, desde que seu desempenho acadêmico e/ou freqüência não seja inferiores ao mínimo exigido pela instituição de ensino, em quaisquer das disciplinas cursadas.

72. Na hipótese de mudança de cargo, em razão de novo concurso público na SEDF, por servidor que estava em cumprimento do serviço previsto no inciso IX do item 49, fica o tempo restante transferido para a nova matrícula.

73. Os casos omissos nesta Portaria serão resolvidos pelo Secretário de Estado de Educação.

JOSÉ LUIZ DA SILVA VALENTE
ANEXO E – Modelo do Questionário de Pesquisa Aplicado aos Professores das cinco Escolas Parque de Brasília

## $-$

# **QUESTIONÁRIO – PROFESSORES ESCOLAS PARQUE**

Caros professor e professora, este questionário é parte integrante da pesquisa de Mestrado em Arte da Universidade de Brasília desenvolvida por Cleber Cardoso Xavier, que versa sobre o uso dos laboratórios de informática das Escolas Parque de Brasília por parte dos professores de Arte.

Este questionário pode ser preenchido por todos os professores atuantes em Escolas Parque no Distrito Federal, independente de sua área de formação ou de atuação. Não é necessário se identificar com nome ou número de matrícula, basta seguir as instruções de cada questão. Pode ser utilizado para o preenchimento do formulário caneta de qualquer cor.

Sobre o seu perfil, responda as questões, a seguir, por extenso ou marque com um X, quando possível.

- 1. Qual o seu sexo? [ | Feminino | Masculino
- 2. Qual será a sua idade completa em 31/12/2012? \_\_\_\_\_\_\_\_\_\_ anos
- 3. Você ocupa um cargo de professor <sup>"</sup>Efetivo ou "Temporário nesta escola?

4. Quantos anos completos de experiência como professor da Secretaria de Estado de Educação do Distrito Federal (SEEDF) você terá em 31/12/2012? \_\_\_\_\_\_\_\_\_\_ anos

5. Deste tempo de serviço dedicado à SEEDF, quantos anos foram dedicados às Escolas Parque? anos

6. Em qual Escola Parque você atua hoje? ["|313/314Sul | 210/211Sul | "|307/308 Sul | "|303/304 Norte | 210/211 Norte

7. Qual a sua área de formação?

□ Artes Visuais □ Artes Cênicas □ Música □ Educação Física □ Outro\_\_\_\_\_\_\_\_\_\_\_\_\_\_

8. Durante a sua atuação em sala de aula (SEEDF), você já utilizou o laboratório de informática da escola com os seus alunos? Mesmo que tenha sido em qualquer outra escola da rede pública de ensino (ex. Escola Classe, Centro de Ensino Médio, Jardim de Infância) Sim Não

b. Se sim, quantas visitas em média, por turma, a cada ano, você fez ao laboratório?  $\Box$ de 01 a 03  $\Box$ de 4 a 6  $\Box$ de 7 a 9  $\Box$ de 10 ou mais

c. Se sim, o que você utilizou para o desenvolvimento da sua aula?

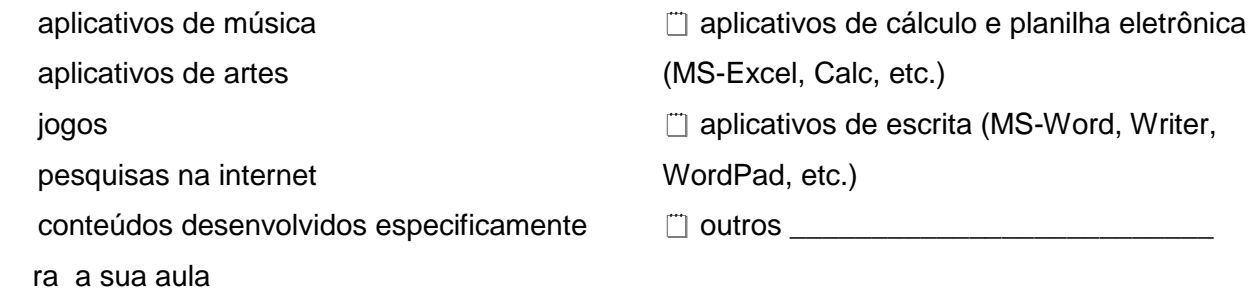

9. Você já participou de alguma capacitação para o uso do laboratório de informática? mSim mNão

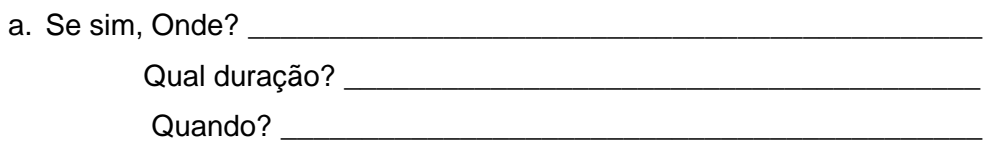

10. Gostaria de participar? ["|Sim | | | | | Não

11. Quão capaz você se considera para utilizar o laboratório de informática com sua turma, lembrando que será necessário desenvolver o conteúdo programático proposto **sem** o auxílio de um professor ou um técnico responsável pelo laboratório? □Não capacitado □Muito Pouco □Pouco □ Parcialmente □Capacitado

12. Em relação as possibilidades de uso com os seus alunos, enumere os itens abaixo **em ordem de importância na sua opinião**, sendo o número 1 para a mais importante e 4 para a menos importante.

\_\_\_\_ Computadores com acesso a internet ou rede mundial de computadores.

\_\_\_\_ Computadores com programas diversos(desenho, pintura digital, musica, jogos, etc.) \_\_\_\_ Câmeras fotográficas e câmeras de vídeo.

\_\_\_\_ Televisores, aparelhos de DVDs e videoteca diversificada

 $\bigcirc$  Outro  $\bigcirc$ 

13. Enumere em ordem de prioridade qual dos itens abaixo você julga ser mais importante existir em uma Escola Parque? Utilize 1 para o mais importante e 7 para o menos importante.

- \_\_\_\_ Quadra poliesportiva coberta
- \_\_\_\_ Quadra poliesportiva descoberta
- \_\_\_\_ Piscina e vestiários
- \_\_\_\_ Laboratório de informática
- \_\_\_\_ Estacionamento para professores
- \_\_\_\_ Biblioteca e videoteca
- \_\_\_\_ Galeria de arte e auditório
- $\overline{\phantom{a}}$  Outro  $\overline{\phantom{a}}$

# 14. Marque com um **X** quantas vezes nos últimos 12 meses você

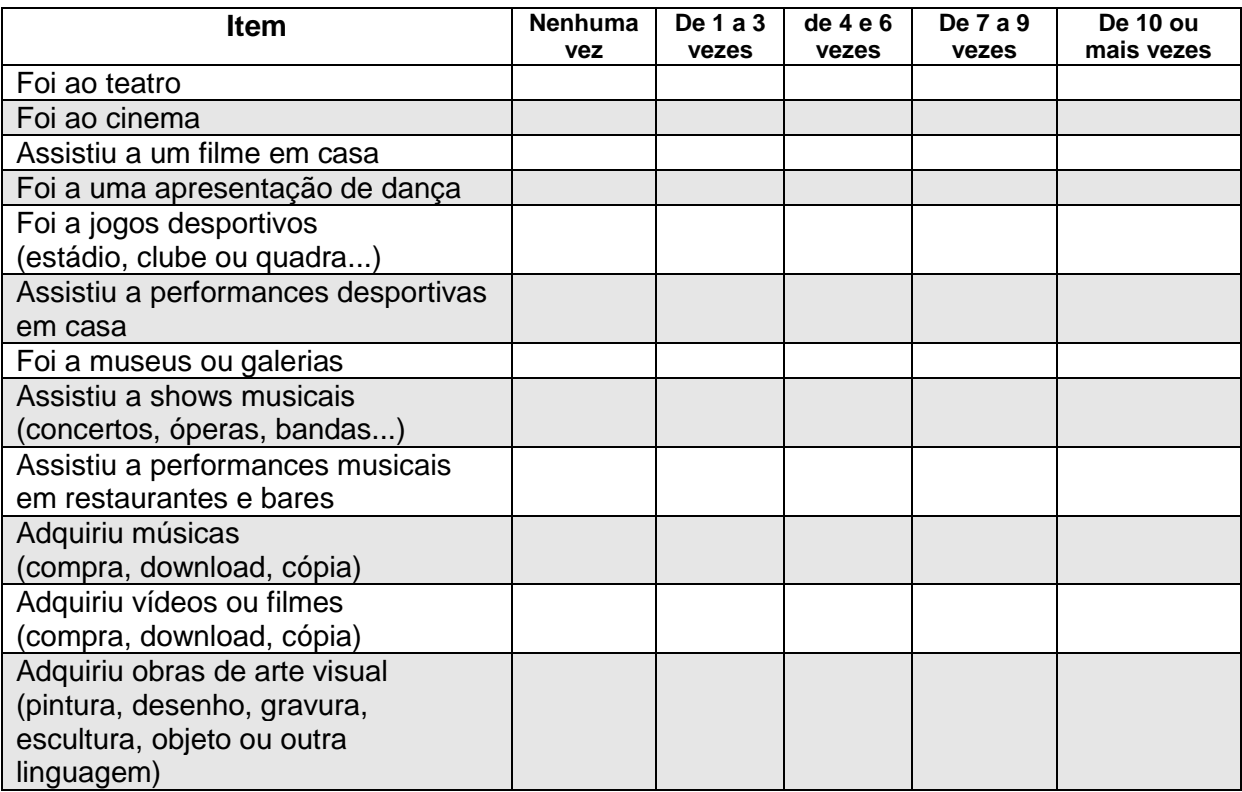

15. Como você se sentiu ao responder este questionário?

 $\Box$  Incomodado(a)

□ Pressionado(a)

Parcialmente incomodado(a)

□ Confortável

# ANEXO F – Configuração do Linux Educacional 3.0

#### **Sobre o Linux Educacional 3.0**

Características Técnicas: Baseado no Kubuntu 8.04 Suporte de Idiomas: Português Núcleo do Sistema: Linux Ubuntu 2.6.24 -22 -generic Ambiente Gráfico: Kde 3.5.10 Programas Instalados

## **Ferramentas de Produtividade:**

BrOffice.org 2.4.1 Apresentação Eletrônica (Impress) Banco de Dados (Base) Desenho Vetorial (Draw) Planilha Eletrônica (Calc) Processador de Texto (Writer) Visualizador de Arquivos PDF (KPDF)

#### **Gráficos**

Gerenciador de Fotos (digikam) Programa de Captura de Tela (Ksnapchot) Programa de Digitalização & OCR (Kooka) Programa de Pintura (Kolourpaint)

#### **Internet**

Navegador Web (Firefox 3.0)

#### **Multimídia**

Editor de Audio(Audacity) Editor de Vídeo (Kdenlive) Gravação de CD/DVD (K3b) Reprodutor Multimídia (VLC)

#### **Programas Educacionais -** Kdeedu

Linguagem Logo (Kturtle) Tabela periódica do elementos (kalzium) Planetário Virtual (Kstars) Treinamento em Geografia (Kgeography) Aprender Alfabeto (Klettres) Estudo das Formas Verbais do Espanhol (Kverbos) Ferramenta de referência/estudo do japonês (Kiten) Jogo de Forca (KhangMan) Jogo de ordenação de letras (Kanagram) Revisor de latim (Klatin) Desenho de funções matemáticas (kmplot) Exercício com frações (Kbruch) Exercícios de porcentagens (Kpercentage) Geometria Interativa (Klg) Desenho (Tux paint) Editor de Testes e exames (Keduca) Jogo Simon Diz (blinKen) Treinador de vocabulário (KwordQuiz) Treinador de vocabulário (KvocTrain) Tutor de Digitação (Ktouch)

#### **Ferramenta de Busca**

Barra Superior (EduBar) Ferramentas de Acesso a Conteúdos (FBEdu)

# ANEXO G – Configuração do Linux Educacional 4.0

## **Características Técnicas:**

Baseado no Kubuntu 10.04 Suporte de Idiomas: Português Núcleo do Sistema: Linux Ubuntu 2.6.32-30-generic Ambiente Gráfico: KDE 4.4.5

## **Programas Instalados**

## **Ferramentas Educacionais**

Edubar (acesso direto aos Conteúdos Educacionais e portais do MEC) FBEdu (Buscar Conteúdos Educacionais)

## **Programas Educacionais**

Aprender o Alfabeto (Klettres) Calculadora Gráfica (Kalgebra) Desenho (Tux Paint) Desenho de funções matemáticas (KmPlot) Exercícios com frações (Kbruch) Ferramenta de Referência/Estudo do Japonês (Kiten) Geometria Dinâmica (GeoGebra) Geometria Interativa (Kig) Globo na área de trabalho (Marble) Jogo da Forca (KHangMan) Jogo de Ordenação de Letras (Kanagram) Jogo Simon Diz (Blinken) Linguagem de Programação (Squeak) Linguagem Logo (Kturtle) Planetário Virtual (Kstarts) Série Educacional (Gcompris) Simulador físico interativo (Step) Software matemático (Cantor) Tabela Periódica dos Elementos (Kalzium) Teoria dos Grafos de Rocs Treinador de Vocabulário (KwordQuiz) Treinador de Vocabulário (Parley) Treinamento em Geografia (Kgeography)

#### **Ferramentas de Produtividade**

LibreOffice 3.4 Banco de Dados (Base) Editor de Apresentação (Impress) Editor de Desenho (Draw) Editor de Planilha (Calc) Editor de Texto (Writer) Gerência de Projetos (Planner) Recurso para anotações (Xournal) Visualizador de Arquivos PDF (Okular)

#### **Gráficos**

Editor de Imagens (GIMP) Editor de Imagens Vetoriais (Inkscape) Editor de PDF (PDF Editor) Gerenciador de Fotos (digikam) Manipulador de Animações (Muan) Programa de Captura de Tela (Ksnapshot) Programa de Pintura (KolourPaint) Visualizador de Imagens (Gwenview)

#### **Internet**

MSN Messenger para Linux (aMSN) Navegador Web (Mozila Firefox) Navegador Web (Konqueror)

## **Multimídia**

Editor de Áudio (Audacity) Editor de Vídeo (Avidemux) Editor de Vídeo (Kdenlive) Editor de Vídeo (Kino) Extrair DVD (AcidRip DVD Ripper) Gravação de CD/DVD (K3b) Mixagem de Som (Kmix) Multimedia Converter Reprodutor de Áudio (Amarok) Reprodutor Multimídia (VLC media player) Wecam (XawTV)

#### **Utilitários**

Ampliador de Tela (Kmag) Bloco de Notas (Kate) Calculadora (SpeedCrunch) Compactador de Arquivos (Ark) Digitalização de Documentos (Xsane) Histórico da Área de Transferência (Klipper)

## **Procurar arquivos ou pastas**

Tutorial para Digitação (Klavaro) Tutorial para Digitação (KTouch)

## **Sistema**

Adicionar e Remover Programas (Adept) Kbluetooth Editor de Partição (GParted) Ferramenta de Backup (APTonCD) Gerenciador de Arquivos (Modo Super Usuário) Gerenciador de Impressão (tarefas de Impressão) Gerenciador de Usuários (Kuser) Gerenciar Processos (KsysGuard) Visualizador de Logs do sistema (KsystemLog)

# **Conteúdos Educacionais**

Visando facilitar o acesso aos conteúdos educacionais, o MEC disponibiliza um repositório Debian de conteúdos que compreendem 3.692 obras do Portal Domínio Público, 545 vídeos da TV Escola, 569 sugestões de aulas do Portal do Professor e uma coleção de conteúdos de Química. Estes conteúdos já estão presentes na instalação dos computadores entregues pelo PROINFO para as escolas públicas. Desta forma, nas escolas onde não há acesso à internet, o acesso a uma parte do acervo está garantido.